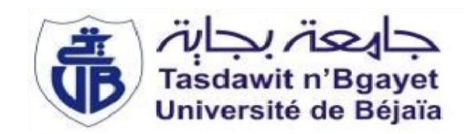

République Algérienne Démocratique et Populaire Ministère de l'Enseignement Supérieur et de la Recherche Scientifique Université A. MIRA-Bejaia Faculté de Technologie Département de Génie Civil

# *Mémoire de fin de cycle*

MASTER<sub>2</sub>

OPTION : STRUCTURES

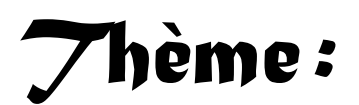

*Etude d'un bâtiment en béton armé R+9+Sous-sol*

*à usage d'habitation et parking contreventé par un* 

 *Système mixte (Voiles-Portiques)*

*Présenté par :*

*BOULKALEM AICHA* 

*Encadré par :*

 *BAZIZENE NARIMANE NE* 

*Membres de jury :*

M<sup>r</sup>: BOUKELLOUDA Mmme :OUARI

*Mme: BOUICH E LEILA*

Année universitaire 2019/2020

# *Remerciement :*

Ce jour marque la fin d'une longue période d'étude à l'université de Bejaia.

Au terme de notre formation en générale et notre projet de fin d'étude

 En particulier, nous tenons à remercier, le Dieu miséricordieux de nous avoir donnée la force et la patience pour achever ce modeste travail.

 Nous adressons de chaleureux remerciements à nos familles qui nous ont toujours encouragé et soutenu durant toutes nos études

 Nous adressons notre reconnaissance et nos remerciements à notre promotrice Mme Bouiche Leila.

 Nous remercions également les membres de jury qui nous feront l'honneur d'examiner notre travail.

 Nos sincères remerciements vont également à tous les enseignants du génie civil De l'université de Bejaia

 Un grand merci à toutes personnes ayant contribués à l'élaboration de ce Mémoire, De près ou de loin, et à tous nos amis pour leur aide

# *Dédicaces*

Je dédie ce modeste travail, avec tout ce que j'ai de sentiment de respect et d'amour, à mon premier sourire et ma source de tendresse, Ma chère maman et l'épaule solide, l'œil attentif compréhensif et la personne la plus digne de mon estime et respect, Mon chère père. C'est à ces deux chères que je me mets à genoux, c'est à eux que je dis merci

 *A* mes très chères sœurs: **Himo** et **chaima**

 *A* mes meilleurs amies: **Tassadit, Nessrine, Maya** 

*A* ma binôme: Aicha

 *A* mon encadreur : Mme L.Bouiche

Enfin je dédie ce travail à toute la famille BAZIZENE particulièrement à babi, ainsi à La famille Abdiche.

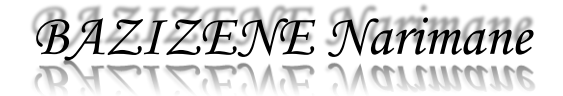

*Dédicaces*

Je dédie ce modeste travail :

 A mes très chers parents qui m'ont guidé durant les moments les plus pénibles de ce long chemin, mon père qui a sacrifié toute sa vie afin de me voir devenir ce que je suis, et ma mère qui a été à mes côtés et ma soutenue durant toute ma vie.

 *A* mes très chères sœurs: Samia et Yasmine.

 *A* mon frère: Djalal.

 *A* mes meilleurs amis: Tahar, Katia, Saadi.

 *A* toute la famille "Boulkalem"

 *A* ma binôme: Narimane

 $A$  mon encadreur :  $M$ <sup>-</sup>L.Bouiche

 *A* toute la promotion génie civil 2020.

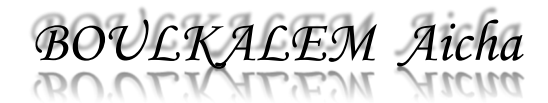

La signification des notations est la suivante :

**E** : Séisme

- **G** : Charges permanentes
- **Q** : Action variables quelconque.
- **S** : Action dues à la neige.
- **W** : Action dues au vent.
- **As** : Aire d'un acier.
- **B** : Aire d'une section de béton.
- **E** : Module d'élasticité longitudinal.
- **Eb**: Module de déformation longitudinale du béton.
- **Ei**: Module de déformation instantanée.
- **Efl**: Module de déformation sous fluage.
- **Es** : Module d'élasticité de l'acier.
- **Ev**: Module de déformation différée (E **vj** pour un
- chargement appliqué à l'âge de j jours).
- **F** : Force ou action en général.
- **I** : Moment d'inertie.
- **L** : Longueur ou portée.
- **M** : Moment en général.
- **Mg**: Moment fléchissant développé par les charges permanente.
- **Mq**: Moment fléchissant développé par les charges ou actions variable.
- **N** : force de compression en général.
- **a** : Une dimension (en générale longitudinal).
- **b** : Une dimension (largeur d'une section).

**b0**: Epaisseur brute de l'âme de la poutre.

**d** : Distance du barycentre des armatures tendues à la fibre extrême la plus comprimée.

**d** : Distance du barycentre des armatures comprimées à la fibre extrême la plus comprimée.

**e** : Excentricité d'une résultante ou effort par rapport au centre de gravité de la section comptée positivement vers les compressions.

**f** : Flèche.

**fe** : Limite d'élasticité.

**fcj** : Résistance caractéristique à la compression du béton a l'âge j jours.

**Ftj** : Résistance caractéristique à la traction du béton a l'âge j jours.

**Fc28 et ft28** : Grandeurs précédentes avec j=28j.

**g** : Densité des charges permanentes.

**h0**: Epaisseur d'une membrure de béton.

**h** : Hauteur totale d'une section.

**i** : Rayon de giration d'une section de B A

**j** : Nombre de jours.

**lf** : Longueur de flambement.

**ls** : Longueur de scellement.

- **n** : Coefficient d'équivalence acier-béton ;
- **p** : Action unitaire de la pesanteur.

**q** : Charge variable.

**St** : Espacement des armatures transversales.

**x** : Coordonnée en général, abscisse en particulier.

**bc**: Contrainte de compression du béton.

**D** : profondeur d'encastrement de la fondation.

**q<sup>u</sup>** : Contrainte de rupture.

**q<sup>a</sup>** : Contrainte admissible du sol.

**Qpu** : charge limite de pointe.

**Qsu** : Charge limite de frottement latérale.

**C**: sol du cohésion

 $\nu$ : poids volumique

**NC, Nγ,Nq** sont des paramètre sans dimension dépendant de γ ,ils sont donnes par le tableau

de l'article **3.31(DTR-BC2.331).** 

#### **Table des matières**

#### **Introduction Générale**

#### **Chapitre I : Généralités**

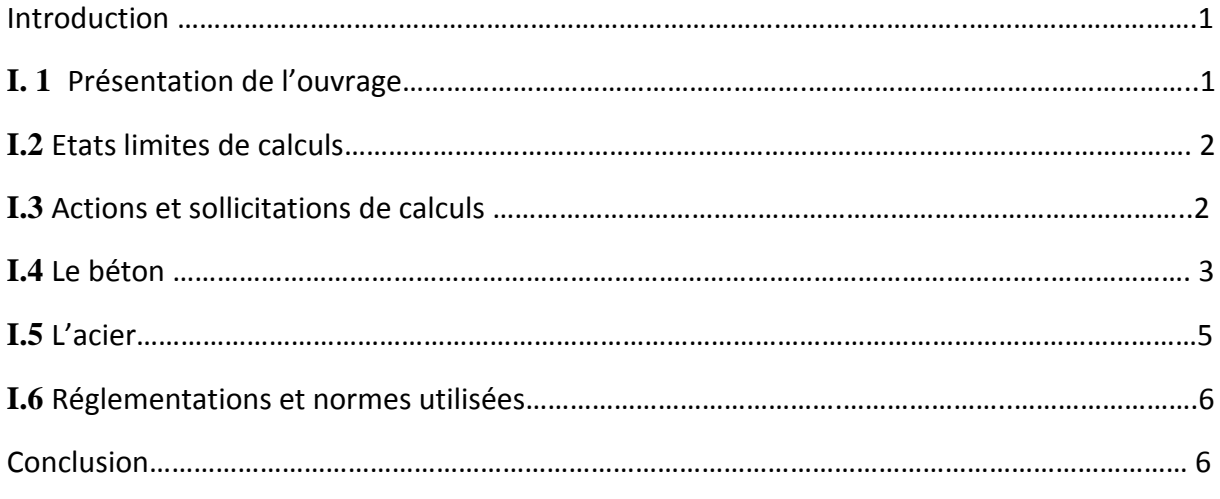

#### **CHAPITRE II : Redimensionnement des éléments**

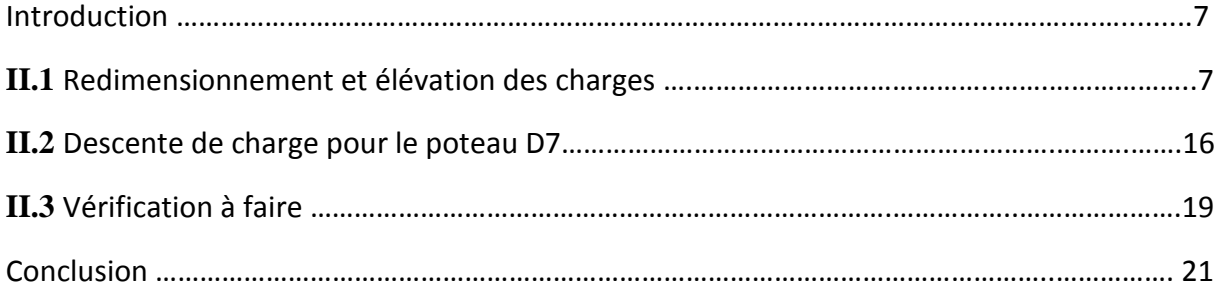

#### **CHAPITRE III : Calcul des éléments Secondaires**

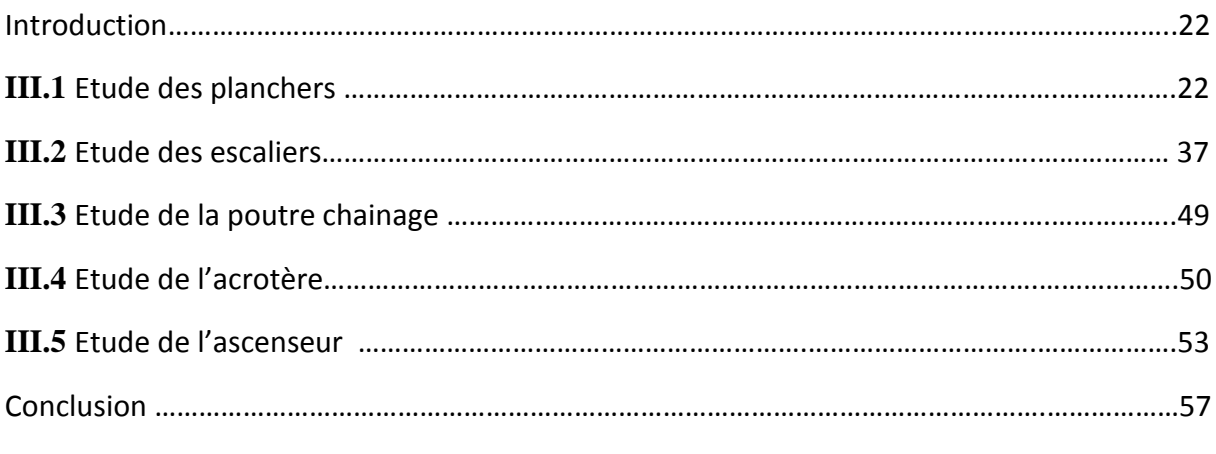

### **CHAPITRE IV : Etude dynamique**

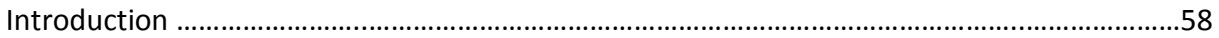

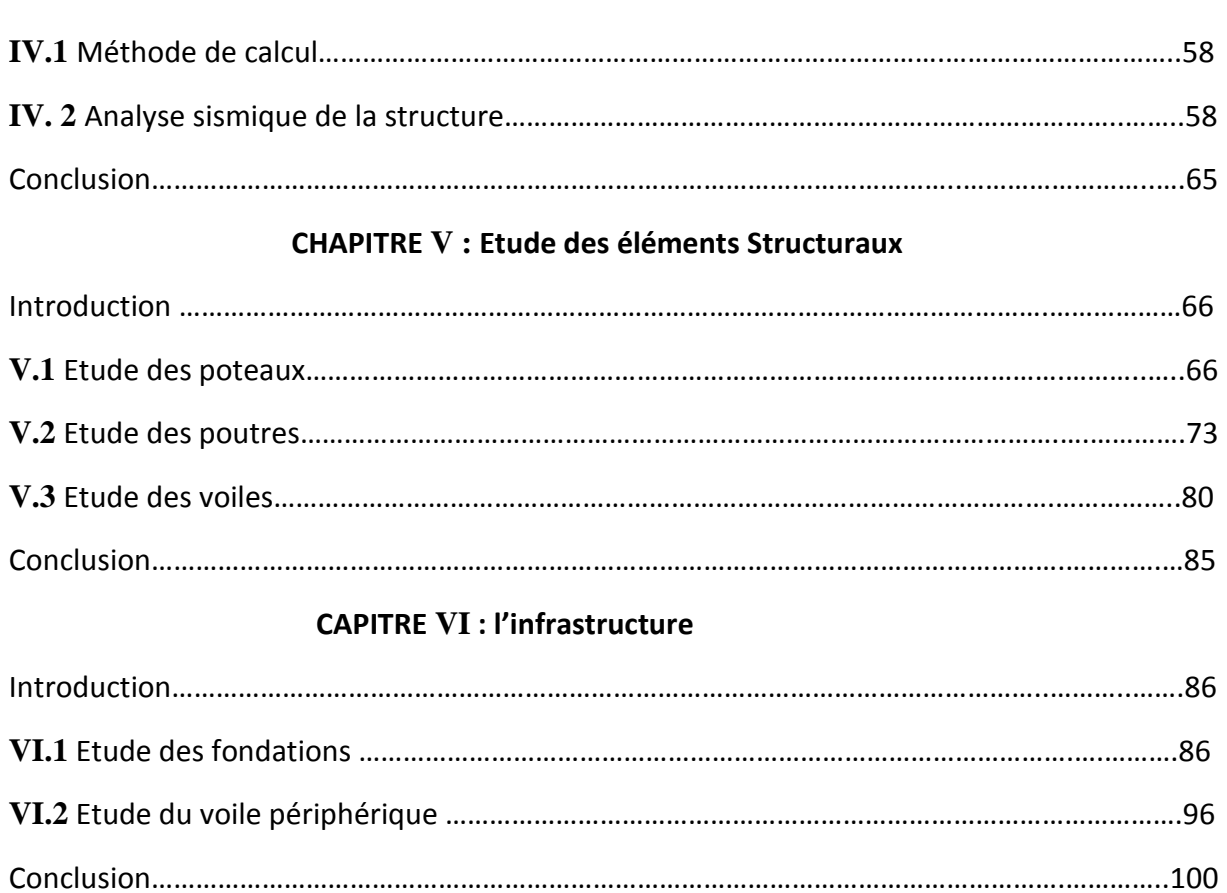

## **Liste des figures :**

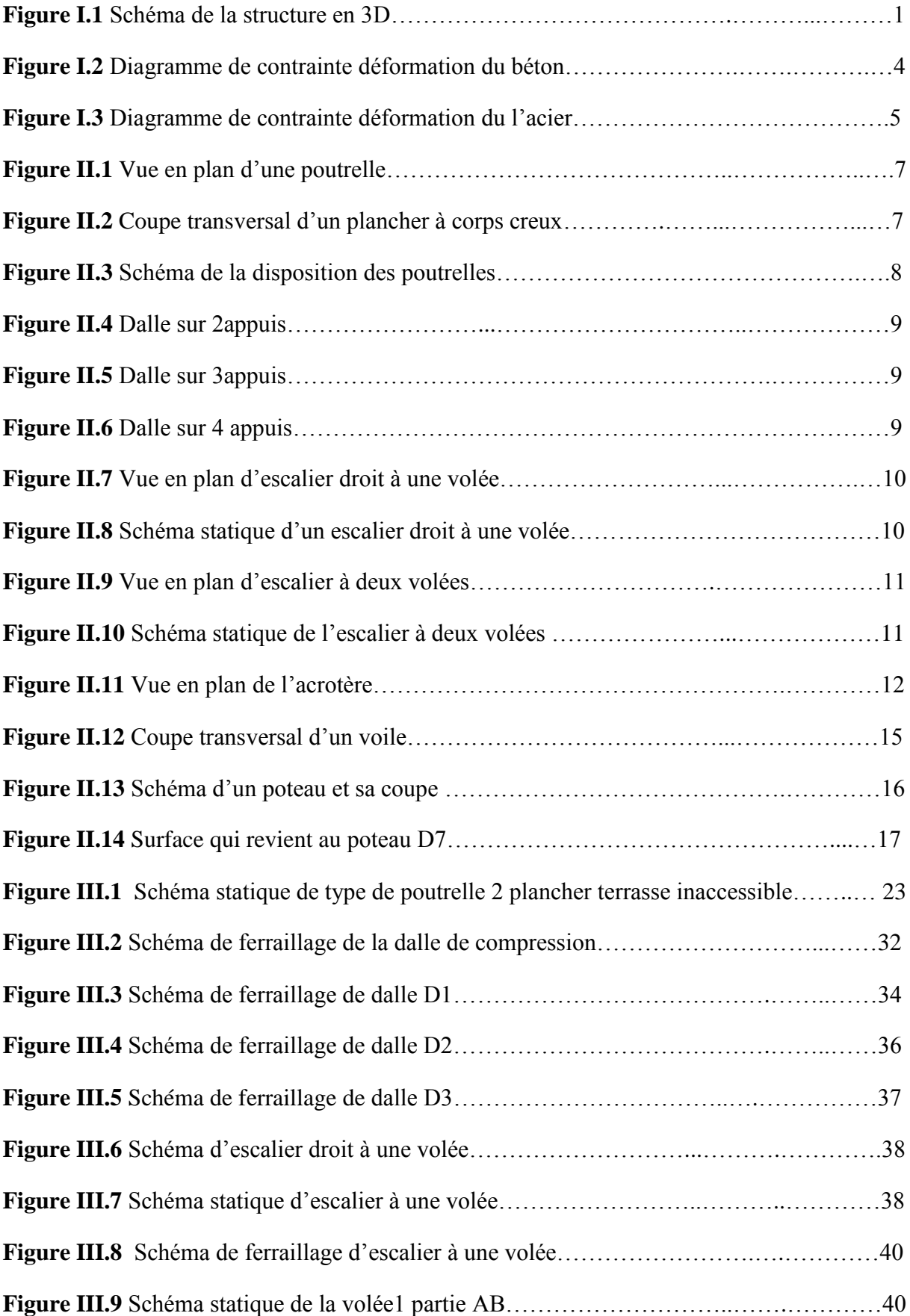

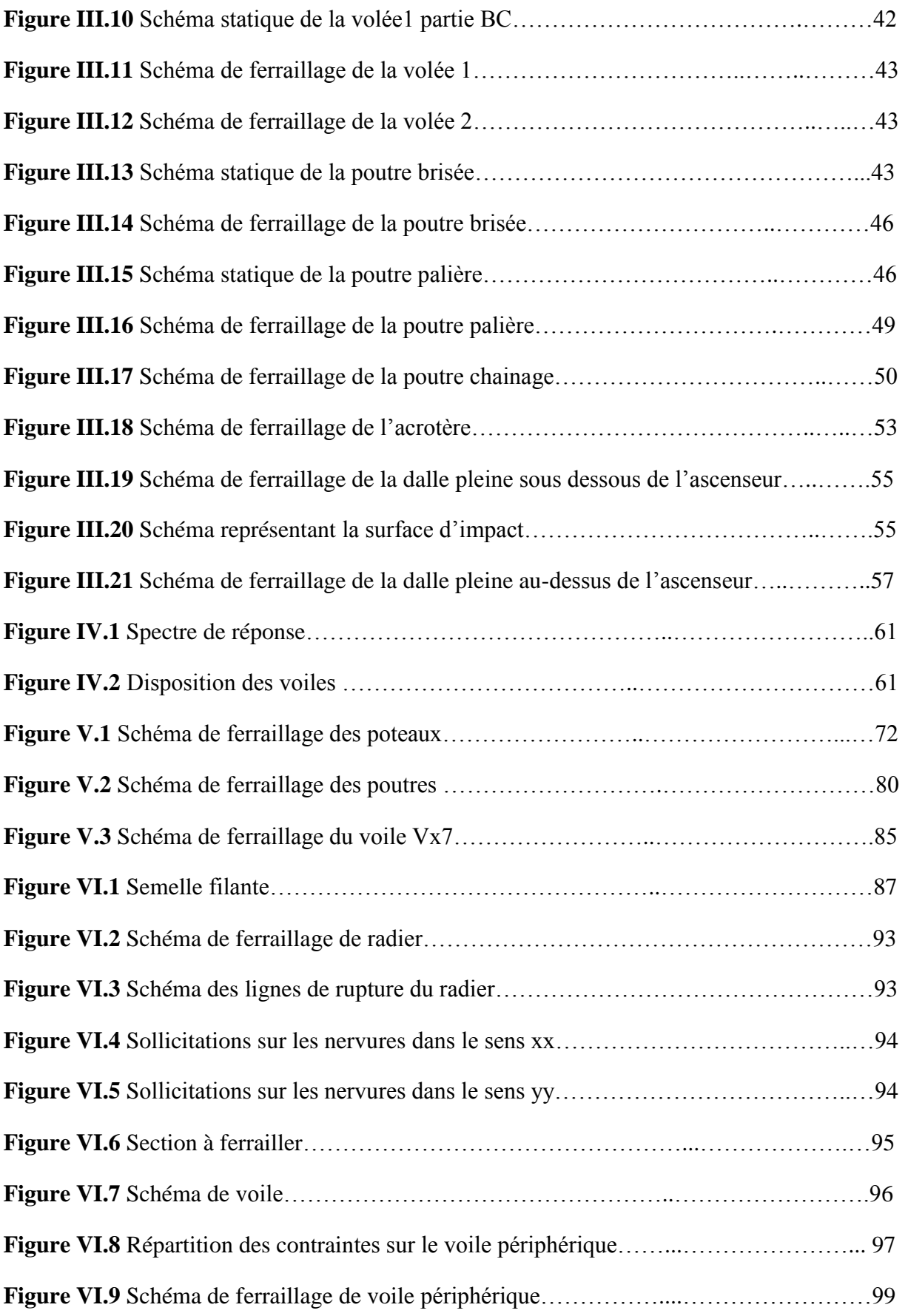

### **Liste des tableaux :**

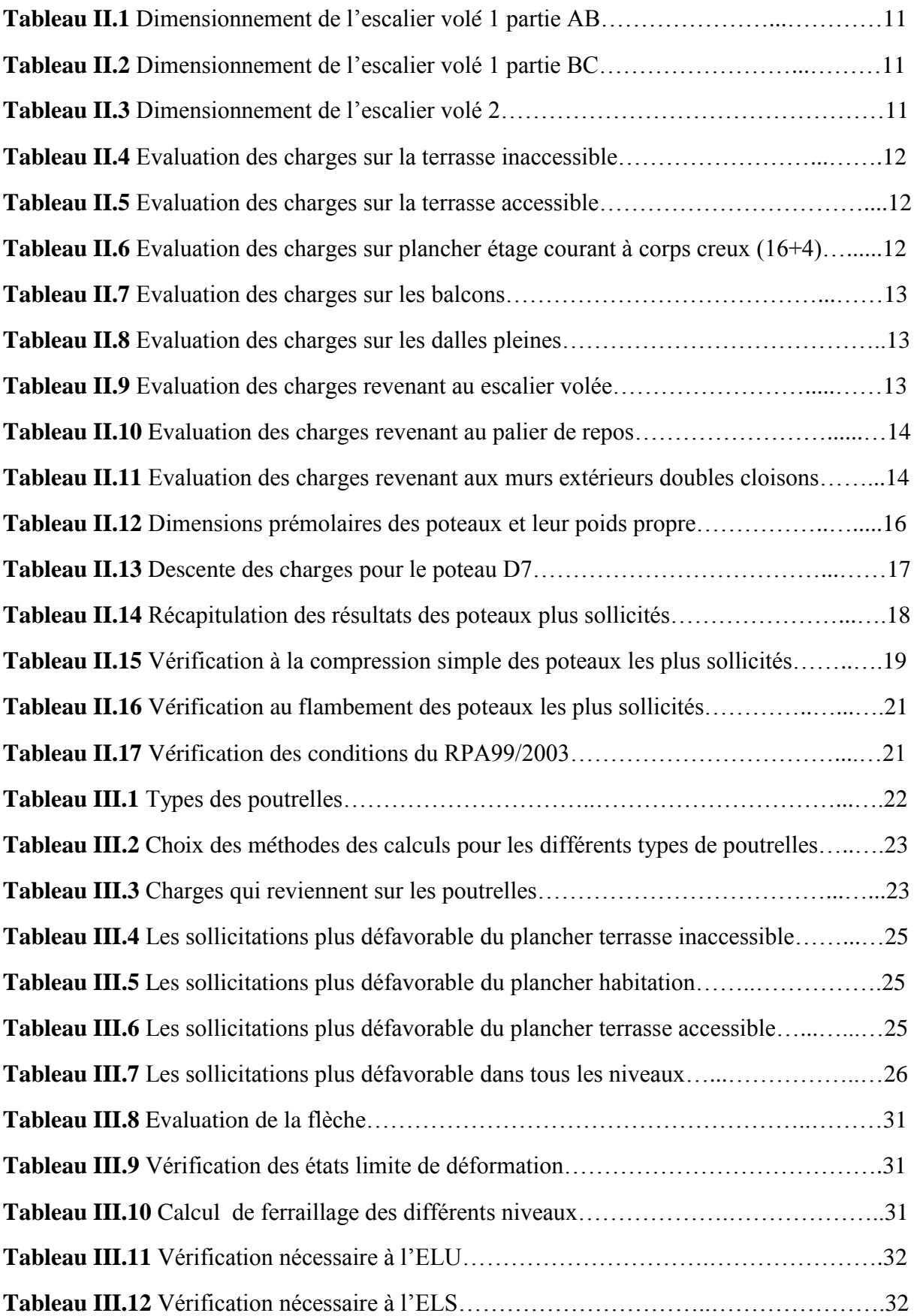

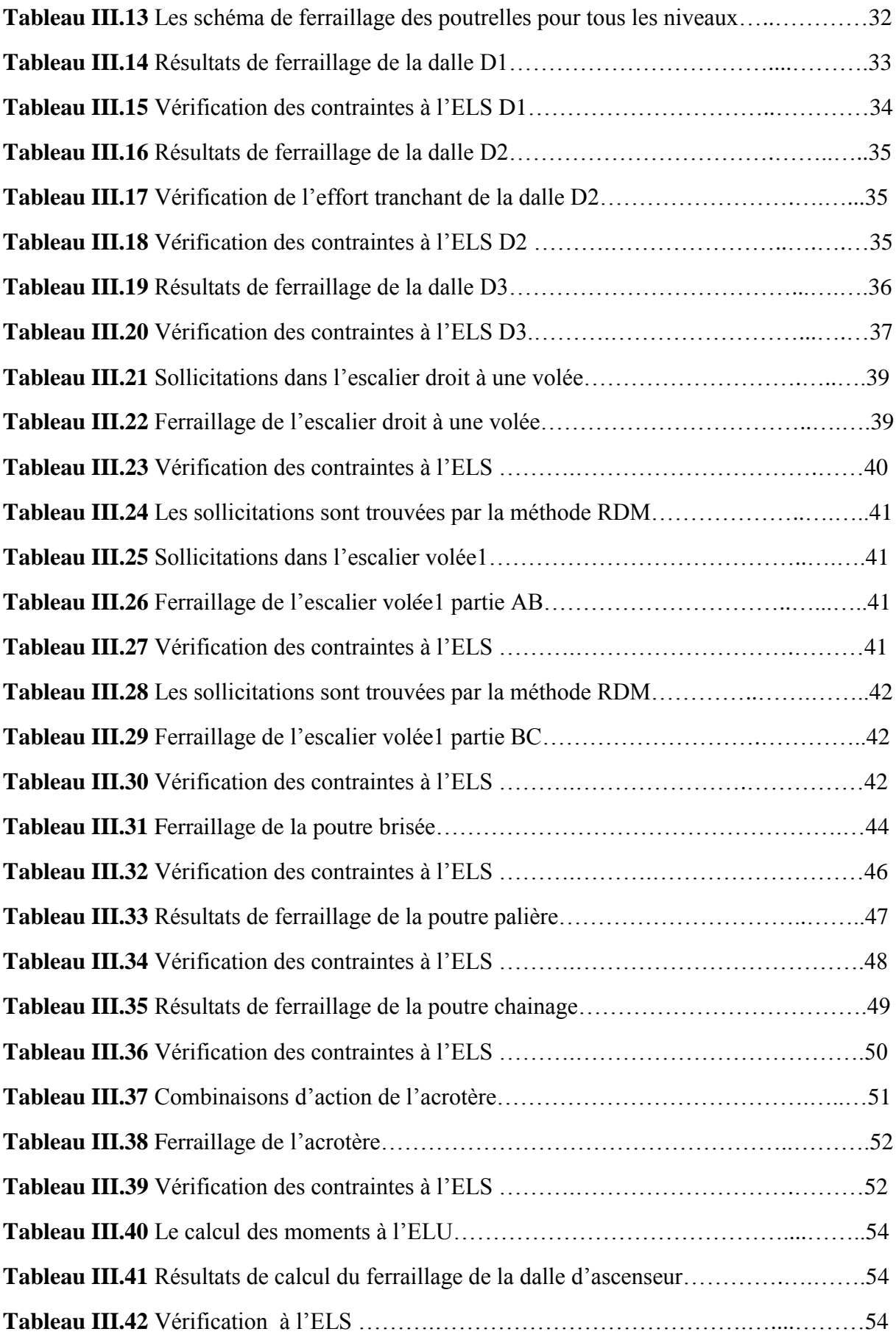

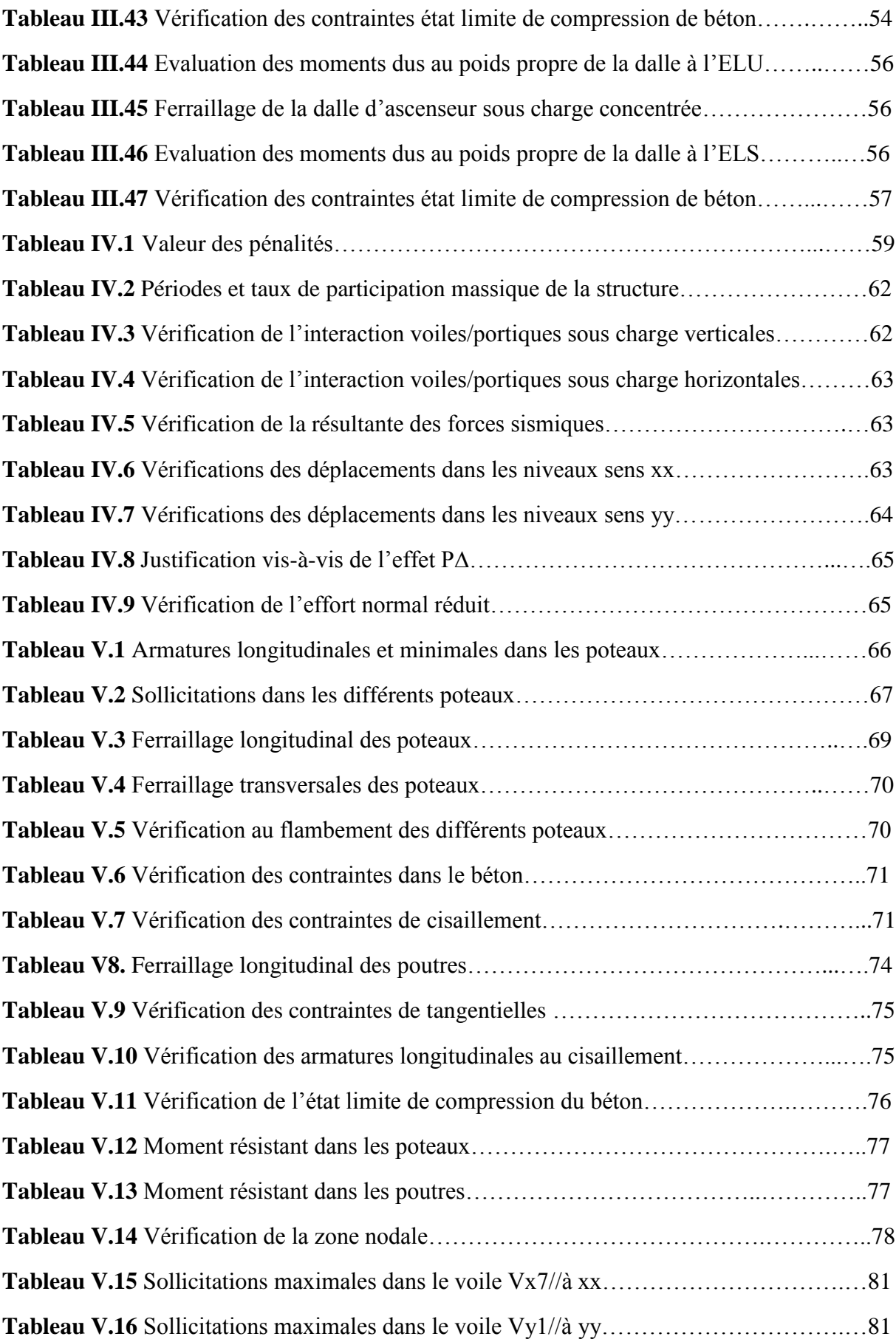

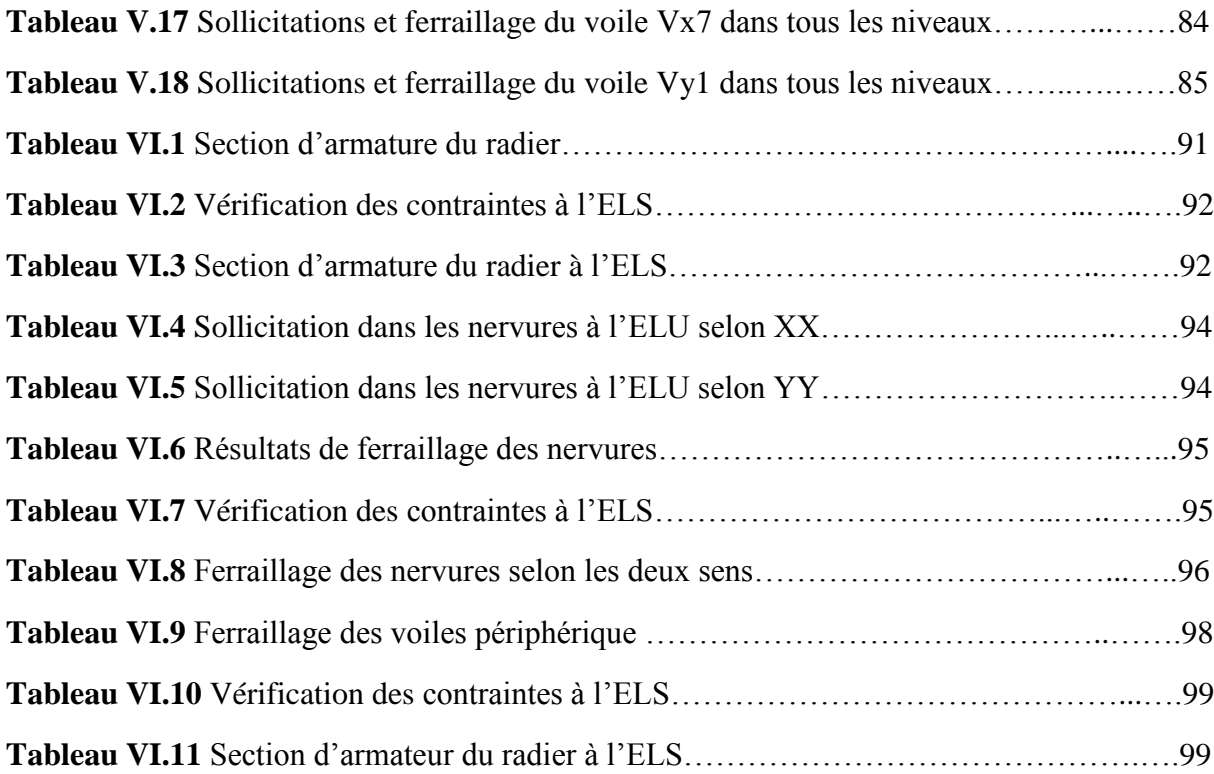

# **Introduction générale**

 Le Génie civil représente l'ensemble des techniques concernant les constructions civiles, les ingénieurs civils s'occupent de la conception, de la réalisation et de la réhabilitation d'ouvrages de construction et d'infrastructures urbaines dont ils assurent la gestion afin de répondre aux besoins de la société, tout en assurant les différents facteurs tel que l'économie, l'esthétique, la résistance et surtout la sécurité du public, en respectant les différents codes de Calcul et de conception des structures du génie civil, notamment CBA93, BAEL91, RPA99version 2003, les différents DTR et les anciens mémoires de fin d'étude et les cours de béton.

 Le phénomène sismique est toujours le souci de l'ingénieur en génie civil car il est difficile d'apprécier le risque sismique tant la prévision est incertaine et leur apparitions aléatoires. Pour cela on ne doit pas se contenter d'appliquer uniquement les règlements, mais on doit impérativement comprendre les facteurs déterminant le comportement dynamique de la structure afin de mieux prévoir sa réponse sismique.

 Notre projet consiste à effectuer une étude complète d'un bâtiment en béton armé (R+9+Sous-sol) à usage d'habitation et parking. Le bâtiment se situe en Algérie, exactement à la wilaya de Bejaïa dans le lieu-dit (Akbou).

Pour ce faire, nous allons répartir le travail sur six chapitres :

- Le premier chapitre on a donné un bref résumé sur les règlements de calcul des structures en béton armé.
- Le deuxième chapitre consacré au pré dimensionnement des éléments composant la structure.
- Le troisième chapitre nous avons calculé et ferraillé les éléments secondaires.
- Nous avons fait par la suite, en chapitre quatre l'étude dynamique ou on a modélisé notre structure avec le logiciel **ETABS 2016.**
- L'étude des éléments structuraux fait l'objet du chapitre cinq.
- Enfin nous avons choisi et calculé les fondations en fonction des caractéristiques du site et de la structure. Suivi d'une conclusion générale.

# **CHAPITRE I**

#### **I. Introduction**

L'étude d'un bâtiment en béton armé nécessite des connaissances de base sur lesquelles l'ingénieur prend appuis, et cela pour obtenir une structure à la fois sécurité et économique. Nous consacrons donc ce chapitre pour donner quelques rappels et descriptions du projet à étudier.

#### **I.1 Présentation et description de l'ouvrage**

Notre projet consiste à l'étude d'un bâtiment en (R+9+sous-

sol), dons ses parties structurales sont utilisées comme suit :

- $\frac{1}{\sqrt{2}}$  Sous-sol : à usage d'un parking.
- **→** Du RDC jusqu'au 9éme étage : à usage habitation.
- L'étage 9 comprend une terrasse accessible
- $\overline{\text{--}}$  Terrasse inaccessible.

 Ce projet est un ouvrage courant ayant une importance moyenne, sa hauteur totale est de 34,24m inférieure à 48 m, ce qui nous conduit à le classer d'après le règlement parasismique algérien **RPA 99/version 2003 « article 3.2 »**  dans le groupe d'usage 2.

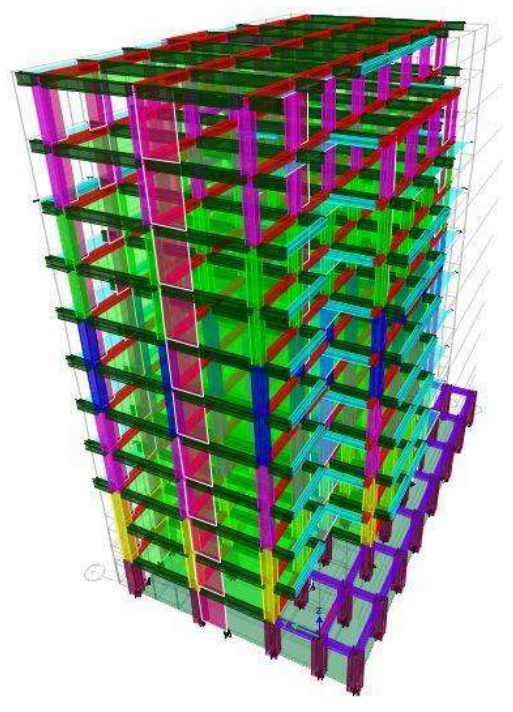

❖ **Figure I.1**Schéma de la structure en 3D

#### **I.1.1 Implantation de l'ouvrage :**

Le bâtiment se situe en Algérie, exactement à wilaya de Bejaia, la commune d'Akbou. Bejaia est classée selon le règlement parasismique algérien (RPA99 -2003) dans une zone de moyenne sismicité (zone IIa).

#### **I.1.2 Description architecturale de l'ouvrage :**

#### ➢ **Dimensions en plan :**

Les dimensions maximales sont :  $Lx = 26,60m$ ;  $Ly = 17,05 m$ 

#### ➢ **Dimensions en élévation :**

L'ouvrage projeté, présente les caractéristiques suivantes :

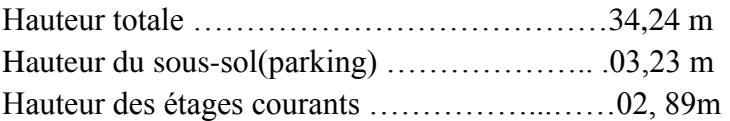

#### **I.1.3 Données géotechniques du site :**

L'étude de l'état du sol a été réalisée par le LABORATOIRE SLIMANI FARIDA, situé à AKBOU, Bejaia. Les caractéristiques du sol sont les suivantes :

- $\overline{\text{■}}$  Une contrainte admissible du sol σ = 2,00 bars.
- ↓ Le sol est classé en catégorie meuble (S3) selon sa nature géotechnique.

#### **I.2 Etats limites de calculs**

#### ➢ **Définition :**

Un état limite est un état au-delà duquel la structure cesse de remplir les fonctions pour lesquelles elle a été conçue, il existe deux états limites :

#### **1. Etat Limite Ultime (ELU) ou de Résistance**

Il correspond à la valeur maximale de la capacité portante d'ouvrage (résistance maximum de l'ouvrage). Son dépassement entraine la ruine ou destruction de l'ouvrage, on cite trois cas :

- L'équilibre statique
- De stabilité de forme ( le flambement)
- La résistance de l'un des matériaux (limite de rupture d'une ou plusieurs sections critiques)
- ➢ **Hypothèse de calcul à L'ELU**
- Les sections droites restent planes (le diagramme des déformations est linéaire)
- Du fait de l'adhérence, toute armature subissant une déformation linéaire, la gaine du béton subit la même déformation
- La résistance du béton tendu est négligée
- Le raccourcissement relatif de la fibre de béton la plus comprimée est limité à :

En flexion ;  $\epsilon_{bc} = 3.5$  ‰ et en compression simple ;  $\epsilon_{bc} = 2\%$ 

#### **2. Etat limite de service (ELS) ou d'utilisation**

C'est la condition que doit satisfaire un ouvrage pour que son usage normale et sa durabilité soient assurés, son dépassement entraine un désordre dans le fonctionnement de l'ouvrage, il existe trois cas :

- Les déformations des éléments (flèche)
- Ouverture des fissures (acier)
- Valeurs de la compression du béton
- ➢ **Hypothèse de calcul à l'ELS**
- Conservation des sections planes
- Les contraintes sont proportionnelles aux déformations
- La résistance à la traction du béton est négligée
- Le glissement relatif entre le béton et l'acier est négligé
- Par convention le coefficient d'équivalence entre le béton et l'acier est ;n =  $\frac{E_s}{E}$  $\frac{E_S}{E_b}$  = 15

### **I.3 Action et sollicitations de calcul**

#### **I.3.1 Les actions**

On appelle action, les forces et les couples dues aux charges appliquées et aux déformations imposée à une construction, on distingue :

**a) Les Actions permanentes (G)** 

Ce sont des actions dont l'intensité est constante, ou très peu variable dans le temps, elles constituent :

- $\checkmark$  Le poids propre des éléments de la structure
- $\checkmark$  Le poids des revêtements et cloisons
- $\checkmark$  Le poids de poussée des terres et des liquides
- **b) Les Actions Variable (Q)**

Ce sont des actions dont l'intensité varie dans le temps, elles correspondent aux :

- $\checkmark$  Charges d'exploitations appliquées au cours d'exécution
- ✓ Effet de la température
- $\checkmark$  Charges climatiques (vent, neige)
- ✓ Charge non permanente appliquées aux cours de l'exécution

#### **c) les Actions Accidentelles**

Ce sont des actions qui se produisent rarement, et dont la durée d'application est courte on peut citer : Explosion, Séismes, Chocs……

#### **I.4 Le béton :**

 C'est un matériau essentiel de la construction formé par un mélange de granulats, de sable et d'eau aggloméré par un liant hydraulique (ciment), éventuellement complété par des adjuvants et des additions.

#### **I.4.1Caractéristiques du béton :**

#### $\triangleright$  **Résistance mécanique à la compression** $f_{cj}$ :

 Le béton est caractérisé par sa résistance à la compression à l'âge de *28* jours, dite valeur caractéristique requise, notée $f_{c28}$ . Cette valeur est mesurée par compression axiale d'un cylindre droit de révolution de diamètre *16cm*, et de hauteur de *32cm*.

Pour l'étude de ce projet, on prendra :  $f_{c28} = 25 MPa$ .

#### $\triangleright$  **Résistance à la traction**  $f_{ij}$ :

La résistance caractéristique du béton à la traction à l'âge de (*j*) jours notée ( $f_{ij}$ ) est conventionnellement définie par :

 $f_{ij} = 0,6 + 0,06 \times f_{ij}$  Avec  $f_{ij} < 60MPa$  (CBA93, Art. A.1.2.1.2) On  $af_{c28} = 25MPa$ , donc  $f_{t28} = 2,1MPa$ 

#### ➢ **Contrainte limite à l'ELU :**

La contrainte en compression est donnée par : *b*  $c_{bu} = \frac{c}{c}$ *f f*  $\theta$ . $\gamma$  $=\frac{0.85.f_{c28}}{2}$  (*BAEL91, Art. A.4.3.4*)

Dans notre cas :  $f_{\text{bu}} = 14,2 \text{ MPA}$ 

#### ➢ **Contrainte limite à l'ELS :**

Cette contrainte est donnée par la relation suivante :

$$
\sigma_{bc} = 0.6 \times f_{c28} = 15 MPa
$$
 (BAEL91, Art. A.4.5.2)

#### ➢ **Diagramme des contraintes-déformations du béton :**

Ce diagramme peut être utilisé dans tous les cas. Il est constitué par un arc de parabole du second degré, prolongé en son sommet par un palier horizontal (*figure I.1)*

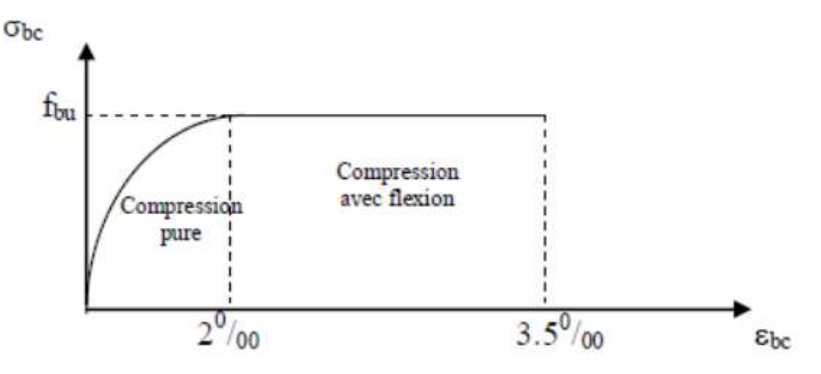

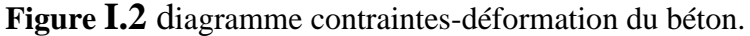

Le diagramme (parabole rectangle) ci-dessus est utilisé dans le calcul relatif à l'état limite ultime de résistance, le raccourcissement relatif à la fibre la plus comprimée est limité à :

2‰ : en compression simple ou en flexion composée avec compression

3,5‰ : en flexion simple ou composée

$$
\text{Pour: } 0 \le \varepsilon_{bc} \le 2\% \qquad \qquad f_{bc} = 0.25 \times f_{ba} \times 103 \varepsilon_{bc} \left(4 \times 103 \times \varepsilon_{bc}\right).
$$

*2‰* bc *3.5‰*

$$
f_{bc} = f_{bu} = \frac{0.85 \times f_{c28}}{\theta \times \gamma_b}
$$

#### ➢ **Module de déformation longitudinale du béton**

Pour des charges d'une durée d'application inférieure à 24h, nous définissons le module de déformation instantanée du béton :

$$
E_{ij} = 11000 \times \sqrt[3]{f_{cj}}
$$
 (CBA93, Art.A.2.1.2.1)

Pour des charges de longue durée d'application, le module de déformation différée du béton à (*j*) jours est :  $E_{vi} = 3700 \times 3$ *vj cj <sup>E</sup>* <sup>=</sup> *f (CBA93, Art. A.2.1.2.2)*

Pour : 
$$
f_{c28} = 25MPa
$$
, on a :  $\begin{cases} E_{i28} = 32164, 20MPa \\ E_{v28} = 10818, 86MPa \end{cases}$ 

#### ➢ **Coefficient de Poisson**

 $v = 0.2$  pour le calcul des déformations.

 $v = 0$  pour le calcul des sollicitations

#### ➢ **Contraintes admissibles de cisaillement**

Fissuration peu nuisible F.P.N :  $\bar{\tau}_u = \min(0, 2 \frac{J c 28}{J c 28})$ ; 5MPa) *b c f* γ  $\bar{\tau}_u$  = min(0,2 $\frac{3 \text{ } c28}{ }$ ; 5MPa) (*B.A.E.L.91, Art.A.5.1.2.11*)

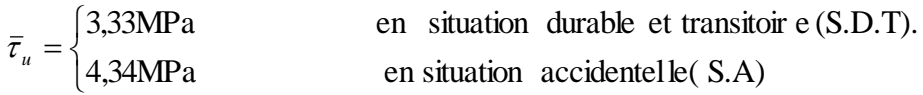

Fissuration préjudiciable ou très préjudiciable F.P ou F.T.P :  $\tau_u = \min(0.15 \frac{J \cos 28}{J \cos 28})$ ; 4MPa) *b c u f* γ  $\tau_{\dots} =$ 

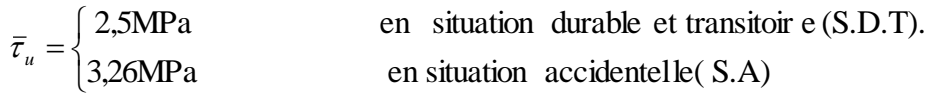

#### **I.5 L'acier**

 C'est un alliage du fer et du carbone en faible pourcentage, leurs rôles est de résister à l'effort de traction, de cisaillement et de torsion.

#### ➢ **Diagramme des contraintes – déformations (acier) :**

Le diagramme contrainte  $(\sigma_s)$  déformation( $\varepsilon_s$ ) est conventionnellement définit comme suit :

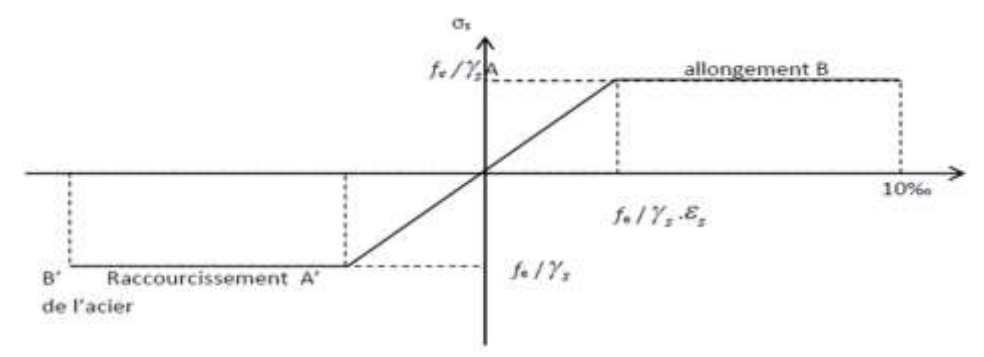

**Figure I.3** Diagramme de contrainte- déformation du l'acier.

Le diagramme de calcul permet de connaître la contrainte de l'acier  $\sigma s$ , lorsque l'on connaît sa déformation relative  $\epsilon$ s.

#### ➢ **Les armatures en acier :**

On prend fe=400MPA

➢ **Module d'élasticité longitudinal :** 

On prend :  $E_s = 2 \times 10^5$  MPA

- ➢ **Contrainte limite des aciers**
- ➢ **Etat limite ultime (E.L.U)**

$$
\begin{cases}\n\sigma_s = \frac{f_e}{\gamma_s} & \text{Pour: } \varepsilon_{se} \le \varepsilon_s \le 10\% \\
\sigma_s = E_s \times \varepsilon_s & \text{Pour: } \varepsilon_s \le \varepsilon_{se}\n\end{cases}
$$

Dans le cas de ce projet : 348 MPa Pour une situation courante.  $\sigma_s = \begin{cases} 400 \text{ MPa} \quad \text{Pour une situation accidentelle.} \end{cases}$  $\left\lceil$  $=\{$  $\overline{\mathcal{L}}$ 

#### ➢ **Etat limite de service (E.L.S)**

Cas où la fissuration est préjudiciable, la vérification à l'état limite ultime est suffisante. La contrainte est limitée à :

$$
\overline{\sigma}_s = \min\left[\frac{2}{3} \times f_e; 110 \times \sqrt{(\eta \times f_{ij})}\right][MPa] = 201,63 \text{ MPA} \quad (BAEL91, Art.4.5.3.3.)
$$

\n- Cas où la fissuration est très préjudiciable :
\n- $$
\overline{\sigma}_s = \min \left[ \frac{1}{2} \times f_e; 90 \times \sqrt{(\eta \times f_{ij})} \right] [MPa] = 164,97 \text{ MPA}
$$
\n*(BAEL91, Art. A.4.5.3.4)*\n
\n

 $\eta$ : Coefficient de fissuration = 1,6 (pour les hautes adhérences  $\phi \ge 6mm$ .)

#### **I.6 Règlements et normes utilisés**

Les règlements et normes utilisés sont :

- ➢ **DTR BC 2.48:** Règles Parasismique Algériennes RPA99/ Version 2003
- ➢ **DTR BC2.41** : Règle de Conception et de Calcul des Structures en béton armé CBA93
- ➢ **DTR B .C 2.2** : Charges permanentes et charges d'exploitations
- ➢ **DTR BC 2.331** : Règles de calcul des fondations superficielles
- ➢ Béton aux états limites **BAEL91/Version 99**
- **Différentes combinaisons des sollicitations d'action données par le RPA**

Pour la détermination des sollicitations de calcul dans les éléments, on utilise les combinaisons suivantes :

- $√ 1.35G+1.5Q$
- $\checkmark$  G+Q
- $\checkmark$  G+Q  $\pm$  E.
- $\sqrt{0.8}$ G + E.

#### **Conclusion**

Le calcul d'un bâtiment en béton armé passe par l'application rigoureuse et précise des règles en vigueur. Cependant, chaque ouvrage présente ses propres caractéristiques qui font que le calcul doit être fait avec précautions.

# **CHAPITRE II**

#### **Introduction**

Le pré-dimensionnement a pour objectif de déterminer les sections des différents éléments de la structure afin qu'ils puissent reprendre les différentes actions et sollicitations auxquelles ils sont soumis, on distingue :

**Eléments structuraux : Poutres, poteaux et voiles.** 

Eléments secondaires : Planchers, escaliers, acrotère et l'ascenseur.

Le Pré dimensionnement est réalisé conformément aux règlements dictés par le *RPA 99 révisé* 

#### *2003, le BAEL 91 et le CBA 93.*

#### **II.1 Pré-dimensionnement et évaluation des charges**

#### **II.1.1 Eléments secondaires**

#### **1. Les planchers**

Le plancher est un élément structurel et un ouvrage

horizontal constituant une séparation entre deux niveaux

d'une habitation.

#### **1. a Plancher à corps creux**

$$
h_t \ge \frac{L_{\text{max}}}{22.5}
$$
 (CBA, article B.6.8.4.2.4)

Avec :

*L*<sub>max</sub> : Travée maximale des poutrelles entre nus d'appuis.

*t h* : Hauteur totale du plancher.

ho h b1 bÓ b1

b

 **Figure I.1** : vu en coupe d'une poutrelle

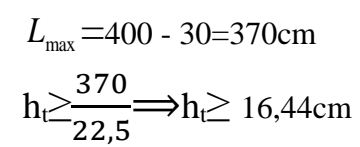

Donc on adopte un plancher de hauteur :  $h_t$  =20cm

*hcc*=16cm : Hauteur du corps creux

*hdd*=4cm : Hauteur de la dalle de compression.

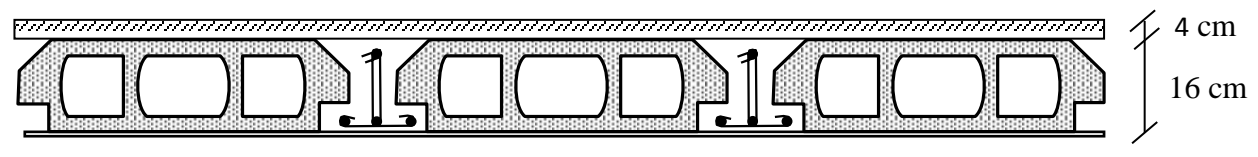

 **Figure II**.**2** Plancher à corps creux**.**

#### **Disposition des poutrelles**

La disposition des poutrelles se fait en respectant les deux critères suivants :

- ✓ Le critère de la petite portée.
- $\checkmark$  Le critère de continuité.

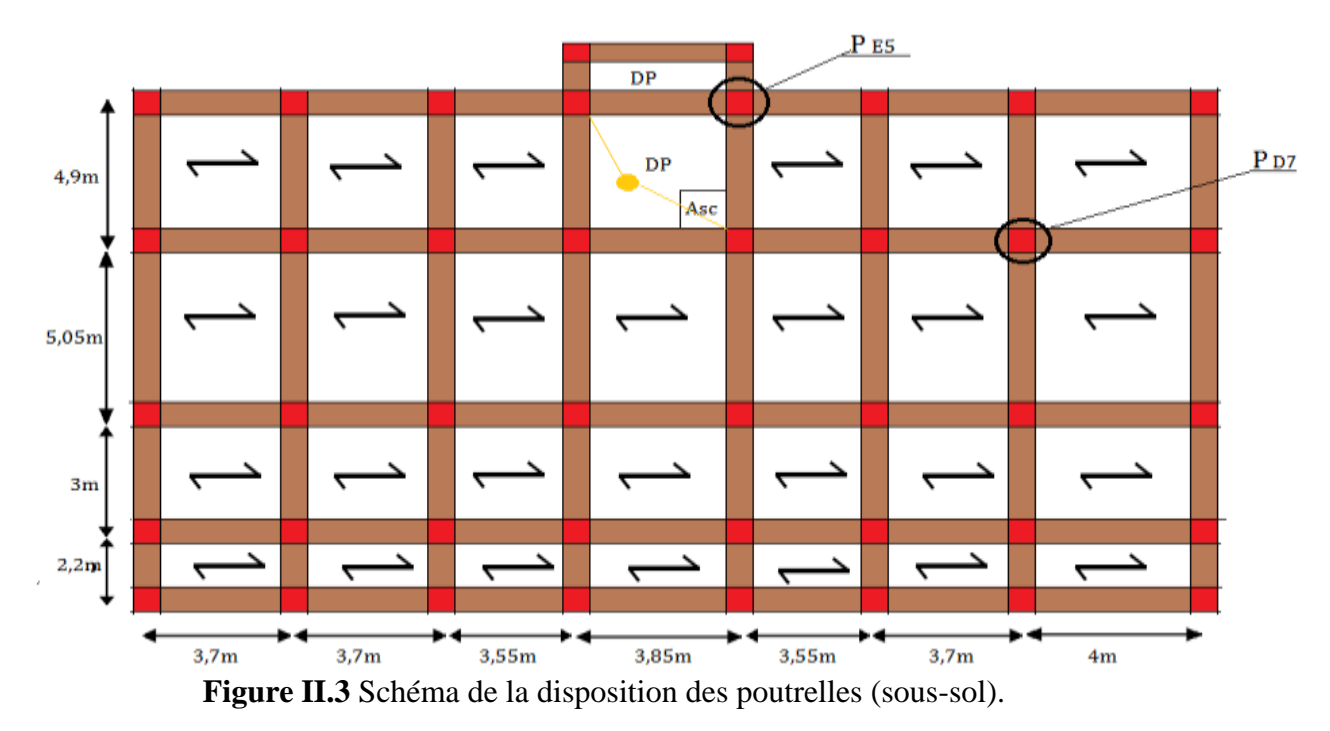

La largeur de la dalle de compression à prendre est définie par :

−0 2 = min ( 2 ; 10 ) ……………… (*CBA, article 4.1.3)* ♦ Lx = 65 -12 = 53 cm ♦ 8 cm < 0 < 12 cm on prend b0 = 12 cm ♦Ly min = 355 -30 = 325cm ♦ h0 = 4 cm ♦ h<sup>t</sup> = 20 cm

On a donc :

$$
\frac{b-b0}{2} = \min(27.5 \text{ cm } ; 32.5 \text{ cm }) = >\frac{b-b0}{2} = 26.5 \text{ cm}
$$

 $=$   $b = (26,5*2) + 12 = 65$  cm ce que donne :  $b = 65$  cm

#### **1. b Plancher à dalle pleine**

Elle se calcule comme un ensemble de panneaux de dalle, qui se reposent sur 1, 2, 3 ou 4 appuis. Leurs dimensions doivent satisfaire les critères suivants :

#### • **Résistance à la flexion**

Pour une dalle en console ou deux appuis parallèles ou perpendiculaire:  $e \ge \frac{L_x}{20}$ .  $e \geq \frac{L_x}{2\pi}$ . pour( $\rho \leq 0.4$ ). Dalle reposant sur plus de deux appuis :  $\frac{L_x}{L_y}$  $\frac{L_{x}}{35}$  < e <  $\frac{L_{x}}{30}$  $\frac{L_x}{30}$  pour  $(\rho \le 0.4)$ . Dalle reposant sur trois appuis ou plus:  $\frac{-x}{45}$  $\frac{L_{\rm x}}{45} \leq e \leq \frac{L_{\rm x}}{45}$  $\frac{L_x}{40}$  pour  $(\rho > 0.4)$ Avec :  $(\boldsymbol{\rho} =$ *y x L*  $\frac{L_x}{L}$ 

*L<sup>x</sup>* : est la petite portée du panneau le plus sollicité (cas le plus défavorable).

Dans notre projet on distingue trois types de dalles pleines :

 $\rightarrow$  **Dalle(D1) sur 2 appuis (balcon)** 

On a:  $L_x = 1,10$ m;  $L_y = 2,50$  m.

$$
\rho = Lx / Ly \Leftrightarrow \rho = 0,44 > 0,4
$$
  

$$
\frac{L_x}{45} \le e \le \frac{L_x}{40} \Leftrightarrow \frac{110}{45} \le e \le \frac{110}{40}.
$$

2,44 $cm \leq e \leq 2.75$ cm  $\Rightarrow e = 2.70$  cm Figure I.4 : dalle sur 2 appuis

- $\rightarrow$  **Dalle (D2) sur 3 appuis (balcon)**
- On a:  $L_v = 3,50$  m;  $L_x = 1,20$  m.

 $\rho = Lx / Ly \Longleftrightarrow \rho = 0.34 < 0.4$  $L_{\mathcal{X}}$  $rac{L_x}{35} \le e \le \frac{L_x}{30}$  $rac{L_x}{30} \Longleftrightarrow \frac{120}{35}$  $\frac{120}{35} \le e \le \frac{120}{30}$ 30

 $3,42 \, \text{cm} \leq e \leq 4 \, \text{cm} \Rightarrow e = 4 \, \text{cm}$  **Figure I.5** : dalle sur 3 appuis

#### $\rightarrow$  **Dalle(D3)** sur 4 appuis

On a:  $L_x = 2,50m$  ;  $L_y = 3,30m$ .  $\rho = Lx / Ly \Longleftrightarrow \rho = 0.75 > 0.4$  $L_{\mathcal{X}}$  $rac{L_x}{45} \le e \le \frac{L_x}{40}$  $rac{L_x}{40} \Longleftrightarrow \frac{250}{45}$  $\frac{250}{45} \le e \le \frac{250}{40}$ 40 5,55 $cm \leq e \leq 6,25$ cm  $\Rightarrow e = 6$  cm

#### • **Critère de résistance au feu**

- $e \ge 07$  cm ... ... ... ... Pour une heure de coupe-feu
- $e \ge 11$  cm ... ... ... ... Pour deux heures de coupe-feu
- $e \ge 14$  cm ... . . . . . . . . . . Pour trois heures de coupe-feu
	- ↓ on opte pour les dalles pleines (balcons, dalle de l'ascenseur, dégagement), une épaisseur de **e=15cm**

#### **2. Les escaliers**

L'escalier est une construction architecturale constituée d'une suite régulière de marches, Permettant d'accéder à un étage, de passer d'un niveau à un autre en montant et descendant.

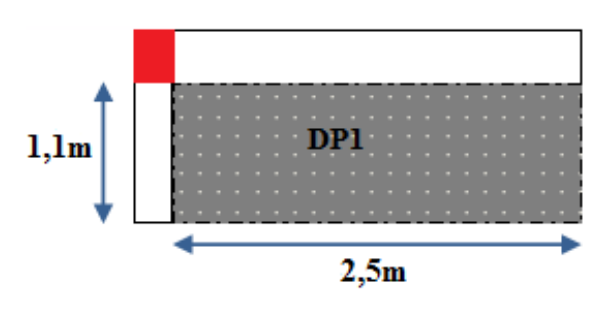

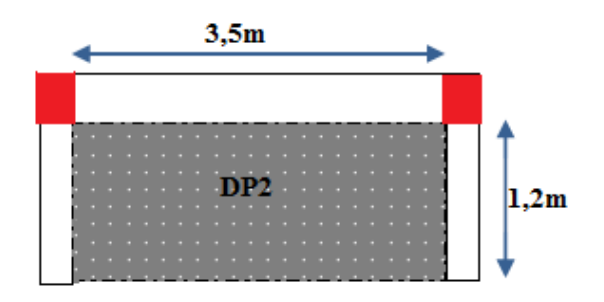

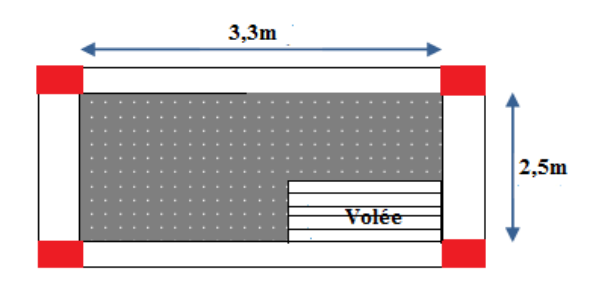

**Figure I.6**: dalle sur 4 appuis

Il existe plusieurs types d'escaliers, on site ceux qui coïncide avec notre projet :

- **Type 1 : Escalier droit à une volée**
- **Calcul du nombre de marches et de contre marches**

On a: *Lv = 215cm; H = 119cm*.

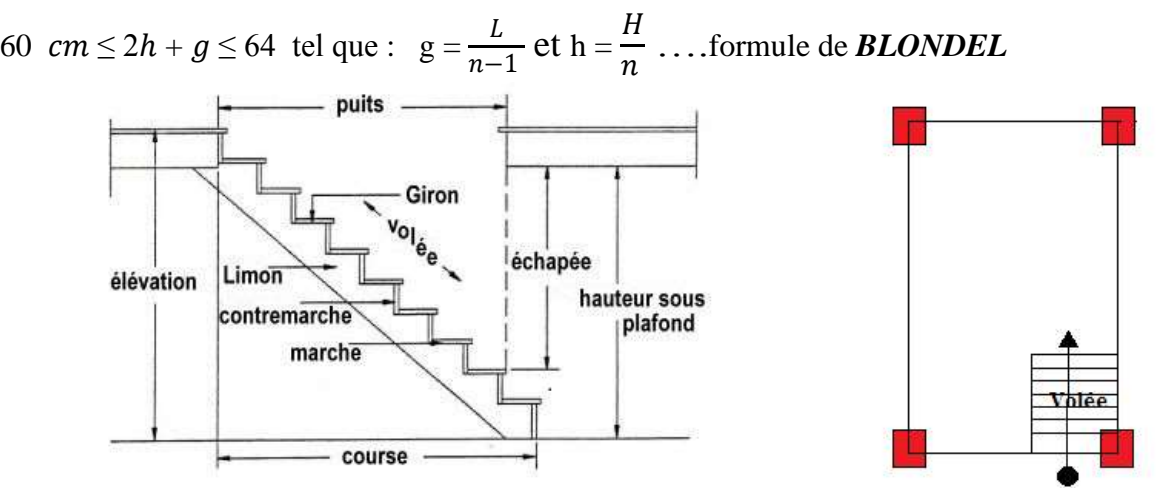

 **Figure II.7**: vu en plan d'escalier droit à une volée

Avec :  $n-1$ : Nombre de marches

- L : Longueur de la volée.
- *<sup>n</sup>* : Nombre de contre marches
- H : La hauteur de la volée.

 $n = 119/17 = 7$  contres marches

α : Angle de raccordement

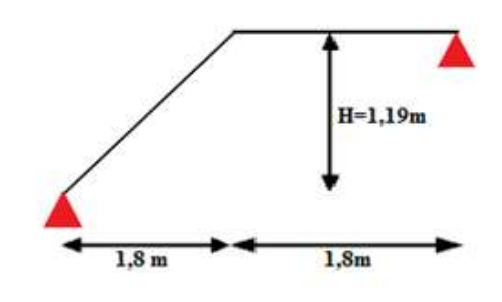

 **Figure I.8** : schéma statique d'un escalier droit à une seul volée

$$
g = \frac{L}{n-1} = \frac{180}{7-1} = 30 \text{cm}
$$

$$
tg\alpha = \frac{119}{180} \Rightarrow \alpha = 33,47
$$

#### • **Epaisseur de la paillasse et du palier**

$$
L = l_1 + l_v + l_3: l_v = \sqrt{1.8^2 + 1.19^2} = 2.15 \text{ m}; L = 3.95 \text{ m}
$$

lv: longueur de la volée

l<sup>3</sup> : longueur du palier de repos

$$
\frac{L}{30} \le e \le \frac{L}{20} \Longleftrightarrow \frac{395}{30} \le e \le \frac{395}{20}
$$

 $13,16$ cm  $\leq e \leq 19,75$  cm

 $e \ge 11$  cm ... . . . . . . . . . . . Pour deux heures de coupe-feu, on adopte **e=15cm** 

• **Type 2 : escalier à deux volées**

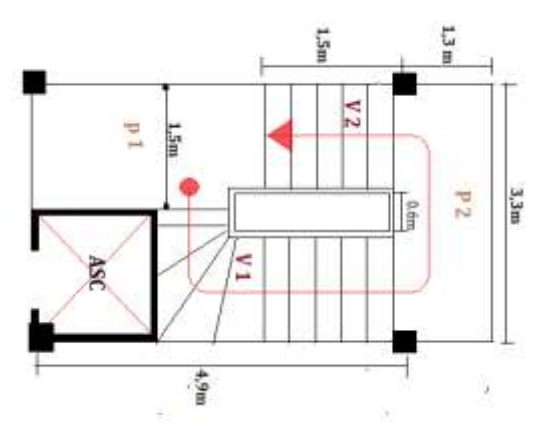

**Figure II.9**Vue en plan de l'escalier à deux volées à deux volées

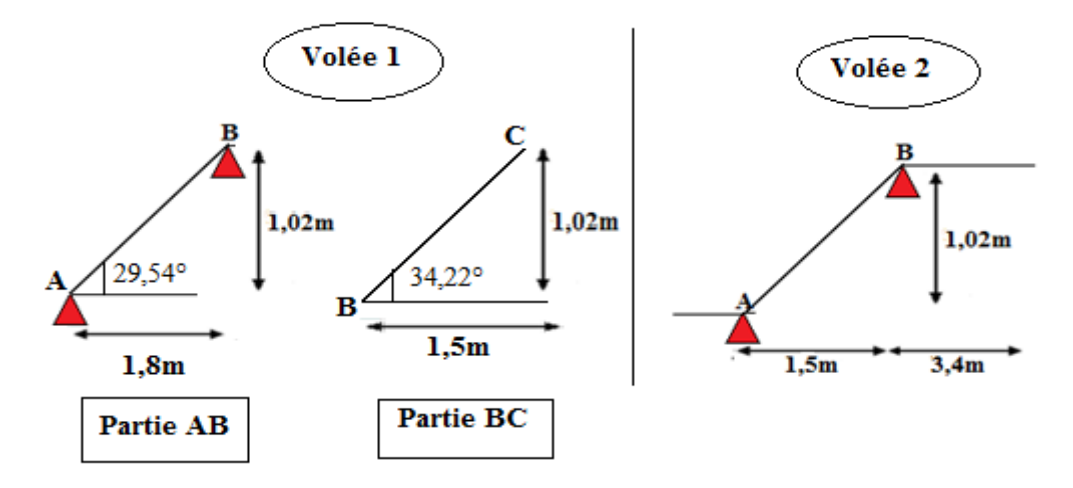

 **Figure II.10**Schéma statique de d'escalier à deux volées

Le résultat de pré-dimensionnement sera présenté dans le tableau ci-dessus :

**Tableau II.1.** Dimensionnement de l'escalier

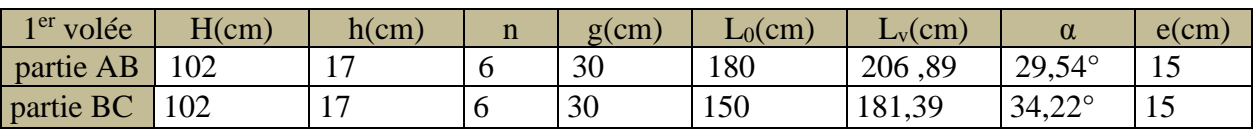

**Tableau II.2.** Dimensionnement de l'escalier volées 2

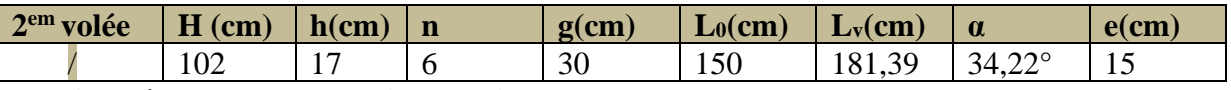

#### **3. Acrotère de la terrasse inaccessible**

Ses dimensions sont mentionnées dans les plans d'architecture, la surface de l'acrotère est :

$$
S = (0.6^* 0.1) + (0.1^* 0.08) + \frac{0.02 * 0.1}{2} = 0.069 \text{ m}^2.
$$

 $G0 = 25 \times Sacr = 25 \times 0,069 = 1,725 KN$  $Grev = 0.03*18=0.54$  KN  $G_{\text{acro}} = 2,26$ KN/m Qacro=1 ,00KN/m

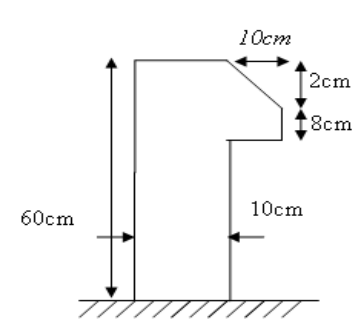

 **Figure II.11** : *Schéma* statique *de l'acrotère*

#### **4. Evaluation des charges et les surcharges**

#### ❖ **Plancher terrasse inaccessible a corps creux**

**Tableau II.3** Évaluation des charges sur la terrasse inaccessible

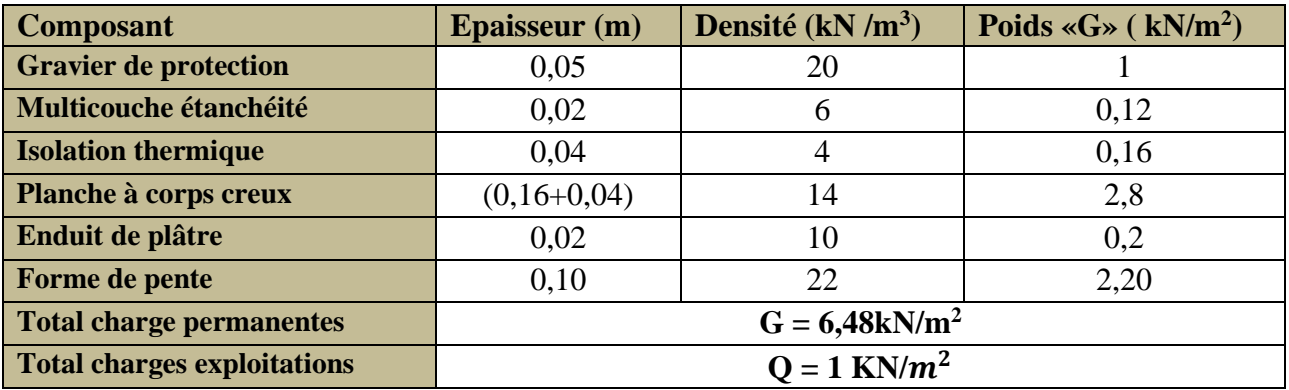

#### ➢ **b. Plancher terrasse accessible à corps creux**

**Tableau II.4** Évaluation des charges sur la terrasse accessible

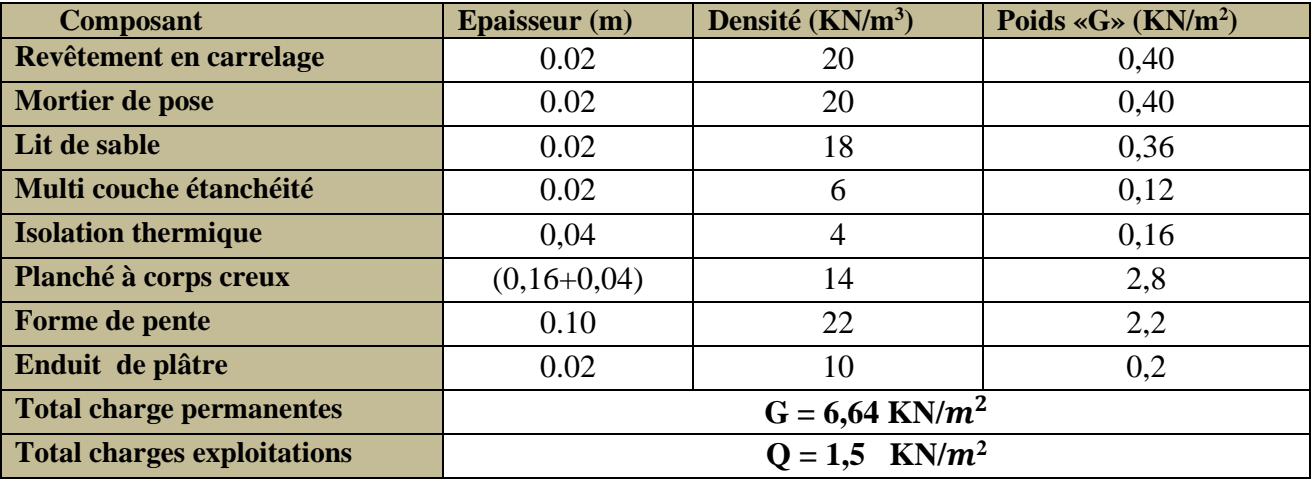

#### ➢ **c. Plancher étage courant à corps creux (16+4)**

**Tableau II.5** Évaluation des charges sur Plancher étage courant à corps creux (16+4)

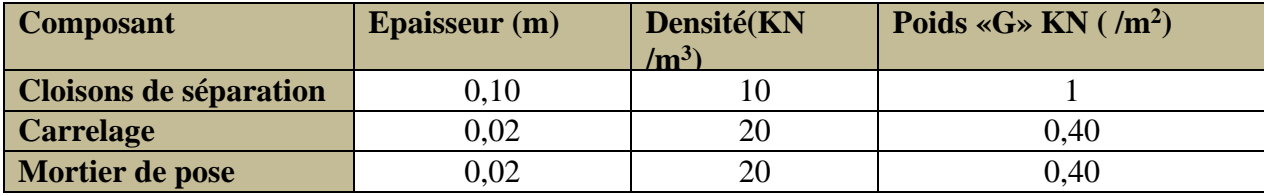

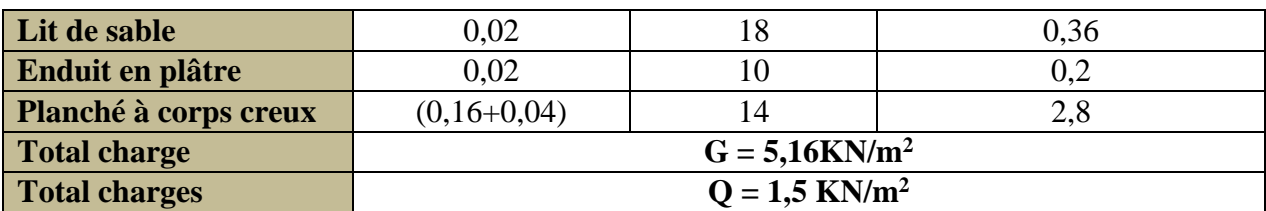

#### **exploitations** ➢ **d. Charges sur les balcons**

**Tableau II.6** Évaluation des charges sur les balcons

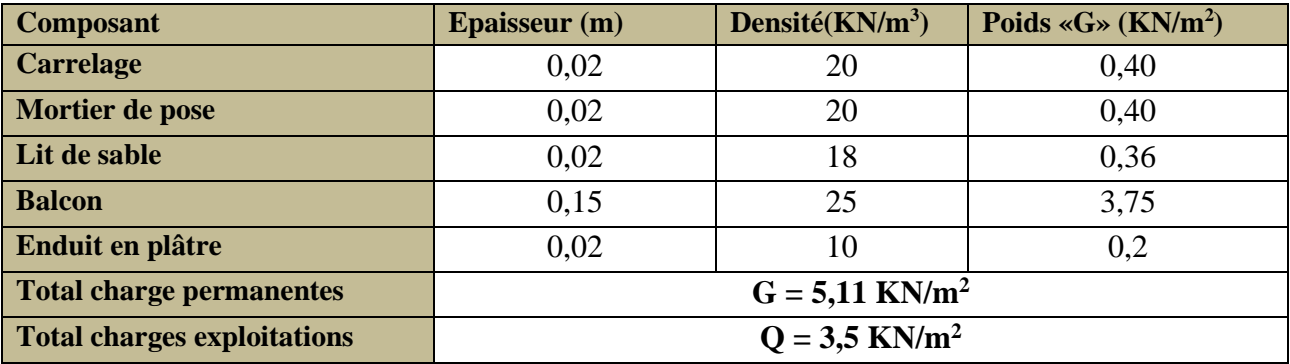

#### ➢ **e. Charges sur les dalles pleines**

**Tableau II.7** Évaluation des charges sur les dalles pleines

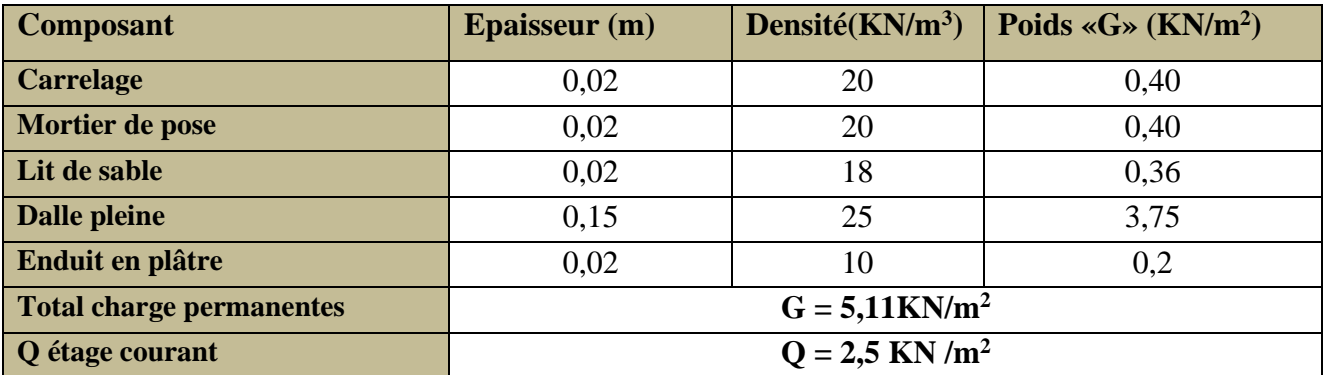

#### ➢ **f. Charges revenant aux escaliers**

• **volée**

**Tableau II.8** Évaluation des charges revenant au escalier volée

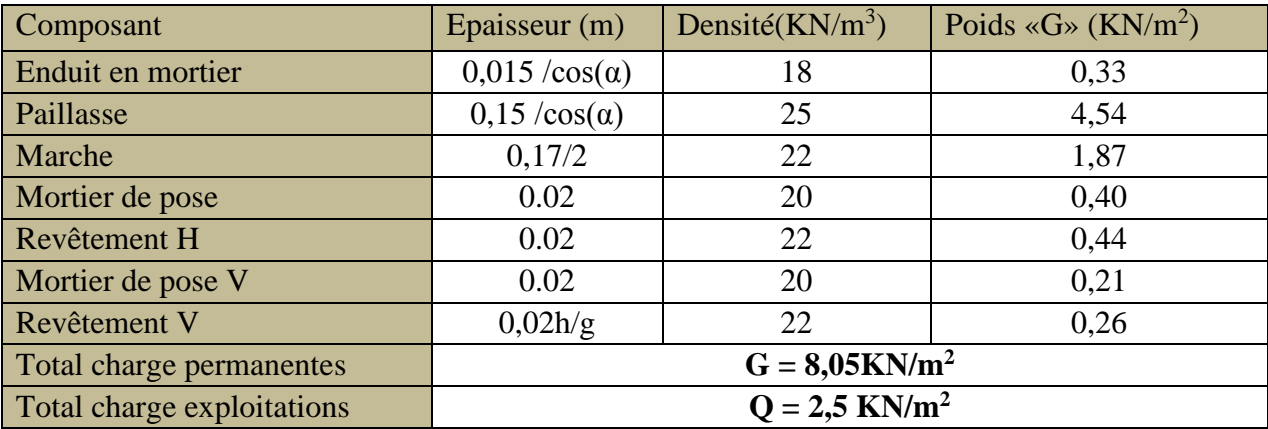

#### • **palier**

**Tableau II.9**Évaluation des charges revenant au palier de repos

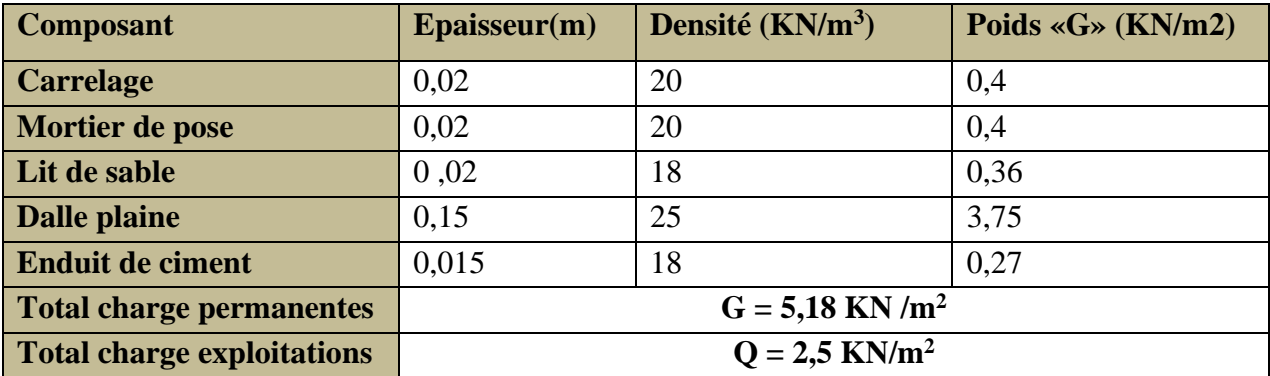

**g. Charges revenant aux murs extérieurs doubles cloisons**

**Tableau II.10**Évaluation des charges revenant aux murs extérieurs doubles cloisons

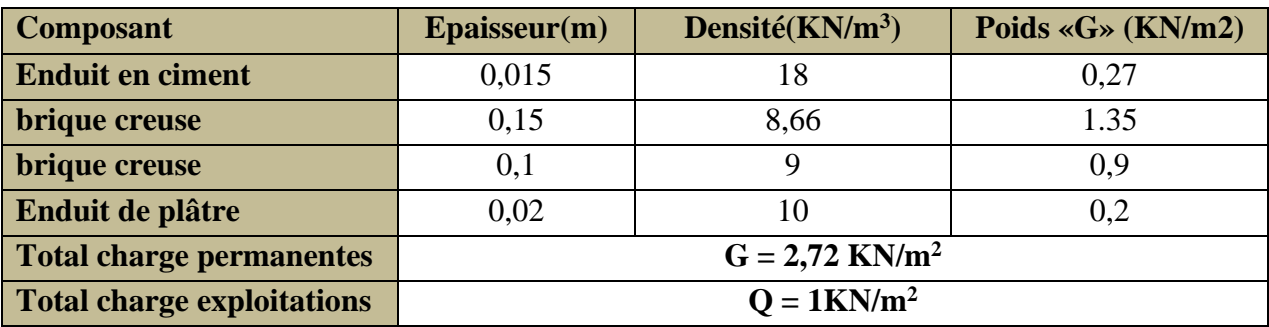

#### **II.1.2 éléments structuraux**

#### **1. Les poutres**

La poutre est un élément structurel, porteur horizontal et linéaire faisant partie de l'ossature d'un plancher de bâtiment

#### **1. a :Les poutres principales**

Elles sont disposées perpendiculairement aux poutrelles, selon *le BAEL 91* leur hauteur est donnée selon la condition suivante :

$$
\frac{\text{Lmax}}{15} \le h_{\text{pp}} \le \frac{\text{Lmax}}{10} \quad ; \quad \text{Lmax} = 505 - 35 = 470 \text{ cm} \text{ (Pour des poteaux de (35*35) cm}^2)
$$

*L*max : Portée maximale entre nus d'appuis.

$$
\frac{470}{15} \leq h_{pp} \leq \frac{470}{10}
$$

 $31,33 \text{cm} \leq h_{\text{pp}} \leq 47 \text{cm}$  On prend :  $h_{\text{pp}} = 35 \text{cm}$  et b=30cm choisi forfaitairement

#### **Vérification des exigences du RPA99/2003 (Art 7.5.1)**

- ✓ ℎpp = 35> 30 ……….éé
- ✓ = 30> 20 …………éé
- ✓ ℎ/ = 1,17< 4……………...éée

#### **1.b Les poutres Secondaires**

 $Lmax = 400 - 35 = 365$ cm

 $24,33$  cm  $\leq h_{\rm ps} \leq 36,5$  cm

Soit :  $h = 30$  cm et  $b = 30$  cm

#### **Vérification des exigences du RPA 99/2003 (Art 7.5.1)**

 $h = 30$  cm  $\leq$  30 cm ... ... ... ... vérifiée  $b = 30$  cm  $> 20$  cm ... ... ... ... vérifiée ℎ/ = 1 < 4 …………………éé

#### **1. c La poutre de chainage**

D'après le **RPA99 (Art 9.3.3),** la dimension minimale de la poutre de chainage doit être Supérieure ou égale à 15 cm ou à 2/3 de l'épaisseur de l'élément supporté. Dans notre cas, la poutre sert à reprendre le poids des cloisons.

h  $\ge$  max  $\left(\frac{2}{3}e\right); 15 \text{ cm}\right) \Rightarrow h \ge$  max  $\left(\frac{2}{3} \times 15; 15 \text{ cm}\right) \Rightarrow h \ge 15 \text{ cm}$  $260$ 360

$$
\frac{360}{15} \le h_{ch} \le \frac{360}{10} \Leftrightarrow 24 \text{ cm} \le h_{ch} \le 36 \text{ cm}
$$

On prend :  $h_{ch} = 30$ cm, b=30cm

#### **Vérification des exigences du RPA99/2003 (Art 7.5.1)**

 $h_{ch}$  = 30 cm  $>$  30 cm ... ... vérifiée  $b = 30$  cm  $> 20$  cm ... ... vérifiée ℎ/ = 1< 4……………...éé

#### **2. Les voiles de contreventement**

Les murs en béton armé servent d'une part à contreventer le bâtiment en reprenant les efforts horizontaux (séisme et vent) et d'autre part de reprendre les efforts verticaux qu'ils transmettent aux fondations.

D'après le *RPA 99V2003* les éléments satisfaisants la condition (*L ≥4e*) sont considérés comme des voiles.

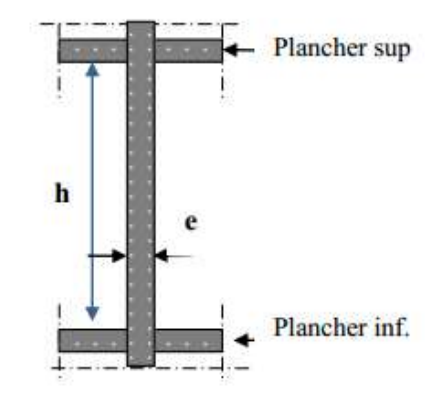

 **Figure II12** Coupe transversale d'un voile

20  $e \geq \frac{h_e}{20}$  avec :  $h_e$  hauteur libre d'étage

 $\rightarrow$  Pour le sous-sol :h<sub>e</sub> = 3,23-0,35 = 2,88m  $\Rightarrow$  e ≥14,4cm

→ Pour le RDC et les étages courants : h<sub>e</sub> = 2,89-0,35 = 2,54 m ⇒ e ≥12,7 cm

On prend : **e =20 cm**

#### ➢ **Calcul de la largeur des voiles**

L ≥ 4<sup>\*</sup>e  $\Rightarrow$  On prend : L= 80 cm

#### **2. Les poteaux**

Ce sont des éléments rectangulaire ou circulaire en béton arme. Selon les règles du *BAEL91* le pré dimensionnement des poteaux se fait à la compression centrée selon 03 critères :

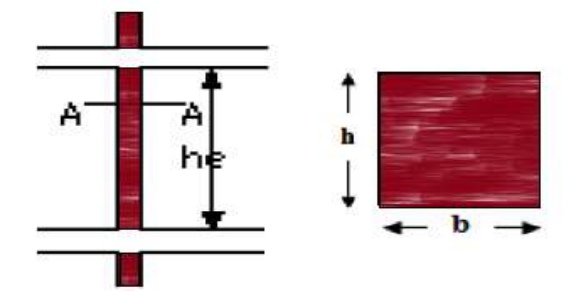

 **Figure II.13** : schéma d'un poteau et sa coupe

- 1. Résistance : ils doivent résister à la compression simple,
- 2. Critère de stabilité de forme (flambement) ;
- 3. Conditions de RPA.

Le poteau qu'on va étudier est le poteau le plus sollicité, c'est-à-dire le poteau qui recevra l'effort de compression maximal qu'on va déterminer à partir de la descente de charge.

Pour ce faire, on a sélectionné deux poteaux qui nous semblent susceptible d'être les plus sollicités : **P. D7** : poteau voisin de rive et **P. E5** : poteau au niveau de la cage d'escalier

Pour avoir le cas le plus défavorable, on va considérer des poteaux (35×35) cm2 pour le calcul des surfaces afférentes, et des poteaux de dimensions supposés définies ci-après pour le calcul des poids propres de ces derniers.

#### **Dimensions préliminaires des poteaux et leur poids propre**

**Tableau II.11**Dimensions préliminaires des poteaux et leur poids propre

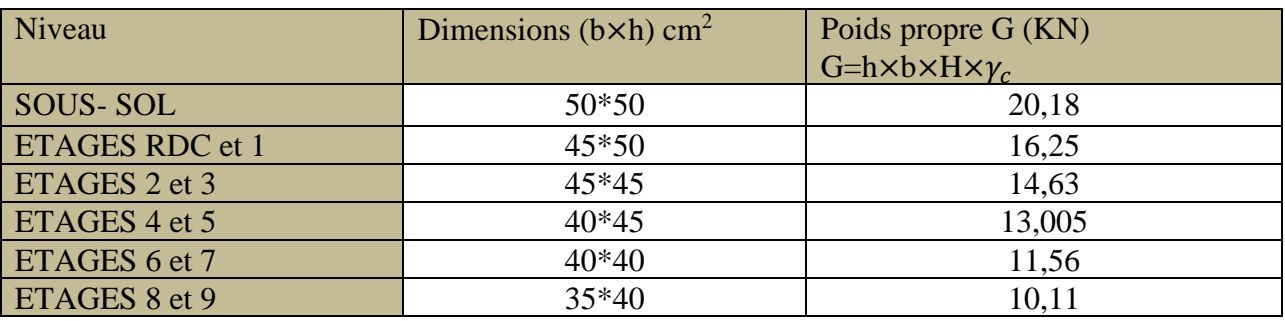

**Avec :**  $\gamma_c = 25 \text{ KN/m}^3$ : poids volumique du béton **et H** : hauteur du poteau :

- $\rightarrow$  H = 3,23m pour le sous-sol
- $\rightarrow$  H = 2,89 m pour le RDC et le reste des étages

#### **II.2 Descente de charge pour le poteau D7**

#### **II.2 .1 Surfaces afférentes**

- $S1 = 3,81$  m<sup>2</sup>  $S2 = 4.15$  m<sup>2</sup>
- $S3 = 4,29$  m<sup>2</sup>
- $S4 = 3,94$  m<sup>2</sup>

 $S = S1 + S2 + S3 + S4 = 16,32 \text{ m}^2$ 

 $G_{PP} = \gamma_c \times h_{pp} \times h_{pp} \times L_{PP}$ 

 $L_{PP} = 4{,}62m$ ;  $L_{PS} = 3{,}5m$ 

 $G_{PS} = 25 * 0.3 * 0.3 * 3.5 = 7,87KN$ 

Gpp=  $25*0,3*0,35*4,62=12,13$ 

G poutere=  $20KN$ 

#### ⚫ **Charge permanente G :** ⚫ **Charge d'exploitation Q**

 $\rightarrow$ Plancher terrasse inaccessible :  $\rightarrow$  Plancher Terrasse inaccessible

G = 6,48\*16,32 = 105,75KN  $Q = 1*16,32 = 16,32KN$ 

\* Plancher étage courant :  $\rightarrow$  Plancher Etage courant

G = 5,16 \* 16,32 = 84,21 KN  $Q = 1.5 * 16,32 = 24,48$ KN

#### **II.2.2 Dégression des charges d'exploitation**

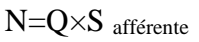

- $N9$   $Q_0=16,32KN$
- $N8: Q_0+Q_1=40,8KN$
- N7:  $Q_0+0.95 \times (Q_1+Q_2)=62.83$ KN
- $N6: Q_0+0.9\times (Q_1+Q_2+Q_3)=82,41KN$

$$
N5: \quad Q_0+0.85\times (Q_1+Q_2+Q_3+Q_4)=99,55KN
$$

N4: 
$$
Q_0 + \frac{3+5}{2*5} \times (Q_1 + Q_2 + Q_3 + Q_4 + Q_5) = 114,24
$$
 KN

N3: 
$$
Q_0 + \frac{3+6}{2*6} \times (Q_1 + Q_2 + Q_3 + Q_4 + Q_5 + Q_6) = 126,48
$$
 KN

N2: 
$$
Q_0 + \frac{3+7}{2*7} \times (Q_1 + Q_2 + Q_3 + Q_4 + Q_5 + Q_6 + Q_7) = 138,72KN
$$

N1: 
$$
Q_0 + \frac{3+8}{2*8} \times (Q_1 + Q_2 + Q_3 + Q_4 + Q_5 + Q_6 + Q_7 + Q_8) = 150,96 \text{KN}
$$

N RDC :
$$
Q+\frac{3+9}{2*9}\times (Q_1+Q_2+Q_3+Q_4+Q_5+Q_6+Q_7+Q_8+Q_9) = 163,2KN
$$

N SOUS -SOL : 
$$
Q_0 + \frac{3+10}{2*10} \times (Q_1 + Q_2 + Q_3 + Q_4 + Q_5 + Q_6 + Q_7 + Q_8 + Q_9 + Q_{10}) = 175,44
$$
 KN

#### **II.2.3 Récapitulation des résultats de descente de charge :**

**Tableau II.12**Descente des charges pour le poteau **D7**

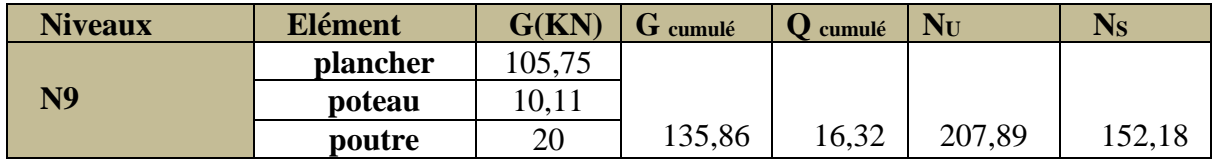

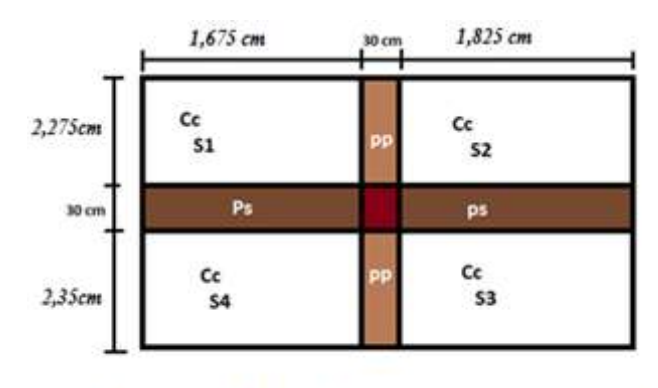

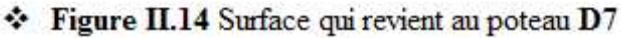

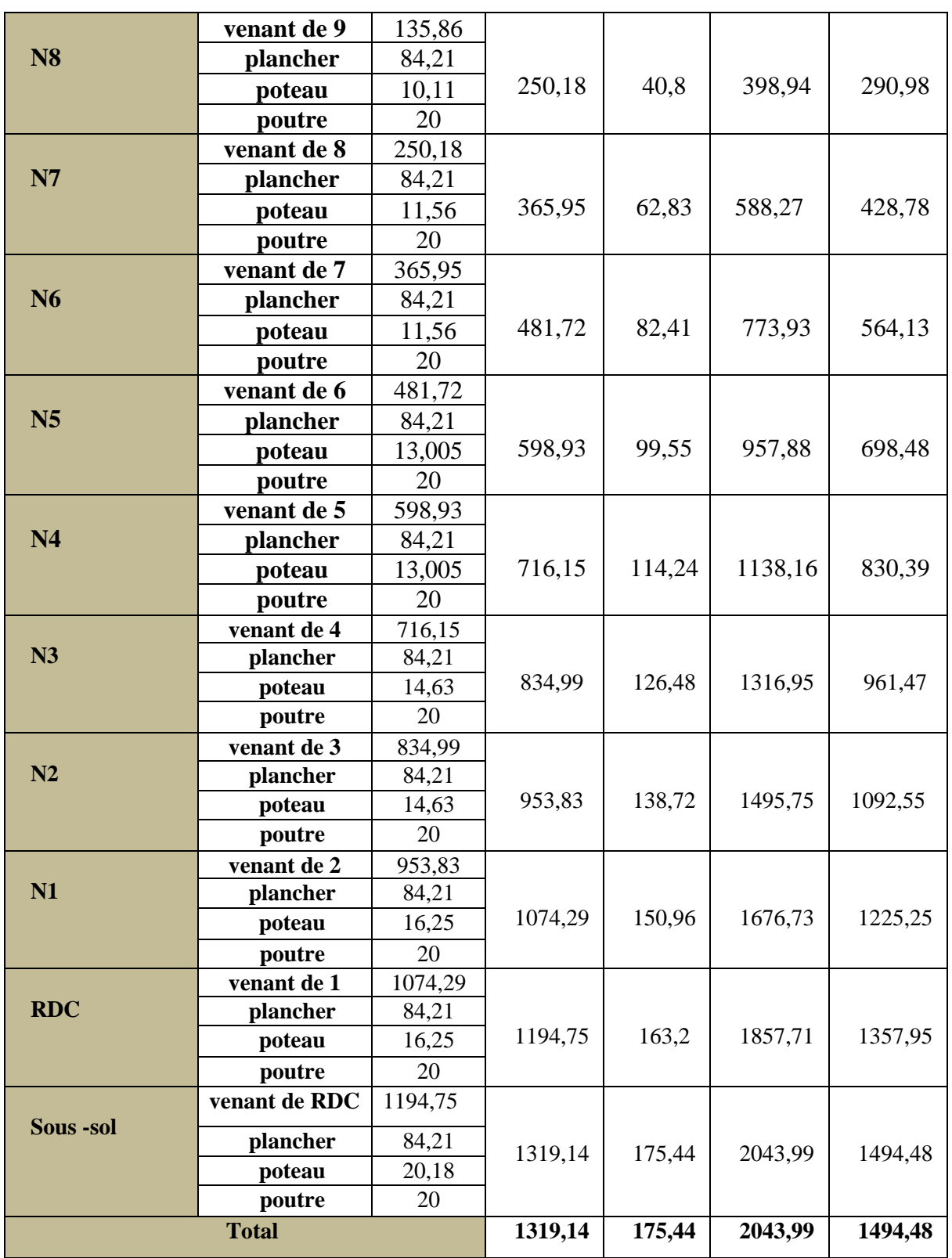

**Tableau II.13** Récapitulation des résultats des poteaux plus sollicités

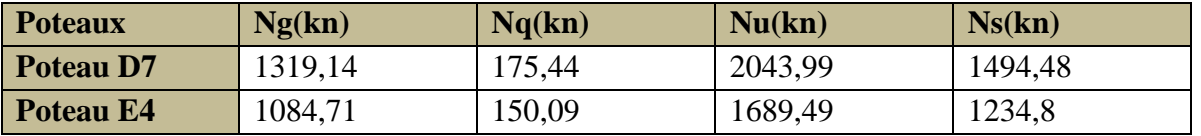
**NB** : pour le poteau **E5,** nous avons trouvé les résultats de manière analogue, donc le

poteau le plus sollicité est le poteau **D7.**

**En résumé :**

 $\rightarrow$  Nu (P. D7) = 2043,99KN

# $\rightarrow$  Nu (P. E5) = **1689,49 KN**

Donc, le poteau le plus sollicité est le poteau (P. D7).

Afin de prendre en considération la continuité des portiques, le *CBA (Art B.8.1.1)* nous exige de majorer l'effort Nu comme suit :

10 % … poteaux internes voisin de rive dans le cas d′un bâtiment comportant au moins 3 travées.

Dans notre cas, le portique a plus de deux travées, donc l'effort Nu sera majoré de 10%. Nu<sup>\*</sup>= 1,1 Nu= 1,1×2043 ,99 = 2248,38KN

# **II.3 Vérifications à faire**

# **1. Vérification à la compression simple**

Le dimensionnement se fait à l'ELU :

$$
\sigma_{bc} = \frac{Nu^*}{B} \le [\sigma_{bc}] = \frac{0.85 \times f c 28}{\gamma b \times \theta} = 14.2
$$
  

$$
B \ge \frac{Nu^*}{\sigma_{bc}} \longrightarrow B \ge \frac{2248.38}{14.2 \times 10^3} \longrightarrow B \ge 0.158 \text{ m}^2
$$

Or, pour le poteau à la base B =  $0.5 \times 0.5 = 0.25$  m<sup>2</sup>

Donc  $B = 0.25$  m<sup>2</sup>> 0,158 m<sup>2</sup> ………… Condition vérifiée

**Tableau II.14**Vérification à la compression simple des poteaux les plus sollicités de tous les niveaux

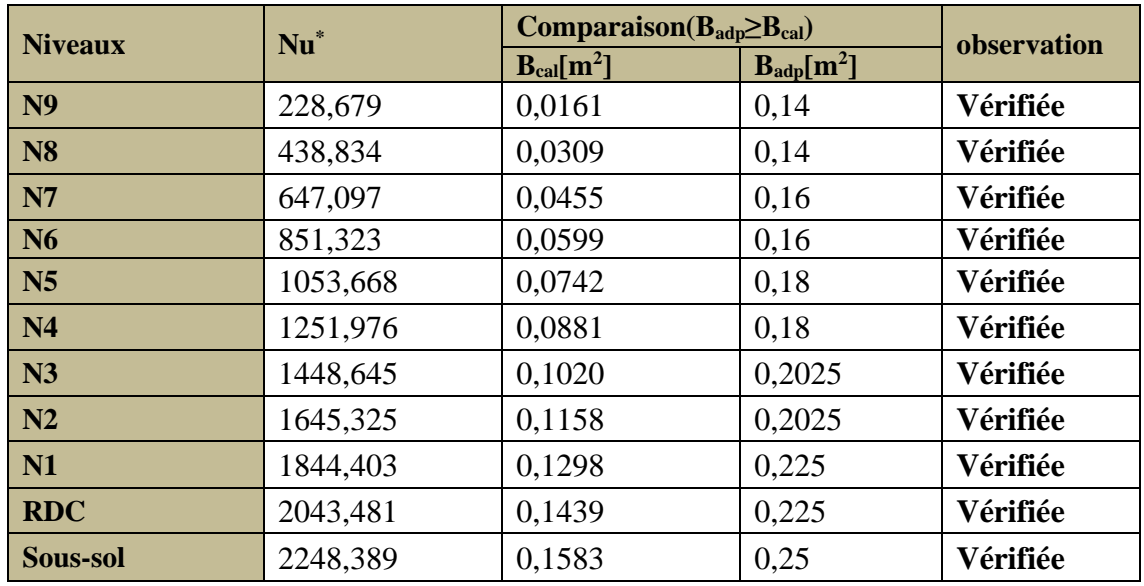

**2 . Vérification au flambement** (critère de la stabilité de forme) **:**

Les poteaux doivent être vérifiés aux états limites de déformation (flambement) *(BAEL91 art*   $B.8.4, I$ ) :  $N_u \leq \overline{N_u} = \alpha \times \left[ \frac{(B_r \times f_{c28})}{9.9 \times \gamma_u} \right]$  $\frac{B_r \times f_{c28})}{0.9 \times \gamma_b} + \frac{A_s \times f_e}{\gamma_s}$  $\frac{\partial^2 N}{\partial \gamma_S}$  ... (\*)

 $B_r$ : section réduite du béton ( $B_r=(a-2) \times (b-2)$ ).

A<sub>s</sub> : section d'acier, d'après le RPA99/v2003 (art 7.4.2.1) pour la zone II<sub>a</sub> : A<sub>s</sub>  $\geq 0.8\% \times B_r$ 

On prend 
$$
A_s = 1\% \times B_r
$$
........(\*\*)

Avec la formule  $(**)$ , la formule  $(*)$  devient :  $\qquad l$ 

$$
B_r \ge \frac{N_u^*}{\alpha \left[ \frac{f_{c28}}{0.9 \times \gamma_b} + \frac{fe}{100 \times \gamma_s} \right]} = B_{calc}
$$

 $\gamma_s = 1,5$ : coefficient de sécurité du béton (cas durable).

 $\gamma_b$  =1,15 : coefficient de sécurité d'acier.

 $\alpha$ : Coefficient réducteur qui est en fonction de l'élancement (λ).

$$
\alpha = 0.85/(1 + 0.2 \times \left(\frac{\lambda}{35}\right)^2 \qquad \text{si} : 0 < \lambda \le 50
$$
\n
$$
\alpha = 0.6 \times \left(\frac{50}{\lambda}\right)^2 \qquad \text{si} : 50 < \lambda \le 70
$$

Tel que :  $\lambda = \frac{l_f}{l}$  $\frac{df}{dt}$  **;** i : rayon de giration i= $\sqrt{\frac{I}{b^*}}$ ∗ℎ

l<sub>f</sub>: longueur de flambement l<sub>f</sub>= 0,7 l<sub>0</sub> (BAEL91 art B.8.3, 31)

# **Exemple de calcul**

# ➢ **Vérification du poteau du sous-sol**

$$
L0 = 3,23 - 0,35 = 2,88m
$$
  
\n
$$
L_f = 0,7 * 2,88 = 2,016m
$$
  
\n
$$
i = \sqrt{\frac{I}{b*h}} = \sqrt{\frac{h^2}{12}} = \sqrt{\frac{0,5^2}{12}} = 0,1443
$$
  
\n
$$
\lambda = \frac{2,016}{0,1443} = 13,97 \implies \lambda = 13,97 < 50 \implies \alpha = \frac{0,85}{\left[1 + 0,2 \times \left(\frac{\lambda}{35}\right)^2\right]} = 0,8237
$$

# → *Selon le BAEL* :

As ∈ [0,8 %Br ; 1,2 % Br] On prend  $As = 1\%$  Br On doit vérifier que : $B_r$  B calculé

$$
B_{calc} = \frac{N_u^*}{\alpha \left[ \frac{f_{c28}}{0.9 \times \gamma_b} + \frac{f_e}{100 \times \gamma_s} \right]} = \frac{2248.38 \times 10^{-3}}{0.8237 \times \left[ \frac{25}{0.9 \times 1.5} + \frac{400}{100 \times 1.15} \right]} = 0.1022 \, m^2
$$
\n
$$
B_r = (a - 0.02) \times (b - 0.02) = (0.5 - 0.02) \times (0.5 - 0.02) = 0.2304 m^2
$$

 $B_r = 0.2304 \ m^2 > B_{calc} = 0.1022 m^2 \Rightarrow$  Donc le poteau ne risque pas de flamber.

De la même manière que cet exemple de calcul, on va vérifier le poteau le plus sollicité de Chaque niveau, les résultats sont résumés dans le tableau qui suit :

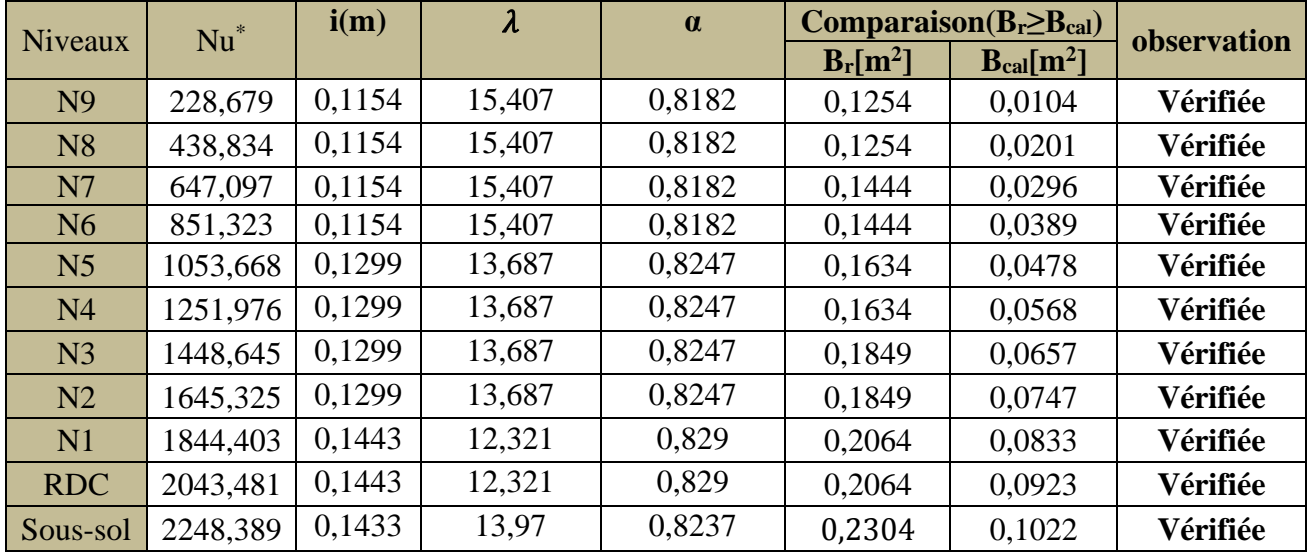

**Tableau II.15** Vérification au flambement des poteaux les plus sollicités de tous les niveaux

Notre projet est implanté dans la zone IIa, donc la section des poteaux doit répondre aux Exigences suivantes :

**Tableau II.16**Vérification des conditions du RPA 99 / 2003

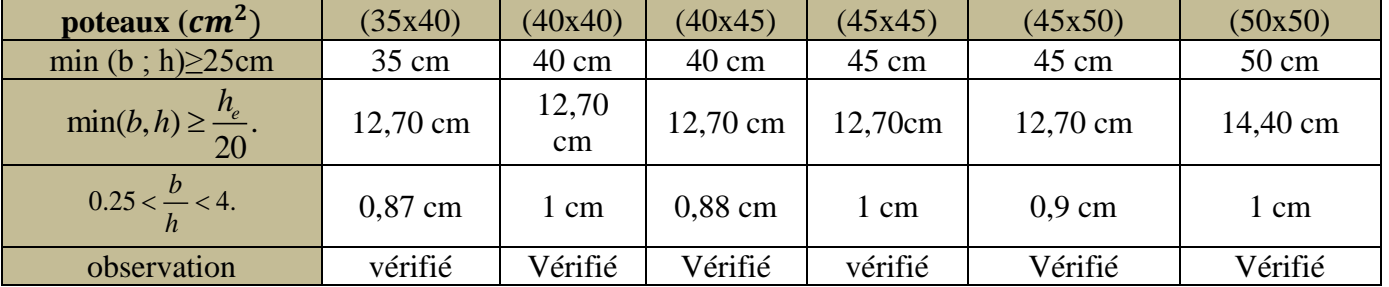

# **Conclusion:**

Après que nous avons fini le pré dimensionnement des éléments structuraux et que nous avons fait toutes les vérifications nécessaires, nous avons adopté pour les éléments les sections suivantes :

- $\checkmark$  Poutres principales : 30×35 cm<sup>2</sup>
- $\checkmark$  Poutres secondaires : 30×30 cm<sup>2</sup>
- $\checkmark$  Voile : e = 20cm.
- $\checkmark$  Poteau sous-sol: 50×50 cm<sup>2</sup>
- $\checkmark$  Poteaux du RDC et 1etage : 45×50 cm<sup>2</sup>
- $\checkmark$  Poteaux d'étage 2et 3: 45×45 cm<sup>2</sup>
- $\checkmark$  Poteaux des étages 4 et 5 : 40×45 cm<sup>2</sup>
- $\checkmark$  Poteaux des étages 6 et 7 : 40×40 cm<sup>2</sup>
- $\checkmark$  Poteaux des étages 8, 9 et 10 : 35×40 cm<sup>2</sup>

# **CHAPITRE III**

# **III. Introduction**

Dans toute structure on distingue deux types d'éléments :

- Les éléments porteurs principaux qui contribuent au contreventement.
- Les éléments secondaires qui ne contribuent pas au contreventement directement.

Dans ce chapitre on s'intéresse uniquement à l'étude des éléments secondaires (différents planchers, dalles, escalier, et l'ascenseur).

# **III.1 Calcul des poutrelles**

# **III.1 .1 Etude des poutrelles**

Les poutrelles sont considérées comme des poutres continues sur plusieurs appuis calculés comme une section en « T » soumise à la flexion simple.

Pour calculer les sollicitations on applique les méthodes suivantes :

- Méthode *forfaitaire*
- Méthode de *Caquot*
- Méthode de *RDM CLASSIQUE (cas isostatique)…. Voir le type*

 **1- Méthode Forfaitaire** *: (annexe E.1 du BAEL 91/99)*

 **Condition d'application**: il est possible d'utiliser la méthode forfaitaire si les quatre conditions sont vérifiées :

- Plancher à surcharge modérée (Q≤Min(2G, 5KN/m<sup>2</sup> )).
- $\checkmark$  Le rapport entre deux travées successives : 0.8  $\leq$ li/li<sub>+1</sub> $\leq$ 1.25.
- $\checkmark$  Le moment d'inertie constant sur toutes les travées.
- $\checkmark$  Fissuration peu nuisible (F.P.N).

# **III.1.1.2 Les différents types des poutrelles :**On distingue 5 types de poutrelles :

 $\div$  **Tableau III.1.** Types de poutrelles.

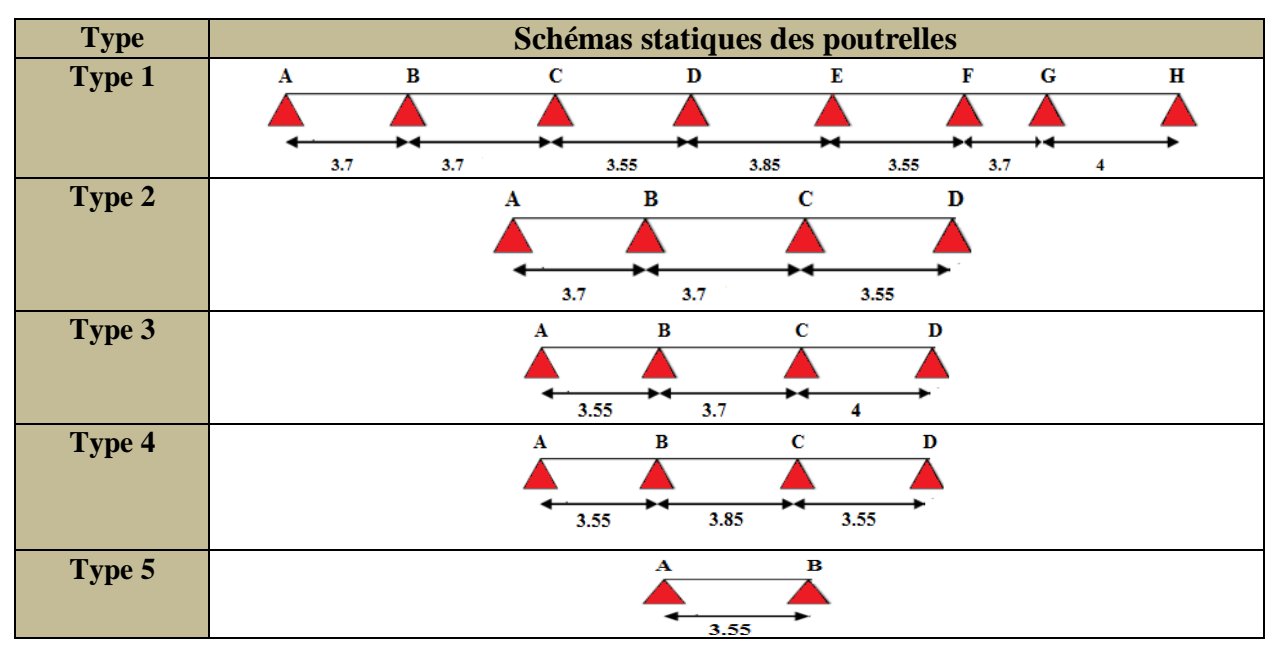

# **III.1.1.3Choix de la méthode de calcul des sollicitations**

Dans notre projet, on dispose de deux natures de poutrelles :

- $\rightarrow$  Poutrelles isostatiques : la détermination des sollicitations se fait par l'application des méthodes de la RDM.
- $\rightarrow$  Poutrelles hyperstatique (continues) : les sollicitations se déterminent soit par l'application de la méthode forfaitaire ou la méthode de Caquot.

Le choix de la méthode de calcul à suivre est définit dans le tableau suivant :

**Tableau III.2.** Choix des méthodes de calculs pour les différents types de poutrelles

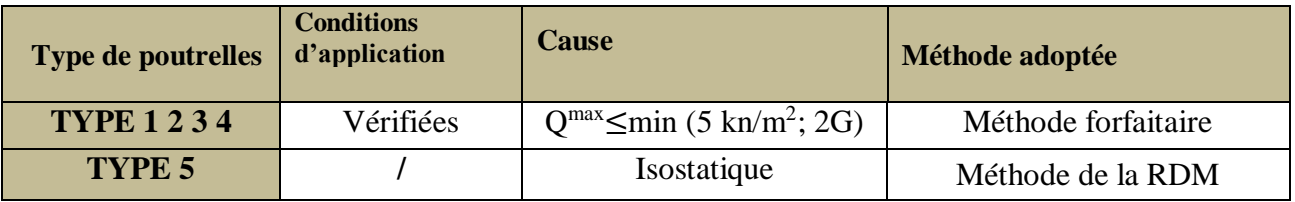

# **III.1.1.4 Calcul des charges revenant aux poutrelles**

**ELU** : $P_u=0.65\times(1,35G+1,5Q)$  ; **ELS** :  $P_s=0.65(G+Q)$ 

# **Tableau III.3**Charges qui reviennent sur les poutrelles

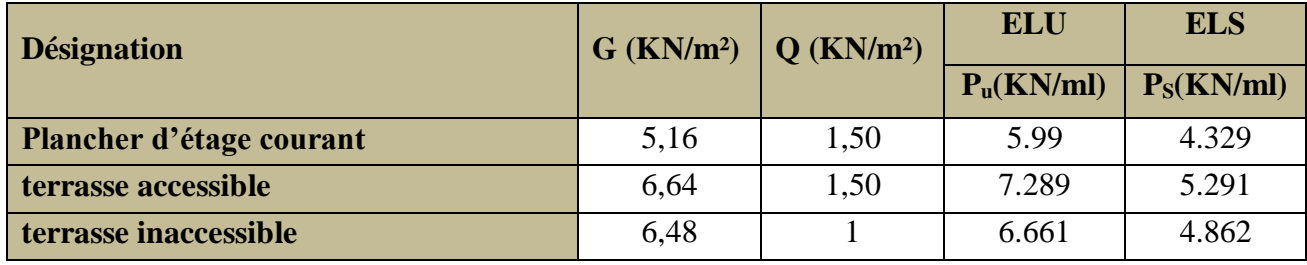

# **III.1.1.5 Exemple de calcul avec la méthode forfaitaire**

 $\overline{\phantom{a} \overline{\phantom{a}}}$  Etude de la poutrelle type 2 (plancher terrasse inaccessible) :

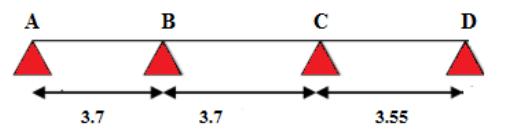

- **Figure III.1:** schéma statique de type de poutrelle 2 plancher T.I
- **Calcul des moments** :

$$
\frac{\text{ELU}}{M_0^{AB}} = \frac{ql^2}{8} = \frac{6.661*3.7^2}{8} = 11,4 \text{KN} \cdot \text{m} M_0^{AB} = \frac{ql^2}{8} = \frac{4.862*3.7^2}{8} = 8,32 \text{KN} \cdot \text{m}
$$
\n
$$
M_0^{BC} = \frac{ql^2}{8} = \frac{6.661*3.7^2}{8} = 11,4 \text{KN} \cdot \text{m} M_0^{BC} = \frac{ql^2}{8} = \frac{4.862*3.7^2}{8} = 8,32 \text{KN} \cdot \text{m}
$$
\n
$$
M_0^{CD} = \frac{ql^2}{8} = \frac{6.661*3.55^2}{8} = 10,49 \text{KN} \cdot \text{m} M_0^{CD} = \frac{ql^2}{8} = \frac{4.862*3.55^2}{8} = 7,66 \text{KN} \cdot \text{m}
$$

# **Moment en appui intermédiaire**

 $M_B^a = -0.5 * \max(M_0^{AB}; M_0^{BC}); M_C^a = -0.5 * \max(M_0^{BC}; M_0^{CD})$ 

**ELU** : $M_B^a = M_C^a = -5.7$ KN.m;**ELS**:  $M_B^a = M_C^a = -4.16$ KN.m

 **Moment en travées : ELU** : $\alpha = \frac{Q}{Q}$  $\frac{Q}{(G+Q)} = 0,134$ 

**→ Travée AB** 

$$
1\begin{cases} M_{AB}^t + \frac{0+5.7}{2} \ge \text{Max } (1,04 \ ; \ 1,05) \times 11.4 \\ M_{AB}^t \ge 9,12\text{KN.m} \end{cases} \ ; \quad 2\begin{cases} M_{AB}^t \ge \frac{(1,2+0,04)}{2} \times 11.4 \\ M_{AB}^t \ge 07,07\text{KN.m} \end{cases}
$$

 $\Rightarrow M_{AB}^{tmax} = 9,12$ KN.m

**Travée BC Travée CD**

 $\Rightarrow M_{CD}^{t \, max}$  =8,17 KN.m

{  $M_{BC}^t \geq 6,23$  KN. m  $M_{BC}^t \geq 5,93$ KN. m {  $M_{CD}^t \geq 8,17$  KN. m  $M_{CD}^t \geq 6,51$ KN. m

 $\Rightarrow M_{BC}^{t \, max} = 6,23 \text{ KN.m}$   $\Rightarrow M_{CD}^{t \, n}$ 

**ELS:**

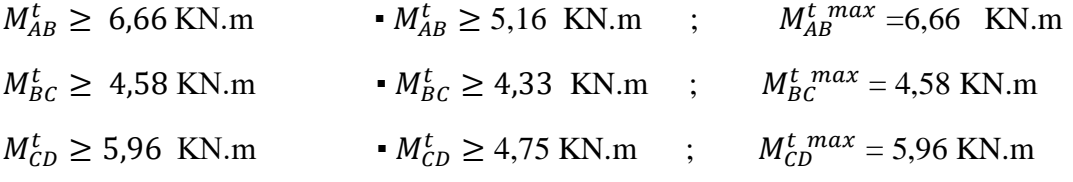

 **Evaluation des efforts tranchants : ELU :**

 $\rightarrow$ Travée AB **:**  $\rightarrow$ Travée BC **:** 

$$
V_{a} = \frac{p_{u} \times l_{AB}}{2} = \frac{6,661 \times 3,7}{2} = 12,32KN
$$
  
\n
$$
V_{b} = 1,1 \frac{p_{u} \times l_{BC}}{2} = 1.1 \frac{6,661 \times 3,7}{2} = 13,55 KN
$$
  
\n
$$
V_{b} = -1,1 \frac{p_{u} \times l_{AB}}{2} = -1.1 \frac{6,661 \times 3,7}{2} = -13,55 KN
$$
  
\n
$$
V_{c} = -1,1 \frac{p_{u} \times l_{BC}}{2} = 13,55 KN
$$

→ Travée CD:

$$
Vc = 1.1 \frac{p_u \times l_{CD}}{2} = 1.1 \frac{6.661 \times 3.55}{2} = 13.01 \text{ KN} \text{ et } V_d = -\frac{p_u \times l_{CD}}{2} = -\frac{6.661 \times 3.55}{2} = -11.82 \text{ kN}
$$

# **.1.6Les sollicitations maximales pour chaque type de poutrelles :**

Les résultats de calcul des sollicitations maximales à l'ELU et à l'ELS des différents types de poutrelles par niveau sont résumés dans les tableaux qui suivent :

**Plancher terrasse inaccessible :**

**Tableau III.4** les Sollicitations les plus défavorables à l'ELU et l'ELS du plancher T.I

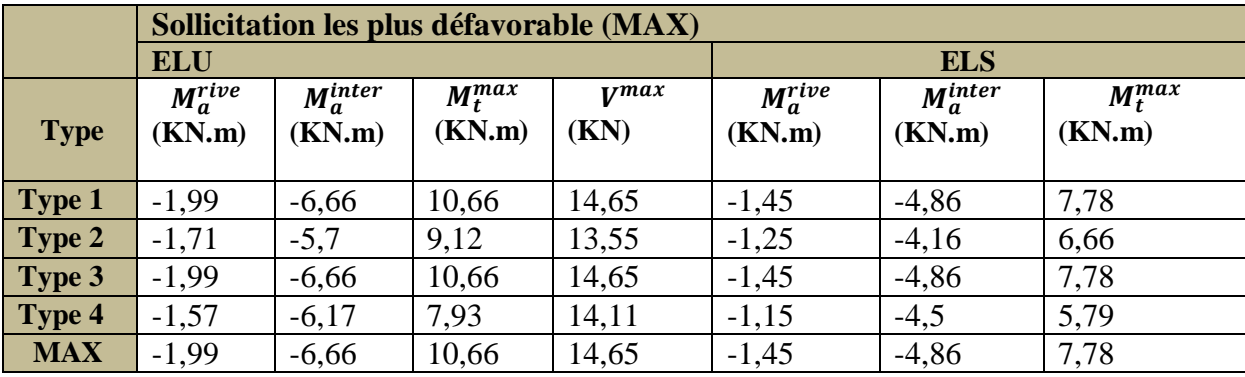

# **Plancher Habitation**

#### **Tableau III.5**les Sollicitations les plus défavorables à l'ELU et l'ELS de l'EC

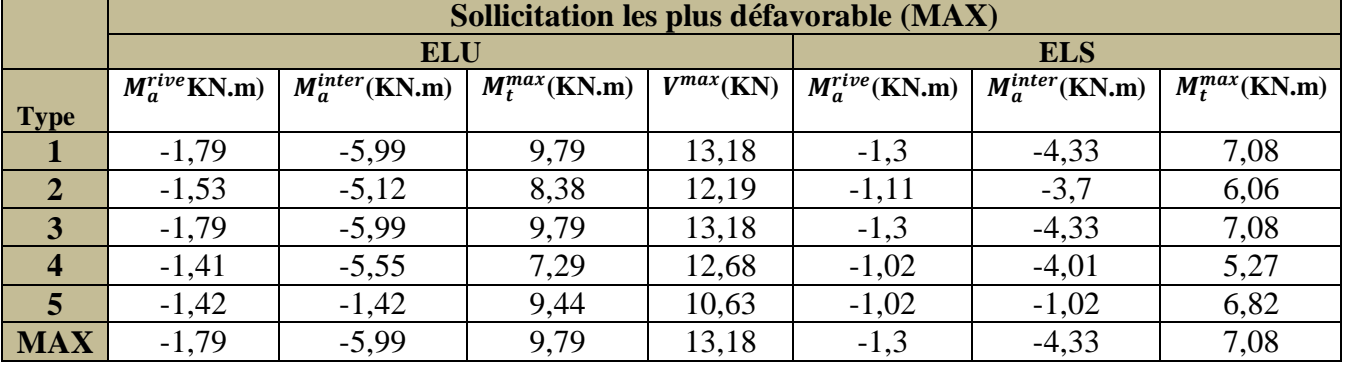

**Plancher terrasse accessible :**

**Tableau III.6** les Sollicitations les plus défavorables à l'ELU et l'ELS du Plancher de la T.A.

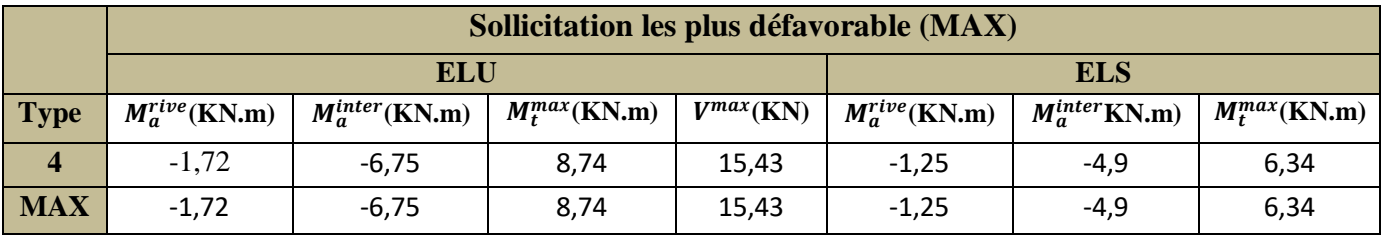

**III.1.1.7 Sollicitations optée pour le ferraillage des poutrelles :** 

**Tableau III.7**les Sollicitations les plus défavorables à l'ELU et l'ELS.

|            | Sollicitation les plus défavorable (MAX) |                      |                    |                |                     |                      |                    |  |  |
|------------|------------------------------------------|----------------------|--------------------|----------------|---------------------|----------------------|--------------------|--|--|
|            | <b>ELU</b>                               |                      |                    | <b>ELS</b>     |                     |                      |                    |  |  |
| <b>NIV</b> | $M_q^{rive}$ (KN.m)                      | $M_q^{inter}$ (KN.m) | $M_t^{max}$ (KN.m) | $V^{max}$ (KN) | $M_a^{rive}$ (KN.m) | $M_q^{inter}$ (KN.m) | $M_t^{max}$ (KN.m) |  |  |
| <b>EC</b>  | $-1.79$                                  | $-5.99$              | 9.79               | 13,18          | $-1,3$              | $-4,33$              | 7,08               |  |  |
| T.I        | $-1.99$                                  | $-6,66$              | 10.66              | 14,65          | $-1.45$             | $-4,86$              | 7,78               |  |  |
| T.A        | $-1,72$                                  | $-6,75$              | 8,74               | 15,43          | $-1,25$             | $-4,9$               | 6,34               |  |  |

# **III.1.1.8 Ferraillage des poutrelles :**

- **Exemple de calcul :** On prend comme exemple de calcul pour, le ferraillage des poutrelles de plancher terrasse inaccessible.
- **1. Calcul àL'ELU :**
- **Sollicitations maximales :** Le ferraillage se fait pour une section en T en flexion simple

avec les sollicitations maximales**.**

 $Mt = 10,66$  KN.m; $M_a^{inter} = 6,66$  kn. m; $V = 14,65$  KN; $M_a^{rive} = 1,99$  kn. m

#### **Calcul de la section d'armatures longitudinales**

#### **Ferraillage en travée**

Moment équilibré par la table de compression  $MTu$ 

$$
M_{tu} = F_{bu} \times \mathbf{b} \times h_0 \left( \mathbf{d} - \frac{h_0}{2} \right) = 14, 2 \times 10^3 \times 0.65 \times 0.04 \times (0.18 - \frac{0.04}{2}) = 59,072
$$
 KN.M

 $M_t = 10,66$  KN.m  $\lt M_{tu} = 59,072$  KN.m  $\Rightarrow$  l'axe neutre passe par la table de compression, donc la table n'est pas entièrement comprimée  $\Rightarrow$  le calcul sera mené pour une section rectangulaire (b×h)  $(0.65\times0.2)$ :

 $\mu_{bu} =$  $M^t$  $b \times d^2 \times f_{bu}$  $=\frac{10,66\times10^{-3}}{2.65\times10^{2}\times10^{3}}$  $\frac{10,65\times0.18^2}{0.65\times0.18^2\times14.2}$  = 0,036<  $\mu_l = 0,392 \implies A' = 0$  (les armatures dans la zone comprimée ne sont pas nécessaire)

 $\mu_{bu} < 0.185 \implies$  pivot A ;  $f_{st} = 348$  Mpa

$$
\alpha = 1, 25 (1 - \sqrt{1 - 2\mu_{bu}}) \Rightarrow \alpha = 0, 0454
$$

 $Z = d(1-0.4\alpha) \implies Z = 0.177$ 

$$
A = \frac{M_t}{Z * f_{st}} \Rightarrow A = \frac{10,66 \times 10^{-3}}{0,177 \times 348} = 1,733 cm^2
$$

# o **Condition de non fragilité CNF**

$$
A_{\min} = 0.23 \times b \times d \times \frac{f_{t28}}{f_e} = 0.23 \times 0.65 \times 0.18 \times \frac{2.1 \times 10^4}{400} = 1.413 \text{ cm}^2
$$

Acal = 1,733  $cm^2 > A_{min} = 1,413$   $cm^2 \implies$  on opte pour**: A = 3HA10 = 2,36cm<sup>2</sup>** 

# **Ferraillage aux appuis**

# a) **Appui intermédiaires**

La table de compression se trouve dans la zone tendu car le moment est négatif en appui donc le bêton n'intervient pas dans le calcul de la section en « T » sera calculée comme une section rectangulaire de démention ( $b_0 \times h$ ) = (0,12 × 0,2)

 $\mu_{bu} = \frac{M_u}{h \times d^2}$  $\frac{du}{b_0 \times d^2 \times f_{bu}} =$  $6,66\times10^{-3}$  $\frac{0.00 \times 10^{-9}}{0.12 \times 0.18^{2} \times 14.2} = 0.121 < \mu_{l} = 0.392 \implies A' = 0$  (les armatures dans la zone comprimée ne sont pas nécessaire)

$$
\mu_{bu} = 0,121 < 0,185 \implies \text{pivotsA}
$$
\n
$$
\alpha = 1, 25(1 - \sqrt{1 - 2\mu_{bu}}) \implies \alpha = 0,161
$$
\n
$$
Z = d(1 - 0, 4\alpha) \implies Z = 0,168
$$
\n
$$
\implies f_{st} = \frac{fe}{\gamma_s} = \frac{400}{1,15} = 348 \text{ Mpa}
$$

$$
A_a^{inter} = \frac{M_u}{Z \times f_{st}} \Rightarrow A_a^{inter} = \frac{6,66 \times 10^{-3}}{0,168 \times 348} = 1,14cm^2
$$

# o **Condition de non fragilité**

$$
A_{\min} = 0.23 \times b_0 \times d \times \frac{f_{t28}}{f_e} = 0.23 \times 0.12 \times 0.18 \times 10^4 \times \frac{2.1}{400} = 0.261 \text{ cm}^2
$$
  

$$
A_{\alpha}^{inter} = 1.14 \text{ cm}^2 > A_{\min} = 0.216 \text{ cm}^2 \text{condition} \text{ verify the}
$$

Soit 
$$
A_S
$$
 = 2HA10 = 1,57cm<sup>2</sup>

# b) **Appui de rive**

$$
\mu_{bu} = \frac{M_{au}^{rive}}{b_0 \times d^2 \times f_{bu}} = \frac{1,99 \times 10^{-3}}{0,12 \times 0,18^2 \times 14,2} = 0,036 < \mu_l = 0,392 \implies A' = 0
$$

 $\mu_{bu}$  <0,185  $\Rightarrow$  pivots A

 $f_{st}$  = 348 Mpa

 $\alpha = 0.046$  ;  $Z = 0.177$ 

 $A_a^{rive} = \frac{M_u}{7 \times f}$  $\frac{M_u}{Z \times f_{st}}$  ⇒  $A_a^{rive} = \frac{1,99 \times 10^{-3}}{0,177 \times 348}$  $\frac{1,99 \times 10}{0,177 \times 348} = 0,32 \, cm^2$ 

# o **Condition de non fragilité**

$$
\begin{aligned} \n\text{A}_{\text{min}} &= 0.23 \times \text{b}_0 \times \text{d} \times \frac{f_{t28}}{f_e} = 0.23 \times 0.12 \times 0.18 \times \frac{2.1}{400} = 0.261 \text{ cm}^2\\ \n\text{A}_{\text{a}}^{\text{rive}} &= 0.32 \text{ cm}^2 > A_{\text{min}} = 0.261 \text{ cm}^2\\ \n\text{A}_{\text{s}} &= 1 \text{HA10} = 0.79 \text{ cm}^2 \n\end{aligned}
$$

# **Vérification de l'effort tranchant (cisaillement)**

On a  $V^{max} = 14,65$  KN

F.P.N [
$$
\tau_u
$$
] = min [0.2  $\frac{f_{c28}}{y_b}$ ; 5 Mpa] = min [0.2  $\frac{25}{1.5}$ ; 5 Mpa] =3,33 Mpa  
\n
$$
\tau_u = \frac{V_u}{b_0 \times d} = \frac{14,65 \times 10^{-3}}{0,12 \times 0,18} = 0,678 \text{Mpa}
$$
; donc [ $\tau_u$ ] = 3,33 Mpa >  $\tau_u$  =0,678 Mpa

 $\Rightarrow$  La Condition est vérifiée

# **a) Armatures transversales**

Le diamètre  $\phi_t$  des armatures transversales est donné par :

$$
\phi_t \ge \min \left( \frac{b_0}{10} \right), \frac{h}{35} \left( \frac{m}{\mu} \right) \implies \phi_t \ge \min (12 \text{ mm}; 5.71 \text{ mm}; 10 \text{ mm}) = 5.714 \text{ mm}
$$

Donc la section d'armatures transversales sera : A<sub>t</sub> =  $2\phi$ 6 = 0,57  $cm<sup>2</sup>$ 

# **b) Espacement S<sup>t</sup>**

 $1) S_t \leq \text{Min} (0.9d ; 40 \text{ cm}) \qquad S_t = 16.2 \text{ cm}$ 

$$
2)S_t \le \frac{0.8 \times f_e \times A_t}{b_0 \times (\tau_u - 0.3 \times f_{t28} \times K)} = \frac{0.8 \times 400 \times 0.57}{12(0.678 - 0.3 \times 2.1 \times 1)} = 316,67 \text{ cm}
$$

Avec **K = 1**(pas de reprise de bétonnage, flexion simple et F.P.N)

$$
3)S_t \le \frac{f_e \times A_t}{b_0 \times 0.4} = \frac{400 \times 0.57}{12 \times 0.4} = 47, 5 \text{ cm}
$$

 $S_t = min(1; 2; 3)$  on prend $S_t = 15$  cm

# **1 Vérification des poutrelles à l'ELU**

**Vérification de la contrainte de cisaillement à la Junction table-nervure** 

$$
\tau_u = \frac{V_u \times b_1}{0.9 \times b \times d \times h_0} \Rightarrow \tau_u = \frac{0.265 \times 14.65 \times 10^{-3}}{0.9 \times 0.18 \times 0.65 \times 0.04} = 0.92 \text{ Mpa}
$$
  

$$
b_1 = (\text{b} - b_0) / 2 \Rightarrow b_1 = 26.5 \text{ cm}
$$

 $[\tau_u] = 3.33$  Mpa  $\tau_u = 0.92$  Mpa......Condition vérifiéedonc Pas de risque de rupture

# **Vérification des armatures longitudinales à l'effort tranchant a. Appui de rive**

On doit vérifier que :

$$
A_I \ge \frac{\gamma_S \times V_U}{f_e} \implies A_I \ge 1, 15 \times 14, 65 \times 10^{-3} / 400 = 0, 42 cm^2
$$

Avec  $A_L = A$  travée +  $A$  appuis

$$
A_l = 2{,}39+0{,}79 = 3{,}15cm^2 \implies A_l = 3{,}15cm^2 > 0{,}42cm^2
$$
............ Condition verify

# **b. Appui intermédiaire**

On doit vérifier :  $A_I \geq \frac{\gamma_S}{f}$  $\frac{\gamma_S}{f_e}$  (  $V_{u+}M_U^{inter}$ /0,9 d)

$$
A_{I \geq \frac{1,15}{400}} \left( 14,65 \times 10^{-3} - \frac{6,66 \times 10^{-3}}{0,9 \times 0,18} \right)
$$

 $A<sub>I</sub> = -0.76$   $cm<sup>2</sup> < 0$ Pas de vérification à faire au niveau de l'appui intermédiaire car l'effort est négligeable devant l'effet du moment ………..condition vérifiée

# **Vérification de la bielle :**

$$
\sigma_{bc} = 2 \frac{V_U}{a \times b_0} \le \sigma_{bc}^{-}
$$
; **Avec** = min (0,9d ; (la larger de l'appui -4 cm)) = 16,2 cm

Ce que donne :  $V_U \leq 0.267 \times a \times b_0 \times f c_{28} \Leftrightarrow 14,65 \text{KN} \leq 129,76 \text{ KN} \dots \text{C} \cdot \text{V}$ 

# **3. Vérification des poutrelles à l'ELS**

#### **a. Etat limite de compression du béton**

$$
\sigma_{bc} = \frac{M_{ser}}{I} y \le \overline{\sigma}_{bc} = 15 \text{ MPA}
$$

• En travée on a : $M_t^{max} = 7,78$  KN.m

**Position de l'axe neutre :** On a A'=0 H=b $\times \frac{h_0^2}{2}$  $\frac{a_0}{2}$ -15×A (d-d<sub>0</sub>)

H= 
$$
0.65 \times \frac{0.04^2}{2}
$$
 - 15 ×2.36×10<sup>-4</sup> × (0.18-0.04)  $\Rightarrow$  H= 2.44\*10<sup>-5</sup>m<sup>3</sup>

H> 0 : l'axe neutre passe par la table, vérification des contraintes pour une section rectangulaire (b\*h).

#### **Calcul de Y :**

$$
\frac{b0}{2}y^2 + 15A_a y - 15Ad = 0 \Rightarrow 32.5y^2 + 35.4y - 637.2 = 0
$$
  
d'où y=3.92 cm

#### **Calcul de I:**

$$
I = \frac{b0 \times y^3}{3} + 15A(d - y)^2 d' \text{où } I = 8326, 39cm^4
$$

#### **Les contraintes**

$$
\sigma_{bc} = \frac{7,78 \times 3,92 \times 10^{-5}}{8326,39 \times 10^{-8}} = 3,66 \text{Mpa}
$$
;  $\sigma_{bc} = 3,66 \text{Mpa} < \overline{\sigma}_{bc} = 15 \text{ Mpa}...$  condition verify

 **En appui intermédiaire :** le même travail à faire au niveau de l'appui, la section à calculer est ( $b_{0 \times} h$ )

*M*  $_{a,ser}$  = -4,86KN .m

#### **Calcul de y et I**

$$
\sigma_{bc} = \frac{nq_{osc}}{I} \times \frac{1}{2} \sigma_{bc} = 15 \text{ MPA}
$$
\n• En travel on a :  $M_t^{max} = 7,78 \text{ KN.m}$   
\nPosition de l'axe neutre : On a A'=0  $H=b \times \frac{h_0^2}{2} \cdot 15 \times A \text{ (d-da)}$   
\nH= 0,65 ×  $\frac{9.04^2}{2} - 15 \times 2,36 \times 10^{-4} \times (0,18-0,04) \Rightarrow H= 2,44*10^{-5}m^3$   
\nH>0 : l'axe neutre passe par la table, verification des contraintes pour une section  
\nrectangular (b\*h).  
\nCalcul de Y :  
\n $\frac{b0}{2} y^2 + 15A_0 y - 15A d = 0 \Rightarrow 32.5 y^2 + 35.4 y - 637.2 = 0$   
\nd'od  $y = 3,92 \text{ cm}$   
\nCalcul de I:  
\n $1 = \frac{b0 \times y^3}{3} + 15A(d - y)^2 d' \text{où } 1 = 8326, 39 \text{cm}^4$   
\nLes contraintes  
\n $\sigma_{bc} = \frac{7,78 \times 3,92 \times 10^{-5}}{3} = 3,66 \text{ Mpa}$  ;  $\sigma_{bc} = 3,66 \text{ Mpa} \le \overline{\sigma}_{bc} = 15 \text{ Mpa} \dots \text{condition} \text{vein} \text{in} \text{the}$   
\nEn appui intermédiaire : le même travail à faire au niveau de l'appui, la section à  
\ncalcul et et (b<sub>0</sub> x h)  
\nM <sub>a,ser</sub> = -4,86 \text{KN} \text{.m}  
\nCalcul de y et I  
\n $\frac{B y^2}{2} + 15 \text{ A} \cdot (A - Y)^2 d' \text{ou } 1 = 5869, 15 \text{cm}^4$   
\nLes contraintes  
\n $\sigma_{bc} = \frac{4.86 \times 3.27 \times 10^{-5}}{5869,15 \times 10^{-8}} = 2,71 \text{ Mpa}$  ;  $\sigma_{bc} = 2,71 \text{ Mpa} \le \over$ 

#### **Les contraintes**

 $\sigma_{bc} =$  $4,86 \times 3,27 \times 10^{-5}$ 5869,15×10−8 =2,71Mpa ; *bc* =2,71Mpa < *bc* = 15 Mpa……….condition vérifiée

#### **a. Etat limite d'ouverture des fissures :**

La fissuration est peu nuisible, donc la vérification n'est pas nécessaire.

**b. Etat limite de déformation** (la vérification de la flèche) :

Le calcul des déformations est effectué pour évaluer les flèches dans l'intention de fixer les contre flèches à la construction ou de limiter les déformations de service.

# **Evaluation de la flèche**

Si l'une des conditions ci-dessous n'est pas satisfaite la vérification de la flèche devient nécessaire :[*le BAEL99 et le CBA93*].

$$
\begin{cases}\nh \ge \frac{M_{ts}}{15 \times M_{0s}} \times l \dots 1 \\
\frac{A}{b_{0 \times d}} \le \frac{3.6}{f_e} \dots \dots 2 \\
L < 8m \dots \dots \dots 3\n\end{cases} \quad \text{On a} \quad L = 4m
$$

 $M_{Ts} = 9$ , 724 $\eta$ ;telque  $\eta = Mt/M0$ 

Mts=0, 8\*9,724=7,779 KN.m

De (1)  $⇒ \frac{7,779}{45,007}$  $\frac{15\times9.724}{15\times9.724}$  × 4= 21,33 cm>20 cm  $\Rightarrow$  La condition (1) n'est pas vérifiée, alors on

doit faire le calcul de la flèche selon la méthode exposée à l'article **B.6.5, 2 des règles** 

# **BAEL91/99**

$$
\Delta f_t = (f_{gv} - f_{ji}) + (f_{pi} - f_{gi}) \le f_{\text{adm}}
$$
  
La flèche admissible est : $f_{adm} \le \frac{L}{500}$  (lorsque L < 5m)  
 $f_{adm} = \frac{L}{500} = \frac{400}{500} = 0,8 \text{ cm}$ 

Les résultats du calcul de la flèche sont prestés dans le tableau ci-dessus

**Tableau III 8:** Evaluation de la flèche .

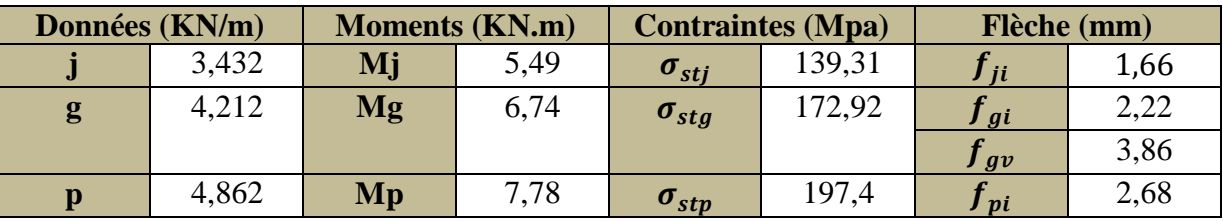

 $\Delta f = (3,86 - 1,66) + (2,68 - 2,22) = 0,265$  cm

*f* = 0,265 Cm < = 0, 8 Cm ..................................... **vérifié.**

# **Evaluation de la flèche pour les autres niveaux :**

Etat limite déformation :  $\Delta f \leq f_{adm}$ 

**Tableau III 9:** Vérification des états limite de déformation.

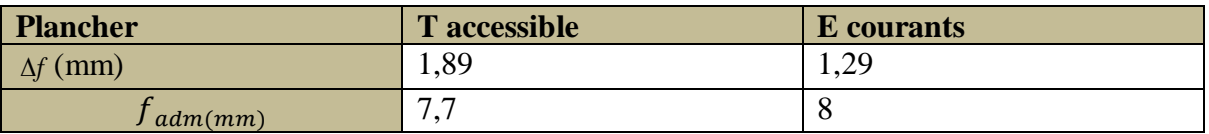

On procède au ferraillage des différents types de poutrelles de la même manière que l'exemple de calcul précédent planché terrasse inaccessible, les résultats sont présentés dans tableau suivant :

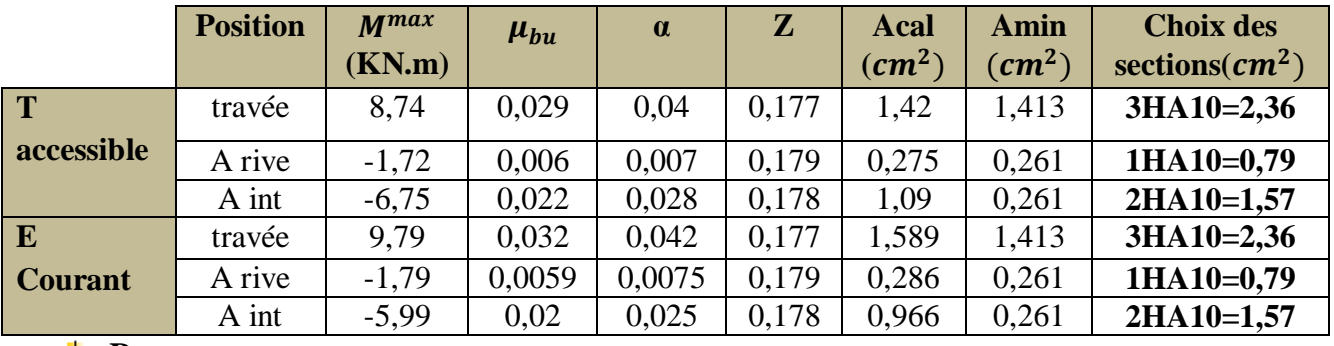

**Tableau III 10 :** Calcul de ferraillage à L'ELU des différents niveaux :

# **↓** Remarque

Le ferraillage transversal adopté pour les poutrelles de différents niveaux est :

# $A_t = 2HA6 = 0.57$  cm2

# **Vérification des poutrelles aux états limite (ELU et ELS)**

Les vérifications des poutrelles aux états limites sont illustrées dans les tableaux ci-après :

- **Niveaux Cisaillement**  $\tau_u < \tau$ **(MPa) Armatures longitudinales**  $\text{Al min}(cm2) \geq$ **Bielle**  $V_u \le 0.267$ .  $\alpha$ . bo.  $f_{c28}(\text{MPa})$ **Jonction**  $\tau_u < \tau$  $\frac{\gamma_S \times V_U}{\gamma_E}$  |  $\frac{\gamma_S}{\gamma_C} (V_{u+} M_U^{inter}/0.9d)$  |  $f_{c28}$ (MPa) | (MPa) fe  $f_{\rho}$ **T.A** 0,71<3,33 3,15>0,44 -0,76<0 15,43<129,76 0,97<3,333 **E.C** 0,61<3,33 3,15>0,38  $\vert$  -0,68<0 13,18<129,76 0,83<3,33 **OBS Vérifiée Vérifiée Vérifiée Vérifiée Vérifiée**
- **Tableau III 11:** Vérification nécessaires à l'ELU.

# **Tableau III 12**Vérification des contraintes à l'ELS.

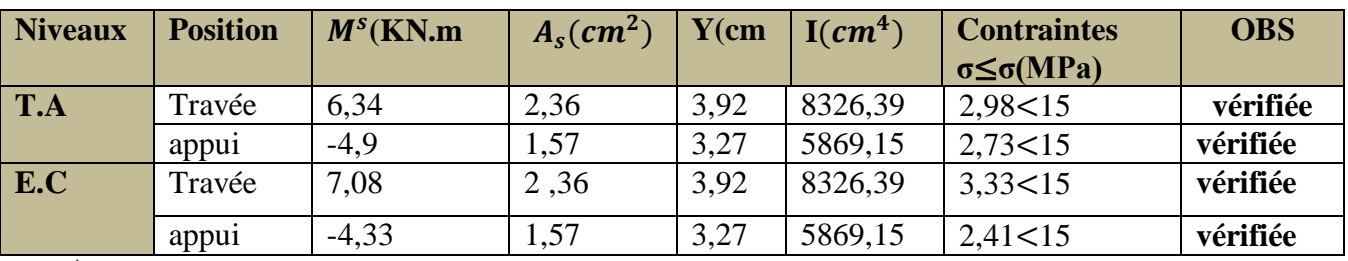

**Remarque** : la flèche est vérifier, donc le ferraillage est satisfait.

# **III.1.1.9Ferraillage de la dalle de compression :**

# **a. Armatures perpendiculaires aux poutrelles :**

$$
A_{\perp} = \frac{4 \times l}{f_e} = \frac{4 \times 65}{235} = 1,11 \, (cm^2/ml) \dots \dots \dots \dots \, CBA93 \, (B.6.8.4.2.3)
$$

# **b. Armatures parallèles aux poutrelles**

$$
A_{ll} = \frac{A_{\perp}}{2} = 0, 55 \ (cm^2/ml)
$$

On choisit : A<sub>⊥</sub>==  $5\phi$ 6/ml=1,41cm<sup>2</sup>/ml avec : St= 20cm  $\leq$  20 cm...Vérifiée.

On choisit : All=  $4\phi_0$ 6/ml = 1,13cm<sup>2</sup>/mlavec : St= 25cm  $\leq$  30 cm...Vérifiée. Donc on adopte un treillis soudé TS de maille carré  $(15\times15)$ cm<sup>2</sup>.

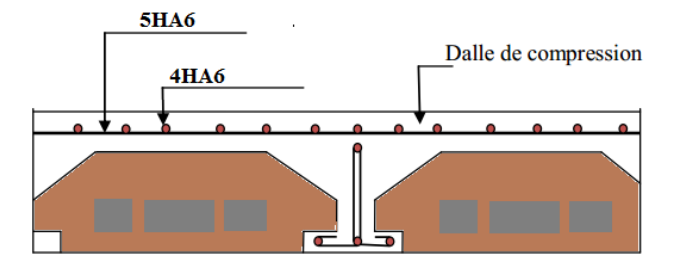

**Figure III.2**Schéma de ferraillage de la dalle de compression

# **III.1.1.9 Schéma de ferraillage du plancher à corps creux (16+4) pour tous les niveaux :**

**Tableau III.13** Les schémas de ferraillage des poutrelles pour tous les niveaux.

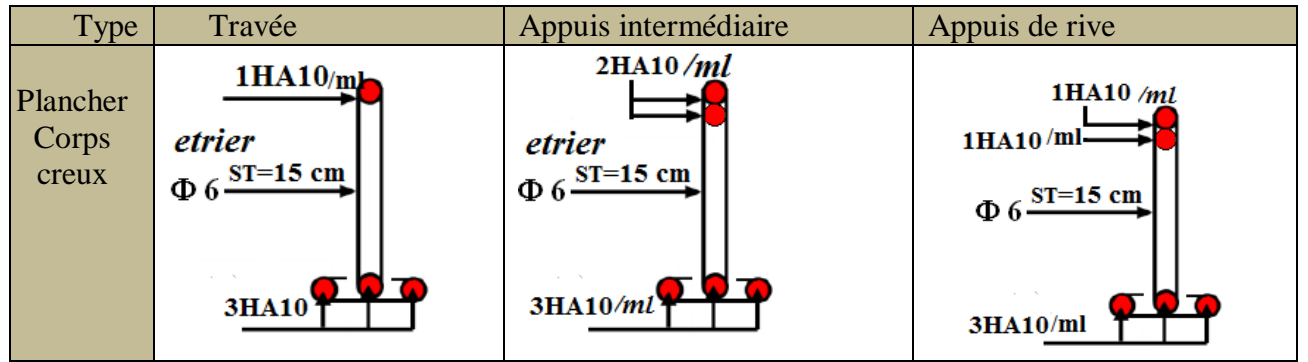

# **III.1.2Etude des dalles pleines :**

Une dalle peine est définie comme une plaque horizontale mince, dont l'épaisseur est relativement faible. Cette plaque peut être encastrée, sur deux ou plusieurs côtés, comme elle peut être assimilée à une console

# $\rho = Lx/Ly$

# **a. Dalle(D1) sur 2 appuis (balcon) :**

```
On a: Lx=1, 1m et Ly=2, 5m
```
 $\rho = Lx / Ly \leftrightarrow \rho = 0,44 > 0,4 \dots$  Dalle travaille dans les deux sens

- pour une bande de 1m :  $G = 4.36$  KN/ $m^2$  et  $Q = 3.5$  KN/ $m^2$ 

pu= (1,35G +1,5Q) ×1= 11,14 KN/ml**;** Ps= (G+Q) ×1=7,86 KN/ml

# **Vérification à l'ELU**

**Calcul des moments :** On a Lx<Ly/2 donc :

$$
ELU :
$$

**µx=0.1049** et **µy=0.2500 ; µx=0.1075** et **µy=0.3155**

 $Mox = \mu x \times \text{Pu} \times \text{lx}^2 = 1.41 \text{KN}$ . m  $Mox = \mu x \times \text{PS} \times \text{lx}^2 = 1.022 \text{KN}$ . m

 $Moy = \mu y \times Mo^x = 0.35$  KN. m  $Moy = \mu y \times Mo^x = 0.32$  KN. m

**Moments en travées (corrigés)**

$$
\underline{\text{ELU}} \cdot \begin{cases} M_x^t = 0.85 \times M_{0x} = 1.19 \, KN.m & \text{; ELS} \cdot \begin{cases} M_x^t = 0.85 \times M_{0x} = 0.868 \, KN.m \\ M_y^t = 0.80 \times M_{0y} = 0.297 \, KN.m & \text{; ELS} \cdot \begin{cases} M_y^t = 0.80 \times M_{0y} = 0.256 \, KN.m \end{cases} \end{cases}
$$

**Moments en appuis** 

ELU : $M_x^a = M_y^a = -0.5 \times M_{0x} = -0.705$  KN.m

- **Ferraillage** Le ferraillage se fera à la flexion simple d'une section de b=1 m et d'épaisseur e**=15cm,** les résultats obtenus sont résumés dans le tableau ci-dessous
- **Tableau III.14**Résultats de ferraillage de la dalle (D1)

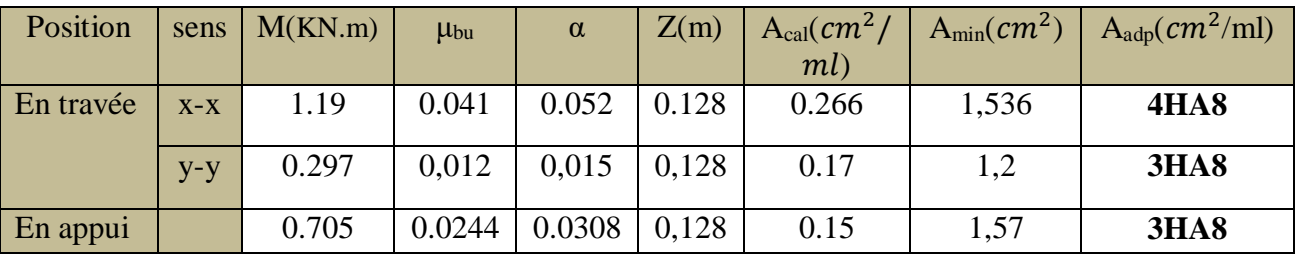

**Calcul de l'effort tranchant** 

# **À l'ELU À l'ELS** :

$$
V_{max}^{x} = \frac{q_u \times l_x}{2} \times \frac{l_y^4}{l_x^4 + l_y^4} = 5,58 \text{KN}
$$
  
\n
$$
V_{max}^{x} = \frac{q_s \times l_x}{2} \times \frac{l_y^4}{l_x^4 + l_y^4} = 1,97 \text{ KN}
$$
  
\n
$$
V_{max}^{y} = \frac{q_s \times l_y}{2} \times \frac{l_x^4}{l_x^4 + l_y^4} = 0,354 \text{ KN}
$$
  
\n
$$
V_{max}^{y} = \frac{q_s \times l_y}{2} \times \frac{l_x^4}{l_x^4 + l_y^4} = 0,354 \text{ KN}
$$

**Donc** : les armatures ne sont pas nécessaire.

# **Vérification des contraintes à ELS**

# **Tableau III.15**Vérification des contraintes à l'ELS

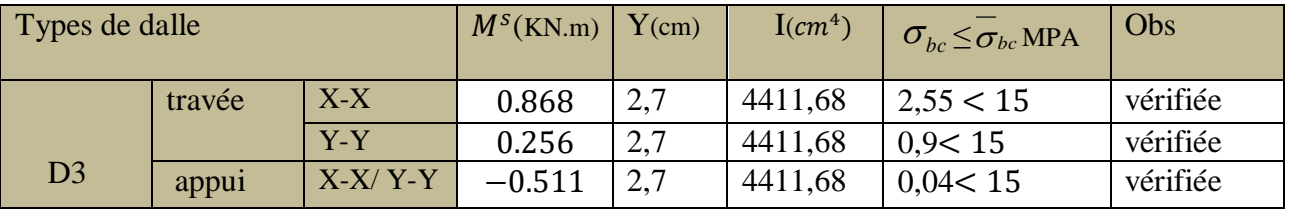

**Vérification de la flèche :** On doit vérifier les deux conditions suivantes :

$$
X-x \begin{cases} e \ge \max\left(\frac{3 \times l_x}{80} : \frac{M_t^x}{20 \times M_0^x} \times l_x\right) \Rightarrow 15 \text{ cm} \ge 4,8 \text{ cm} \Rightarrow \text{ vérifiée} \\ At^x \le \frac{2 \times b \times d}{f_e} \Rightarrow 2,36 \text{ cm}^2 \le 6,5 \text{ cm}^2 \Rightarrow \text{ vérifiée} \end{cases}
$$

$$
Y-y \begin{cases} e \ge \max\left(\frac{3 \times l_y}{80} : \frac{M_t^{\gamma}}{20 \times M_0^{\chi}} \times l_y\right) \Rightarrow 15 \text{ cm} \ge 10,6 \text{ cm} \Rightarrow \text{ vérifiée} \\ At^{\chi} \le \frac{2 \times b \times d}{f_e} \Rightarrow 2,36 \text{ cm}^2 \le 6,5 \text{ cm}^2 \Rightarrow \text{ vérifiée} \end{cases}
$$

**Schéma de ferraillage**

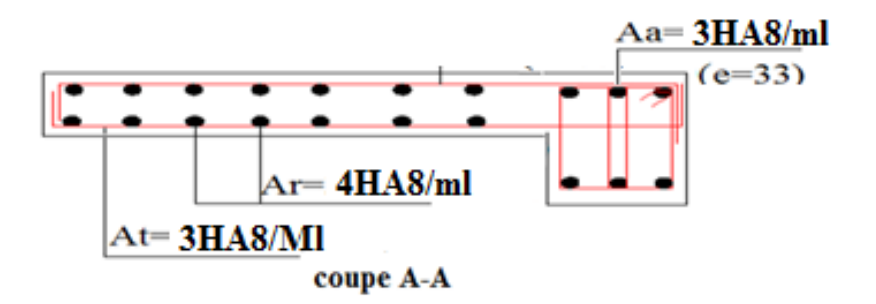

**Figure III.3 :** Schéma de ferraillage dalle (D1)

# **b. Dalle sur 3 appuis (balcon) :**

On a:  $L_y = 3$ , 5 m;  $L_x = 1$ , 20 m.  $\rho = Lx / Ly \Leftrightarrow \rho = 0.34 < 0.4$  ........la dalle travaille dans un seul sens  $(Lx)$  $G = 4.36$  KN/ $m^2$ ;  $Q = 3.5$  KN/ $m^2$ ;  $e = 15$  cm

$$
ELU := \begin{cases} Pu = (1.35 \times G + 1.5 \times Q) \\ Pu = 11,14 \text{ KN } / m \end{cases} ; ELS: \Rightarrow \begin{cases} Ps = (G + Q) \\ Ps = 7,86 \text{ KN } / m \end{cases}
$$

#### **Vérification à l'ELU**

# **Calcul des moments**

On a : 1x=1.2
$$
\frac{3.5}{2}
$$
 = 1.75  
\n
$$
\bullet l_x < \frac{l_y}{2} \Rightarrow \begin{cases} M_y = \frac{P^* l_x^3}{6} \\ M_x = \frac{P^* l_x^2 * l_y}{2} - \frac{2^* P^* l_x^3}{3} \\ M_x = \frac{P^* l_x^2 * l_y}{2} - \frac{2^* P^* l_x^3}{3} \end{cases}
$$

Donc : **ELU**  $\begin{cases} Mx = 3.208 \, KN/m \\ Mx = 0.932 \, KN/m \end{cases}$  $My = 8.823$  KN /m

 $\text{ELS} \left\{ \frac{Mx}{Mx} = 2.26KN/m \right\}$  $My = 10.757$  KN /m

# **Moments en travées (corrigés)**

$$
\underline{\text{ELU}} \cdot \begin{cases} M_x^t = 0.85 \times M_x = 2.72 \text{ KN. m} \\ M_y^t = 0.85 \times M_y = 7.50 \text{ KN. m} \end{cases}
$$
 ;  
 
$$
\underline{\text{ELS}} \cdot \begin{cases} M_x^t = 0.85 \times M_x = 1.91 \text{ KN. m} \\ M_y^t = 0.85 \times M_y = 9.14 \text{ KN. m} \end{cases}
$$
  
 
$$
\bullet
$$
 Moments en appuis

ELU : $M_x^a = M_y^a = -0.5 \times M_x = -1.604$  KN.m

**Ferraillages de dalle D2 :** 

Sens principale : Résultats du ferraillage de la dalle sur deux appuis

**Tableau III.16**Résultats de ferraillage de la dalle (D2)

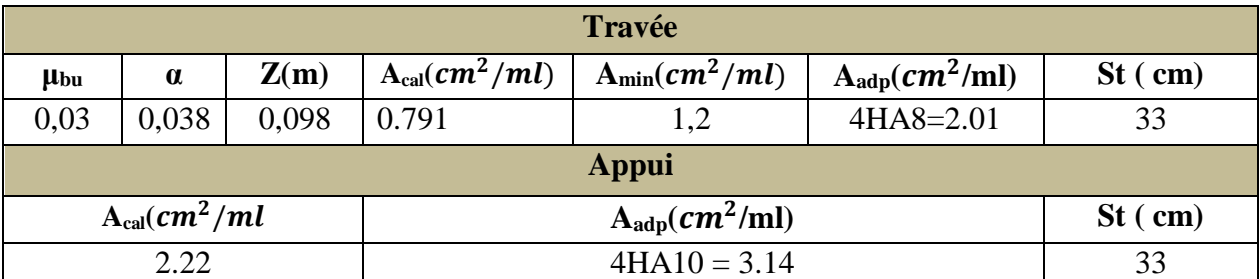

Pour les armatures au niveau d'appui on opte a : $A_a$  = 3HA10 ; st =33 cm

# **Vérification de l'effort tranchant**

 $V_{MAX}=P$ u $\times$ L $x=13.37$  KN

$$
\tau_u = \frac{V_{max}^x}{b \times d_x} \leq [\tau_u] \quad \Longleftrightarrow \tau_u = \frac{V_{max}^x}{b \times d_x} = \frac{13,37 \times 10^{-3}}{1 \times 0,13} = 0,103 \text{Mpa}
$$

 $\tau_u = 103$ Mpa<[ $\tau_u$ ] = 1,17 Mpa..............**condition est vérifiée** 

**Donc** : les armatures ne sont pas nécessaire.

**Tableau III.17**Vérification de l'effort tranchant de la dalle (D2)

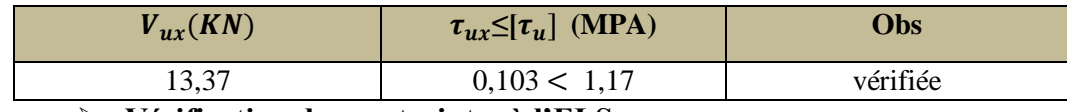

# **Vérification des contraintes à l'ELS**

**Tableau III.18**Vérification des contraintes à l'ELSde la dalle (D2)

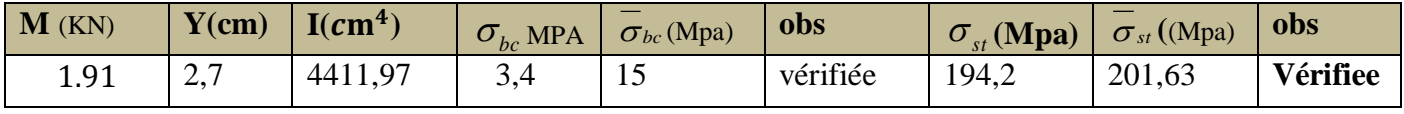

**Vérification de la flèche**

$$
\begin{cases} e \ge \max\left(\frac{3 \times l_x}{80} : \frac{M_t^x}{20 \times M_0^x} \times l_x\right) \Rightarrow 15 \text{ cm} \ge 6 \text{ cm} \Rightarrow \text{ vérifiée} \\ A t^x \le \frac{2 \times \mathbf{b} \times \mathbf{d}}{f_e} \Rightarrow 2{,}36 \text{ cm}^2 \le 6{,}5 \text{ cm}^2 \Rightarrow \text{ vérifiée} \end{cases}
$$

**Schéma de ferraillage**

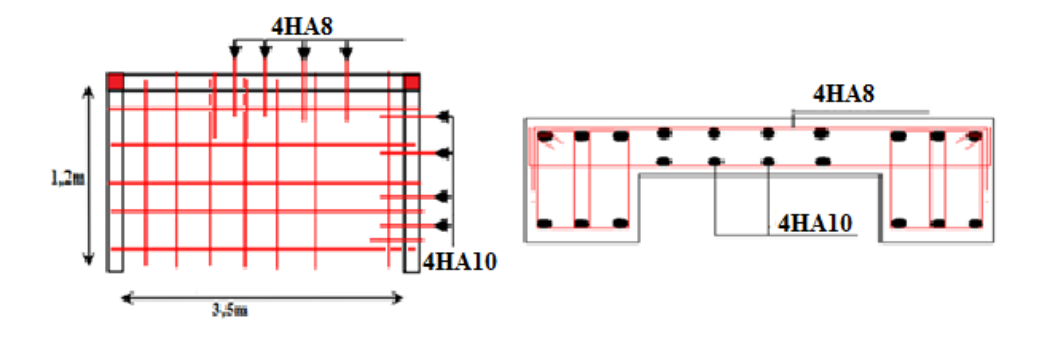

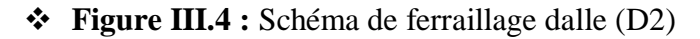

# **c. Dalle D3 sur 4 appuis**

On a:  $L_x = 2$ , 5 m **;** $L_y = 3.3$ m.  $\rho = Lx / Ly \Longleftrightarrow \rho = 0.75 \geq 0.4$  $G = 5.11 \text{ KN}/m^2$ ;  $Q = 2.5 \text{ KN}/m^2$  $q_u = (1,35G + 1,5Q) \times 1 = 10,64$  KN/ml **;**qs=  $(G+Q) = 7,61$  KN/ml  $\triangleright$  **Calcul des moments :**  $\rho = 0.75$  $\Rightarrow ELU \begin{cases} \mu x = 0.0621 \\ \mu y = 0.5105 \end{cases}$   $\Rightarrow ELS: \begin{cases} \mu x = 0.0684 \\ \mu y = 0.6447 \end{cases}$  $\mu y = 0.6447$ **ELUELS**  $M_{0x} = \mu_x \times L_x^2 \times q_U = 4.13 \, KN. \, m \, M_{0x} = \mu_x \times L_x^2 \times q_s = 3.25 \, KN. \, m$  $M_{0y} = M_{0x} \times \mu_y = 2.11$   $KN.mM_{0y} = M_{0x} \times \mu_y = 2.09$   $KN.m$ 

**Moment en travées corrigé** 

 $\underline{ELU}$ :  $\Rightarrow$   $\begin{cases} M_x^t = 0.85 \times M_{0x} = 3.51 \text{ KN} \text{ m} \\ M_t = 0.95 \times M_{0x} = 1.70 \text{ KN} \text{ m} \end{cases}$  $M_x^t = 0.85 \times M_{0x} = 3.51 \text{ KN} \cdot m$ <br>  $M_y^t = 0.85 \times M_{0y} = 1.79 \text{ KN} \cdot m$  ;  $\text{ELS: } \Rightarrow \begin{cases} M_x^t = 0.85 \times M_{0x} = 2.762 \text{ KN} \cdot m \\ M_y^t = 0.85 \times M_{0y} = 1.77 \text{ KN} \cdot m \end{cases}$  $M_y^t = 0.85 \times M_{0y} = 1.77$  KN. m

**Moments en appuis** 

**ELS**:  $M_x^a = M_y^a = -0.5 \times M_{0x} = -1.63$  KN J**ELU** : $M_{x,y}^a = -0.5 \times M_{0x} = -2.06$  KN. m

- **Calcul de la section d'armatures**
- **Tableau III.19**Résultats de ferraillage de la dalle (D3)

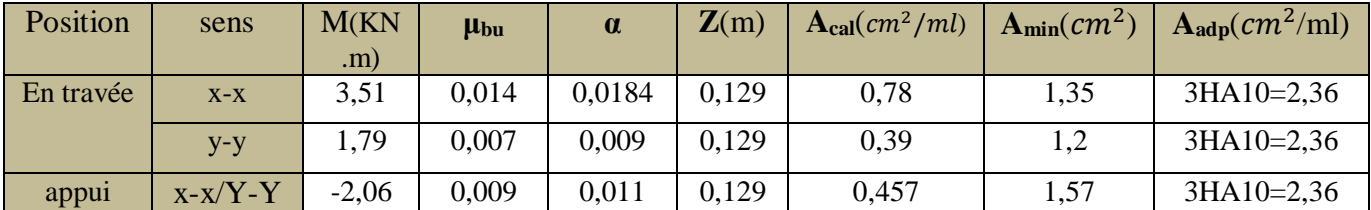

# **Condition de non fragilité :**

**Tableau III.19**Résultats de ferraillage de la dalle (D3) :

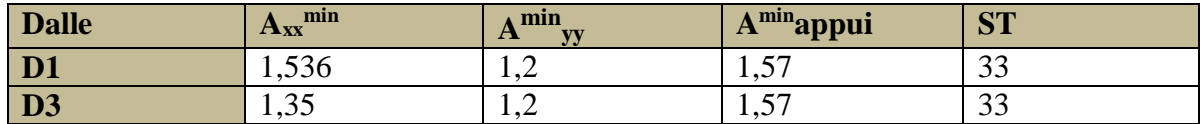

#### **Calcul de l'effort tranchant**

$$
\frac{\text{Å} \text{PELU}}{V_{max}^x} = \frac{q_u \times l_x}{2} \times \frac{l_y^4}{l_x^4 + l_y^4} = 9,98 \text{KN} V_{max}^x = \frac{q_s \times l_x}{2} \times \frac{l_y^4}{l_x^4 + l_y^4} = 7,13 \text{ KN}
$$
\n
$$
V_{max}^y = \frac{q_u \times l_y}{2} \times \frac{l_x^4}{l_x^4 + l_y^4} = 4,36 \text{ KN}
$$
\n
$$
V_{max}^y = \frac{q_s \times l_y}{2} \times \frac{l_x^4}{l_x^4 + l_y^4} = 3,11 \text{ KN}
$$

# **Vérification des contraintes de cisaillement**

$$
\tau_{u} = \frac{V_{max}^{\mathcal{X}}}{b \times d_{x}} \leq [\tau_{u}] \Longleftrightarrow \tau_{u} = \frac{V_{max}^{\mathcal{X}}}{b \times d_{x}} = \frac{9.98 \times 10^{-3}}{1 \times 0.13} = 0.077 \text{Mpa}
$$

# $\tau_u = 0.077 \text{ Mpa} < [\tau_u] = 1.17 \text{ Mpa} \dots \dots \dots \text{condition}$  vérifiée

Donc : les armatures ne sont pas nécessaire.

#### **Vérification des contraintes à ELS**

# **Tableau III.20**Vérification des contraintes à l'ELS de la dalle (D3

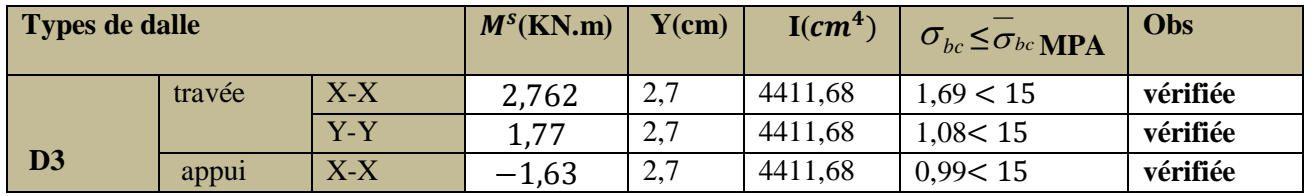

# **Vérification de la flèche**

$$
\begin{cases}\n\mathbf{e} \ge \max\left(\frac{3 \times l_x}{80} : \frac{M_t^x}{20 \times M_0^x} \times l_x\right) \Rightarrow 15 \text{ cm} \ge 10,62 \text{ cm} \Rightarrow \text{ vérifiée} \\
At^x \le \frac{2 \times \mathbf{b} \times \mathbf{d}}{f_e} \Rightarrow 2,36 \text{ cm}^2 \le 6,5 \text{ cm}^2 \Rightarrow \text{ vérifiée}\n\end{cases}
$$

**Schéma de ferraillage**

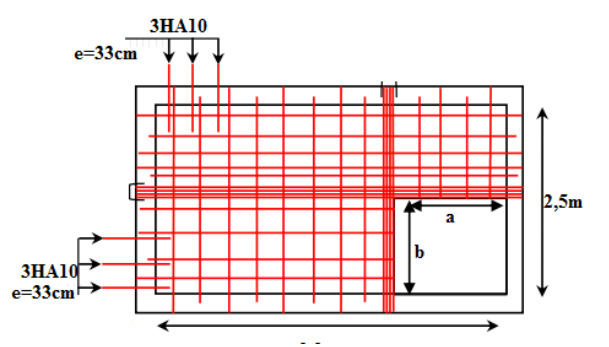

**Figure III.5**Schéma de ferraillage dalle (D3)

# **III.2Étude des escaliers**

Le calcul des sollicitations se fait par la méthode RDM.

Les escaliers se calculent à la flexion simple en considérant la dalle comme une poutre de portée horizontale « L » uniformément chargée et en tenant des types d'appuis sur lesquels elle repose.

# **III.2.1 Type 1 : Escalier droit à une volée**

# **Evaluation des charges et surcharges :**

Pour une bande de 1 m on aura :

Pour le palier:  $Gp = 5.18 \text{ KN/m}^2$ Pour la volée :  $Gv = 8.05 K/N/m^2$ charge exploitations:  $Q = 2.5$  KN/m<sup>2</sup>

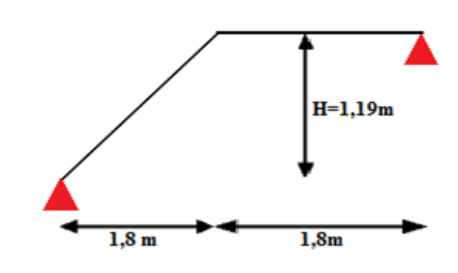

 **Figure III.6**Schéma de l'escalier droit à une volée

# **La charge qui revient sur la volée**

$$
ELU \Rightarrow \begin{cases} qv = (1,35Gv + 1,5Qv) \\ qv = 14,62 \, KN/m \end{cases}
$$
 ;  $ELS \Rightarrow \begin{cases} qv = (Gv + Qv) \\ qv = 10,55 \, KN/m \end{cases}$ 

# **La charge qui revient sur le palier**

 $ELU \Rightarrow \begin{cases} qp = (1,35Gp + 1,5Qp) \\ \text{cm} = 10,72, KN/m \end{cases}$  $= (1,35Gp + 1,5Qp)$ <br>  $qp = 10,73 KN/m$   $\qquad \text{ELS} \Rightarrow \begin{cases} qp = (Gp + Qp) \\ qp = 7,68 KN/m \end{cases}$  $qp = 7,68$  KN/m

# **Calcul des réactions**

 $qv = 14,62 \, KN/m;$   $qp = 10,73 \, KN/m$ 

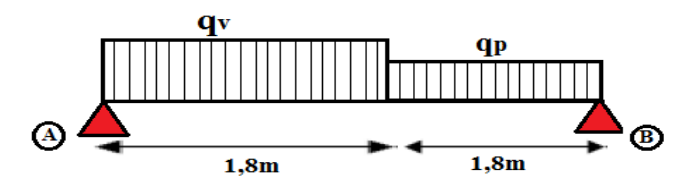

**Figure III.7 :** Schéma statique de l'escalier droit à une volée

$$
\Sigma \mathbf{F} \mathbf{y} = \mathbf{0} \Leftrightarrow R_A + R_B = q \mathbf{v} \times L \mathbf{v} + q \mathbf{p} \times L \mathbf{p} = R_A + R_B = (14, 62 \times 1, 8 + 10, 73 \times 1, 8)
$$

$$
\Leftrightarrow R_A + R_B = 45,63 \text{ KN}
$$

$$
\Sigma M_{AA}
$$
= 3, 6×R<sub>B</sub> – (10, 73×1, 8×2, 7) – (14, 62×1, 8×0, 9) = 0

**RB= 21, 06**KN

# **RA=24, 57 KN**

# **a. Calcul les efforts tranchants et des moments fléchissant**

- **Calcul des sollicitations**
- \* ler tronçon **:**  $0 < x < 1.8$  m.

$$
T_X = 21.06 - 10.73x \qquad ; \quad M_X = 24.57x - 7.31x^2
$$

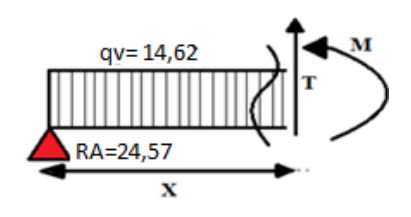

Pour 
$$
x = 0 \Rightarrow
$$
  $\begin{cases} T = 21.06 \text{ KN} \\ M = 0 \text{ KN} \text{.m} \end{cases}$  Pour  $x = 1,8 \Rightarrow$   $\begin{cases} T = 1,74 \text{ KN} \\ M = 20,54 \text{ KN} \text{.m} \end{cases}$ 

\* 
$$
2^{\text{em}}
$$
 troncon :  $0 < x < 1.8 \, \text{m}$ 

$$
T_X = -10.73x + 21.06; \ \ M_X = 21.06x - 5.37x^2
$$

Pour  $x = 0 \implies$   $T = 21,06$  KN 21,06 KN<br>  $M = 0$  KN. m Pour  $x = 1,8 \implies \begin{cases} T = 1,75 \text{KN} \\ M = 20,51 \end{cases}$  $M = 20,51$  KN. m Le moment max est :**M=20,54 KN/m**

$$
\frac{dM}{dx} = 1,68 \qquad \Rightarrow M_0^{max} = 20,65 \text{KN}.\text{m}
$$

Pour tenir compte de l'encastrement partiel de la volée sur les appuis, on prend :

- $\rightarrow$  Mt = 0.75 $M_0^{max}$  = 15,49 KN.m
- $\rightarrow$  Ma = -0.5 $M_0^{max}$  = -10, 33 KN.m

Les résultats finals sont représentés dans le tableau suivant

**Tableau III.21**Sollicitations dans l'escalier droit à une volée

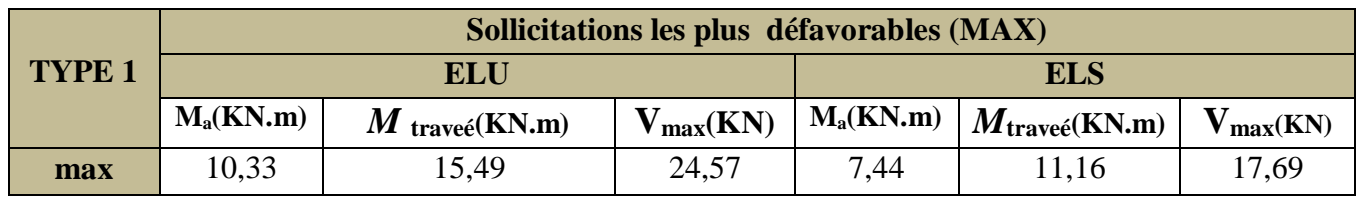

**b. Le ferraillage :**

Le ferraillage se fera pour une bande 1m en flexion simple pour une sollicitation maximale à

l'ELU. Et la vérification se fera à l'ELS. On résume les calculs dans le tableau suivant :

**Tableau III.22** Ferraillage de l'escalier droit à une volée

| <b>Position</b> | M(KN.m) | <b>µ</b> <sub>bu</sub> | $\alpha$ | Z(m)                           | $A_{cal}(cm^2/ml)$ | $\Lambda_{\text{min}}(cm^2/ml)$ | $\vert$ A $_{\text{adp}}(cm^2/\text{ml})$ |
|-----------------|---------|------------------------|----------|--------------------------------|--------------------|---------------------------------|-------------------------------------------|
| Travée          | 15,49   | 0.065                  | 0.083    | $\vert 0.126 \vert 3.54 \vert$ |                    | 1,57                            | $5H A 10 = 3,93$                          |
| Appui           | 10,33   | 0,043                  | 0,055    | 0.127                          | 2,34               | 1,57                            | $5HAS = 2,51$                             |

**Les armatures réparties**

$$
A_t = 3,93 \ (cm^2/ml) \Rightarrow A_r = \frac{3,93}{4} = 0,99 \ (cm^2/ml)\text{soit} : 3\text{HA8} = 1,51 \ (cm^2/ml)
$$
\n
$$
\text{Avec } S_t = \frac{100}{3} = 33 \text{ cm} < \text{min } (4^\text{e}; 45 \text{ cm}) \implies S_t = 33 \text{ cm}
$$
\n
$$
A_a = 2,51 \ (cm^2/ml) \Rightarrow A_a = \frac{2,51}{4} = 0,63 \ (cm^2/ml)\text{soit} : 3\text{HA8} = 1,51 \ (cm^2/ml)
$$
\n
$$
\text{Avec } S_a = \frac{100}{3} = 33 \text{ cm} < \text{min } (4^\text{e}; 45 \text{ cm}) \implies S_a = 33 \text{ cm}
$$

# **Vérification des contraintes de cisaillement**

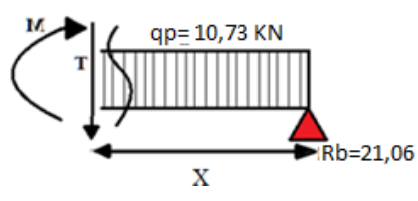

$$
\tau_{u} = \frac{V_{max}^{x}}{b \times d_{x}} \leq [\tau_{u}] \Longrightarrow \tau_{u} = \frac{V_{max}^{x}}{b \times d_{x}} = \frac{24.57 \times 10^{-3}}{1 \times 0.13} = 0,189 \text{Mpa}
$$

 $\tau_u$  =0,189 Mpa<[ $\tau_u$ ] = 1,17 Mpa... **condition vérifiée**  $\Rightarrow$  pas d'armatures transversale.

Donc : les armatures transversales ne sont pas nécessaires.

# **Vérification à l'ELS**

**Tableau III.23**Vérification des contraintes à l'ELS

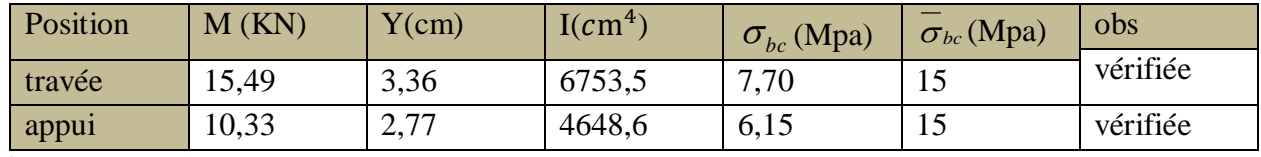

**Vérification de la flèche** 

$$
\begin{cases}\ne \ge \max \left(\frac{3}{80} : \frac{Mt}{20 \times M0}\right) \times L \Rightarrow 15 \text{ cm} \ge 13,5 \text{ cm} \Rightarrow \text{ vérifiée} \\
At^x \le \frac{2 \times \mathbf{b} \times \mathbf{d}}{f_e} \Rightarrow 2,36 \text{ cm}^2 \le 6,5 \text{ cm}^2 \Rightarrow \text{ vérifiée}\n\end{cases}
$$

**Schéma de ferraillage**

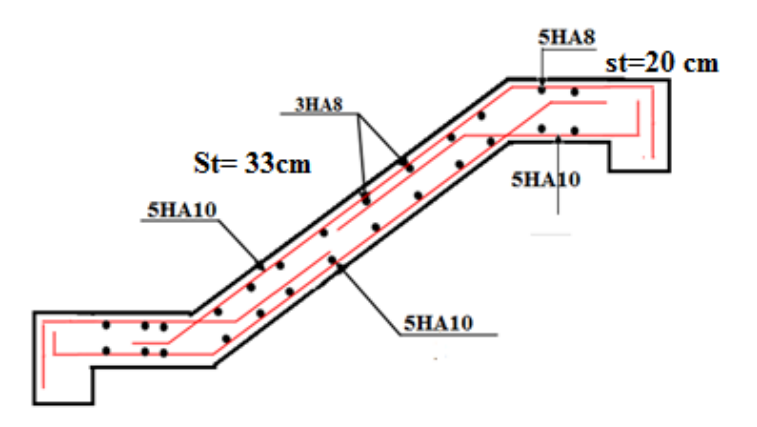

**Figure III.8**Schéma de ferraillage de l'escalier droit à une volée

# **III.2.2Type 2:escalier à 2 volées**

**Etude de la volée 1 :** 

**Type 2:escalier à 2 volées**

**a) Etude de la volée 1 partie AB :**

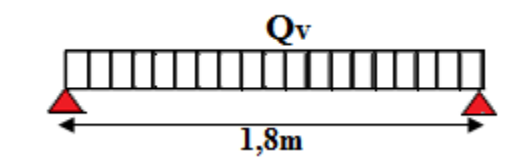

**Figure III.9**Schéma statiquede la volée 1 partie AB

**Tableau III.24** Les sollicitations sont trouvées par la méthode RDM.

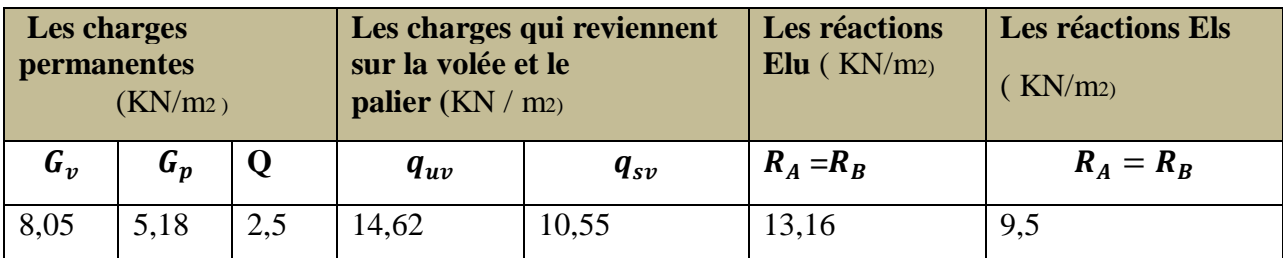

# **Calcul des efforts tranchants et des moments fléchissant**

# **Calcul des sollicitations**

 $T^{max} = 13,16$ KN;  $M_0^{max} = 5,92$ KN.m

Pour tenir compte de l'encastrement partiel de la volée sur les appuis, on prend :

 $Mt = 0.75M_0^{max} = 4{,}44KN.m$  ;  $Ma = -0.5M_0^{max} = -2{,}96KN.m$ 

**Tableau III.25**Sollicitations dans l'escalier volé 1

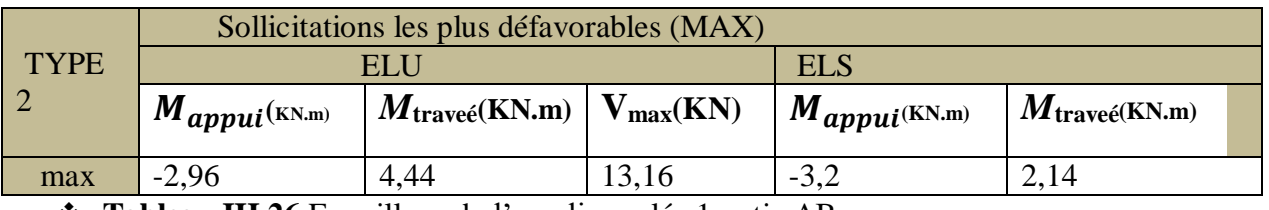

**Tableau III.26** Ferraillage de l'escalier volée 1partie AB

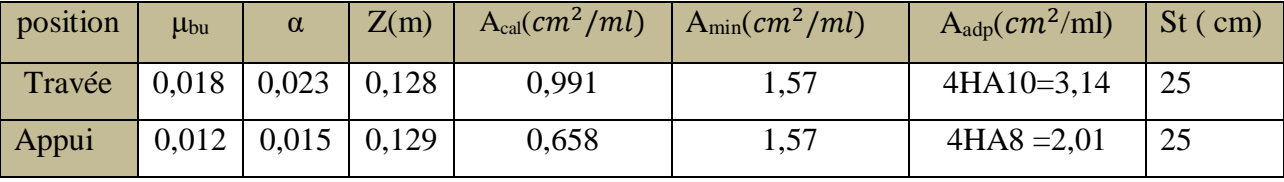

**Les armatures reparties pour travée et appui :**

$$
A_t = 3,14(cm^2/ml) \Rightarrow A_r = \frac{3.14}{4} = 0,79(cm^2/ml) \text{ soit : } 4\text{HA8} = 2,01(cm^2/ml)
$$

$$
A_a = 2,01(cm^2/ml) \Rightarrow A_r = \frac{2,01}{4} = 0,5(cm^2/ml) \text{ soit : } 4\text{HA8} = 2,01(cm^2/ml)
$$

$$
A_a = 2.01 \, (cm^2/ml) \Rightarrow A_r = \frac{2.01}{4} = 0.5 \, (cm^2/ml)
$$
 soit : 4HA8 = 2.01  $(cm^2/n)$ 

Avec  $S_t = \frac{100}{4}$  $\frac{60}{4}$  = 25 cm < min (4<sup>e</sup> ;45 cm)  $\Rightarrow S_t$  = 25 cm

**Vérification des contraintes de cisaillement**

$$
\tau_u = \frac{v_{max}^x}{b \times d_x} \le [\tau_u] \Rightarrow \tau_u = \frac{v_{max}^x}{b \times d_x} = \frac{13,16 \times 10^{-3}}{1 \times 0,13} = 0,10 \text{ Mpa}
$$

 $\tau_u$  =0,10 Mpa <[ $\tau_u$ ] = 1,17 Mpa **….condition vérifiée** pas d'armatures transversales

**Tableau III.27**Vérification des contraintes à l'ELS

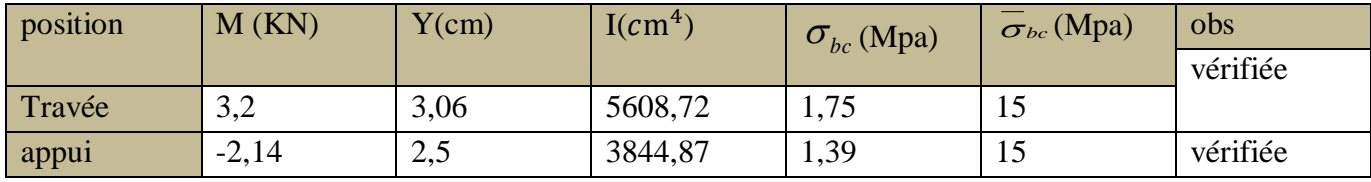

**Vérification de la flèche**

e≥max 
$$
\left(\frac{3}{80} : \frac{M_t^x}{20 \times M_0^x}\right) l\Rightarrow 15 \text{cm} < 6,74 \text{ cm}
$$
 ⇒ vérifie

 $At^x \leq \frac{2 \times b \times d}{f}$  $\frac{b \times d}{f_e}$ ⇒ 5,65cm<sup>2</sup>  $\leq 6.5$  cm<sup>2</sup>  $\implies$ vérifié

**b) Etude de la volée 1 partie BC :** 

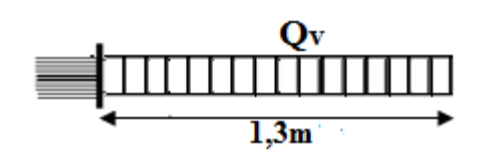

**Figure III.10 :** Schéma statique de la volée 1 partie BC

**Tableau III.28** : Les sollicitations sont trouvées par la méthode RDM.

| Les charges         | <b>permanentes</b> $(KN/m2)$ |     |          | Les charges qui reviennent sur la<br>volée et le palier (KN / m2) | Les réactions<br>$\mathbf{Elu}$ ( $\mathbf{KN}/m_2$ ) | Les réactions<br>Els(KN/m <sub>2</sub> ) |
|---------------------|------------------------------|-----|----------|-------------------------------------------------------------------|-------------------------------------------------------|------------------------------------------|
| $\bm{G}_{\bm{\nu}}$ | $\bm{G}_{\bm{p}}$            |     | $q_{uv}$ | $q_{sv}$                                                          |                                                       | $R_c$                                    |
| 8,05                | 5,18                         | 2,5 | 14,62    | 10,55                                                             | 19,01                                                 | 13,72                                    |

**Calcul des efforts tranchants et des moments fléchissant**

#### **Calcul des sollicitations**

 $T^{max} = 19,01$ KN

 $M_t^u = -3,1$ KN.m ;  $M_t^s$  $M_t^s = -2,23$ KN.m

#### **Le ferraillage**

**Tableau III.29**Ferraillage de l'escalier volée**1**partie Bc

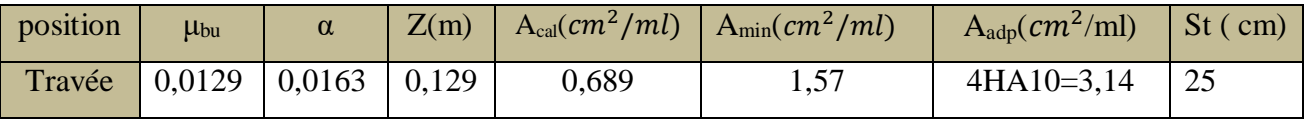

# **Les armatures reparties pour travée :**

$$
A_t = 3,14(cm^2/ml) \Rightarrow A_r = \frac{3.14}{4} = 0,79(cm^2/ml) \text{ soit : } 4\text{HA8} = 2,01 (cm^2/ml)
$$

Avec 
$$
S_t = \frac{100}{4} = 25
$$
 cm <  $\times$  min (4<sup>e</sup>; 45 cm)  $\implies S_t = 25$  cm

# **Vérification des contraintes de cisaillement**

$$
\tau_u = \frac{v_{max}^x}{b \times d_x} \le [\tau_u] \Leftrightarrow \tau_u = \frac{19,01 \times 10^{-3}}{1 \times 0.13} = 0,15 \text{ Mpa} < 1,17 \text{ Mpa} \implies \text{pas d'armatures transversales}
$$

**Tableau III.30 :** Vérification des contraintes à l'ELS

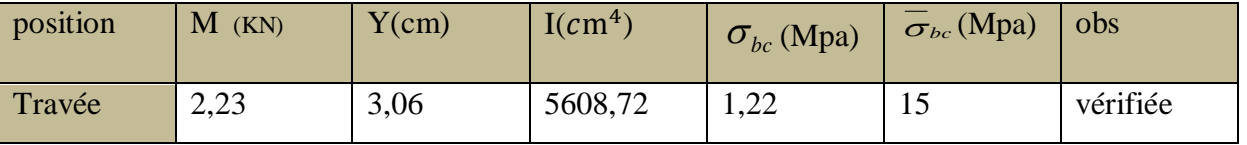

# **Vérification de la flèche**

e≥max  $\left(\frac{3}{\infty}\right)$  $\frac{3}{80}$ ;  $\frac{M_t^x}{20 \times h}$  $\frac{m_t}{20 \times M_0^{\chi}}$ ) l⇒15cm <6,5 cm  $\implies$  vérifiée

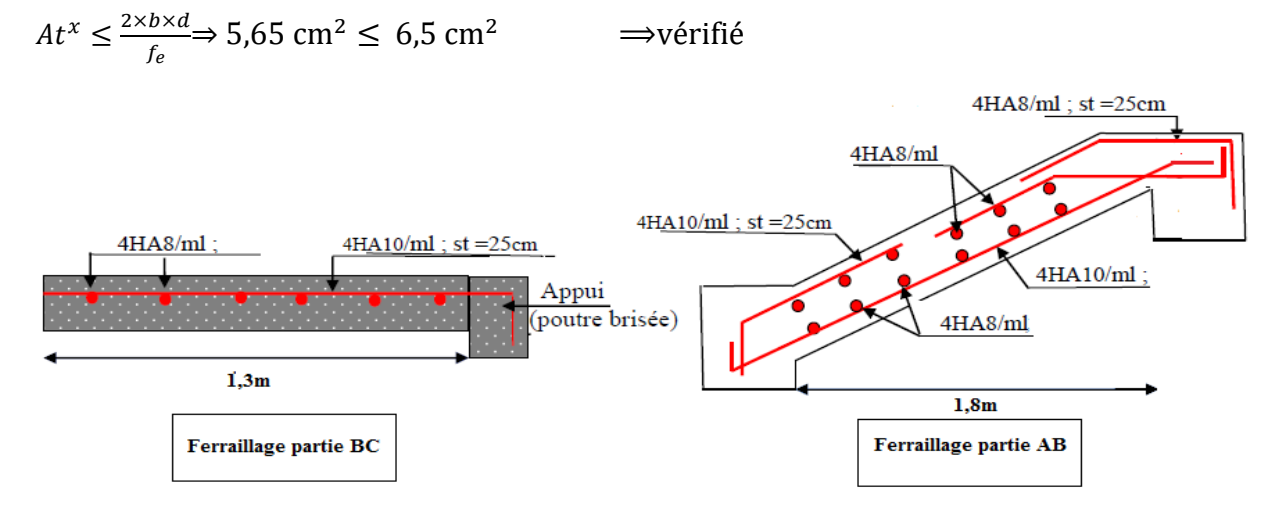

#### **Figure III.11 : Schéma de ferraillage de la volée 1**

#### **Remarque :**

pour l'étude de type 2 volée 2 nous avons trouvé les résultats de ferraillage d'une manière analogique donc son schéma de ferraillage est présenté comme suite

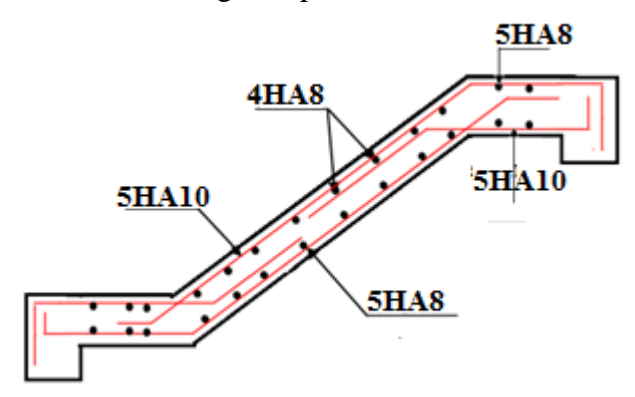

**Figure III.12 Schéma de ferraillage de la volée 2** 

**III.2.3Etude de la poutre brisée :**

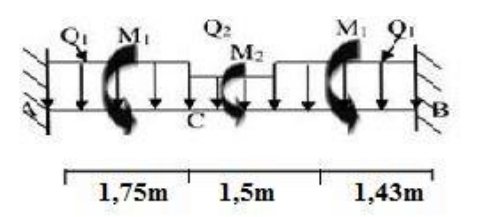

**Figure III.13 :** Schéma statique de la poutre brisée

**Dimensionnement**

D'après la condition de flèche définit par le **BAEL91/99** :

$$
\frac{L}{15} \le h \le \frac{L}{10} \Rightarrow 31.2 \text{ cm} \le h \le 46.8 \text{ cm} \quad \text{avec } l = 4.68 \text{ m}
$$

# **Exigences du RPA99/2003**

 $h \geq 30$   $cm$  ;  $b \geq 20$   $cm$  et  $\frac{h}{b}$ Donc, on prend :  $b = 30$  ;  $h = 35$  cm

# **Calcul des sollicitations :**

Partie horizontale : $P_h$  = 25×0,35×0,3=2,63KN/m Partie inclinée :  $P_{incl} = \frac{2,63}{\cos 29}$  $\frac{2,63}{\cos 29,54}$  = 23,02 KN/m

# **ELU ELS**

 $Q_1=1,35P_h+R_A=16,71$   $KN/mQ_1=P_h+R_A=12,13KN/m$  $Q_2=1,35P_{incl}+R_c=23,09KN/m$   $Q_2=P_{incl}+R_c=16,74KN/m$ 

Avec :

 $\int ELU: Ra=R_B = 13,16KN/m$   $ELU: Re = 19,01 KN/m$ | ELS:  $R_A = R_B = 9.5KN/m$  ELS:  $R_c = 13.72KN/m$ 

 **Calcul de la réaction d'appuis de la poutre brisée : ELU ELS** :

$$
R_A=16,71\times1,75+23,09\times\frac{1.5}{2}=46,56R_A=33,78KN/m
$$
  
\n
$$
R_B=16,71\times1,43+23,09\times\frac{1.5}{2}=41,21R_B=29,9KN/m
$$
  
\n↓ D'après le tronçon 1,75

ELU : $Q_{eq}$ =18,75 ELS : $Q_{eq}$ =13,61

**Calcul des sollicitations** :

$$
M_t^u = \frac{Q_{eq*1}^2}{12} = 34,22 \text{ KN/mm} \cdot \frac{Q_{eq*1}^2}{12} = 24,84 \text{KN/m}
$$
\n
$$
M_a^u = \frac{Q_{eq*1}^2}{24} = 17,11 \text{ KN/mm} \cdot \frac{Q_{eq*1}^2}{24} = 12,42 \text{KN/m}
$$
\n
$$
ELLU:
$$
\n
$$
ELLU:
$$

**En travée** : 0,75\*34,22=25,67KN/m **En travée** : 0,75\*24,84=18,63KN/m

En appuis :-0,5\*17,11=-8,56 $KN/m$  En appuis :-0,5\*12,42=-6,21  $KN/m$ 

**Tableau III 31 :** Ferraillage de la poutre brisé

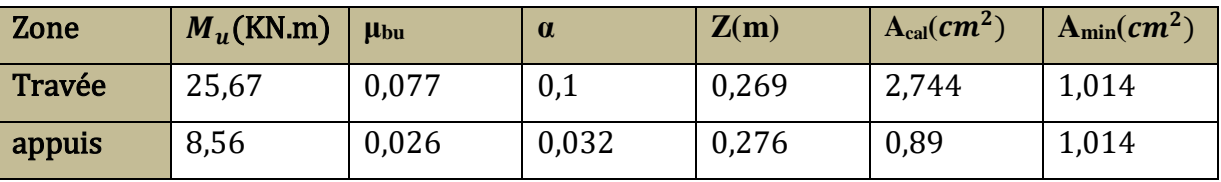

Vérification à l'effort tranchant :

 $\tau_u = \frac{V_{max}^x}{\frac{h \times d}{\sqrt{h}}}$  $b\times d_x$ =  $46,56\times10^{-3}$  $\frac{0.588316}{0.3 \times 0.28}$  = 0,55<3,33 Mpa.......condition vérifiée

**Calcul à la torsion**

**Selon BAEL91 /99**, la contrainte tangente de torsion est donnée par la formule

$$
\tau^{tor} = \frac{M_{tor}}{2 \times \Omega \times e}
$$
  
  $e = \frac{h}{6} = 5,83 \, cm \implies \Omega = (b - e) \times (h - e) = 705,04 \, cm^2$ 

 $M_{tor}^{max} = M_{tor}^a \times \frac{1}{2}$  $\frac{1}{2}$ (au niveau des appuis). Avec : $M_{tor}^a$ =max( M1,M2)= max (2,96 ; 3,1)=3,1KN.m M1et M2 sont les moments de torsion en appui de la volée 1 partie AB et partie BC  $M_{tor}^{max} = \frac{3,1*4,68}{2}$  $\frac{\text{G}_{4,00}}{2}$  =7,25 KN.m

$$
\tau^{tor} = \frac{M_{tor}}{2 \times \Omega \times e} = \frac{7,25 \times 10^{-3}}{2 \times 0,0705 \times 0,0583} = 0,88 \text{Mpa} < 3,33 \text{Mpa condition } \text{vein } \text{fifie}
$$

**Le ferraillage**

#### **1. Armatures longitudinales**

$$
A_l^{tor} = \frac{M_{\text{tor}} \times U * \gamma_{st}}{2 \times \Omega \times f_e} = \frac{7.25 \times 10^{-3} \times 1.3 * 1.15}{2 \times 0.0705 \times 400} = 1.92 \text{ cm}^2
$$

 $U = 2(b + h) = 130$  cm : Périmètre de la section de la poutre palière.

#### **2. Armatures transversales**

On opte  $St = 20$  cm en travée et  $St = 10$  cm en appui.

 $A^t_{tor}{=}0{,}29\ cm^2/{\rm ml} {...}{...}{...}$ en travée.

$$
A_l^{tor} = \frac{M_{\text{tor}} \times S_t * \gamma_{st}}{2 \times \Omega \times f_e} \Rightarrow
$$

 $A^a_{tor}{=}0{,}15\ cm^2/\rm{ml} {...}{...}{...}$ en appui.

**Ferraillage final de la poutre brisée :**

**En travée :**  $A_{st} = A_{trap}^{F.S} + \frac{A_l^{tor}}{2}$  $\frac{l}{2}$  = 2,74 +  $\frac{1.92}{2}$  $\frac{92}{2}$  = 3,7 cm<sup>2</sup> Soit : 2HA14+ 1HA12 = 3,08+1,13=4,21  $cm<sup>2</sup>$ 

**En appui :**  $A_{st} = A_{trap}^{F.S} + \frac{A_l^{tor}}{2}$  $\frac{l}{2}$  = 0,89 +  $\frac{1,92}{2}$  $\frac{1}{2}$  = 1,85 cm<sup>2</sup>

Soit:  $3HA12 = 3.39$   $cm<sup>2</sup>$ 

# **Armature transversales :**

 $A_{trans} = A_{trans}^{F.S} + A_{trans}^{tor} = 0.29 + 0.15 = 0.44$  cm<sup>2</sup> **On choisit** :  $4HAB=2.01$   $cm<sup>2</sup>$ 

#### **Vérification des contraintes à l'ELS**

La vérification des contraintes est présentée dans le tableau suivant :

**Tableau III.32**Vérification des contraintes à l'ELS

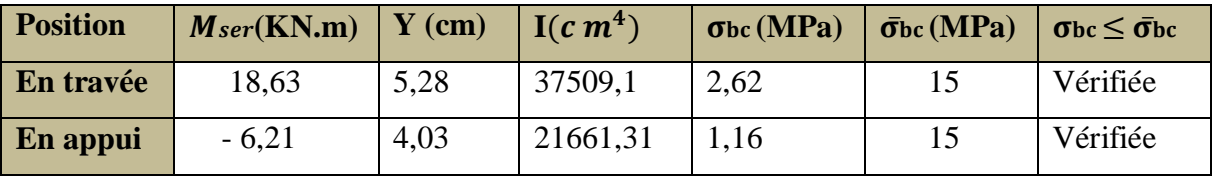

# **Vérification de la flèche**

1) 
$$
\frac{h}{l} \ge \max\left(\frac{1}{16}; \frac{M_t}{10 \times M_0}\right) \Rightarrow 0,075 = 0,075 \dots
$$
 Vérifiée

- 2)  $\frac{At}{b \times d} \leq \frac{4.2}{f_e}$  $\frac{E_1 E_2}{f_e}$ ⇒0,005<0,0105……Vérifiée
- 3) L < 8 m⇨4,68< 8m ……Vérifiée

Les trois conditions sont vérifiées, donc n'est pas nécessaire de vérifiée la flèche

**Schémas de ferraillage**

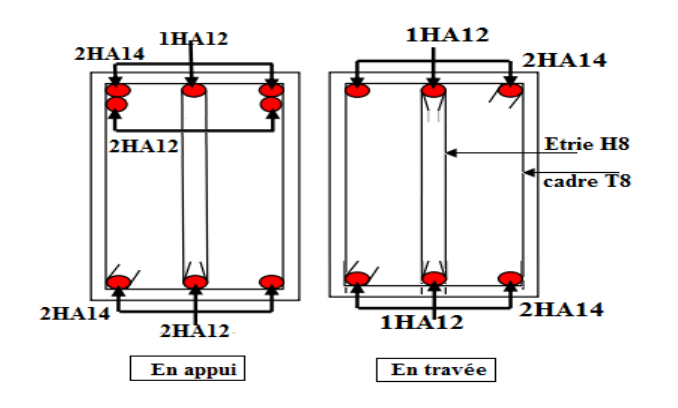

**Figure III.14** : schéma de ferraillage de la poutre brisée

# **III.2.4 : Etude de poutre palière**

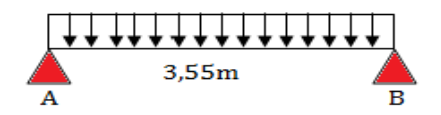

**Figure III.15**Schéma statique de la poutre palière

# **Dimensionnement**

D'après la condition de flèche définit par le *BAEL91*:

L  $\frac{L}{15} \le h \le \frac{L}{10}$  $\frac{1}{10}$   $\Rightarrow$  23,66 cm  $\leq$  h  $\leq$  35,5 cm

# **Exigences du RPA99/2003**

 $h > 30$  cm  $b \ge 20$  cm  $\implies$  Donc, on prend : b = 30 cm et h = 30 cm  $\boldsymbol{h}$  $\frac{a}{b} < 4$ **Définition des charges**

La poutre palière est soumise à :

Son poids propre :  $g_0 = 25 \times 0.30 \times 0.30 = 2.625$  KN/m

# **Charge transmise de la paillasse**

 $ELU: R_{Bu} = 21,06 KN/m$ ;  $ELS: R_{Bs} = 15,12KN/m$ 

**Moment de torsion :**  $M_{tor} = M_B \times \frac{l}{a}$  $\frac{1}{2}$ : provoqué par la flexion de la paillasse

# **a) Calcul à la flexion simple**

# **Calcul des sollicitations**

ELU: 
$$
q_u
$$
 = 1,35  $g_0$  + RBu = 24,12 KN/m  
\nELS:  $q_s$  =  $g_0$  + RBs = 17,76 KN/m  
\n $M_{0u}$  =  $\frac{q_u \times l^2}{8}$  = 37,99 KN.m  
\n $\begin{bmatrix} M_{tu}$  = 0,85× $M_0$  = 32,93 KN.m  
\n $M_{au}$  = - 0,5× $M_0$  = -15,19 KN.m  
\n $V_u$  =  $q_u \times \frac{l}{2}$  = 42,81 KN  
\n▶ Ferraillege à l'ELU

Les résultats de ferraillage sont récapitulés dans le tableau suivant :

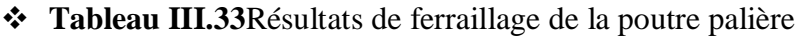

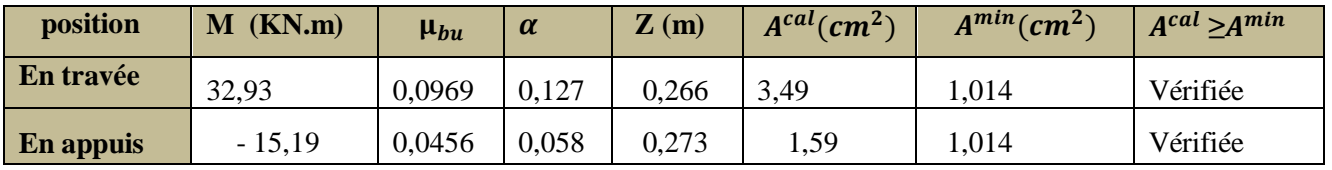

**Contrainte de cisaillement en flexion simple**

$$
\tau_u = \frac{V_u^{max}}{b \times d} = \frac{43,66 \times 10^{-3}}{0,30 \times 0,33} = 0,44 \text{Mpa}
$$

# **Armatures transversales**

On fixe St = 15 cm et on calcul  $A_{tran}$ 

$$
A_{tran} \geq \frac{0.4 \times b \times s_t}{f_e} \Rightarrow A_{tran} \geq 0.45 \, cm^2
$$
\n
$$
A_{tran} \geq \frac{b \times s_t(\tau_u - 0.3f_{t28})}{0.9 \times f_e} \Rightarrow A_{tran} \geq 0.0137 \, cm^2
$$
\n
$$
A_{tran} = \max(0.45 \, cm^2; \ 0.0137 \, cm^2), \text{ done on prend } A_{tran} = 0.45 \, cm^2
$$

**b) Calcul à la torsion**

# **Moment de torsion**

$$
M_{tor} = -M_B \times \frac{l}{2} = -10,48 \times \frac{3.4}{2} = -17,82 \text{ KN. m}
$$
  

$$
e = \frac{h}{6} = 5 \text{ cm} \implies \Omega = (\text{b} - \text{e}) \times (\text{h} - \text{e}) = 625 \text{ cm}^2
$$

U = 2(b + h) = 120 cm ∶ Périmètre de la section de la poutre palière.

# **Armatures longitudinales**

$$
A_l^{tor} = \frac{M_{\text{tor}} \times U}{2 \times \Omega \times f_{st}} = \frac{18,32 \times 10^{-3} \times 1,2}{2 \times 0,0625 \times 348} = 5,054 \text{ cm}^2
$$

# **Armatures transversales**

Pour 
$$
St = 15 \, \text{cm} \Rightarrow A_l^{tor} = \frac{M_{\text{tor}} \times S_t}{2 \times \Omega \times f_{st}} = \frac{18,32 \times 10^{-3} \times 0.15}{2 \times 0.0625 \times 348} = 0.632 \, \text{cm}^2
$$

\n $\triangleright \text{ Contract the disaillement}$ 

$$
\tau^{tor} = \frac{M_{\text{tor}}}{2 \times \Omega \times e} = \frac{18,32 \times 10^{-3}}{2 \times 0,0625 \times 0,05} = 2,93 \text{Mpa}
$$

On doit vérifier que :  $\tau_{total}^{tor} \leq \bar{\tau}$ 

$$
\tau_{total}^{tor} = \sqrt{\tau^2 \times \tau^{tor^2}} = \sqrt{0.51^2 \times 2.93^2} = 1.49 \text{ Mpa}
$$
  

$$
F. P. N \Longrightarrow \bar{\tau} = \min\left(\frac{0.15 \times f_{cj}}{\gamma_b}\right); 4 \text{ Mpa} = 2.5 \text{ MPa}
$$

Donc :  $τ_{total}^{tor}$   $\leq$   $τ$ ..............pas de risque de rupture par cisaillement

# **c) Ferraillage globale**

**<u>En travée</u>** :  $A_{st} = A_{trap}^{F.S} + \frac{A_l^{tor}}{2}$  $\frac{l}{2}$  = 3,49 +  $\frac{5,054}{2}$  $\frac{6.034}{2}$  = 6,02 cm<sup>2</sup> Soit:  $6H A12 = 6,79 \, cm^2$ 

**En appui**:
$$
A_{st} = A_{trav}^{F.S} + \frac{A_l^{tor}}{2} = 1.59 + \frac{5.054}{2} = 4.12 \text{ cm}^2
$$

Soit:  $3HA14 = 4.62 \, \text{cm}^2$ 

#### **Armature transversales :**

 $A_{trans} = A_{trans}^{F.S} + A_{trans}^{tor} = 0.45 + 0.632 = 1.082$  cm<sup>2</sup> Soit:  $4HAB = 2.01$   $cm<sup>2</sup>$ 

# **Vérification des contraintes à l'ELS**

 $q_s = g_0 + R_{Bs} = 17{,}76 \text{ KN/m}$  ;  $M_{0s} = \frac{q_s \times l^2}{8}$  $\frac{\lambda l}{8}$  = 27,98KN.m

 $M_{ts}$  = 0,85× $M_0$  = 23,78 KN.m

$$
[M_{as} = -0.4 \times M_0 = -11.19 \text{ KN.m}
$$

La vérification des contraintes est présentée dans le tableau suivant :

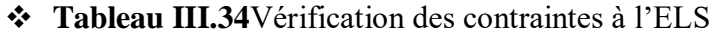

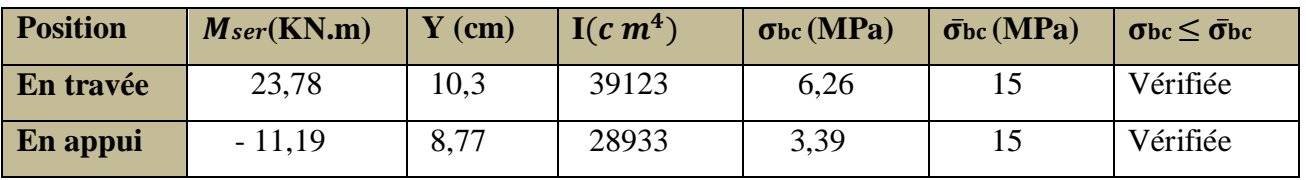

# **Vérification de la flèche**

La flèche est à vérifier si les conditions suivantes ne sont pas observées :

4) h ≥max 
$$
(\frac{1}{16}; \frac{M_t}{10 \times M_0}) l \Rightarrow
$$
 h= 30cm = 30 cm....Vérifiée  
\n5)  $At \le \frac{4.2 \times b \times d}{fe} \Rightarrow 6,79 cm^2 < 8,82 cm^2 ......$ Vérifiée

- 6)  $L < 8$  m $\Rightarrow$  3,55  $< 8$ m ...... Vérifiée
- **Schémas de ferraillage**

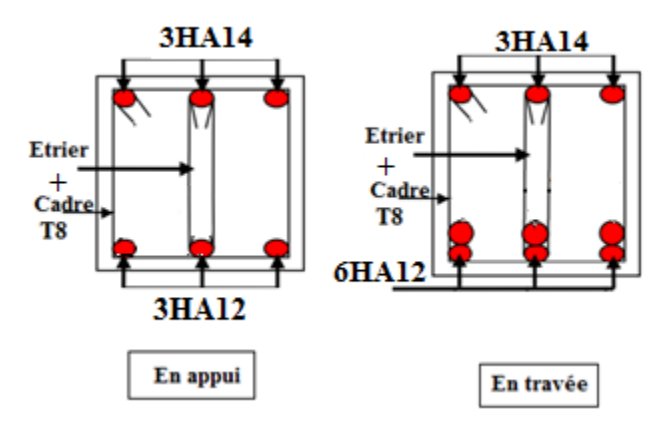

**Figure III.16:** Schéma de ferraillage de la poutre palière

# **III.3Etude de la poutre de chainage**

# **Calcul des sollicitations**

b=30cm ;  $h_{ch}$ =30 cm

Poids propre :  $G<sub>P</sub> = 25 \times 0.3 \times 0.3 = 2,25$  KN/m.

Poids du mur : $G_m$ =2,72(2,89 - 0.3) = 7,05 KN/m.

Donc:  $G_{tot} = G_P + G_m = 9,29$  KN/m.

**Calcul à ELU** 

$$
q_U = (1.35 \times 9.29) = 12,55 \text{ KN/m}
$$

 $M_0 = 19,78$  kn.m  $M_t = 0.75 \times M_0 = 14.83$  kn. m  $M_a$  =  $-0.5 \times M_0 = -9.88$ kn. m

 $V_{max} = 22,28 \text{ km}$ 

**Tableau III.35**Ferraillage de la poutre de chainage

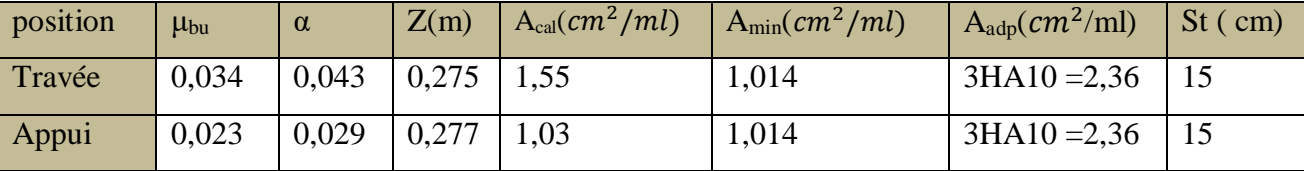

**Vérification des contraintes de cisaillement :**

=0,27 Mpa <[] = 3 ,33 Mpa ………….condition vérifiée

**calcul des armatures transversales** 

 $\phi \leq \min \left( \frac{b}{10} \cdot \frac{h}{35} \right)$  $\frac{n}{35}$ ,  $\phi_l^{min}$ )  $\Rightarrow \phi \le \min(30 \text{ mm}; 8,57 \text{ mm}, 10 \text{ mm}) \Rightarrow \phi \le 10 \text{ mm}$ 

Soit un cadre T8 et un étrier T8  $\Rightarrow$  2 $\phi$  8 = 1,01 cm

1. 
$$
S_t = 25.2 \text{ cm}
$$
  
\n2.  $S_t \le \frac{0.8 \times 400 \times 1.01}{30(0.268 - 0.3 \times 2.1 \times 1)} = -37.15 < 0 \text{ cm}$   
\n3.  $S_t \le \frac{400 \times 1.01}{30 \times 0.4} = 33.66 \text{ cm}$ 

 $S_t = min(1; 2; 3)$  on adopte  $S_t = 15$  cm

- **Vérification des contraintes à l'ELS**
- **Calcul à ELS**

 $P_s = 9,29$  KN

$$
M_0 = 14,63 \text{ km.m} \begin{cases} M_t = 0.75 \times M_0 = 10,98 \text{ km.m} \\ M_a = -0.5 \times M_0 = -7,32 \text{ km.m} \end{cases}
$$

**Tableau III.36**Vérification des contraintes à l'ELS

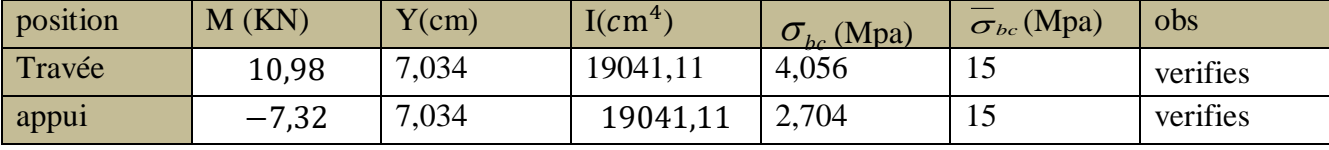

# **Evaluation de la flèche**

 $L = 3,55$  m;  $M_{0s} = 14,63$ ;  $M_{ts} = 10,98$  Kn .m

h  $\geq \frac{M_{ts}}{10 \times M_{0s}} \times l \implies 35 \, \text{cm} > \frac{10,98}{10 \times 14}$  $\frac{10,56}{10\times14,63}\times3,55=26,64 \text{ cm} \Rightarrow \text{condition}\ \text{veinifie}\ \dots \dots \dots \dots \dots$ 

A<sub>choisi</sub>  $\frac{choisi}{b \times d} \leq \frac{4,2}{f_e}$  $\frac{4,2}{f_e}$   $\rightarrow \frac{2,36}{30 \times 2}$  $\frac{2,36}{30\times28} \leq \frac{4,2}{400}$ 400 ⟹ 0,0028< 0,0105 ⟹ condition vérifiée … ……………2

L<  $8m \rightarrow$ condition vérifiée ………….3

**Schémas de ferraillage**

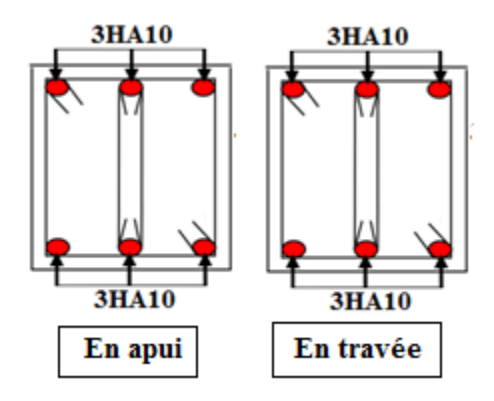

**Figure III.17 :** schéma de ferraillage de la poutre de chinage

# **III.4 Étude de l'acrotère**

# **III.4.1 : Hypothèse de calcul**

- L'acrotère est sollicité en flexion composée.
- $\checkmark$  La fissuration est considérée comme préjudiciable.
- Le calcul se fera pour une bande de un mètre linéaire.

#### **Evaluation des Charges verticales**

On a les données suivantes :

 $\int G = 2{,}265 \, KN/m$  $Q = 1.0$  KN/m

# **Evaluation des Charges horizontales**

D'après le *RPA99 Article 6.2.3* l'acrotère est soumis à une force horizontale due au séisme donnée par la loi suivante :  $F_p = 4 \times A \times C_p \times W_p$ .

Pour notre projet on a : p -groupe d'usage 2  $\Big\} \Rightarrow \Big\{ A=0,15$ <br>-zone sismique IIa  $\Big\} \Rightarrow \Big\{ C_p=0,8$ Jl

Donc :  $F_p=4\times0, 15\times0, 8\times2, 265=1,09$  kn

# **III.4.2 : Calcul des sollicitations**

Calcul du centre de pression  $G(X_G, Y_G)$ :

$$
X_G = \frac{\sum X_i \times A_i}{\sum A_i} \implies X_g = 0,0628 \ m \ ; \ Y_G = \frac{\sum Y_i \times A_i}{\sum A_i} \implies Y_G = 0,332 \ m
$$

 $N_g = W_P = 2{,}265$  KNet  $M_q = Q \times H = 0{,}6$  KN

 $M_{fp} = F_p \times Y_g = 1,09 \times 0,332 = 0,36$  KN/m

**Tableau III.41**Combinaison d'action de l'acrotère

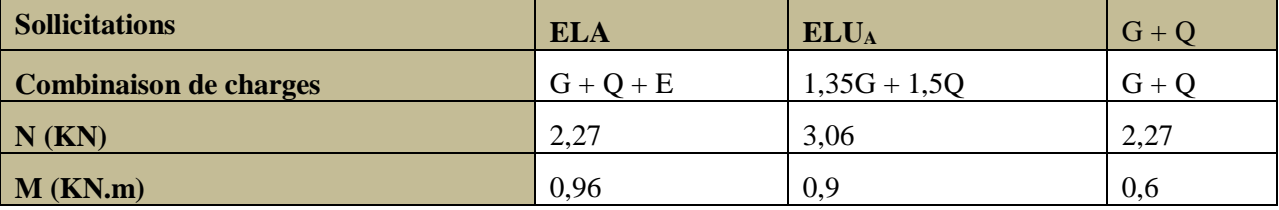

**III.4.3 : Calcul de l'excentricité à l'état limite ultime**

$$
e_1 = \frac{M_U}{N_U} = \frac{0.9}{3.06} = 29,41 \text{cm}; \frac{h}{6} = \frac{0.6}{6} = 10 \text{cm}
$$

 $1 > -5$  $e_1 > \frac{h}{e}$   $\Rightarrow$  Le centre de pression se trouve à l'extérieur du noyau central donc la section est partiellement comprimée.

Les éléments soumis à la flexion composée doivent être justifié vis-à-vis de l'état limite ultime de stabilité de forme (flambement).

On remplace l'excentricité réelle (e= *Nu*  $\frac{Mu}{\Delta t}$ ) par une excentricité totale de calcul. e= e<sub>1</sub>+e<sub>a</sub> +e<sub>2</sub>

*a e* = max ( 2*cm* ; H/250) =2cm *CBA93 (ArticleA.4.3.5)*

2 *e* : Excentricité due aux effets de deuxième ordre, lies à la déformation de la structure.

$$
e_2 = \frac{3 \times l_f^2 \times (2 + \phi \times \alpha)}{h_0 \times 10^4}
$$
 =0,86cm. D'où : e= 29,41+2+0,86= 32,27cm

# **Les sollicitations de calcul deviennent** :

Nu=3,06Kn**;** Mu=Nu×e=3,06×0,03347=0,99 KN.m

# **III.4.4 : Ferraillage de l'acrotère (Calcul à l'ELU)**

Le ferraillage est calculé à l'ELU, Puis la vérification des contraintes se fera à l'ELS.

 $1 > - \Rightarrow$  $e_1 > \frac{h}{e}$   $\Rightarrow$  La section est partiellement comprimée, le ferraillage se fait par assimilation à la

flexion simple pour une section rectangulaire  $b \times h_0$  soumise à un moment égal à :

 $M_f = M_u + N_u \times (d - \frac{h_0}{2})$  $\frac{1}{2}$ <sub>2</sub> $= 0.99 + 3.06 \times (0.08 - \frac{0.10}{2})$  $\frac{10}{2}$ =1,08 KN.m

**Tableau III.37**Ferraillage de l'acrotère

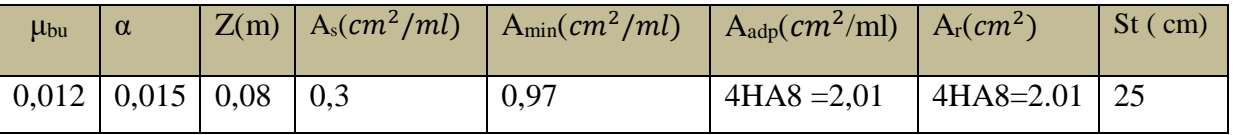

# **III.4.5 : Vérification à l'ELU**

# **Vérification au cisaillement**

L'acrotère est exposé aux intempéries (fissuration préjudiciable).

$$
\tau_u < [\tau_u] \min (0.1 \times f_{c28}; 4) \Rightarrow \tau_u < [\tau_u] = \min (2.5; 4) = 2.5 \text{Mpa}
$$

$$
V_u = F_p + Q = 1,09 + 1 = 2,09 \text{ KN}
$$

$$
\tau_u = \frac{V_u}{b \times d} = \frac{2.09 \times 10^{-3}}{1 \times 0.08} = 0.026 \text{Mpa} \Leftrightarrow \tau_u < [\tau_u] = 2.5 \text{Mpa} \dots \text{condition} \text{vein}
$$

# **III.4.6 : Vérification des contraintes à l'ELS**

**Tableau III.38 :** Vérification des contraintes à l'ELS

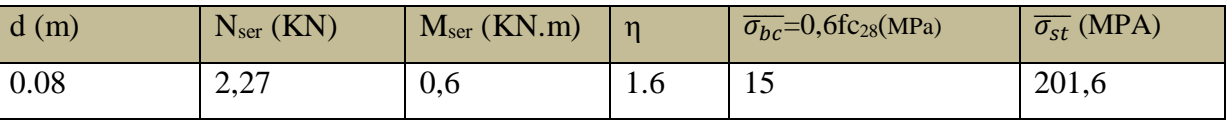

**Calculde***yser* :

$$
y_{ser} = y_c + c; e_G = \frac{M_{ser}}{N_{ser}} = \frac{0.6}{2.27} = 0.264 \text{ m}
$$
  
c = e<sub>G</sub>- $\frac{h}{2}$  = 0.277 - 0.05=0.227m  $\Rightarrow$  c= -0.227m

Le calcul dey<sub>c</sub> revient à résoudre l'équation suivante :  $y_c^3 + p \times y_c + q = 0$ .....(1)

$$
p = -3c^2 - 90\frac{A}{b}(c - d')^2 - 90\frac{A}{b}(d - c)^2 = -0.158m^2
$$
  

$$
q = -2c^3 - 90\frac{A}{b}(c - d')^2 - 90\frac{A}{b}(d - c)^2 = -0.025m^3
$$

La solution de l'équation (1) dépend  $\Delta = 4p^3 + 27q^2 = -9.951 \times 10^{-3} < 0$ 

Donc il existe 3 racines réelles, on garde celle qui convient à l'intervalle suivant :

 $0 \leq y \cdot c + c \leq h \Leftrightarrow 0 \leq y \cdot c + c \leq 10 \text{cm}$ 

$$
a = 2 (1 - \sqrt{-\frac{p}{3}}) = 0.53 \text{m} \qquad ; \qquad \emptyset = \cos^{-1}(\frac{3q}{2p} - \sqrt{-\frac{3}{p}}) = 7.69^{\circ}
$$

- $y_{c1} = a\cos(\frac{\phi}{3}) = 45,2\text{cm} \Rightarrow y_{c1} + C = 67,7\text{cm} \dots \dots \dots \text{Non}$  vérifiée
- $yc2 = a\cos(\frac{\phi}{3} + 120^{\circ}) = -24.35 \Rightarrow y_{c2} + C = -1,85 \text{cm}... \dots \text{Non}$  vérifiée
- $y_{c3} = a\cos(\frac{\phi}{3} + 240^{\circ}) = -20.83 \Rightarrow y_{c3} + C = 1.67 \text{ cm} \dots \dots \dots \text{vérifiée}$

Donc, on prend  $y_{c3} = 20,83 \Rightarrow y_{ser} = 1,67 \text{ cm}$ 

$$
\mu_t = \frac{b \times y^2}{2} - 15 \times A \times (d - y) \Rightarrow \mu_t = -6.52 \times 10^{-3} m^3
$$
  

$$
\sigma_{bc} = \frac{2.27 \times 0.0167 \times 10^{-3}}{-6.52 \times 10^{-5}} = -0.58 MPA \times \overline{\sigma}_{bc} = 15 MPA
$$
...........
$$
\text{vérifiée}
$$
  

$$
\sigma_{st} = 15 \times \frac{2.27 \times 10^{-3}}{-6.52 \times 10^{-5}} (0.08 - 0.0167) = -33.05 MPA \times \overline{\sigma}_{st} = 201.6 MPA
$$
........
$$
\text{vérifiée}
$$

# **schémas de ferraillage**

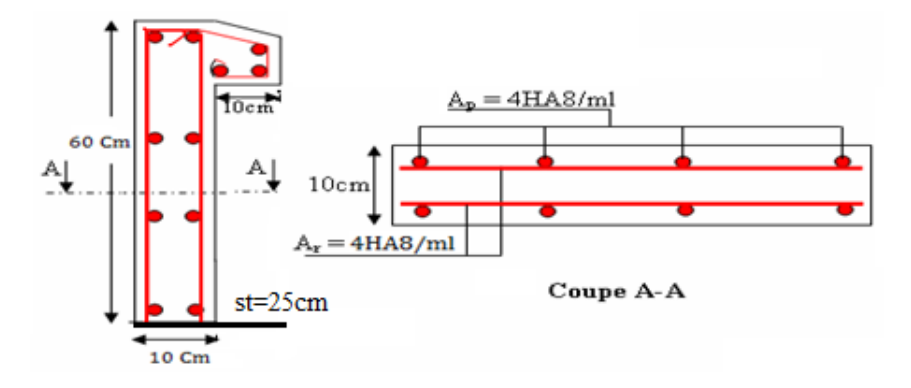

**Figure III.18**schémas ferraillage de l'acrotère

# **III.5Etude de l'ascenseur**

# **Définition**

L'ascenseur est un appareil mécanique, servant au déplacement vertical des personnes et des chargements vers les différents niveaux de la construction. On fixe l'épaisseur de la dalle de l'ascenseur e=15cm. E  $\geq$  15

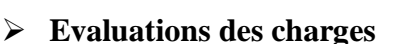

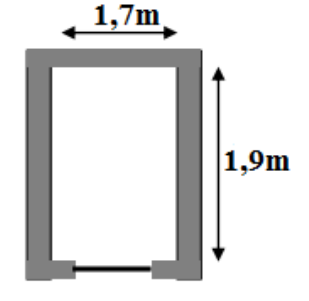

**Figure III.19 :** *Dalle d'ascenseur*

# **La charge permanente**

Revêtement dallage en béton armée $\Rightarrow$   $G_{revetment}$  0,05×22=1,1 KN/m<sup>2</sup> Dalle en béton armé (15cm)⇒ 0,15×25=3,75 KN/ $m^2$ 

Le poids de la machine $\Rightarrow$ G<sub>cuvette</sub> =  $\frac{F_c}{s}$  $\frac{F_C}{S} = \frac{50}{1.9 \times 10^{-10}}$  $\frac{50}{1,9\times1,7}$  = 15,48KN/m<sup>2</sup>

$$
G_{total} = 20{,}33K\sqrt{m^2}
$$

 $\bullet$ **La charge d'exploitation** :  $Q = 1 K N/m^2$
## **Combinaisons des charges :**

**ELU** :  $q_u = 1,35G+1,5Q = 28,95$  KN/m ; **ELS**:  $q_{ser} = G + Q = 21,33$  KN/m

#### **Détermination des sollicitations**

#### **Calcule des moments**

 $\rho = Lx / Ly \implies \rho = 0,89 > 0,4 \implies$ la dalle travaille dans les deux sens  $(l_x \text{ et } l_y)$ 

Les résultats sont représenté dans le tableau suivant :

#### **Tableau III.44 :** le calcul des moments à l'ELU

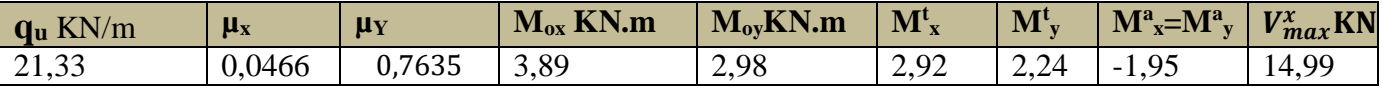

## **Calcul du Ferraillage**

#### **Tableau III.39 Résultats de calcule du ferraillage de la dalle d'ascenseur**

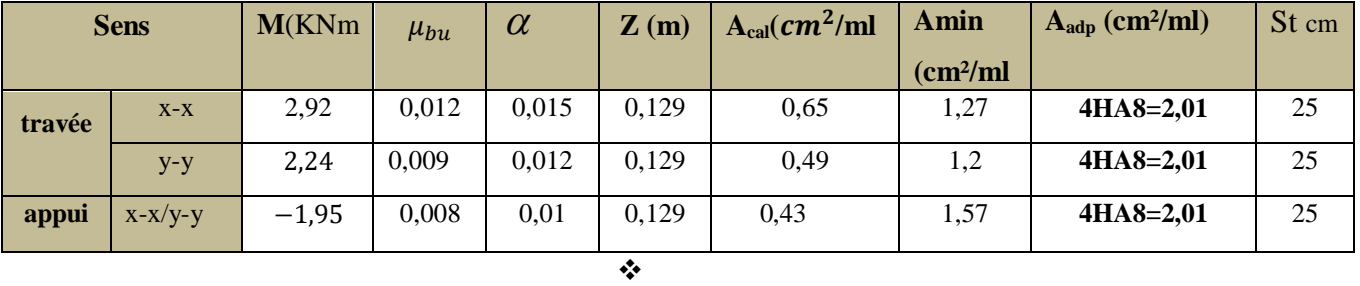

## **Vérification des contraintes de cisaillement**

 $\tau_u$  =0,12 Mpa <[ $\tau_u$ ] = 1,17 Mpa …………..condition vérifiée

**Vérification à l'ELS :** les résultats sont représentées dans le tableau suivant :

## **Tableau III.40**Vérification à l'ELS

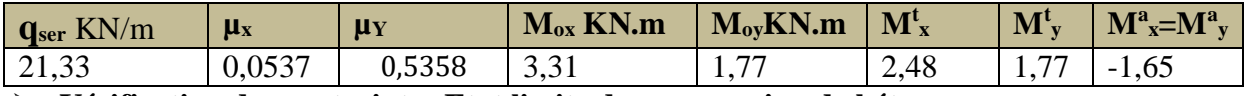

## **Vérification des contraintes Etat limite de compression de béton**

**Tableau III.41** : Vérification des contraintes Etat limite de compression de béton

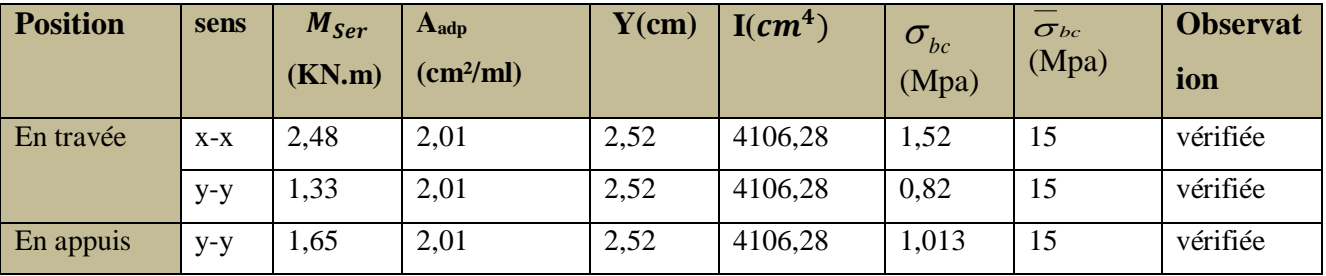

## **Vérification de la flèche :**

 $L_x = 1.7 \text{ m}$ ;  $M_{0s} = 3.31$ ;  $M_{ts} = 2.48 \text{ Kn}$ .m

h 
$$
\geq max(\frac{3}{80}; \frac{M_{ts}}{20 \times M_{0s}}) \times l_x \Rightarrow 15 \text{ cm} > 0.64 \text{ cm} \Rightarrow \text{condition verify} \text{fer} \dots \dots \dots \dots \dots
$$

 $A_{adp} \leq \frac{2*b*d}{f}$  ⟹ 2,01cm< 6,5cm ⟹ condition vérifiée … ……………2 L< 8⟹ 3**………….condition vérifiée**

**Schéma de ferraillage :**

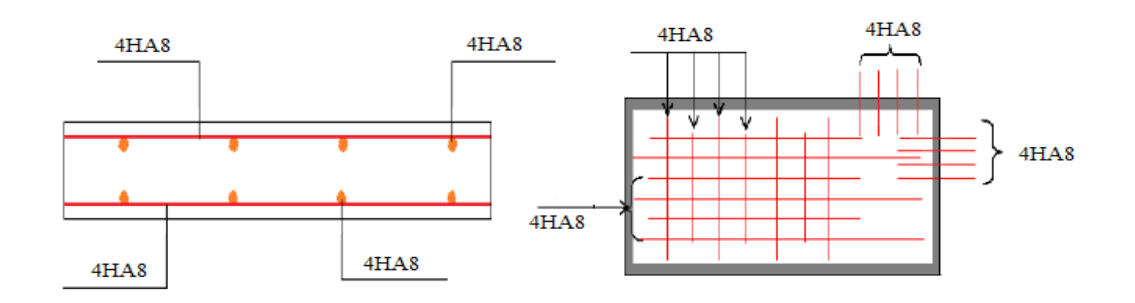

**Figure III.20 :** Schéma de ferraillage de la dalle pleine sous dessous de l'ascenseur.

#### **2-Cas d'une charge concentrée**

La charge concentrée q est appliquée à la surface de la dalle  $(a_0 \times b_0)$ , elle agit Uniformément sur une aire u×v*située* sur le plan moyen de la dalle.

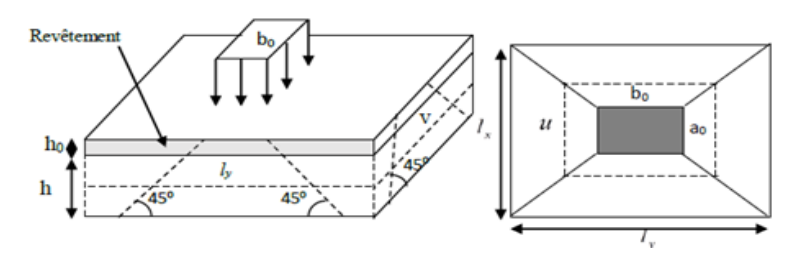

- **Figure III.21**Schéma représentant la surface d'impact
- **a. Calcul du rectangle d'impact (u ;v) :**

 $a_0=80$ ;  $b_0=80$ ;  $h_1=5cm$ ;  $h_0=15cm$ 

u=a<sub>0</sub>+h<sub>0</sub>+2× $\epsilon$ ×h<sub>1</sub> $\Rightarrow$  u= 80+15+2×1×5=105cm

 $v=b_0+h_0+2\times\epsilon\times h_1 \Rightarrow v=80+15+2\times1\times5=105$ cm

## **b. Evaluation des moments sous charge concentrée**

 $M_x=q_u\times(M_1+vM_2)$ ;  $M_y=q_u\times(M_2+vM_1)$ On a : g= Dm+ Pm+ Ppersonne= 51+15+ 6.3 = 72,3*KN* Pu = 1.35×*g* =1.35×72,3⇒Pu= 97,61*KN* U  $\frac{U}{l_x} = \frac{105}{170}$  $\frac{103}{170} = 0,62$  ;  $\boldsymbol{\mathit{v}}$  $\frac{v}{l_y} = \frac{105}{190}$  $\frac{103}{190} = 0,55$  $\rightarrow$  En utilisant la table de Pigeaud on obtient :  $M_1 = 0.088$  ;  $M_2 = 0.047$ 

Evaluation des moments  $M_{x2}$  et  $M_{y2}$  dus au poids propre de la dalle à l'ELU :

**Tableau III.42 :** Evaluation des moments  $M_{x2}$  et  $M_{y2}$  dus au poids propre de la dalle à l'ELU

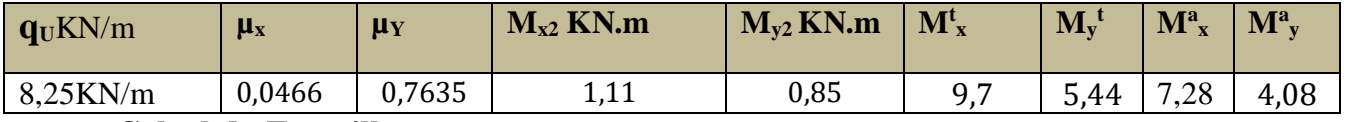

## **c. Calcul du Ferraillage**

**Tableau III.43:** Ferraillage de la dalle d'ascenseur sous charge concentrée

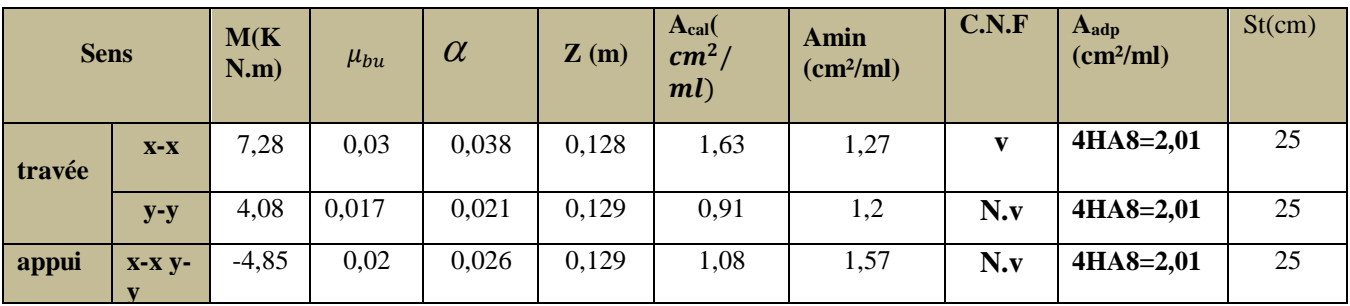

## **d. Vérifications àl'ELU**

## **Vérification au poinçonnement**

 $N_d$ < 0,045×U<sub>c</sub>×h× $\frac{f_{c28}}{v_b}$ Avec : U<sub>c</sub>=2×(u+v) ⇔U<sub>c</sub>=2×( 105+105 )=420cm

 $N_d$  = 97,61KN< 0,045×4,2×0,15× $\frac{25}{1.5}$  =472,5 KN Pas de risque de poinçonnement.

## **Vérification de l'effort tranchant**

$$
V_u = \frac{p_u}{3 \times v} = \frac{97,61}{3 \times 1,05} = 30,98 \text{ KN}
$$

 $\tau_u$  =0,24 Mpa <[ $\tau_u$ ] = 1,17 Mpa …………..condition vérifiée

## **e. Vérification à l'ELS**

Les moments engendrés par le système de levage :

$$
q_{ser} = g = KN
$$

 $M_{x1}=q_{ser} \times (M_1 + v \times M_2) = 72,3 \times (0,088+0,2 \times 0,047) = 7,04 \text{KN} \cdot \text{m}$  $M_{v1}=q_{ser} \times (M_2 + v \times M_1) = 72,3 \times (0,047+0,2 \times 0,088) = 4,67KN.m$ 

Les moments  $M_{x2}$  et  $M_{y2}$  dus au poids propre de la dalle :

**Tableau III.44 :** Evaluation des moments  $M_{x2}$  et  $M_{y2}$  dus au poids propre de la dalle à l'ELS

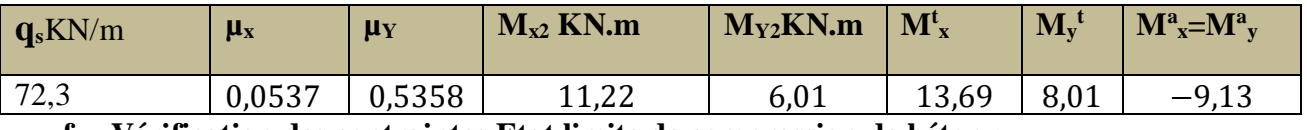

**f. Vérification des contraintes Etat limite de compression de béton :**

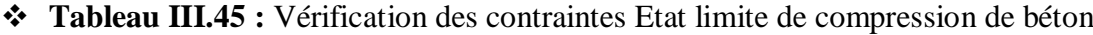

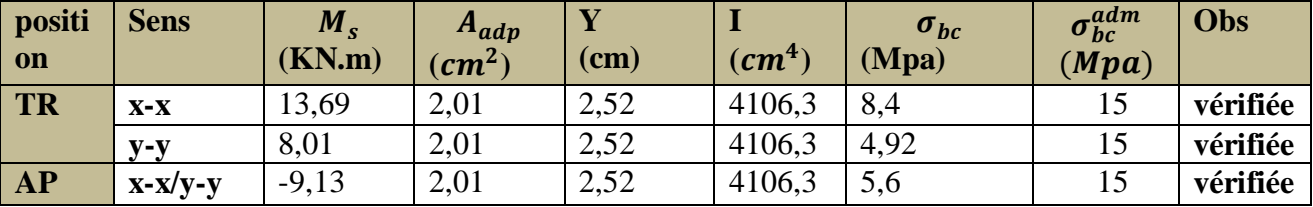

**Vérification de la flèche :**

 $l_x=1,7 \text{ m}$  $M_0^X=18,26 \text{ km} \cdot \text{m}$  $M_t^X=13,69 \text{ km} \cdot \text{m}$ 

e $\geq$ max  $\left(\frac{3\times l_x}{20}\right)$  $\frac{d^{x}l_{x}}{80}$ ;  $\frac{M_{t}^{x}}{20\times h}$  $\frac{m_t}{20 \times M_0^x}$  ×  $l_x$ )⇒15 cm ≥6,37 cm ⇒ vérifiée

 $At^x \leq \frac{2 \times b \times d}{f}$  $\frac{b \times d}{f_e}$ ⇒2,01cm<sup>2</sup> ≤ 6,5cm<sup>2</sup>⇒vérifiée

## **Schéma de ferraillage :**

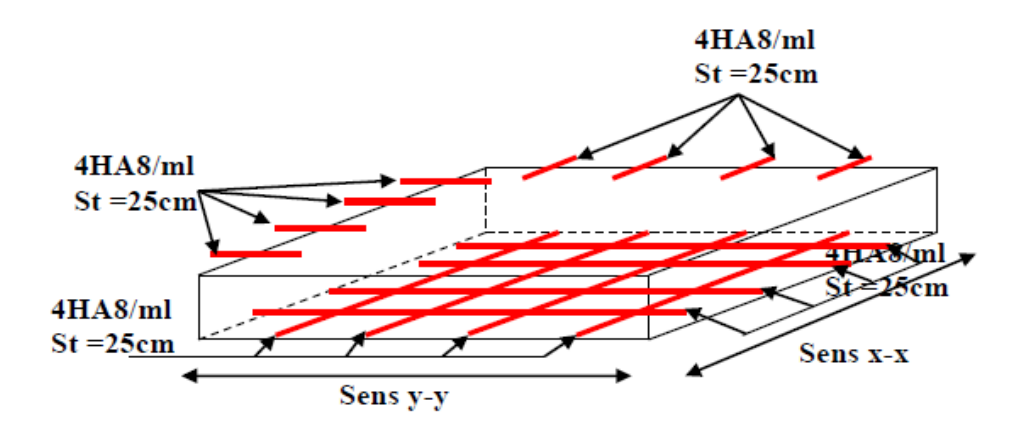

**Figure III.22 :** Schéma de ferraillage de la dalle pleine au-dessus de l'ascenseur

## **↓** Conclusion

Le but de ce chapitre été la détermination des sections d'acier nécessaire pour reprendre les charges revenant aux éléments non structuraux avec toutes les vérifications nécessaire pour leur stabilité et résistance. Toute en respectant les règles données par le **BAEL et le RPA**.

# **CHAPITRE IV**

#### **Introduction**

 Le séisme est un phénomène naturel, qui correspond à un mouvement du sol libérant une énergie de déformation importante. Il peut causer d'importants dégâts selon son intensité.

 Alors les constructions se comportent comme une console, encastrées à la base lors des sollicitations sismique, qui s'applique comme une force d'inertie horizontale sur le plancher avec la transmission des efforts par des éléments verticaux jusqu'aux fondations.

 Selon le **RPA99/ version 2003[1],** tout ouvrage dépassant quatre (4) niveaux ou (14m) de hauteur en zone IIa, devra être contreventée par des voiles, c'est le cas de notre structure en se référant à **(l'article 3.4.A.1.a du RPA99/ version 2003) [1],** la structure sera mixte (voiles portiques), par conséquent elle présente un aspect intéressant du point de vue économique.

## **IV.1 Méthodes de calcul**

Le **RPA99** propose deux méthodes de calcul des sollicitations :

- 1. La méthode statique équivalente.
- 2. La méthode dynamique :
	- a. La méthode d'analyse modale spectrale.
	- b. La méthode d'analyse par Accélérographe

#### **IV.2 Analyse sismique de la structure**

#### **IV.2.1 Estimation de la période fondamentale de la structure :**

La période empirique peut être calculée de deux manières :

$$
T_1 = C_T \times h_N^{\frac{3}{4}} \qquad ; \quad T_2 = \frac{0.09 \times h_N}{\sqrt{L}} \dots . \text{RPA 99 (Article 4.2.4) Avec : } T = 1,3 \times \min(T_1; T_2)
$$

h<sub>N</sub>: La hauteur mesurée de la base de la structure jusqu'au dernier niveau,  $h_N = 31,01m$ 

 $C_T$ : Coefficient fonction du système de contreventement, du type de remplissage

#### **CT=0,05**…… *RPA99 (tableau 4***)**

L : est la dimension du bâtiment mesurée à sa base dans la direction de calcul considérée.

sens (X): 
$$
L_x = 26.6 \text{ m}
$$
 donc :  $T_x = 0.55 \text{s}$   
sens (Y):  $L_y = 17.05 \text{ m}$  donc :  $T_y = 0.67 \text{s}$ 

$$
T_1 = C_T \times h_N^{\frac{3}{4}} = 0.05 \times 31.01^{3/4} = 0.65
$$

La période fondamentale statique majorée de 30 % donc on a :

 $T_{Sx} = 1.3 \times min(0.55; 0.65) = 0.715$ ;  $T_{Sy} = 1.3 \times min(0.65; 0.67) = 0.845s$ 

## **IV.2.2 Calcul de la force sismique totale**

Tout bâtiment sera conçu et construit de telle sorte qu'il résiste à la force sismique totale V appliquées à la base, et qui doit être calculée successivement dans deux directions horizontale et orthogonale selon la formule suivante :

 $V = \frac{A \times D \times Q}{D}$  $\frac{B \wedge Q}{R}$  ×W ..... RPA 99 (Article4.2.3)

*A* : Coefficient d'accélération de la zone, dépend du groupe d'usage de la structure et de la zone sismique….. *(RPA tableau 4.1)*

Dans notre cas :  $\int$  *Groupe d'usage*: 2 zone seismique: *IIa* donc **A=0,15** 

*R* : Coefficient de comportement global de la structure, il est on fonction du système de contreventement. Il est donné dans le **tableau** *4.3 (RPA99/version2003).* Dans ce projet on a un Contreventement mixte  $\Rightarrow$  **R** = 5

 $\bf{Q}$  : facteur de qualité donnée par la formule : Q=1+ $\sum_1^6 Pq$  . . . . . . *.RPA 99(Article .4.2.3).* 

 Tel que **Pq** est la pénalité à retenir selon que les critères de qualité q est satisfait ou non. Elle est donnée dans le *tableau 4.4 du RPA99 2003,*

| <b>Critère</b>                                       | $Q_{\rm x}$ |      |
|------------------------------------------------------|-------------|------|
| Conditions minimales sur les fils de contreventement | $\theta$    |      |
| Redondance en plan                                   | 0,05        | 0,05 |
| Régularité en plan                                   | 0,05        | 0,05 |
| Régularité en élévation                              | 0,05        | 0,05 |
| Contrôle de qualité de matériaux                     | 0,05        | 0,05 |
| Contrôle de qualité de d'exécution                   | 0,1         | 0.1  |
| <b>Total</b>                                         | 0,3         | 0.3  |

 **Tableau IV.1** Valeurs des pénalités

## $\Rightarrow Q_x = Q_v = 1,3$

*D* : Facteur d'amplification dynamique moyen, il est fonction de la catégorie de site, du facteur de correction d'amortissement  $(\eta)$  et de la période fondamentale de la structure (T)

$$
D = \begin{cases} 2.5\eta & 0 \le T \le T_2 \\ 2.5\eta \left(\frac{T_2}{T}\right)^{\frac{2}{3}} & T_2 \le T \le 3s \\ 2.5\eta \left(\frac{T_2}{3}\right)^{\frac{2}{3}} \left(\frac{3}{T}\right)^{\frac{5}{3}} & T \ge 3s \end{cases}
$$
 **RPA 99 (Article .4..3)**

Avec  $T_1, T_2$ : Périodes caractéristiques associées à la catégorie de site et donnée par le tableau **4.7 du (RPA99/version 2003).**

On a site meuble (S3) donc  $T_1 = 0.15 s$ ;  $T_2 = 0.5 s$ 

 $\eta$ : Facteur de correction d'amortissement donné par la formule :

$$
\eta = \sqrt{\frac{7}{2+\xi}} \ge 0.7
$$
 *RPA 99 (Art .4.2.3)*

Avec :  $\xi$  est le pourcentage (%) d'amortissement critique fonction du matériau constitutif, du type de la structure et de l'importance des remplissages, voir *tableau 4,2* du *RPA99/V2003.*

On a un contreventement mixte donc on prend pour une construction mixte on prend la moyenne  $\Rightarrow$   $\xi = 8.5\%$   $\Rightarrow$  $n = 0,816$ 

$$
T_2 = 0.5s \le T_{Sx} \le 3s \implies 2.5 \eta \left(\frac{T_2}{T_{SX}}\right)^{2/3} = 2.5 \times 0.816 \left(\frac{0.5}{0.55}\right)^{2/3} \implies D_x = 1.92
$$

 $T_2 = 0.5s \le T_{sy} \le 3s \implies 2.5 \eta \left(\frac{T_2}{T_{sy}}\right)$  $^{2}/_{3}$  $= 2.5 \times 0.816 \left( \frac{0.5}{0.65} \right)$  $^{2}/_{3} \implies D_{y} = 1.72$ 

**W** : Poids total de la structure  $\Rightarrow$ 1  $\sum_{i=1}^{n} (W_{Gi} + \beta W_{Di})$  $X - YY = \sum_{i=1}^{N} Y^{i} G_i + P^{j} G_i$  $W_{\text{X}} = W_{\text{Y}} = \sum (W_{Gi} + \beta W_{Qi})$  ... RPA 99 (Article .4.2.3)

 $W_{Gi}$ : Poids dû aux charges permanentes et celles des équipements fixes éventuels solidaires de la structure.

 $W_{0i}$ : Surcharge d'exploitation

 $\beta$ : Coefficient de pondération, fonction de la nature et de la durée de la charge d'exploitation et donnée par le tableau *(4.5 RPA99),*

Pour notre projet on a le RDC et des appartements à usage d'habitation donc un coefficient de pondération  $\beta = 0,20$ 

A partir du logiciel on trouve :  $W_{tot} = 31428,2519$  KN

Après calcul de tous les paramètres on à la force sismique totale à la base de la structure est :

$$
sensX: V_x = \frac{A \times D_x \times Q_x}{R} \times W = \frac{0.15 \times 1.92 \times 1.3}{5} \times 31428,2519 = 2353,347 \text{ KN}
$$

$$
sensY: V_y = \frac{A \times D_y \times Q_y}{R} \times W = \frac{0.15 \times 1.72 \times 1.3}{5} \times 31428,2519 = 2108,207 \text{ KN}
$$

#### **IV.2.3 Méthode d'analyse modale spectrale**

Cette méthode peut être utilisée dans tous les cas, et en particulier, dans le cas où la méthode statique équivalente n'est pas permise.

#### ➢**Principe**

Il est recherché par cette méthode pour chaque mode de vibration, le maximum des effets engendrés dans la structure par les forces sismiques représentées par un spectre de réponse de calcul suivant :

$$
\frac{S_a}{g} = \begin{cases}\n1.25 \times A \times \left(1 + \frac{T}{T_1} \left(2.5\eta \frac{Q}{R} - 1\right)\right) & 0 \le T \le T_1 \\
2.5 \times \eta \times (1.25A) \times \left(\frac{Q}{R}\right) & T_1 \le T \le T_2 \\
2.5 \times \eta \times (1.25A) \times \left(\frac{Q}{R}\right) \times \left(\frac{T_2}{T}\right)^{2/3} & T_2 \le T \le 3.0 \text{ s} \\
2.5 \times \eta \times (1.25A) \times \left(\frac{T_2}{3}\right)^{2/3} \times \left(\frac{3}{T}\right)^{5/3} \times \left(\frac{Q}{R}\right) & T > 3.0 \text{ s}\n\end{cases}
$$

Le spectre de réponse pour notre projet est donné par le logiciel (spectre), le graphe donne  $\frac{S_a}{g}$ en fonction du temps :

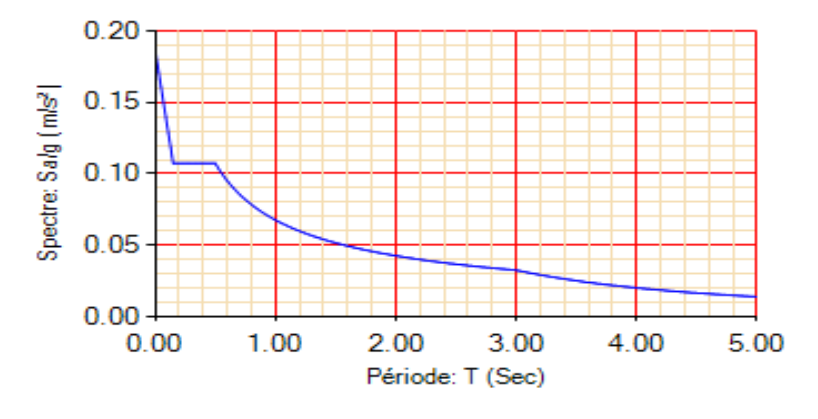

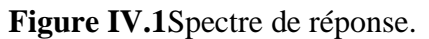

➢ **Disposition des voiles de contreventement** 

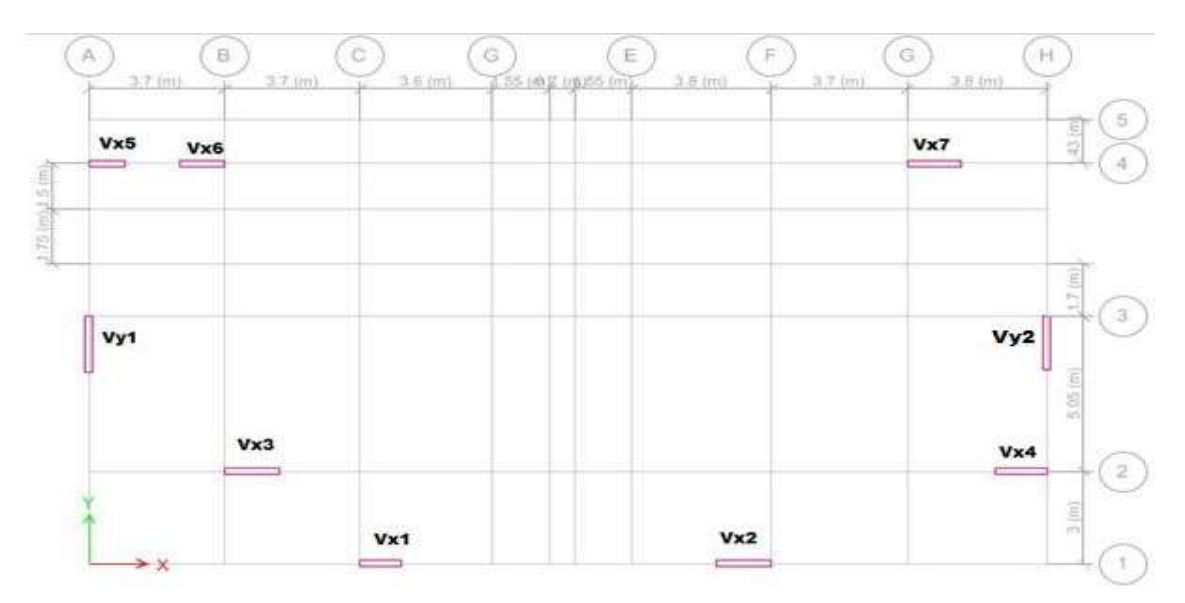

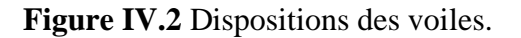

#### ➢ **Période de vibration et participation massique**

Le taux de participation massique tel qu'il est exigé par le RPA99/V2003 doit être supérieur à 90%. Le tableau suivant donne la participation massique pour chaque mode.

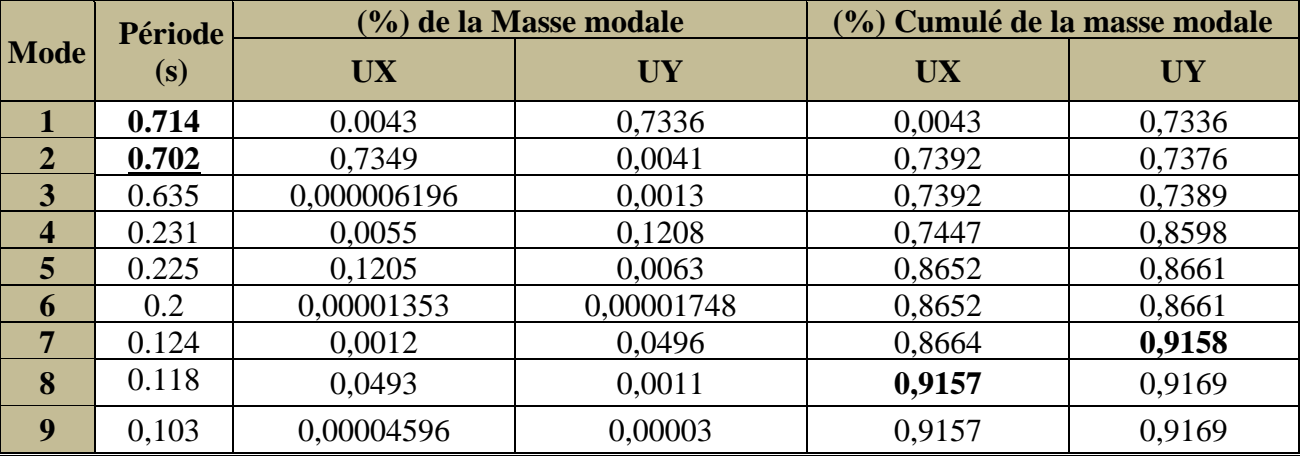

**Tableau IV.2.** Périodes et taux de participation massique de la structure

#### **Présentation des résultats de la participation modale :**

D'après le tableau : le mode 1 est une translation selon (Y\_Y ) leur taux de participation massique est 73,36% , atteint les 90% au 7 ém étage.

Le mode 2 est une translation selon  $(X_X)$  leur taux de participation massique est 73,92%, atteint les 90% au 8émétage.

- ➢ **Interprétation des résultats obtenus :** D'après les résultats obtenus dans le tableau ci-dessus, On constate que les exigences du RPA sont vérifiées
- ➢ **Vérification des résultats obtenus vis-à-vis des exigences du RPA99/2003**

## **a. Vérification de l'interaction voiles portiques**

Le RPA99/2003 (Art3.4.a) exige pour les systèmes mixtes ce qui suit :

- **Sous charges verticales**
- $\rightarrow$  Les voiles doivent reprendre au plus 20% des sollicitations.
- $\rightarrow$  Les portiques doivent reprendre au moins 80% des sollicitations.

**Tableau IV.3.** Vérification de l'interaction voiles-portiques sous charges verticales

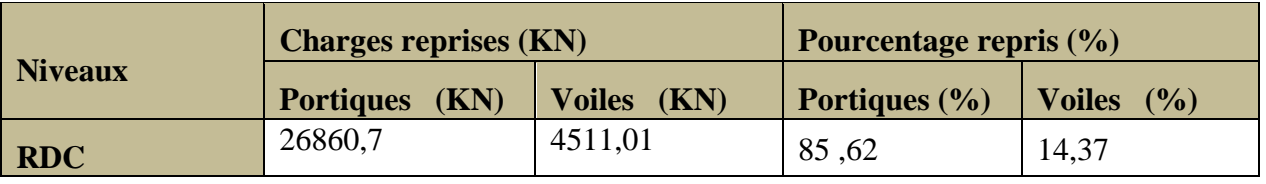

#### **Sous charges horizontales**

- $\rightarrow$  Les voiles doivent reprendre au plus 75% des sollicitations.
- $\rightarrow$  Les portiques doivent reprendre au moins 25% des sollicitations.

Les résultats obtenus sont récapitulés dans le tableau suivant :

**Tableau IV.4**. Vérification de l'interaction voiles-portiques sous charges horizontales

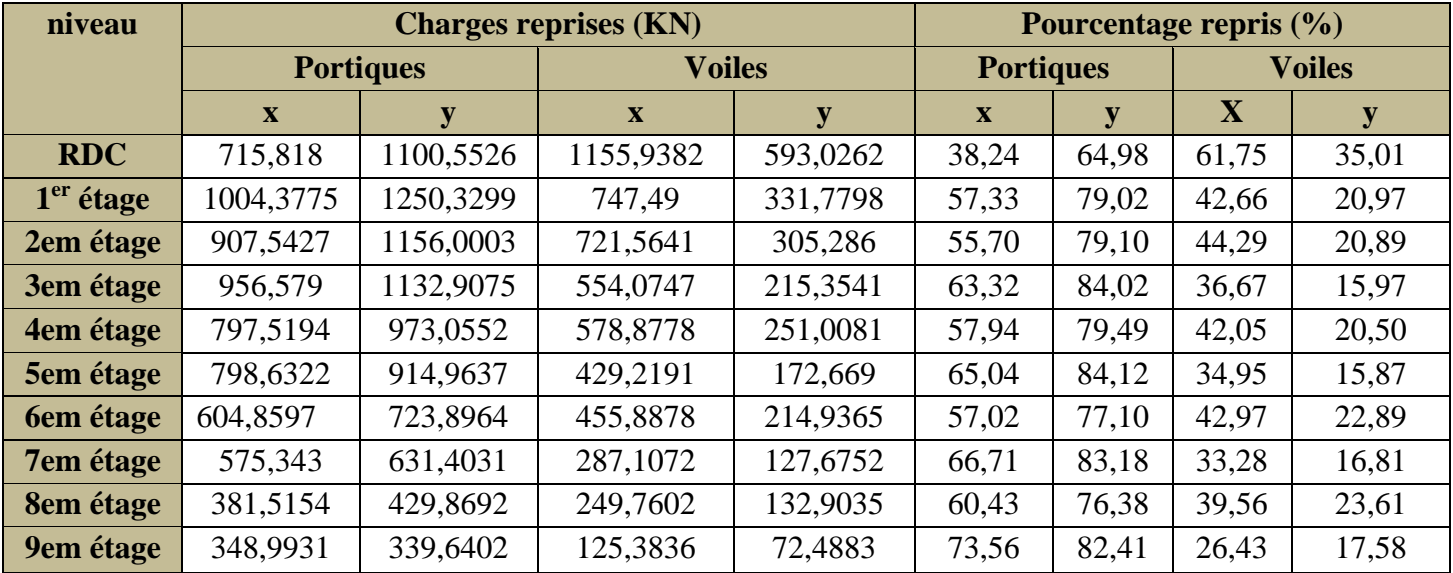

#### ➢ **Analyse des résultats :**

On remarque que les interactions voiles-portiques sous charges verticales à la base et sous charges horizontales dans le sens X et Y de bâtiment est vérifiée.

#### **b. Vérification de la résultante des forces sismique à la base**

- Le RPA99/2003 exige de vérifier la relation suivante  $Vdyn \ge 0.8$  Vst
- ❖ Les résultats sont présentés dans le tableau suivant :

 **Tableau IV.5.** Vérification de la résultante des forces sismiques à la base

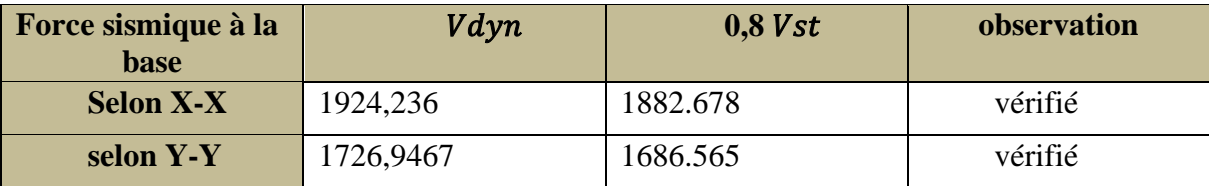

#### **c. Vérification vis-à-vis des déplacements :**

Selon le RPA99/2003 (Art 5.10), le déplacement horizontal à chaque niveau K de la structure est calculé par :  $\delta_k = R \times \delta_{ek}$  ……………………………………………*RPA99/version2003* 

- $\delta_{ek}$ : Déplacement du aux forces $F_i$ .
- R : Coefficient de comportement (R=5).

Le déplacement relatif au niveau "k" par rapport au niveau "k-1" est égale à :  $\Delta_k = \delta_k - \delta_{k-1}$ 

Selon le RPA99/2003 (Art 5.10) exige que le déplacement relatif soit inférieur à1% de la hauteur de l'étage, c.à.d :  $\Delta_{_k}$   $\; < 1\%$   $h_e$ ; avec :  $h_e$  la hauteur de l'étage.

Les résultats sont résumés dans le tableau suivant :

|                   | <b>Élévation</b> |          |                                            | <b>Sens X-X</b>              |                            |               |                     |  |  |  |  |  |
|-------------------|------------------|----------|--------------------------------------------|------------------------------|----------------------------|---------------|---------------------|--|--|--|--|--|
| <b>Niveau</b>     | (m)              | $h_k(m)$ | $\delta_{\scriptscriptstyle{ek}}({\bf m})$ | $\delta_{\iota}(\mathbf{m})$ | $\delta_{k-1}(\mathbf{m})$ | $\Delta_k(m)$ | $\Delta_{K}$<br>(%) |  |  |  |  |  |
| <b>RDC</b>        | 2,89             | 2,89     | 0,000657                                   | 0,003285                     | 0,00                       | 0,003285      | 0,0011              |  |  |  |  |  |
| $1er$ étage       | 5,78             | 2,89     | 0,002001                                   | 0,010005                     | 0,003285                   | 0,00672       | 0.0023              |  |  |  |  |  |
| 2em étage         | 8,67             | 2,89     | 0,003672                                   | 0,01836                      | 0,010005                   | 0,008355      | 0,0028              |  |  |  |  |  |
| 3em étage         | 11,56            | 2,89     | 0,005458                                   | 0,02729                      | 0,01836                    | 0,00893       | 0,0030              |  |  |  |  |  |
| 4em étage         | 14,45            | 2,89     | 0,007247                                   | 0.036235                     | 0,02729                    | 0,008945      | 0.0030              |  |  |  |  |  |
| 5em étage         | 17,34            | 2,89     | 0,0089836                                  | 0,044915                     | 0.036235                   | 0,00868       | 0,0030              |  |  |  |  |  |
| <b>6</b> em étage | 20,23            | 2,89     | 0,010488                                   | 0,05244                      | 0,044915                   | 0,007525      | 0,0026              |  |  |  |  |  |
| 7em étage         | 23,12            | 2,89     | 0,011836                                   | 0,05918                      | 0,05244                    | 0,00674       | 0.0023              |  |  |  |  |  |
| 8em étage         | 26,01            | 2,89     | 0,01288                                    | 0,0644                       | 0,05918                    | 0,00522       | 0,0018              |  |  |  |  |  |
| <b>9em</b> étage  | 28,9             | 2,89     | 0,013735                                   | 0,068675                     | 0,0644                     | 0,004275      | 0,0014              |  |  |  |  |  |

**Tableau IV.6** Vérifications des déplacements de niveaux sens x-x

**Tableau IV.7** Vérifications des déplacements de niveaux sens y-y

|                  | <b>Élévation</b> |          |                                            | <b>Sens Y-Y</b>          |                            |                        |                                           |  |  |  |  |
|------------------|------------------|----------|--------------------------------------------|--------------------------|----------------------------|------------------------|-------------------------------------------|--|--|--|--|
| <b>Niveau</b>    | (m)              | $h_k(m)$ | $\delta_{\scriptscriptstyle{ek}}({\bf m})$ | $\delta_{k}(\mathbf{m})$ | $\delta_{k-1}(\mathbf{m})$ | $\Delta_k(\mathbf{m})$ | $\frac{\Delta_{K}}{\Delta_{h_{\nu}}}$ (%) |  |  |  |  |
| <b>RDC</b>       | 2,89             | 2,89     | 0,000713                                   | 0,003565                 | 0,00                       | 0,003565               | 0,0015                                    |  |  |  |  |
| $1er$ étage      | 5,78             | 2,89     | 0,002119                                   | 0,010595                 | 0,003565                   | 0,00703                | 0,0024                                    |  |  |  |  |
| 2em étage        | 8,67             | 2,89     | 0,003871                                   | 0,019355                 | 0,010595                   | 0,00876                | 0,0030                                    |  |  |  |  |
| 3em étage        | 11,56            | 2,89     | 0,005739                                   | 0,028695                 | 0,019355                   | 0,00934                | 0,0032                                    |  |  |  |  |
| 4em étage        | 14,45            | 2,89     | 0,007637                                   | 0,038185                 | 0,028695                   | 0,00949                | 0.0033                                    |  |  |  |  |
| 5em étage        | 17,34            | 2,89     | 0,009441                                   | 0,047205                 | 0,038185                   | 0,00902                | 0,0031                                    |  |  |  |  |
| <b>6em</b> étage | 20,23            | 2,89     | 0,011124                                   | 0,05562                  | 0,047205                   | 0,008415               | 0,0029                                    |  |  |  |  |
| <b>7em étage</b> | 23,12            | 2,89     | 0,012597                                   | 0,062985                 | 0,05562                    | 0,007365               | 0,0025                                    |  |  |  |  |
| <b>8em étage</b> | 26,01            | 2,89     | 0,013865                                   | 0,069325                 | 0,062985                   | 0,00634                | 0,0021                                    |  |  |  |  |
| 9em étage        | 28,9             | 2,89     | 0,014922                                   | 0,07461                  | 0,069325                   | 0,005285               | 0,0018                                    |  |  |  |  |

➢ **Analyse des résultats :** On voit bien à travers ce tableau que les déplacements relatifs des niveaux sont inférieurs au centième de la hauteur d'étage.

## **d. Justification vis-à-vis de l'effet P-**

Les effets P- $\Delta$  sont les effets dus aux charges verticales après Déplacement. Ils peuvent être négligés dans le cas des bâtiments si la condition suivante est Satisfaite à tous les niveaux :

$$
\theta = \frac{PK \times \Delta k}{Vk \times hk} \leq 0,1 \dots, \text{RPA99/2003}(\text{Article 5.9})
$$

 $P_k$ : Poids total de la structure et des charges d'exploitations associées du niveau « k » ....*RPA99/2003(Article5.9)* avec :  $P_k = \sum_{i=1}^n (W_{Gi} + \beta \times W_{Qi})$ 

Vk= Effort tranchant d'étage de niveau: « k » Vk= $\sum_{i=1}^{n} f_i$ 

Si  $0, 1 < \theta_k < 0, 2$ , l'effet P- $\Delta$  peut être pris en compte de manière approximative en amplifiant les effets de l'action sismique calculée au moyens d'une analyse élastique du premier ordre par le facteur  $1-\theta$  $\frac{1}{\sqrt{2}}$ .

Si  $\theta_k$  >0,2 la structure est partiellement instable elle doit être redimensionnée.

Les résultats sont regroupés dans le tableau ci-dessous :

|                  |          |            |                                   | Sens x-x'    |              | Sens v-v'             |              |              |  |
|------------------|----------|------------|-----------------------------------|--------------|--------------|-----------------------|--------------|--------------|--|
| <b>Niveau</b>    | $h_k(m)$ | $P_k$ (KN) | $\Delta_{\mathbf{k}}(\mathbf{m})$ | $V_{k}$ (KN) | $\theta_{k}$ | $\Delta_{\bf k}$ (cm) | $V_{k}$ (KN) | $\theta_{k}$ |  |
| <b>RDC</b>       | 2,89     | 31428,2519 | 0,003285                          | 1924,236     | 0,018        | 0,003565              | 1726,9467    | 0,022        |  |
| $1er$ étage      | 2,89     | 28202,4514 | 0,00672                           | 1888,3014    | 0,035        | 0,00703               | 1693,5395    | 0,041        |  |
| 2em étage        | 2,89     | 24843,8447 | 0,008355                          | 1802,1964    | 0,0398       | 0,00876               | 1616,0196    | 0,046        |  |
| 3em étage        | 2,89     | 21586,9005 | 0,00893                           | 1687,4532    | 0,0395       | 0,00934               | 1512,6077    | 0,0461       |  |
| 4em étage        | 2,89     | 18329,9563 | 0,008945                          | 1544,4404    | 0,036        | 0,00949               | 1384,4787    | 0,043        |  |
| 5em étage        | 2,89     | 15165,5245 | 0,00868                           | 1376,3388    | 0,033        | 0,00902               | 1234,0113    | 0,038        |  |
| <b>6em</b> étage | 2,89     | 12001,0928 | 0,007525                          | 1188,3035    | 0,026        | 0,008415              | 1066,5239    | 0,032        |  |
| <b>7em étage</b> | 2,89     | 8862,9039  | 0,00674                           | 961,0325     | 0,021        | 0,007365              | 863,72       | 0,026        |  |
| 8em étage        | 2,89     | 5801,6448  | 0,00522                           | 706,4682     | 0,014        | 0,00634               | 635,2606     | 0,020        |  |
| 9em étage        | 2,89     | 2914,2568  | 0,004275                          | 415,0676     | 0,0103       | 0,005285              | 372,079      | 0,014        |  |

**Tableau IV.8** Justification vis-à-vis de l'effet P-

## ➢ **Analyse des résultats :**

D'après les résultats obtenus dans le tableau les effets  $P-\Delta$  peuvent être négligés.

#### **e. Vérification de l'effort normal réduit**

**Le RPA99/2003 (7.4.3.1)** nous exige de vérifier pour chaque niveau (là où il y a réduction de section) la relation suivante :  $V = \frac{Nd}{Bc \times Fc28} < 0.3 \Rightarrow Nd \le 0.3 \times Bc \times fc28$ 

La vérification de l'effort normal réduit donne les résultats suivants :

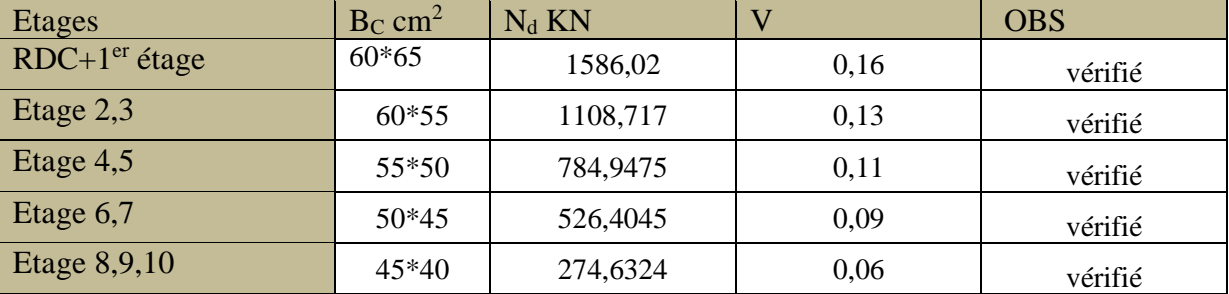

**Tableau IV.9** Vérification de l'effort normal réduit

## ➢ **Analyse des résultats**

On remarque que l'effort normal réduit ne dépasse pas la valeur de 0,3. Donc les sections des Poteaux choisis sont suffisantes.

## **↓** Conclusion :

Après plusieurs essais sur la disposition des voiles de contreventement et sur l'augmentation des dimensions des éléments structuraux, et en équilibrant entre le critère de résistance et le critère économique, nous avons pu satisfaire toutes les conditions exigées par le **RPA99/2003** ce qui nous permet de garder notre modèle et de passer au calcul des éléments structuraux.

# **CHAPITRE V**

## **V.1 Etude des poteaux**

## **V.1.1 Définition**

Les poteaux sont des éléments verticaux qui ont le rôle de transmettre les charges apportées par les poutres aux fondations. Ils sont calculés en flexion composé sous l'action des sollicitations les plus défavorables efforts normal (N) et moment fléchissant (M) résultants des combinaisons suivantes :

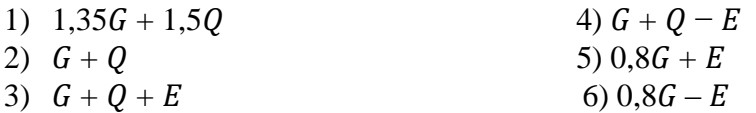

Les armatures sont déterminées suivant les couples de sollicitations :

$$
1) N_{max} \Longrightarrow M_{corr}
$$

- 2)  $N_{min} \implies M_{corr}$
- 3)  $M_{max} \implies N_{corr}$

## **V.1.2 Recommandations du RPA99 (Article 7.4.2.1)**

#### **Les armatures longitudinales**

-Les armatures longitudinales doivent être à haute adhérence, droites et sans crochets.

- Leur pourcentage minimal sera de : 0.8 %de la section du béton en zone IIa

- Leur pourcentage maximale sera de :

 $\Rightarrow$  4 % en zone courante

 $\Rightarrow$  6 % en zone de recouvrement

- Le diamètre minimum est de 12mm

- La longueur minimale des recouvrements est de 40  $\phi_l$ En zone IIa

Les valeurs numériques relatives aux prescriptions du **RPA99**sont apportées dans le tableau suivant :

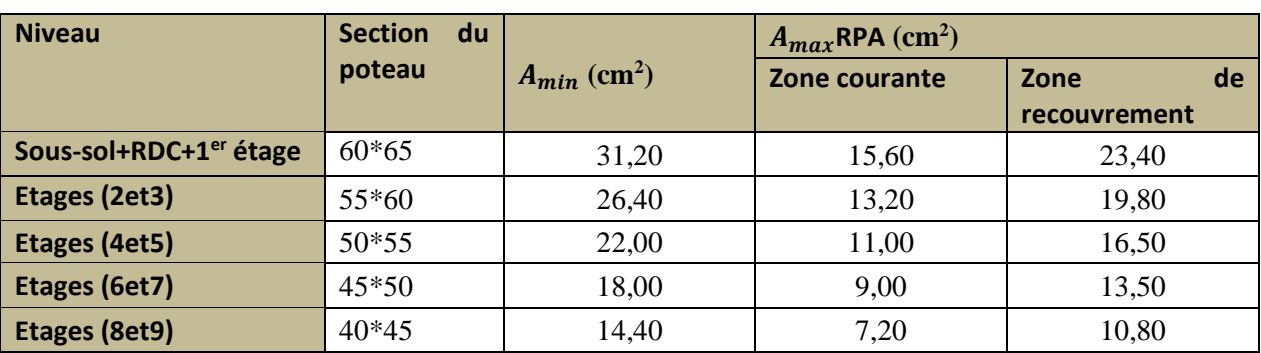

## **Tableau V.1** Armatures longitudinales et minimales dans les poteaux

#### **Les armatures transversales**

Les armatures transversales des poteaux sont calculées à l'aide de la formule :

$$
\frac{A_t}{t} = \frac{\rho \times v^{max}}{h_1 \times f_e}
$$
 ..... *RPA99/version2003 (Art 7.4.2)*

**V-MAX** : Effort tranchant maximal dans le poteau.

**ρ :** Coefficient qui tient compte du mode de rupture fragile par effort tranchant :

$$
\rho = \begin{cases} 2.5 \text{ si } \lambda \ge 5 \\ 3.75 \text{ si } \lambda < 5 \end{cases} \qquad \text{avec :} \qquad \lambda_g = \frac{l_f}{a} \text{ ou } \frac{l_f}{b}
$$

Sachant que **a** et **b** : sont les dimensions de la section droite du poteau dans la direction de déformation considérée.

Pour le calcul de  $A_t$ , il suffit de fixer l'espacement(t) tout en respectant les conditions suivantes :

- $\frac{1}{\sqrt{1}}$  En zone nodale :  $t \leq (10 \phi_{\text{tmin}} , 15 \text{ cm})$ …… zone IIa
- En zone courante : ≤ 15 ∅ ……………….………zone IIa

$$
A_t^{\text{min}} = \begin{cases} \n0.3\% \text{ (b1 x t) ou } 0.3\% \text{ (h1 x t) si } \lambda g \geq 5 \\ \n0.8\% \text{ (b1 x t) ou } 0.8\% \text{ (h1 x t) si } \lambda g \leq 3 \n\end{cases}
$$

Les cadres et les étriers doivent être fermés par des crochets à 135°ayant une longueur droite de 10  $\phi t$  minimum.

## **V.1.3 Sollicitations dans les poteaux**

Les sollicitations de calcul résultant des combinaisons les plus défavorables sont tirés directement du logiciel, les résultats sont récapitulés dans les tableaux suivants :

| Niveau                     | Section | $N_{\text{max}}$ et $M_{\text{corres}}$ |             | $N_{min}$ et $M_{corres}$ |         | $M_{\text{max}}$ et $N_{\text{corres}}$ |          | VU       |
|----------------------------|---------|-----------------------------------------|-------------|---------------------------|---------|-----------------------------------------|----------|----------|
|                            |         | N(KN)                                   | M<br>(KN.m) | N(KN)                     | M(KN.m) | M(KN.m)                                 | N(KN)    |          |
| Sous-sol<br>$RDC+1erétage$ | $60*65$ | 1963,130<br>9                           | 7,0215      | $-301,3029$               | 32,8085 | $-188,3475$                             | 1203,221 | 153,1864 |
| Etages $(2et3)$            | 55*60   | 1386,837                                | $-2,2272$   | 21,2433                   | 16,0076 | 112,7881                                | 555,0417 | 137,0228 |
| Etages (4et5)              | $50*55$ | 1031,57                                 | $-2,7821$   | 63,4982                   | 33,251  | 103,0882                                | 391,8305 | 116,0194 |
| Etages(6et7)               | $45*50$ | 690,9978                                | $-3,1932$   | $-8,1028$                 | 33,0354 | 85,581                                  | 226,316  | 92,6578  |
| Etages(8et9)               | $40*45$ | 360,3823                                | $-2,6467$   | $-38,3102$                | 8,4541  | $-61,0881$                              | 52,197   | 58,2114  |

**Tableau V.2** Sollicitations dans les différents poteaux

#### **V.1. 4 Ferraillage des poteaux**

Le ferraillage des poteaux se fait à la flexion composée avec les sollicitations les plus défavorables.

#### **Exemple de calcul**

Soit le poteau (sous – sol +RDC+  $1<sup>er</sup>$  étage) :

 $N_{\text{max}} = 1963,1309 \text{ KN (compression)} \Rightarrow M_{\text{corr}} = 7.0215 \text{ KN.M}$  (ELU)

 $N_{min} = -301,3029$  KN (traction)  $\implies M_{corr} = 32,8085$  KN.M (0,8G+EXDY Max)

$$
M_{\text{max}} = 188,3475 \text{KN (compression)}
$$
  $\Rightarrow$  N<sub>corr</sub> = 1203,2216 KN.M (G+Q+EYDY MIN)

 $Vu = 153.1864$  KN  $(G+Q+EyDy$  Max)

**b**= 60 cm ; h= 65 cm ; d= 62 cm ; d = 3 cm

#### 1) **Calcul sous N**  $_{\text{max}} \implies$  **M** corr

 $e_G = \frac{M_U}{N_U}$  $\frac{M_U}{N_U} = \frac{7,0215}{1963,130}$  $\frac{7,0215}{1963,1309} = 0,00357$   $m < \frac{h}{2}$  $\frac{h}{2} = \frac{0.65}{2}$  $\frac{1}{2}$  = 0,325m  $\Rightarrow$  Le centre de pression est à l'intérieur de la section

 $A = (0.337 h - 0.81 d)$ .b .h . fbu = 1403,60 KN.m

 $B = Nu$  (d-d') - M ua = 572,102 KN.m

 $M_{UA} = M_U + N_U \left( d - \frac{h}{2} \right)$  $\binom{n}{2}$  = 586,145KN.m

 $A > B \implies$  Donc la section est partiellement comprimée. La méthode de calcul se fait par assimilation à la flexion simple :

 $\mu_{bu} = \frac{M_{ua}}{b \times d^2 \times d^2}$  $\frac{M_{ua}}{bxd^2 \times f_{bu}} = \frac{586,145 \times 10^{-3}}{0,6 \times 0,62^2 \times 14,2}$  $\frac{0.00,110^{10} \text{ A10}}{0.6 \times 0.62^2 \times 14.2}$  = 0.178 <  $\mu_l = 0.391$   $\implies$  A' = 0 (les armatures dans la zone comprimée ne sont pas nécessaire)

 $\mu_{bu} < 0.186 \implies$  pivot A  $\alpha = 1,25$  ( 1 -  $\sqrt{1 - 2 \times 0,208}$  ) = 0,248 ; Z = d (1-0,4 $\alpha$ ) = 0,558

Calcul de A à la Flexion Composée :

 $A_1 = \frac{M_{UA}}{7 \times 6}$  $\frac{M_{UA}}{Z \times f_{st}}$  -  $\frac{N_U}{f_{st}}$  $\frac{N_U}{f_{st}} = \frac{586,145\times10^{-3}}{0,558\times348}$  $\frac{36,145\times10^{-3}}{0,558\times348}$  -  $\frac{1963,1309\times10^{-3}}{348}$  $\frac{309\times10^{-5}}{348}$  = **-** 26,23 cm<sup>2</sup>

#### 2) **Calcul sous N**<sub>min</sub>  $\Rightarrow$  **M**<sub>corr</sub>

N min = -301,3029 KN  $\Rightarrow$  M corr = 32,8085 KN.M

 $e_G = \frac{M_U}{N_U}$  $\frac{M_U}{N_U} = \frac{32,8085}{301,3029}$  $\frac{32,8085}{301,3029}$  = 0,108 < 0,325 m  $\Rightarrow$  Le centre de pression est l'intérieur de la section

$$
e_1 = \left(\frac{h}{2} - d'\right) + e_G = \left(\frac{65}{2} - 3\right) + 10,8 = 40,38 \text{ cm}
$$
\n
$$
e_2 = (d - d') - e_1 = (62 - 3) - 40,38 = 18,61 \text{ cm}
$$
\n
$$
A_1 = \frac{N \times e_2}{f_{s10}(d - d')} = \frac{301,8085 \times 10^{-3} \times 0.1861}{400 \times (0.62 - 0.03)} = 2,37 \text{ cm}^2
$$
\n
$$
A_2 = \frac{N \times e_1}{f_{s10}(d - d')} = \frac{301,8085 \times 10^{-3} \times 0.4038}{400 \times (0.62 - 0.03)} = 5,16 \text{ cm}^2
$$
\n
$$
A_{min}^{BAEL} = \frac{B \times H \times f_{t28}}{f} = \frac{60 \times 65 \times 2.1}{400} = 20.47 \text{ cm}^2
$$

 $A_{min}^{RPA} = 0.8 \%$  (b× h) = 0.8 % (60× 65) = 31.2  $cm^2$ 

## **3) Calcul sous**  $M_{max} \implies N_{corr}$

 $M_{\text{max}} = 188,3475 \text{ KN} \Rightarrow N_{\text{corr}} = 1203,2216 \text{ KN} \cdot \text{M}$  (compression)  $e_G = \frac{M_U}{N_U}$  $\frac{M_U}{N_U} = \frac{188,3475}{1203,2210}$  $\frac{188,3473}{1203,2216} = 0.156 \ m < 0.325 \ m.$  $M_{UA} = 543,297$  KN.M  $A = 1403.6022$  KN.M  $> B = 166,602$  KN.M  $\mu_{bu} = 0.1658$ ;  $\alpha = 0.228$ ;  $Z = 0.563$ ;  $A_3 = -2.37$  cm<sup>2</sup>

## ➢ **Armatures longitudinales**

Le tableau ci-après résume les résultats de calcul des armatures longitudinales pour les différents poteaux des différents niveaux :

**Tableau V.3** Ferraillage longitudinal des poteaux

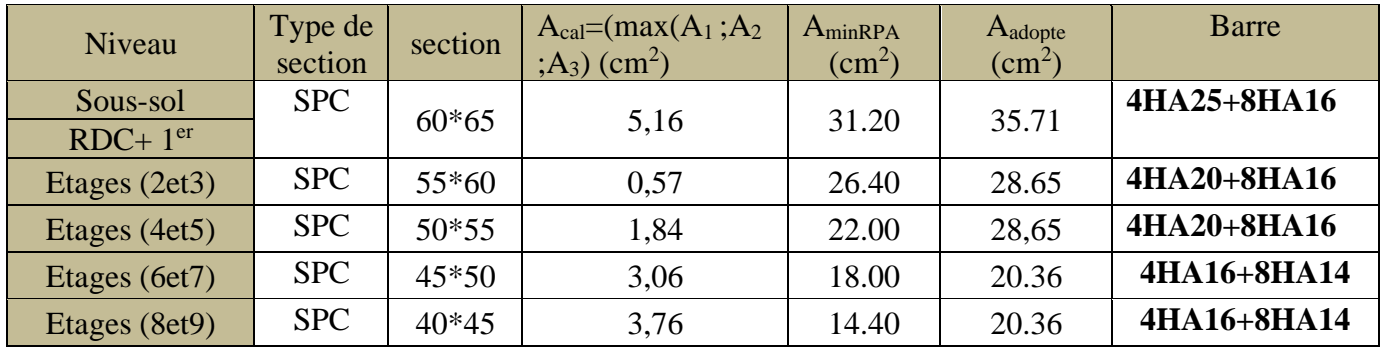

## **Armatures transversales**

**Exemple de calcul :** On prend pour exemple de calcul le poteau (sous – sol) :

 $L_f = 0.7 L_0 = 0.7 \times 2{,}78= 1{,}95m$ 

 $\lambda_g = \frac{l_f}{a}$  $\frac{l_f}{a}$  ou  $\frac{l_f}{b}$  $\frac{l_f}{b} = \frac{1,95}{0.6}$  $\frac{1,95}{0.6} = 3,25$   $\implies$   $p=3,75$  $A_t$  $\frac{A_t}{t} = \frac{\rho \times V^{max}}{h_1 \times f_e}$  $\frac{N}{h_1 \times f_e}$   $\Leftrightarrow$   $A_t = \frac{3.75 \times 153,1864 \times 10^{-3} \times 0.15}{0.65 \times 400} = 3.31$  cm<sup>2</sup>

▪ **Longueur de recouvrement**

 $L_r \geq 40\phi_{lmax} \Rightarrow L_r = 100 \text{ cm}$ 

- **Espacement**
- $\rightarrow$  Dans la zone nodale :  $t \leq \min (10\phi_{\text{min}}^2, 15 \text{ cm}) = \min (16 ; 15) \Rightarrow t = 10 \text{ cm}$
- $\rightarrow$  Dans la zone courante : t<sup>1</sup>  $15\phi_{\text{min}} = 15 \times 1, 6 = 24$  cm  $\Rightarrow$  t = 15 cm
- **Quantité d'armature minimale**

On a : $3 < \lambda_g = 3,25 < 5$ 

Après interpolation :

Zone courante :  $A_t^{min} = 0.74\%$  (b  $\times$  t) = 0.74% (60  $\times$  15 )= 6.66  $cm^2$ 

Les résultats de calcule des armatures transversales des différents types de poteaux sont résumés dans le tableau suivant :

| <b>Niveau</b>                              | <b>Sous-sol</b> | $RDC+1er$<br>étage | <b>Etages</b><br>(2et3) | Etages (4et5)  | Etages (6et7) | Etages (8et9) |
|--------------------------------------------|-----------------|--------------------|-------------------------|----------------|---------------|---------------|
| <b>Section</b><br>du poteau $(cm2)$        | $60*65$         | $60*65$            | 55*60                   | 50*55          | $45*50$       | 40*45         |
| $\phi_{l,\text{max}}(cm)$                  | 2,5             | 2,5                | $\overline{2}$          | $\overline{2}$ | 1,6           | 1,6           |
| $\phi_{l,\min}(cm)$                        | 1,6             | 1,6                | 1,6                     | 1,4            | 1,4           | 1,4           |
| $L0$ (cm)                                  | 2,78            | 2,44               | 2,44                    | 2,44           | 2,44          | 2,44          |
| $Lf$ (cm)                                  | 1,95            | 1,71               | 1,71                    | 1,71           | 1,71          | 1,71          |
| $\lambda_{\rm g}$                          | 3,25            | 2,85               | 3,11                    | 3,42           | 3,8           | 4,28          |
| $\boldsymbol{\rho}$ a                      | 3,75            | 3,75               | 3,75                    | 3,75           | 3,75          | 3,75          |
| Vu KN                                      | 153,1864        | 153,1864           | 137,0228                | 116,0194       | 92,6578       | 58,2114       |
| $L_{r}$ (cm)                               | 100             | 100                | 80                      | 80             | 64            | 64            |
| $S_t$ zone nodale (cm)                     | 10              | 10                 | 10                      | 10             | 10            | 10            |
| $S_t$ zone courante (cm)                   | 15              | 15                 | 15                      | 15             | 15            | 15            |
| $A^t$ (cm <sup>2</sup> )z.c                | 3,31            | 3,31               | 3,50                    | 3,26           | 2,89          | 2,05          |
| $At_{min}$ (cm <sup>2</sup> ) z.courante   | 6,66            | 7,56               | 6,35                    | 5,18           | 4,05          | 2,88          |
| $A^{t}_{\text{adopté}}$ (CM <sup>2</sup> ) | 7,07            | 7,85               | 7,07                    | 5,50           | 4,71          | 4,71          |
| <b>Nombre des cadres</b>                   | <b>9HA10</b>    | <b>10HA10</b>      | <b>9HA10</b>            | <b>7HA10</b>   | <b>6HA10</b>  | <b>6HA10</b>  |

**Tableaux V.4** Ferraillage transversales des poteaux

## **Vérifications nécessaires**

#### • **Vérification au flambement**

Les poteaux sont soumis à la flexion composée, pour cela, le **CBA93 (Art B.8.2.1)** nous exige de les justifier vis-à-vis l'état limite ultime de stabilité de forme.

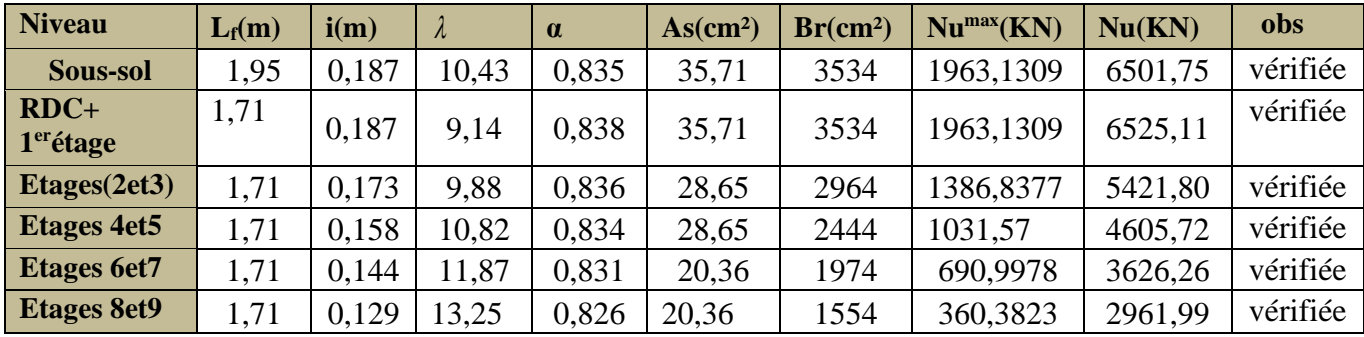

## **Tableau V.5** Vérification au flambement des différents poteaux

## • **Vérification des contraintes**

Puisque la fissuration est peu nuisible, donc cette vérification consiste à contrôler uniquement la contrainte de compression dans le béton du poteau le plus sollicité dans chaque niveau.

$$
\sigma_{bc 1,2} \leq \overline{\sigma bc} = 0,6 \times f_{28}
$$
\n
$$
\sigma_{bc 1} = \frac{Nser}{B} + \frac{M_G^{ser} \times V}{I_{yy'}} \quad \text{et } \sigma_{bc 2} = \frac{Nser}{B} - \frac{M_G^{ser} \times V}{I_{yy'}}
$$
\n
$$
B = b \times h + 15(A + A')
$$
\n
$$
M_G^{ser} = M^{ser} - N^{ser} \left(\frac{h}{2} - V\right) \text{ Avec: } V = \frac{\frac{b \times h^2}{2} + 15(A' \times d' + A \times d)}{B} \quad \text{et } v' = h - v
$$
\n
$$
I_{YY} = \frac{b}{3} (V^3 + V^3) + 15A' (V - d')^2 + 15A(d - V)^2
$$

Les résultats de calcul sont résumés dans le tableau ci-après :

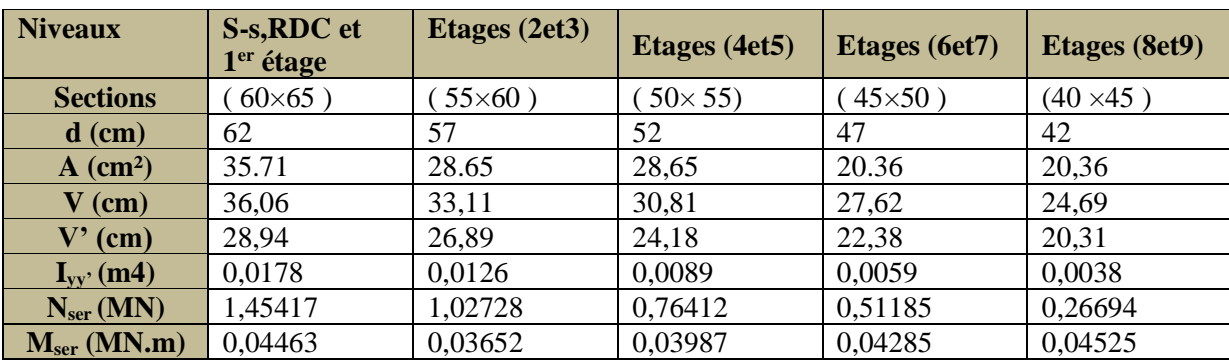

**Tableau V.6** Vérification des contraintes dans le béton

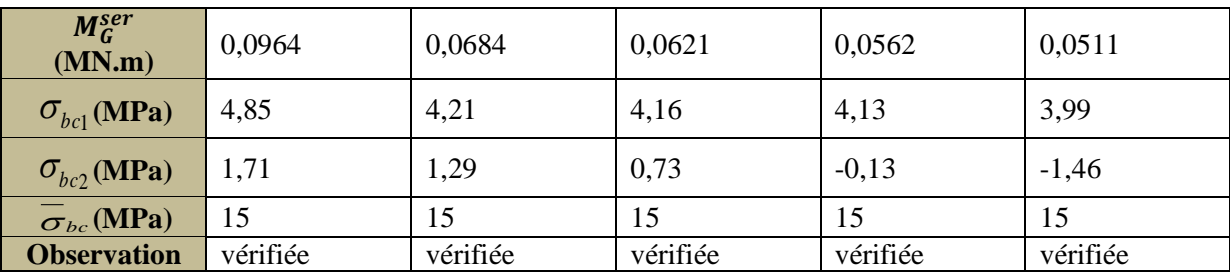

#### • **Vérification des contraintes de cisaillement**

D'après le **RPA99/2003 (Art 7.4.3.2)**, la contrainte de cisaillement dans le béton doit être inférieure ou égale à la contrainte de cisaillement ultime :

$$
\tau_{\text{bu}} = \frac{v u}{b_0 \times d} \text{ TeI} \quad \text{Tel que } \overline{\tau_{\text{bu}}} = \rho_d \times f \text{C}_{28} \text{ et } \quad \rho_d = \begin{cases} 0.075 & \text{si}: \lambda_s \ge 5\\ 0.04 & \text{si}: \lambda_s < 5 \end{cases}
$$

Les résultats sont illustrés dans le tableau suivant :

| Niveau          | sections         | $L_{\rm f}$<br>(m) | $\lambda g$ | $\rho_d$ | d<br>(cm) | <b>vu</b><br>(Kn) | $\tau_{bu}$<br>(Mpa) | $\bar{\tau}_{bu}$<br>(Mpa) | obs      |
|-----------------|------------------|--------------------|-------------|----------|-----------|-------------------|----------------------|----------------------------|----------|
| Sous-sol        | $(60\times 65)$  | 1,95               | 3,25        | 0,04     | 62        | 153,1864          | 0,412                |                            | vérifiée |
| $RDC+1er$ étage | $(60\times 65)$  | 1,71               | 2,85        | 0,04     | 62        | 153,1864          | 0.412                |                            | vérifiée |
| Etages (2et 3)  | $55\times60$ )   | 1,71               | 3,11        | 0,04     | 57        | 137,0228          | 0,415                |                            | vérifiée |
| Etages (4et 5)  | $50 \times 55$   | 1,71               | 3,42        | 0,04     | 52        | 116,0194          | 0,422                |                            | vérifiée |
| Etages (6et 7)  | $45\times50$ )   | 1,71               | 3,8         | 0,04     | 47        | 92,6578           | 0,412                |                            | vérifiée |
| Etages (8et 9)  | $(40 \times 45)$ | 1,71               | 4,2         | 0,04     | 42        | 58,2114           | 0,323                |                            | vérifiée |

**Tableau V.7** Vérification des contraintes de cisaillement

#### **Dispositions constructives**

Selon le **RPA 99 (Article 7.4.2.1)** la longueur minimale de recouvrement est :

 $lr \geq 40 \times \emptyset$  en zone II.

- $\rightarrow$  Pour  $\emptyset$  = 25 mm  $\rightarrow$   $lr = 40 \times 25 = 100$  cm  $\rightarrow$  On adopte :  $lr = 100$  cm
- $\rightarrow$  Pour  $\emptyset$  = 20 mm  $\rightarrow$   $lr = 40 \times 20 = 80$  cm  $\rightarrow$  On adopte :  $lr = 80$  cm
- $\rightarrow$  Pour  $\emptyset$  = 16 mm  $\rightarrow$   $lr = 40 \times 16 = 64$  cm  $\rightarrow$  On adopte :  $lr = 64$  cm
- $\rightarrow$  Pour  $\emptyset$  = 14 mm  $\rightarrow$   $lr = 40 \times 14 = 56$  cm  $\rightarrow$  On adopte :  $lr = 56$  cm

#### **V.1.4.6 Schémas de ferraillage**

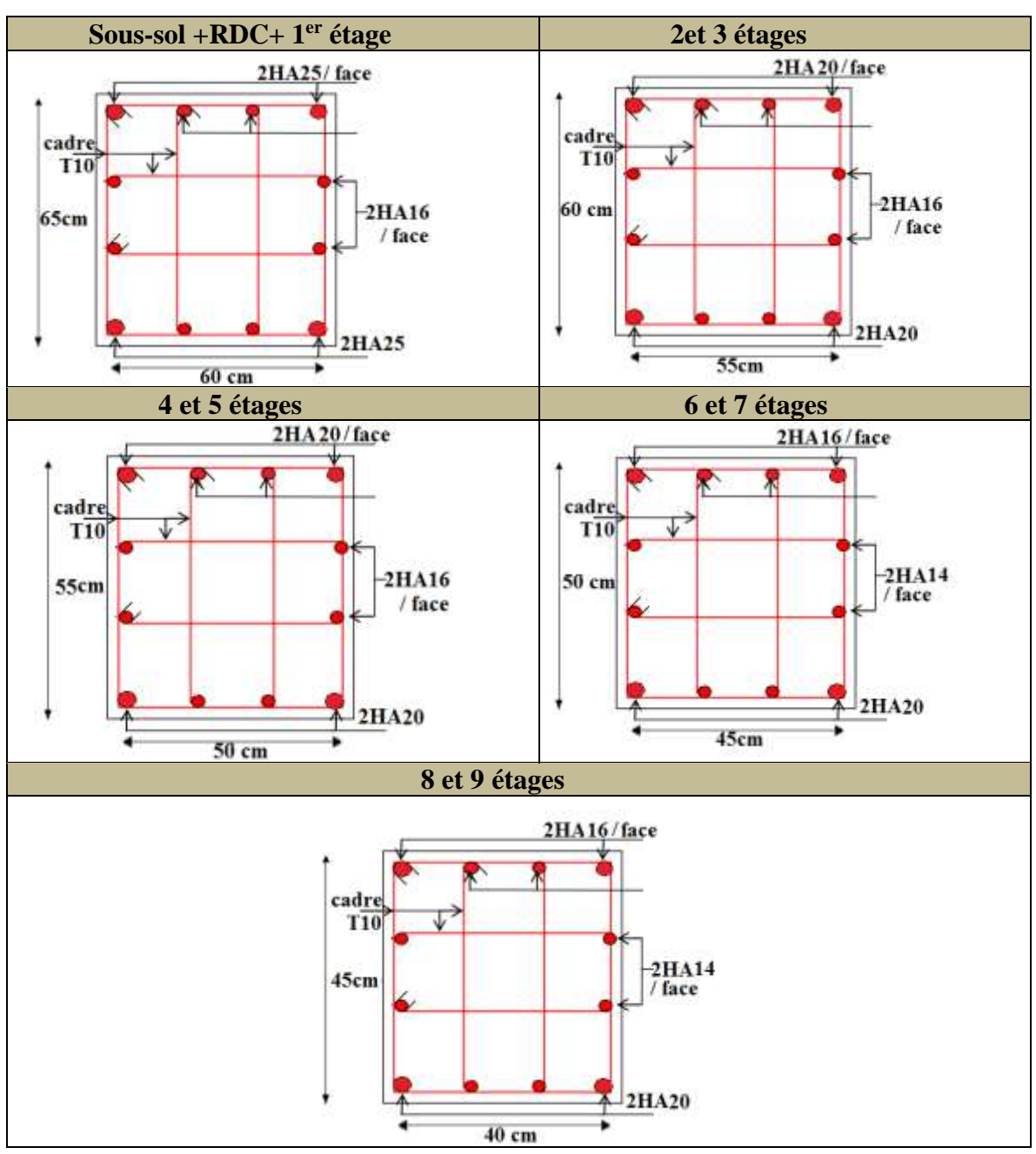

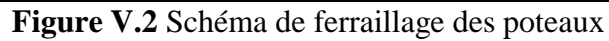

#### **V.2 Etude des poutres**

Les poutres sont calculées en flexion simple sous l'action des sollicitations les plus défavorables (Moment fléchissant et effort tranchant) résultant des combinaisons suivantes :

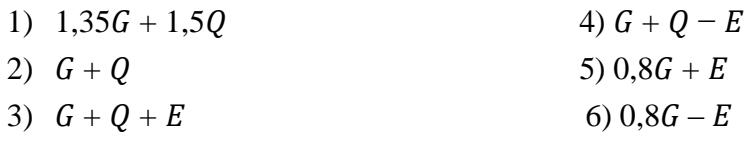

#### **V.2***.***1 Recommandations**

**a. Armatures longitudinales : RPA99/2003 (Art 7.5.2.1)**

Le pourcentage total minimum des aciers longitudinaux sur toute la longueur de la poutre est de 0,5% de la section du béton en toute section.

- Le pourcentage total maximum des aciers longitudinaux est de :

4% de la section du béton en zone courante.

6% de la section du béton en zone de recouvrement.

- La longueur minimale des recouvrements est de 40 ∅en zone IIa.

- Les poutres supportent de faibles charges verticales et sollicitées principalement par les forces latérales sismiques doivent avoir des armatures symétriques avec une section en travée au moins égale à la moitié de la section sur appui.

## **b. Armatures transversales : RPA99/2003 (Art 7.5.2.2)**

La quantité d'armatures transversales minimales est donnée par :  $0.3\%$  St  $\times$  h

Avec St : espacement maximum entre les armatures transversales déterminé comme suit :

St  $\leq$  min  $(\frac{h}{4}$ ; 12  $\emptyset_l$ ) en zone nodale

$$
St \leq \frac{h}{2}
$$
 en dehors de la zone nodale

La valeur du diamètre  $\varphi_l$  des armatures longitudinales à prendre est le plus petit diamètre utilisé. Dans le cas d'une section en travée avec armatures comprimées, c'est le diamètre le plus petit des aciers comprimés.

Les premières armatures transversales doivent être disposées à 5cm au plus du nu d'appui ou de l'encastrement.

## **Ferraillage des poutres**

## **a. Armatures longitudinales**

## • **Exemple de calcul**

Prenons comme exemple de calcul de ferraillage la poutre principale (30× 45) du niveau parking :

Avec les sollicitations suivantes :  $M_t = 99,149$  KN.m et  $M_a = -90,7309$  KN.m

## ➢ **Armatures en travée**

 $\mu_{bu} = \frac{M_t}{h \times d^2}$  $\frac{m_t}{b \times d^2 \times f_{bu}} =$ 99,149×10<sup>-3</sup>  $\frac{33413312}{0.3 \times 0.42^2 \times 18.48} = 0.101$   $\lt \mu_l = 0.391 \implies A' = 0$  (les armatures

dans la zone comprimée ne sont pas nécessaire)

 $\mu_{bu} < 0.186 \implies$  pivot A  $\alpha = 1,25$  ( 1 -  $\sqrt{1 - 2 \times 0,10138}$ ) = 0,134 ; Z = d (1-0,4 $\alpha$ ) = 0,397m  $A_s = \frac{M_t}{Z \times f}$  $\frac{m_t}{Z \times f_{st}} =$ 99,149×10−3  $\frac{9,149\times10}{0,397\times400}$  = 6,23 cm<sup>2</sup>

#### ➢ **Armatures en appuis**

 $\mu_{bu} = \frac{M_a}{h \times d^2 \times h}$  $\frac{d^{2}x}{dx^{2}+d^{2}} =$ 90,7309×10−3  $\frac{30,180,180}{0,3\times0,42^2\times18.48}$  = 0.092  $\lt \mu_l = 0,391 \implies A' = 0$  (les armatures dans la zone comprimée ne sont pas nécessaire)

 $\mu_{bu} < 0.186$   $\implies$  pivot A ,  $\alpha = 0.122$  ;  $Z = d(1-0.4\alpha) = 0.399$  m  $A_s = 5{,}68 \, \text{cm}^2$ 

Le calcul de ferraillage des poutres est résumé dans le tableau ci-dessous :

**Tableau V.8** Ferraillage longitudinales des poutres

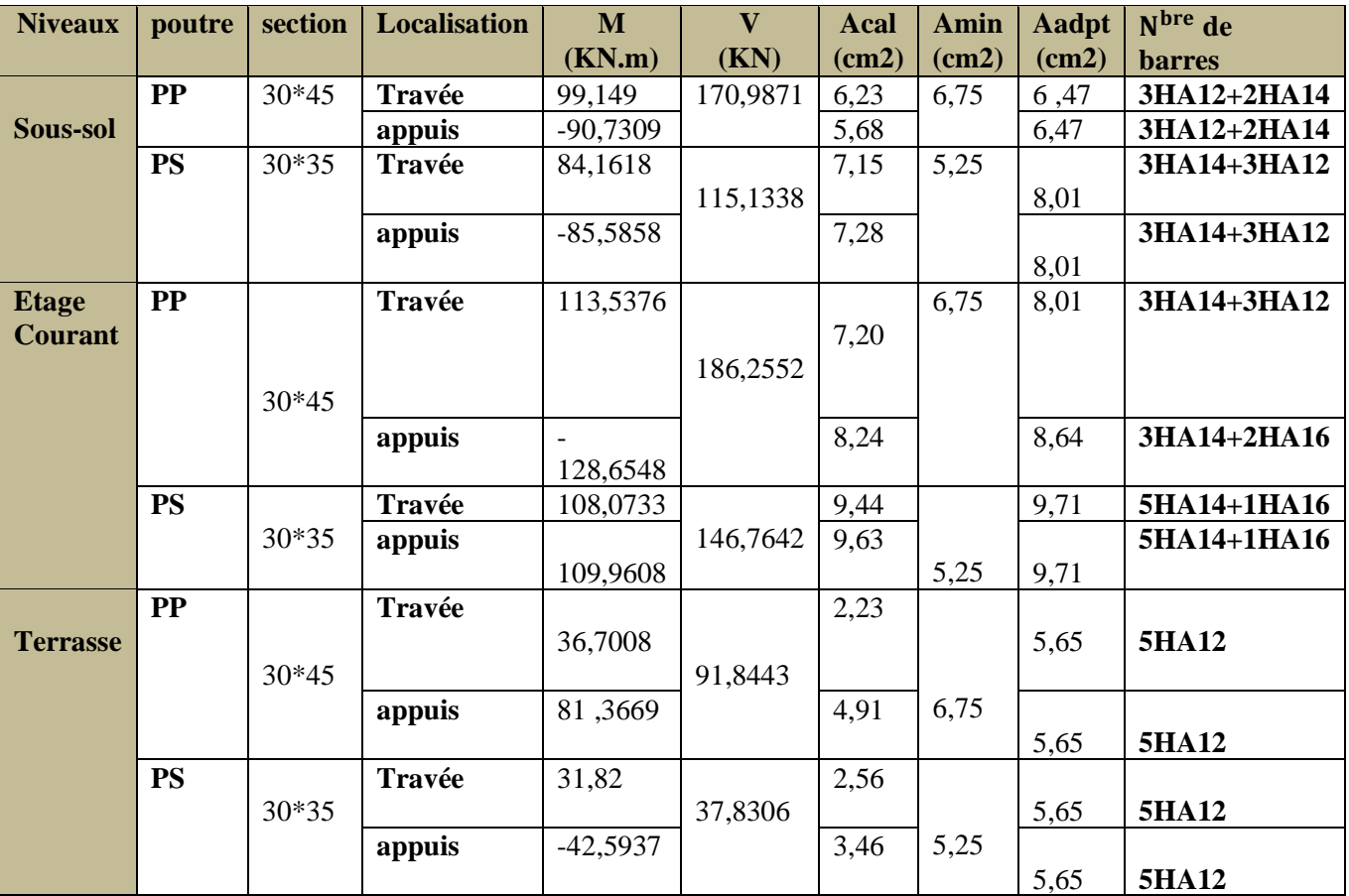

• **Vérifications à l'ELU**

## ➢ **Condition de non fragilité**

$$
Amin = 0.23 \times b \times d \times \frac{f_{t28}}{f_e} \le Acal
$$

Poutres principales: Amin =  $1.52 \text{cm}^2 < 6.26 \text{cm}^2 \text{...} \text{...}$  vérifiée  $A_{\text{min}}^{RPA}$  =0,5%( $b \times h$ )= 6,75cm<sup>2</sup>

#### ➢ **Vérification des pourcentages maximale d'armatures longitudinales**

Pour l'ensemble des poutres :

#### **En zone de recouvrement** :  $Amax = 4\% (b \times h)$

Poutres principales :  $A max = 4\%(30 \times 45) = 54cm^2 >$  Aadopté

#### **En zone courante** :  $Amax = 6\% (b \times h)$

Poutres principales :  $Amax = 6\%$  (30× 45) = 81  $cm^2$  > Aadopté

#### ➢ **Calcul des longueurs de recouvrement**

Pour  $\phi = 16$  mm  $\rightarrow lr = 45 \times 1.6 = 72$  cm  $\rightarrow$  On adopte :  $lr = 72$  cm.

Pour  $\phi = 14$  mm  $\rightarrow lr = 45 \times 1.4 = 63$  cm  $\rightarrow$  On adopte :  $lr = 63$  cm.

Pour  $\varphi = 12$  mm  $\rightarrow lr = 45 \times 1.2 = 54$  cm  $\rightarrow$  On adopte :  $lr = 54$  cm.

L'ancrage des barres longitudinales des poutres dans les poteaux de rive doivent se faire avec des crochets à 90 ° pour assurer une bonne transmission des charges.

#### **b. Armatures transversales**

#### ➢ **Calcul de** ∅

Le diamètre des armatures transversales est donné par la relation suivante :

 $\emptyset_t \leq \min(\emptyset_t; \frac{h}{3!})$  $\frac{h}{35}$ ;  $\frac{b}{10}$  $\frac{b}{10}$ )  $\Rightarrow$  Poutres principales:  $\phi_t \leq \min(12; 12.8; 30)$  mm On prend :  $\phi_t = 8$  mm et At = 4HA8 = 2,01 cm<sup>2</sup>

Soit : 1 cadre + 1 étrier de T8 pour toutes les poutres (principales ; secondaires.)

#### ➢ **Espacement des armatures transversales Selon le RPA99 Art (7.5.2.2)**

**En zone nodale** : St  $\leq$  min ( $\frac{h}{t}$ )  $\frac{n}{4}$ ; 12 $\phi_l$ )  $\Rightarrow$  Poutres principales: **St** = **10 cm En zone courante** : St  $\leq \frac{h}{2}$ 2  $\Rightarrow$  **Poutres principales: St =15cm** 

## ➢ **Vérification des sections d'armatures transversales minimales**

On a pour les poutres principals:

 $A_t^{min} = 0.3\% \times St \times b = 1.35cm^2 < At = 2.01 cm^2 .....$  Vérifiée

#### ➢ **Vérification des contraintes tangentielles**

La condition qu'on doit vérifier est la suivante :

$$
\tau_{bu} = \frac{V_u}{b \times d} \leq \bar{\tau}_{bu} = \min(0.2 \times \frac{f_{c28}}{\gamma b}; 5 \text{Mpa}) \quad (F. \ P. \ N)
$$

Les résultats sont récapitulés dans le tableau ci-dessous :

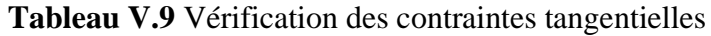

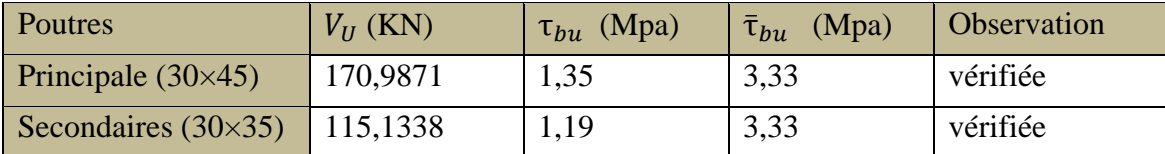

#### ➢ **Vérification des armatures longitudinales vis-à-vis le cisaillement**

Pour les appuis de rives:  $I_l^{rive} = V_U \times \frac{\gamma_s}{f}$  $f_e$ 

Pour les appuis intermédiaires:  $A_l \ge A_l^{inter} = (V_U + \frac{M_a}{0.9 \times 10^{10}})$  $\frac{M_a}{0.9 \times d}$   $\times \frac{\gamma_s}{f_e}$ fe

Les résultats sont regroupés dans le tableau ci-dessous :

**Tableau V.10** Vérification des armatures longitudinales au cisaillement.

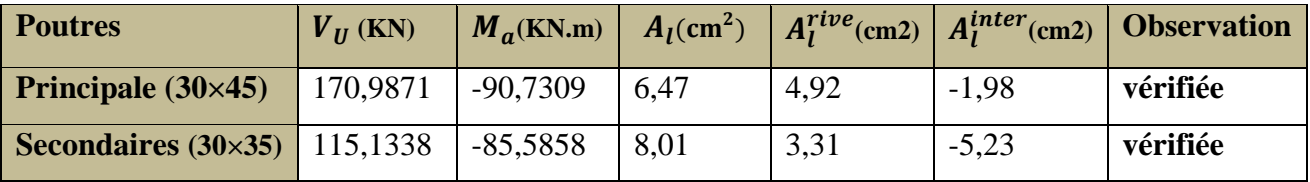

#### • **Vérification à l'ELS**

#### **1. Etat limite de compression du béton**

$$
\sigma_{bc} = M_{ser} \times \frac{y}{I} < \overline{\sigma_{bc}} = 15 Mpa \text{ Avec: } Y = \frac{b \times y^2}{2} + 15 (A_s + A_s) \times y - 15 \times (d \times A_s + d \times A_s) = 0
$$
  

$$
I = \frac{b_0 \times y^3}{3} + 15 \times \left[ A_s \times (d - y)^2 + A_s \times (y - d')^2 \right]
$$

Tous les résultats sont regroupés dans le tableau ci-dessous :

**Tableau V.11** Vérification de l'état limite de compression du béton

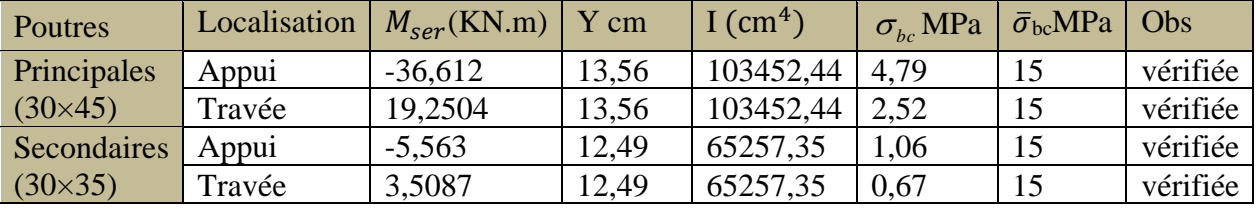

#### **2. Vérification de l'état limite de déformation**

La vérification de la flèche est nécessaire si l'une des conditions suivantes n'est pas vérifiée :

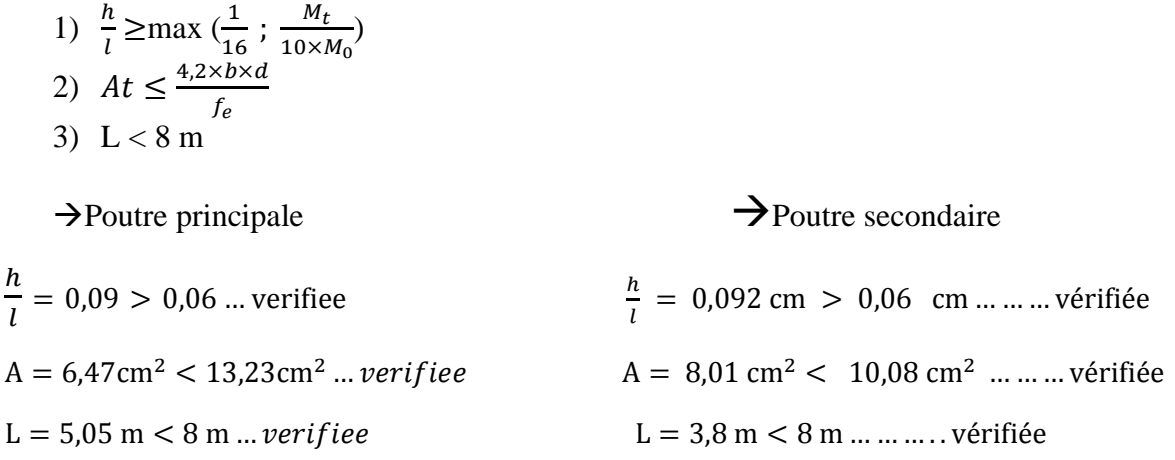

Les trois conditions sont observées, donc la vérification de la flèche n'est pas nécessaire.

#### **V.2***.***2 Vérification de la zone nodale**

**Le RPA99/2003(Art 7.6.2)** exige de vérifier la relation suivante :

 $|MN| + |MS| \ge 1.25 \times (|MW| + |ME|)$ 

#### **a) Détermination du moment résistant dans les poteaux et dans les poutres :**

$$
M_R = z \times A_s \times \sigma s
$$
 ;  $z = 0.9 \times h$  et  $\sigma s = \frac{f_e}{v_s}$ 

Les résultats des moments résistants dans les poteaux sont résumés dans le tableau cidessous :

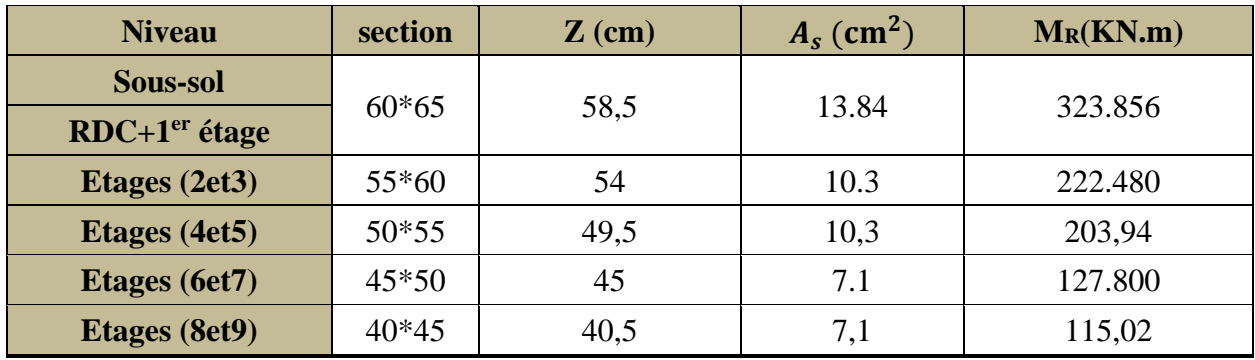

#### **Tableau V.12** Moment résistant dans les poteaux

Les résultats des moments résistants dans les poutres sont résumés dans le tableau ci-dessous :

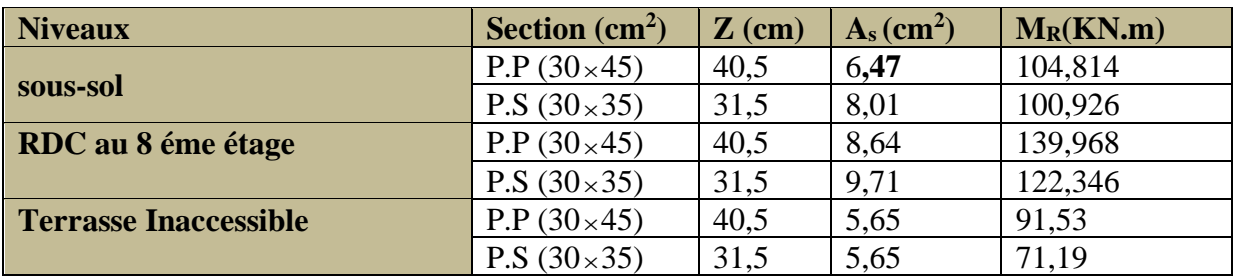

#### **Tableau V.13** Moment résistant dans les poutres

Les résultats de la vérification concernant les zones nodales sont récapitulées dans le tableau ci-dessous :

| <b>Niveaux</b>         | poutres    | $M_S$<br>(KN.m) | $M_N$ (KN.m) | $M_W = M_E$<br>(KN.m) | $M_N+M_S$<br>(KN.m) | 1.25 $(M_W+M_E)$<br>(KN.m) | Vérification |
|------------------------|------------|-----------------|--------------|-----------------------|---------------------|----------------------------|--------------|
|                        | ${\bf PP}$ | 323.856         |              | 104,814               |                     | 261,78                     | Vérifiée     |
| sous-sol               | <b>PS</b>  |                 | 647,712      | 100,926               | 971,568             | 252,315                    | Vérifiée     |
| <b>RDC</b>             | PP         |                 |              | 139,968               |                     | 349,92                     | Vérifiée     |
|                        | <b>PS</b>  | 323.856         | 647,712      | 122,346               | 971,568             | 305,865                    | Vérifiée     |
| 1 <sup>ère</sup> étage | PP         | 323,856         | 521,424      | 139,968               | 845,28              | 349,92                     | Vérifiée     |
|                        | <b>PS</b>  |                 |              | 122,346               |                     | 305,865                    | Vérifiée     |
| 2 <sup>ème</sup> étage | ${\rm PP}$ |                 | 444,96       | 139,968               |                     | 349,92                     | Vérifiée     |
|                        | <b>PS</b>  | 222.48          |              | 122,346               | 667,44              | 305,865                    | Vérifiée     |
| 3 <sup>ème</sup> étage | PP         | 222,48          |              | 139,968               |                     | 349,92                     | vérifiée     |
|                        | <b>PS</b>  |                 | 407,88       | 122,346               | 630,36              | 305,865                    | Vérifiée     |
| 4 <sup>ème</sup> étage | ${\rm PP}$ | 203,94          | 407,88       | 139,968               | 611,82              | 349,92                     | Vérifiée     |
|                        | <b>PS</b>  |                 |              | 122,346               |                     | 305,865                    | Vérifiée     |
| 5 <sup>ème</sup> étage | ${\rm PP}$ |                 | 313,2        | 139,968               | 517,14              | 349,92                     | Vérifiée     |
|                        | <b>PS</b>  | 203,94          |              | 122,346               |                     | 305,865                    | Vérifiée     |
| 6 <sup>ème</sup> étage | ${\rm PP}$ | 127,80          |              | 139,968               | 383,4               | 349,92                     | Vérifiée     |
|                        | <b>PS</b>  |                 | 255,6        | 122,346               |                     | 305,865                    | Vérifiée     |
| 7 <sup>ème</sup> étage | ${\rm PP}$ |                 | 230,04       | 139,968               |                     | 349,92                     | Vérifiée     |
|                        | <b>PS</b>  | 127,80          |              | 122,346               | 357,84              | 305,865                    | Vérifiée     |
|                        | PP         |                 |              | 139,968               |                     | 349,92                     | N.Vérifiée   |
| 8 <sup>ème</sup> étage | <b>PS</b>  | 115,02          | 230,04       | 122,346               | 345,06              | 305,865                    | Vérifiée     |
|                        | ${\rm PP}$ |                 |              | 91,53                 |                     | 228,825                    | N.Vérifiée   |
| 9 <sup>ème</sup> étage | <b>PS</b>  | 115,02          |              | 71,19                 | 115,02              | 177,975                    | N.Vérifiée   |

**Tableau V.14** Vérification de la zone nodale

## **Remarque :**

On constate que la condition du **RPA99/version 2003** n'est pas vérifiée dans les niveaux 8 , 9 pour cela on doit augmenter la section d'armatures des poteaux ou redimensionner les sections des poutres. Pour notre cas on doit augmenter la section d'armatures des poteaux.

→ Pour étages 8 et 9 on opte à **12HA16**

 $M<sub>S</sub>=8,04\times40,5*400=130,248$  ;  $M<sub>N</sub>=(8,04\times2)*40,5*400=260,496$ 

- **Pp** :  $M_N + M_S = 390,744 > 1.25(M_E + M_W) = 349,92$
- **Ps :**  $M_N$  +  $M_S$  = 390,744 > 1.25( $M_E$ + $M_W$ ) = 305,865

## **V.2***.***3 Schémas de ferraillage des poutres pour tous les niveaux :**

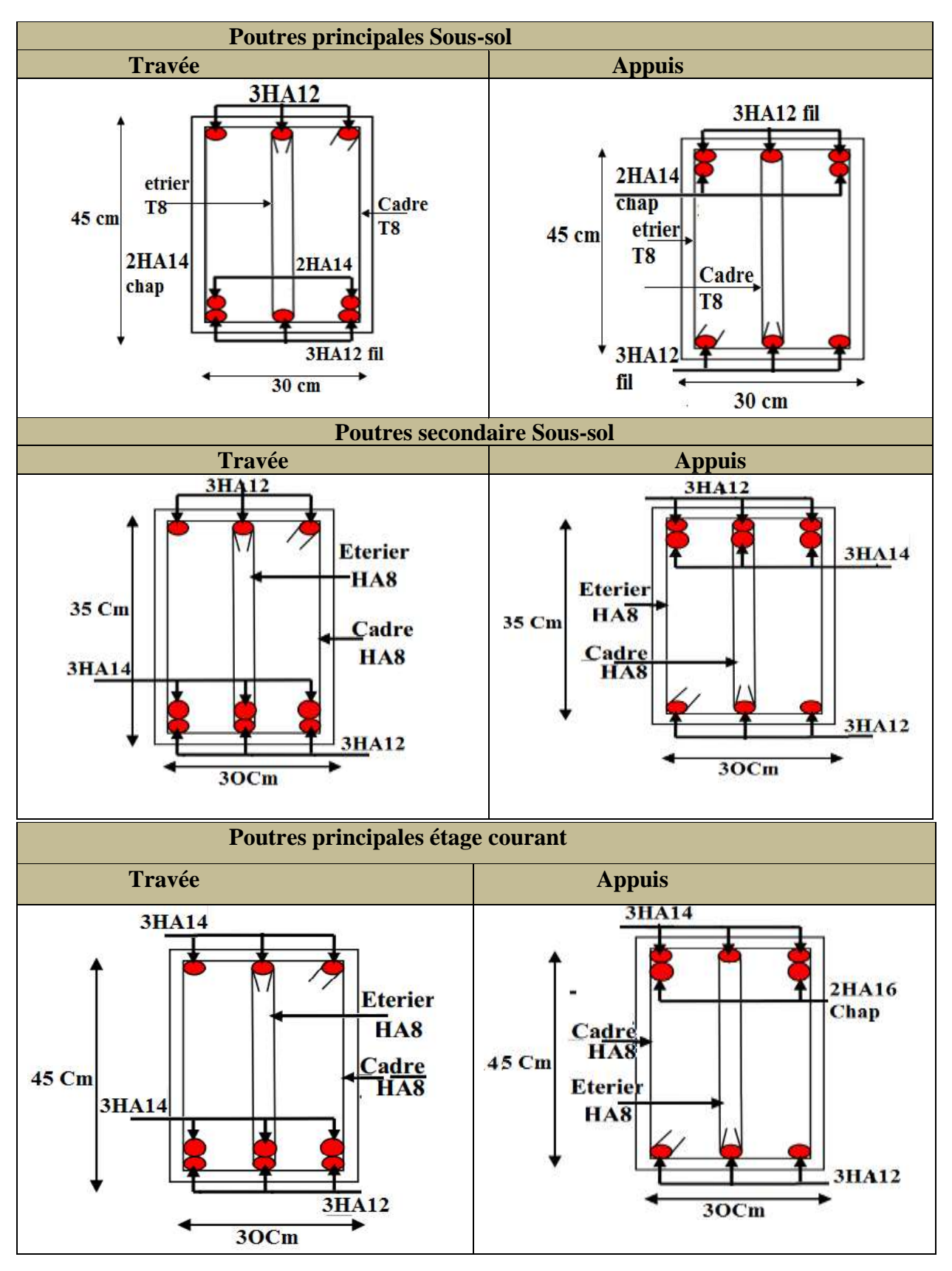

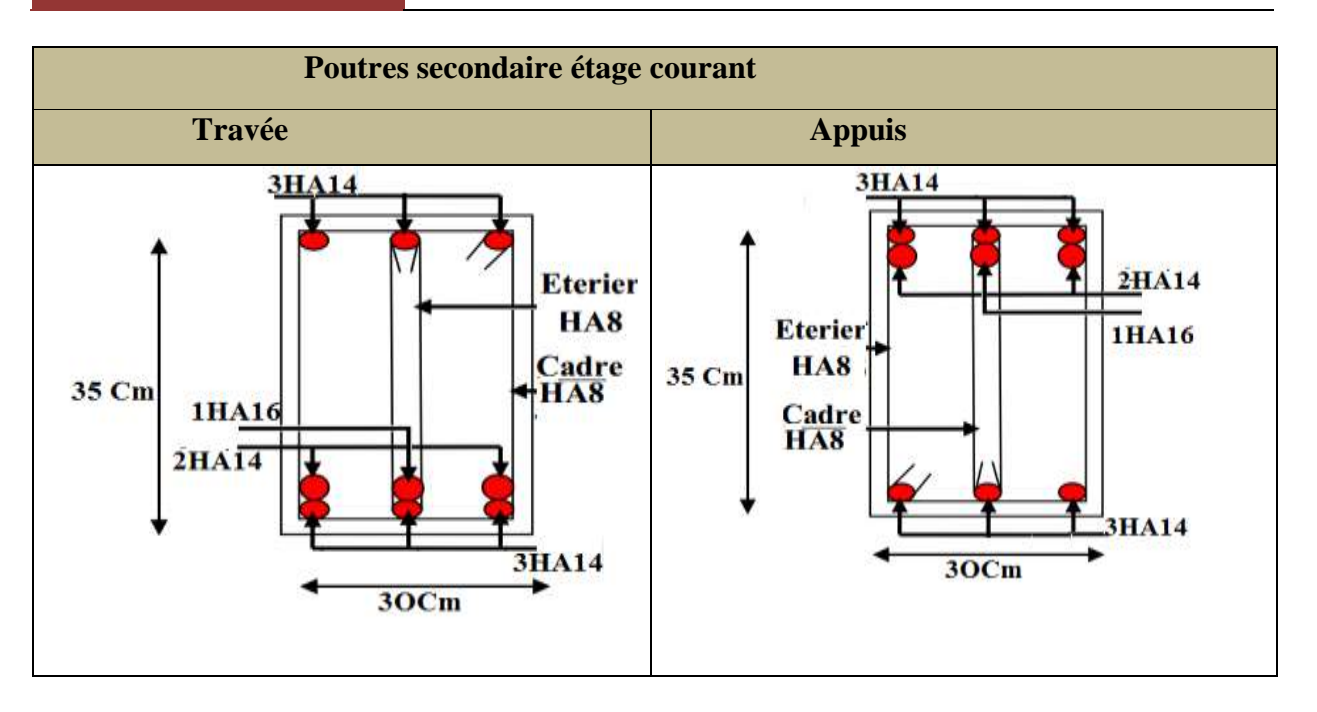

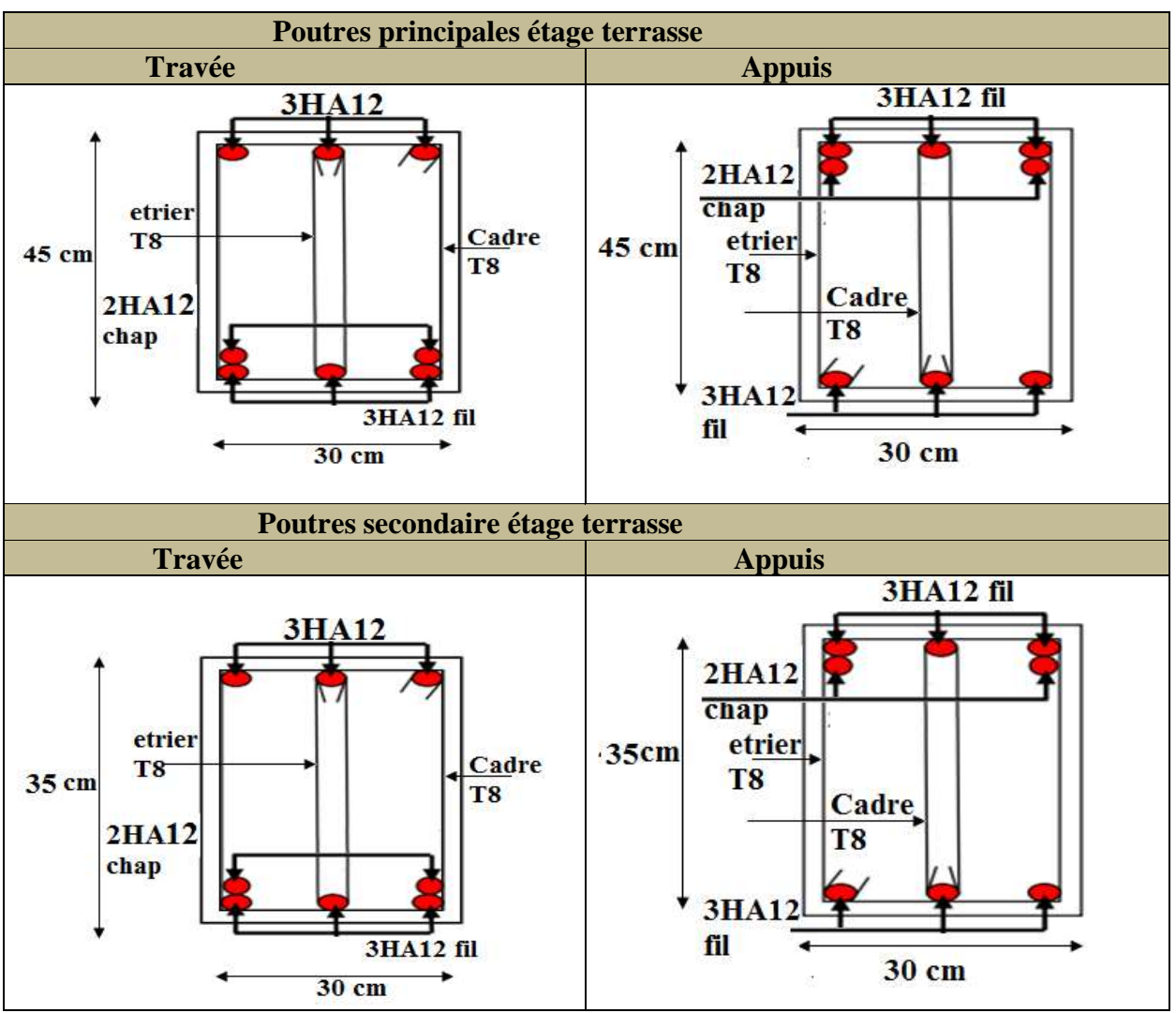

❖ **Figure V.3** Schéma de ferraillage de la poutre dans tous les niveaux

## **V.3 Etude des voiles**

**Le RPA99 version 2003 (Art.3.4.A.1.a)** exige de mettre des voiles de contreventement pour chaque structure en béton armé dépassant quatre niveaux ou **14 m** de hauteur en zone IIa.

Le calcul se fera en fonction des combinaisons suivantes :

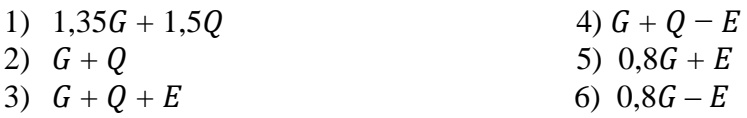

Le ferraillage qu'on va adopter est donné par les sollicitations qui suivent :

1)  $N_{\text{max}} \implies M_{\text{corr}}$ 2)  $N_{min} \implies M_{corr}$ 3)  $M_{max} \implies N_{corr}$ **Exemple de calcul:**

Les sollicitations de calcul sont extraites directement du logiciel ETABS, les résultats des Sollicitations maximales de calcul dans le voile Vx7 // à x-x' et le voile Vy1 // à y-y'. Sont résumés dans les tableaux suivant :

➢ **Sens X-X' :**

**Tableau V.15** Sollicitations maximales dans le voile Vx7 *//* à x-x'

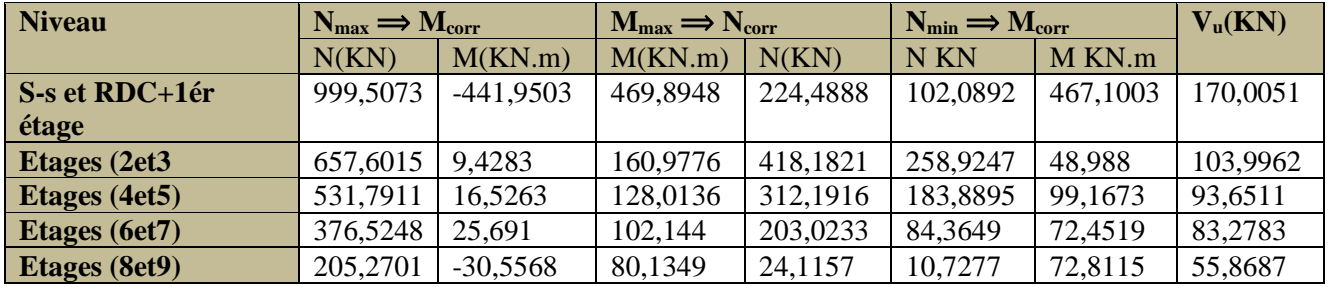

#### ➢ **Sens Y-Y' :**

**Tableau V.16** Sollicitations maximales dans le voile Vy1 *//* à Y-Y'

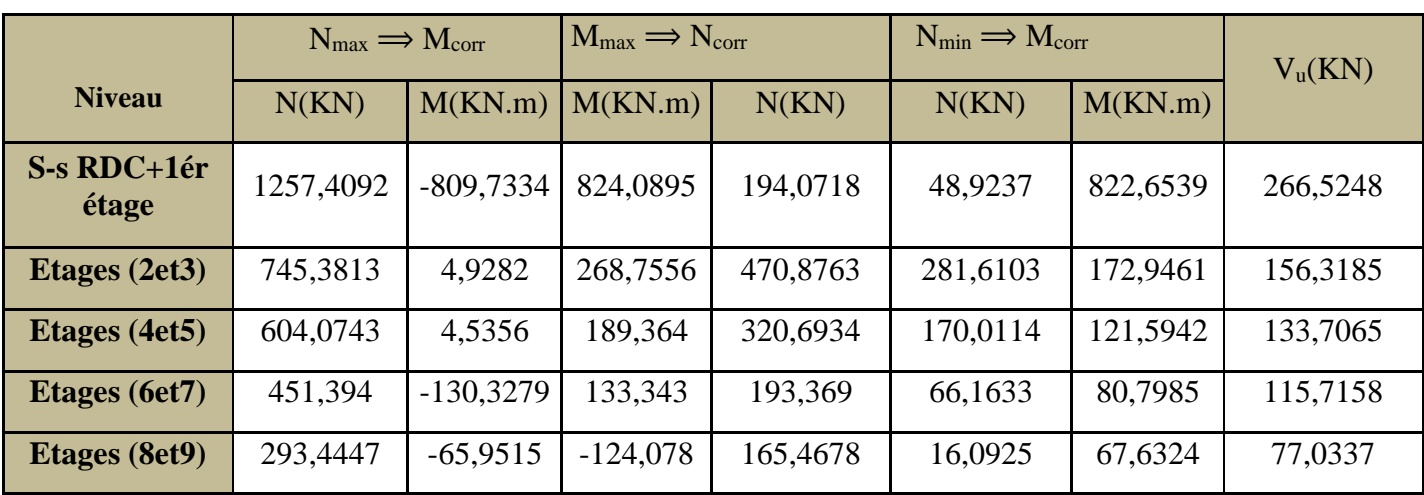

#### **V.3.1 Calcul du ferraillage**

On prend comme exemple de calcul le voile **Vx7** (sou ssol+rdc+1ér étage), les autres cas seront résumés dans des tableaux.

## **1) Calcul sous Nmax et Mcor**

#### ➢ **Armatures verticales**

Le calcul des armatures verticales se fait à la flexion composée sous les sollicitations les plus défavorables (M, N) pour une section (*e*×*l*). La section trouvée (A) sera répartie sur toute la zone tendue de la section en respectant les recommandations du RPA99.

**L** =1,45 m , d = 1,4m , e= 0,20m d'= 0,05m

Nmax= 999,5073 KN (compression)  $\Rightarrow$  Mcor = -441,9503 KN.m.

$$
e_G = \frac{M}{N} = \frac{441,9503}{999,5073} = 0.44 \text{ m} < \frac{l}{2} = \frac{1.45}{2} = 0.725 \text{ m} \Rightarrow \text{Le centre de pression est à}
$$

l'intérieur de la section.

$$
M_{UA} = M_U + N_U \left( d - \frac{L}{2} \right) = 1116,62 \text{ KN} \cdot m
$$
  
(B)  $N_u (d - d') - MUA = 232,72 \text{ KN} \cdot m$   
(A)  $(0,337h - 0,81d')h^*Fbu = 2401,7255 \text{ KN} \cdot m$ 

Donc la section est partiellement comprimée, La méthode de calcul se fait par assimilation à la flexion simple.

$$
\mu_{bu} = \frac{M_{ua}}{e \times d^2 \times f_{bu}} = \frac{116.62 \times 10^{-3}}{0.2 \times 1.4^2 \times 18.48} = 0,154 < 0.391 \implies \text{pivot A}
$$
  

$$
\alpha = 1,25 \ (1 - \sqrt{1 - 2 \times 0.154}) = 0.210 \quad ; \qquad Z = d \ (1 - 0.4\alpha) = 1.282 \text{ m}
$$

#### ❖ **Calcul de A à la Flexion Composée**:

$$
A = \frac{M_{UA}}{Z \times f_{st}} = 21,77 \, \text{cm}^2
$$

A la flexion composée  $A_1 = \frac{M_{UA}}{R_{A}}$  $\frac{M_{UA}}{Z \times f_{st}} - \frac{N_U}{f_{st}}$  $\frac{NU}{f_{st}} =$  $116,62 \times 10^{-3}$  $\frac{16,62\times10^{-3}}{1.282\times400}$  -  $\frac{999,5073\times10^{-3}}{400}$  = -3,22 cm<sup>2</sup> = 0 (a mettre en zone tendue)

#### 2) Calcul sous  $N_{min} \implies M_{corr}$

N min = 102,0892 KN 
$$
\Rightarrow
$$
 M corr = 467,1003 KN.M  
\n $e_G = \frac{M}{N} = \frac{467,1003}{102,0892} = 4,57 m > 0,725 m$   
\n $M_{UA} = 536,01 \text{ kn.m}$ 

$$
A = 2401,72 \text{kn.m} > B = -398,19 \text{ kn.m} \implies \text{SPC}
$$
\n
$$
\mu_{bu} = 0.074 \qquad ; \quad \alpha = 0.096 \qquad ; Z = 1,35 \qquad ; \quad A_2 = 7,40 \text{ cm}^2
$$
\n3) **Calcul sous M<sub>max</sub> \implies N<sub>corr</sub>**\n
$$
M_{max} = 469,8948 \text{ KN} \implies N_{corr} = -224,4888 \text{ KN.M}
$$
\n
$$
e_G = \frac{M}{N} = \frac{469,8948}{224,4888} = 2,093 \implies 0,725m
$$
\n
$$
M_{UA} = 621,42 \text{ KN.M}
$$
\n
$$
A = 2401,72 \text{KN.m} \implies B = -318,36 \text{KN.m} \implies \text{SPC}
$$
\n
$$
\mu_{bu} = 0.086 \qquad ; \quad \alpha = 0.112 \qquad ; Z = 1.34 \qquad ; \quad A_3 = 6,01 \text{ cm}^2
$$
\n
$$
\text{\LARGE Amin} = 0,2\% \times \text{e} \times L_t \qquad (A_{min} \text{ en zone tendue par le RPA})
$$

$$
L_{t} = \frac{\sigma_{\min} \times L}{\sigma_{\min} + \sigma_{\max}}
$$
  
\n
$$
\sigma_{max} = \frac{N}{B} + \frac{M}{l} \times V = \frac{102,0892 \times 10^{-3}}{0.2 \times 1,45} + \frac{467,1003 \times 10^{-3} \times 0,725}{1,45} = 7,017 MPa
$$
  
\n
$$
\sigma_{min} = \frac{N}{B} - \frac{M}{l} \times V = \frac{102,0892 \times 10^{-3}}{0.2 \times 1,45} - \frac{467,1003 \times 10^{-3} \times 0,725}{1,45} = -6,31 MPa
$$
  
\n
$$
L_{t} = \frac{6,31 \times 1,45}{6,31 + 7,017} = 0.68 \text{ m}
$$

 $A_{min} = 0.2\% \times e \times L_t = 0.2\% \times 0.2 \times 0.68 = 2.72 \text{ cm}^2 \text{ (A}_{min} \text{ en zone tendue par le RPA)}$  $A^{min}$  =2.74  $cm^2 < A_{cal}^{ZT}$  =7,40  $cm^2$  on feraille avec  $A_{cal}^{ZT}$  =**7,40**  $cm^2$ 

#### ❖ **Armatures minimales dans la zone comprimée**

$$
L_c = L - 2 L_t = 1,45 - 2 \times 0.68 = 0.09 \text{m}
$$

 $A_{min} = 0.1\% \times e \times (L - 2L_t) = 0.1\% \times 0.2 \times (1.45 - 2 \times 0.68) = 0.18 \, \text{cm}^2$ 

(Amin en zone comprimée par le RPA)

 $A_{min} = 0.15\% \times e \times L = 0.15\% \times 0.2 \times 1.45 = 4.35 cm^2$  $(A_{min}$ en zone globale du voile par le RPA)

 $A_{min} = 0.23 \times d \times e \times \frac{f_{t28}}{f_{eq}}$  $\frac{f_{t28}}{fe}$  = 0,23 × 1,4 × 0.2 ×  $\frac{2.1}{400}$  $\frac{2.1}{400}$  = 3,38 cm<sup>2</sup>

 $(A_{min}$  dans le voile par le **BAEL**)

#### ❖ **Espacement des barres verticales**

- $S_t \le \min(150 \text{ e } ; 30 \text{ cm}) = 30 \text{ cm}$
- $S_t = 20$  cm en dehors de L/10 du voile
- $S_t = 10$  cm une longueur de L/10 du voile
- ➢ **Armatures horizontales**

Elle se calcul selon la formule suivante :

$$
\frac{A_h}{e \times S_h} \ge \frac{\tau_u}{0.8 \times f_e} \qquad , \qquad V_{max} = 170,0051 \text{ KN}
$$
\n
$$
\tau_u = \frac{1.4 \times V}{e \times d} = \frac{1.4 \times 170,0051 \times 10^{-3}}{0.2 \times 1.4} = 0,85 \text{ MPa}
$$
\n
$$
A_h = 1.4 \text{ cm}^2 \qquad S_t = 20 \text{ cm}
$$
\n• Choix des barres\n• Armatures verticales\nEn zone tendu\n
$$
A^{Z T} = 7,40 \text{ cm}^2 \qquad \text{on prend} \qquad A^{Z T}:7 \text{HA}12 = 7,92 \text{ cm}^2
$$
\nEn zone comprimée  $A^{Z C} = 4,30 \text{ cm}^2$  on prend\n
$$
A^{Z C}:7 \text{HA}10 = 5,50 \text{ cm}^2
$$

#### **Armatures horizontales**

 $Ah = 2HA10 = 1.57 cm2$ 

#### ➢ **Vérification au Cisaillement**

La contrainte de cisaillement dans le béton est limitée selon l'article du *RPA99/version 2003* comme suit :

$$
\tau_{adm} = 0.2 \times f_{c28} = 5MPa
$$
  
\n
$$
\tau_u = 0.85 \text{ MPa} \quad \langle \tau_{adm} = 0.2 \times f_{c28} = 5MPa \quad \dots \quad \text{RPA99Art (7.7.2.)}
$$

Les tableaux suivants illustres les résultats de calcul des armatures verticales et horizontales des différents niveaux

➢ **Vx7**

**Tableau V.17** Sollicitations et ferraillage du voile Vx7 dans tous les niveaux

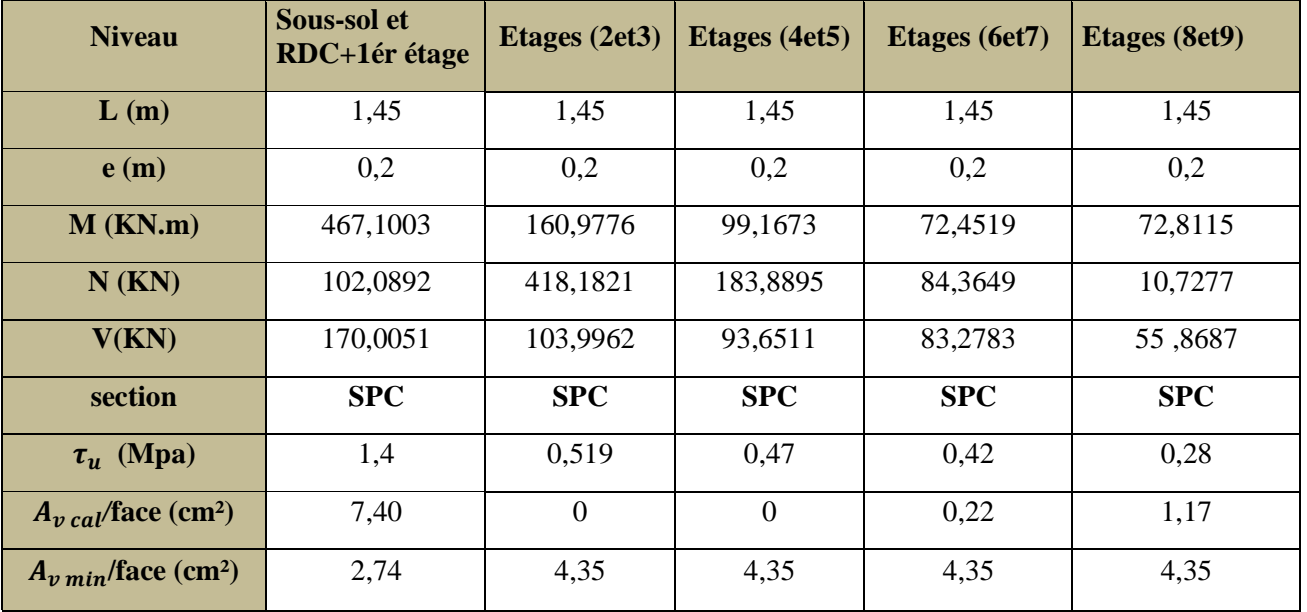

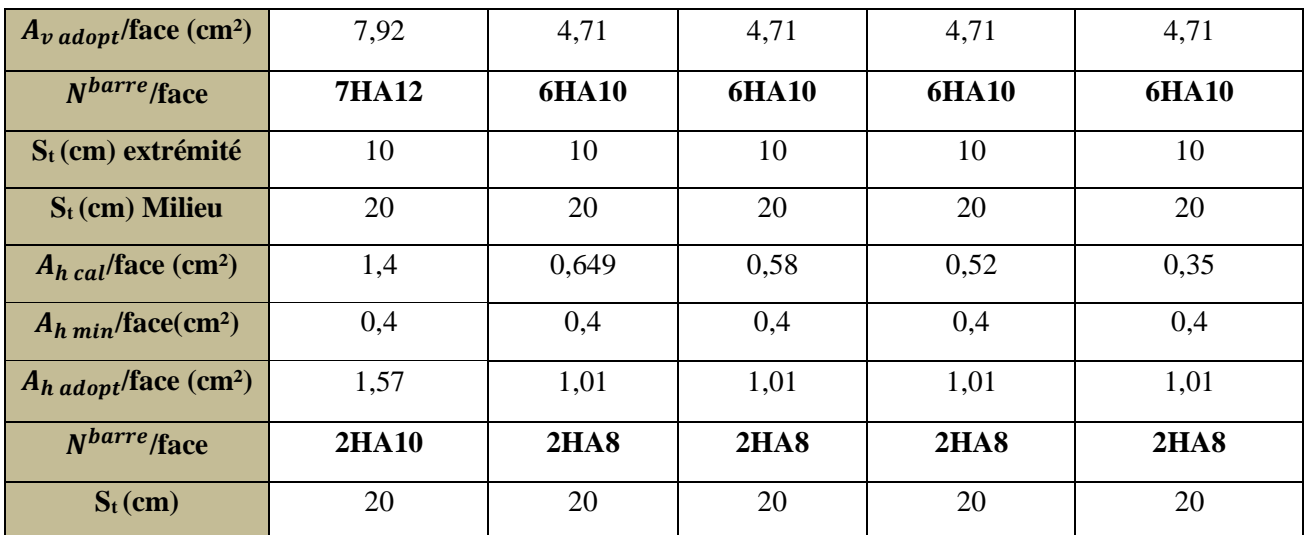

## ➢ **Vy1**

**Tableau V.18** Sollicitations et ferraillage du voile Vy1 dans tous les niveaux

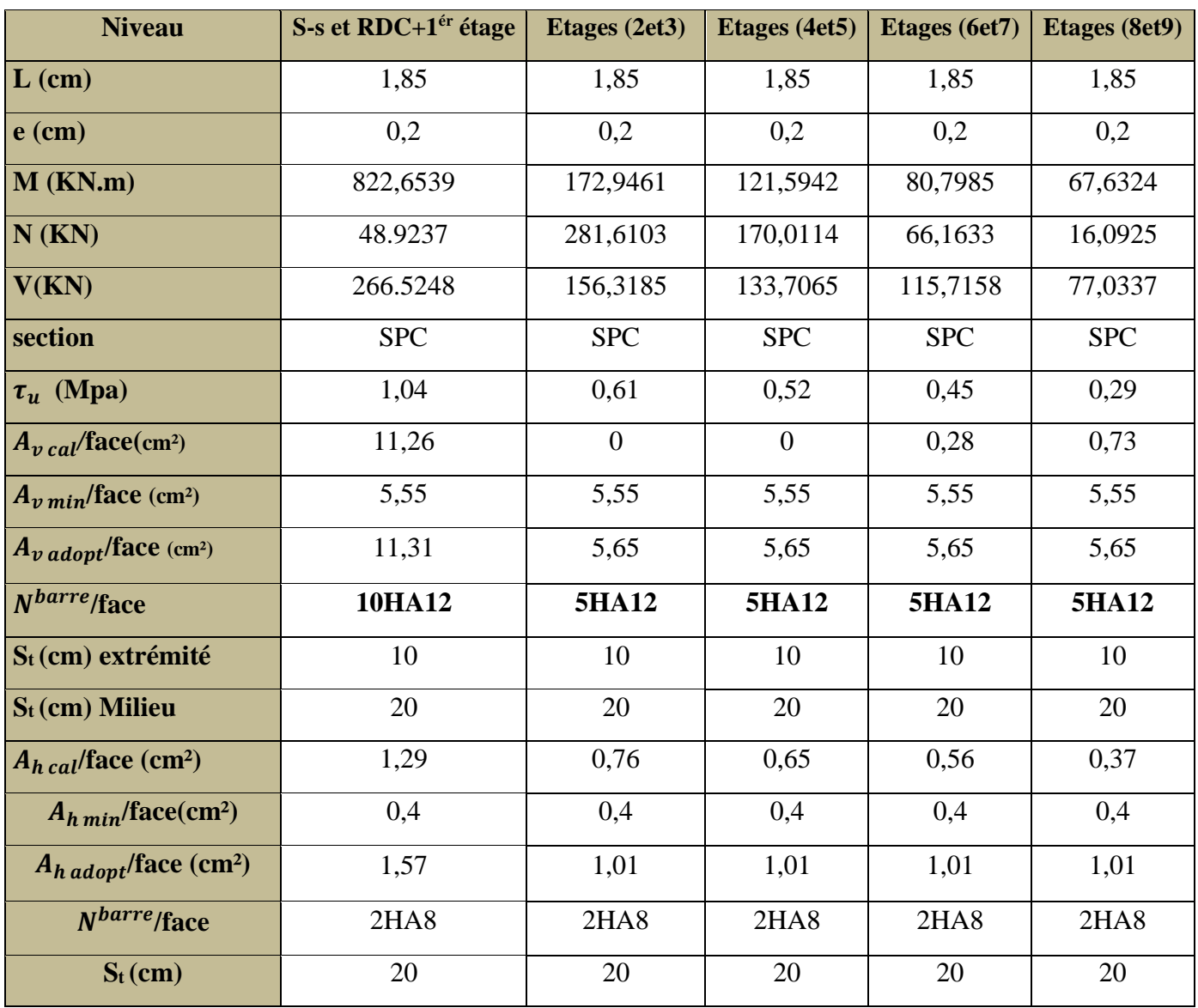
#### **V.3.3 Schémas de ferraillage**

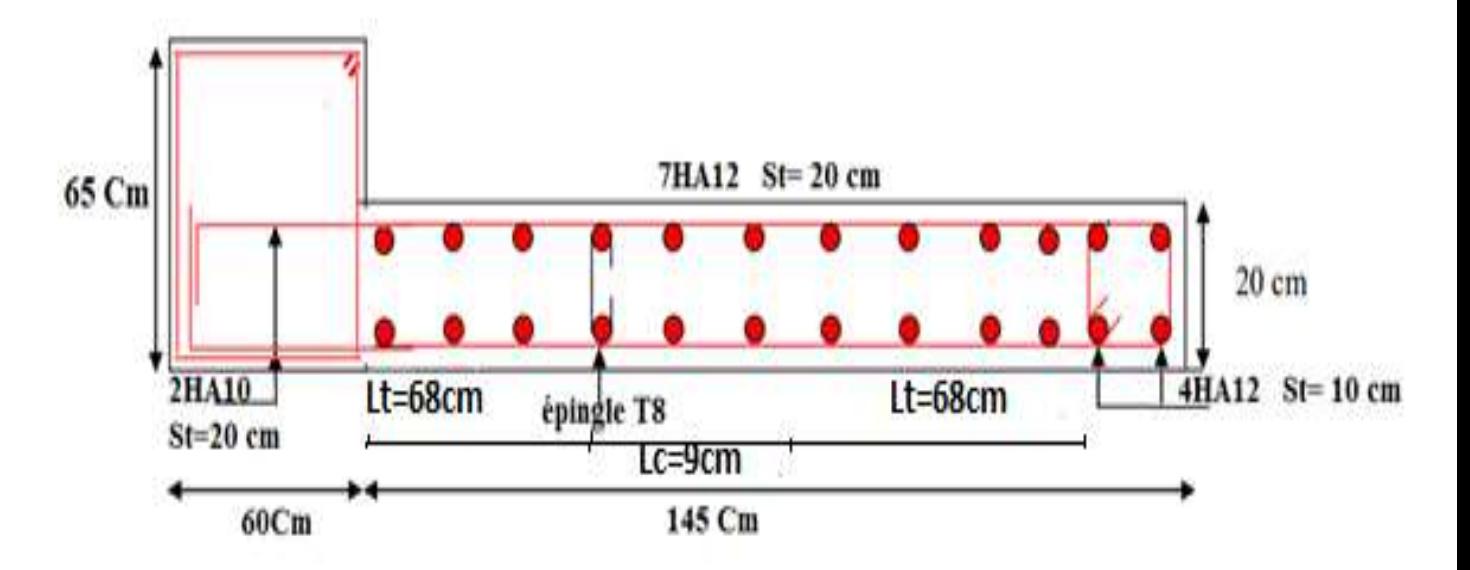

**Figure V.6 :** Schéma de ferraillage du voile Vx7 (niveau sou sol+rdc+1ér étage)

#### **↓** Conclusion

Les éléments principaux jouent un rôle prépondérant dans la résistance et la transmission des sollicitations. Ils doivent donc être correctement dimensionnés et bien armés.

Les poteaux ont été calculés et ferraillée. Le ferraillage adopté est le maximum donnée par le RPA, les poutres sont ferraillées en utilisant les sollicitations obtenues par logiciel ETABS2016, les voiles de contreventement ont été calculés la flexion composée en utilisant les sollicitations données par logiciel ETABS2016.

## **CHAPITRE VI**

#### **Introduction**

 L'infrastructure, la partie inférieure d'un ouvrage reposant sur un terrain d'assise auquel sont transmises toutes les charges supportées par l'ouvrage, Cette transmission peut être directe (semelles posées directement sur le sol : fondations superficielles) ou indirecte (semelles sur pieux, fondations profondes).

Le choix du type des fondations dépend essentiellement, des facteurs suivants :

- $\checkmark$  La capacité portante du sol.
- $\checkmark$  La charge transmise au sol.
- $\checkmark$  La distance entre axes des poteaux.

Pour le choix du type de fondation, on vérifie dans l'ordre suivant : les semelles isolées, les semelles filantes et le radier général et enfin on opte pour le choix qui convient.

Selon le rapport du sol, la contrainte admissible est de 2 bars à l'état limite de service (ELS), à une profondeur de 6 m.

#### **VI.1 Etude des fondations**

#### **VI.1.1 Combinaisons de calcul**

D'après **le** *RPA99 (Article 10.1.4.1)* les fondations superficielles sont dimensionnées selon les combinaisons d'actions suivantes : **G+Q ± E** et **0,8G ± E**

D'après le **DTR BC.2.33.1 : 1,35G+ 1,5Q** et **G+Q**

#### **VI.1.2 Vérification des semelles isolées**

La vérification à faire est :  $\frac{1}{S} \leq \sigma_{sol}$ *N* …………..(**1**)

**Poid**<sub>sem</sub> = 2,81×2,81×0,7×25 =138,18 KN

 $N_{terres} = \gamma_{sol} \times B \times L \times h = 21,9 \times 2,81 \times 2,81 \times 1,2 = 207,51$  KN

 $N_{\text{avant}\, \text{pote} \, \text{au}} = \mathbf{a} \times \mathbf{b} \times \mathbf{h} \times \gamma_b = 0,6 \times 0,65 \times 1,2 \times 25 = 11,7 \, \text{KN}$ 

 $N_s$ : l'effort normal agissant sur la semelle obtenu par *l'ETABS*.  $N_s = 1454,1538$  KN

 $N_{tot} = N_{sem} + N + N_{terres} + N_{avant\,pote au} = 138,18 + 207,51 + 11,7 + 1454,1538 = 1811,54$  KN

**S** : Surface d'appui de la semelle, S= A×B

 $\sigma_{sol}$ : Contrainte admissible du sol.  $\sigma_{sol} = 2$  bar

On a une semelle rectangulaire, donc on doit satisfaire la condition d'homothétie :

$$
\frac{A}{a} = \frac{B}{b} \Rightarrow A = \frac{a}{b} \times B
$$

a , b : dimensions du poteau à la base.

On remplace A dans l'équation (1) on trouve :

$$
B > \sqrt{\frac{b \times N}{a \times \overline{\sigma} \overline{s o l}}} \Rightarrow B > \sqrt{\frac{0.65 \times 1811.54}{0.6 \times 200}} \Rightarrow B \ge 3.13 \text{ m}
$$

L'entraxe minimal des poteaux est de 1,4 m, on remarque qu'il va y'avoir un chevauchement entre les semelles, on conséquent ce type de semelles ne convient pas à notre cas.

#### **VI.1.3 Vérification de la semelle filante**

Pour la vérification. On a choisi la semelle filante intermédiaire la plus sollicitée dans les deux sens X et Y.

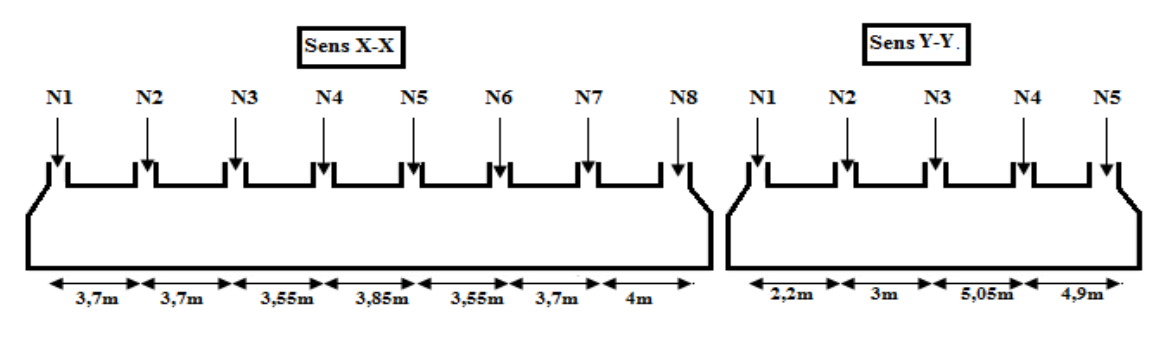

❖ **Figure VI.1** Semelle filante

On doit vérifier  $\frac{1}{n} \leq \sigma_{sol}$ *sol*  $\frac{N}{\sigma} \leq \frac{N}{\sigma}$   $\Rightarrow B \geq \frac{N}{\sigma}$  $\frac{1}{B \times L}$   $\leq$   $\sigma$  <sub>sol</sub>  $\Rightarrow$   $B \geq \frac{1}{L}$  $\sigma$  $\leq$   $\sigma$  , ,  $\Rightarrow$   $B$   $\geq$  $\times L$   $L \times$ 

#### ➢ **Vérification de la semelle 1 dans le sens (X-X) :**

 $Ni: L'$ effort normal provenant du poteau « i » à (els).

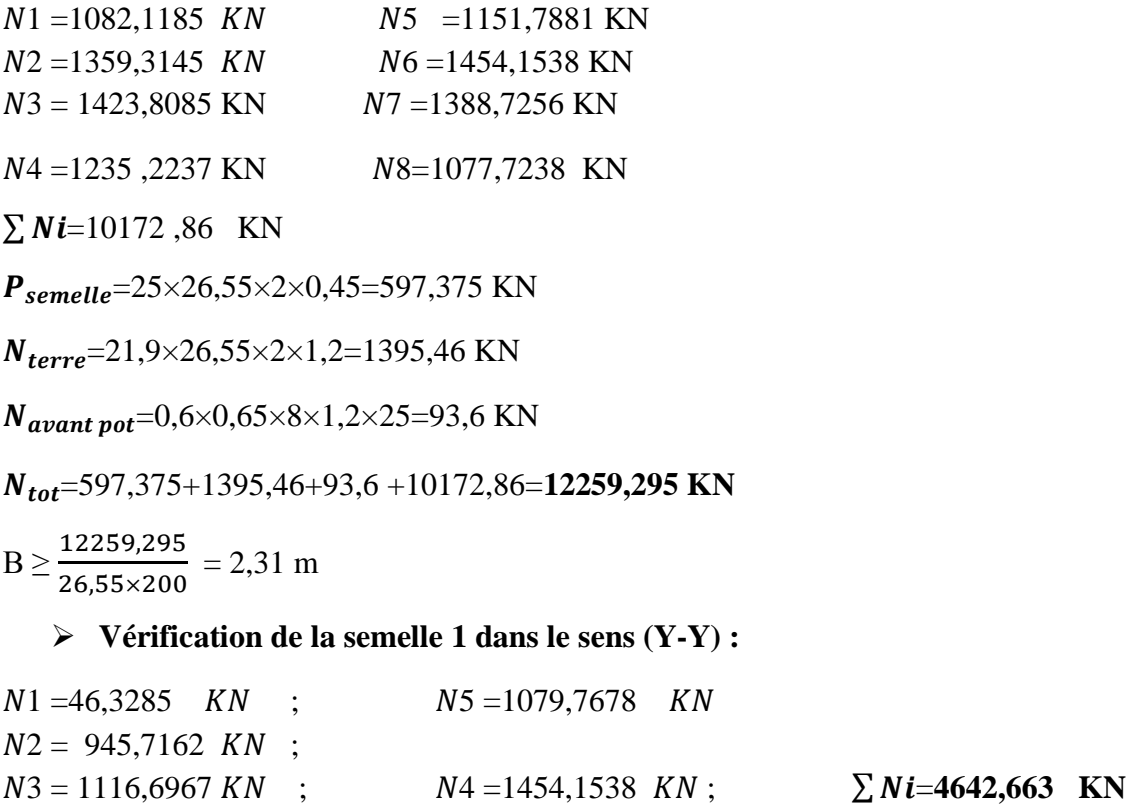

**Poid**<sub>sem</sub> =  $25\times17,05\times2\times0,45$  =383,625 KN

$$
N_{terres} = \gamma_{sol} \times B \times L \times h = 21,9 \times 2 \times 17,05 \times 1,2 = 896,148
$$
KN

 $N_{\text{avant notequ}} = a \times b \times h \times \gamma_b = 0,6 \times 0,65 \times 5 \times 1,2 \times 25 = 58,5 \text{ KN}$ 

 $N_{tot} = N_{sem} + N + N_{terres} + N_{avant\, potean} = 383,625 + 896,148 + 58,5 + 4642,663 = 5980,936$  KN

 **=1,75 m** 

L'entraxe minimal des poteaux est de1,4 m, donc il y aura un chevauchement entre les semelles filantes, ce qui revient à dire que ce type de semelles ne convient pas à notre cas.

#### **VI.1.4 Etude du radier général**

Puisque les deux premières vérifications ne sont pas observées, on va opter pour un radier général comme type de fondation pour notre structure. Le radier travaille comme un plancher renversé, assure une bonne répartition des charges sous le sol donc il représente une bonne solution pour éviter le tassement différentiel. Il est choisi selon ces trois principaux facteurs :

- $\checkmark$  Un mauvais sol.
- $\checkmark$  Charges transmises au sol importantes.
- $\checkmark$  Les poteaux rapprochés (petites trames).

#### **1) Pré-dimensionnement**

#### ➢ **Condition de coffrage**

**Nervure:**  $h_1 \geq \frac{Lmax}{100}$  $\frac{max}{10}$ , L<sub>max</sub>=5,05m  $\Leftrightarrow$ : h<sub>t</sub>> $\frac{505}{10}$  $\frac{303}{10}$ =50,5 cm, On prend h<sub>t</sub>=60 cm

**Dalle** :  $h_r \geq \frac{Lmax}{20}$  $\frac{max}{20}$ ,  $L_{\text{max}}$ =5,05 m ⇔  $h_r \ge \frac{505}{20}$ =25,25 cm, on prend :  $h_r$  =30 cm

#### ➢ **La condition de raideur (rigidité)**

Pour un radier rigide, il faut que :

$$
L_{\text{max}} \le \frac{\pi \times le}{2}
$$
; tel que  $l_e = \sqrt[4]{\frac{4 \times EI}{K \times b}}$  w

Avec :

**l<sup>e</sup>** : Longueur élastique.

*E***:** Module de Young **;** *I***:** Moment d'inertie de l'élément considéré sur 1ml.

*K* : coefficient de raideur du sol **;** *b* : Largeur de l'élément considéré par (ml).

$$
K = \begin{cases} 0.5 \, Kg/cm^3 \quad \text{Très mauvais sol} \\ 4 \, Kg/cm^3 \quad \text{Sol moyen} \\ 12 \, Kg/cm^3 \quad \text{Très bon sol} \end{cases}
$$

Dans notre cas on a un sol moyen donc  $K=4$   $Kg/cm^3 = 4.10^4$  KN/m<sup>3</sup>

$$
E = 3,21642 \times 10^{7} \, KN / m^{2}. \quad ; \quad I = \frac{b \times h_{t}^{3}}{12} \Rightarrow h_{t} \geq \sqrt[3]{\frac{48 \times L_{\text{max}}^{4} \times K}{\pi^{4} \times E}}
$$

Donc :  $h_t = 0.74$  m

A partir des deux conditions (condition de coffrage et condition de raideur) on prend le max :

 $h_t = 0.74 \text{m} \Rightarrow h_t = 0.75 \text{ m}$  $I = 0,0703125 \; m^4$  ,  $L_e = 3,26$  m  $\Rightarrow$   $L_{max}$  =5,05m  $\leq$  5,12 m ..........**condition vérifiée.** 

#### ➢ **La surface du radier**

$$
S_{rad} \ge \frac{N}{\sigma_{sol}} \text{ Avec}: N = N_{sup} + N_{inf}
$$

: donné par le logiciel **ETABS** à **(ELS)** = 34584,3398 KN

 $N_{inf}$ : Poids estimé du radier = 0,25  $S_{bat}$  \* 25 = 2597,5 KN

On a la surface du bâtiment est :  $S_{bat} = 415,6$   $m<sup>2</sup>$ 

N=34584,3398 +2597,5=37181,84KN

$$
S_{rad} \ge \frac{N}{\sigma_{sol}} = \frac{3718,83}{200} = 185,91 \quad m^2
$$

Donc on adopte :  $S_{rad} = S_{bat} = 415,6$   $m^2$ 

#### ➢ **Dimensions du radier**

Nous adopterons pour les dimensions suivantes :

- $\rightarrow$  Hauteur de la nervure ht =75 cm;
- $\rightarrow$  Hauteur de la table du radier hr =30 cm;
- $\rightarrow$  Enrobage d' = 5 cm.
- $\rightarrow$  La surface du radier **Srad** = 415,6  $m^2$ 
	- **2) Les vérifications nécessaires**
- ➢ **Vérification de la contrainte dans le sol**

Cette vérification consiste à satisfaire la condition suivante dans les deux sens longitudinale et Transversale.

$$
\sigma_{moy} = \frac{3\sigma_{max} + \sigma_{min}}{4} < \sigma_{sol} \quad ; \quad \sigma = \frac{N}{S_{rad}} \quad \pm \frac{M_x \times Y_G}{I_x}
$$

L'effort normal N et le moment doivent etre à l'ELS car la contrainte admissible du sol est obtenue à l'ELS.

D'après **socotec** :  $Ix = 8854, 6m^4$ ;  $Iy = 23282, 5m^4$  et  $XG = 13, 19 m$ ;  $YG = 5, 25 m$ 

#### $\rightarrow$  **Sens X-X**

 $N=37,1818$  MN ;  $My = 22,0528$  MN.m

$$
\sigma_{max} = \frac{N}{S} + \frac{M_y \times Y_G}{I_y} = 0,0944 \text{ MPA}; \quad \sigma_{min} = \frac{N}{S} - \frac{M_y \times Y_G}{I_y} = 0,0845 \text{ MPA}
$$

 $\sigma_{moy} = \frac{3\sigma_{max} + \sigma_{min}}{4}$  $\frac{d\mathcal{A}}{4}$  = 0,092 MPA  $< \sigma_{sol}$  = 0,2 MPA..........La condition est vérifiée.

 $\rightarrow$  **Sens Y-Y** 

 $N = 37,1818$  MN;  $Mx = 80,5402$  MN.m

$$
\sigma_{max} = \frac{N}{S} + \frac{M_x \times X_G}{I_x} = 0,209 \text{ MPA}; \quad \sigma_{min} = \frac{N}{S} - \frac{M_x \times Y_G}{I_x} = 0,031 \text{ MPA}
$$

 $\sigma_{moy} = \frac{3\sigma_{max} + \sigma_{min}}{4}$  $\frac{\sigma_1 \sigma_{min}}{4}$  =0,165  $\sigma_{sol}$  = 0,2 MPA..........La condition est vérifiée.

#### ➢ **Vérification au cisaillement**

D'après le *CBA93 (article A.5.1.2.1.1),* on doit vérifier la condition suivante :

$$
\tau_u = \frac{v_u}{b \times d} \leq [\tau_u] \min(0.15 \times \frac{f_{c28}}{\gamma_b} ; 4)
$$

On considère une bande de largeur **b=1m.**

Nu: effort normal de calcul résultant.

Nu=46688,8588 + 1,35 $\times$ (415,6 $\times$ 0,3)+1,5 $\times$ (2,5 $\times$ 415,6)= 48415,67 KN

$$
V_u = \frac{N_u \times L_{max} \times b}{2 \times S} = \frac{48415,67 \times 5,05 \times 1}{2 \times 415,06} = 294,15
$$
 KN

 $d \geq \frac{V_u}{1 + \frac{1}{2}}$ 1× $[\tau_u]$  $=117,66$ m  $\Rightarrow$  on prend : d =0,27 m

= 294,15×10−3 1×0,27 = 1,089 MPA ≤ [] = 2,5MPA………………**Condition vérifiée**

#### ➢ **Vérification au poinçonnement**

Selon le **BAEL99 (article A.5.2, 41)**, il faut vérifier la résistance de la dalle au poinçonnement par effort tranchant, cette vérification s'effectue comme suit :

$$
N_d < 0.045 \times \mu_c \times h_t \times \frac{f_{c28}}{\gamma_b}
$$

**Nd** : Effort normal dans le poteau le plus sollicité.

**ht**: Hauteur total de la dalle du radier.

**Uc** : Périmètre du contour au niveau du feuillet moyen.

#### • **Sous poteaux le plus sollicité**

Le poteau le plus sollicité est le poteau  $(0.6 \times 0.65)$  cm<sup>2</sup>, le périmètre d'impact Uc est Donné par la formule suivante :  $Uc = 2 \times (A+B)$ 

 $A = a + ht = 0,6+0,75 = 1,35$  m  $B = b + ht = 0,65+0,75 = 1,4 \text{ m}$   $\longrightarrow$  Uc =5,5

**Nd** = 1963,11 MN <  $0.045 \times 5.5 \times 0.75 \times \frac{25}{10}$ 1,5 = 3,094 MN ………**Condition vérifiée**  donc pas de risque de poinçonnement.

#### **3) Ferraillage du radier général**

Le radier sera calculé comme un plancher en dalle pleine renversé et sollicité à la flexion simple causée par la réaction du sol, le ferraillage se fera pour le panneau de dalle le plus sollicité et on adoptera le même pour tout le radier.

#### ➢ **Calcul des sollicitations**

 $Q_U = \frac{N_U}{S}$  $\frac{N_U}{S_{rad}}$ +1,35G<sub>0</sub>+1,5Q<sub>0</sub>; Avec : **Nu** est l'effort normal ramené par la superstructure.  $G_0 = \rho \times e = 25 \times 0,3 = 7,5 \text{ KN/m}^2$ ; Q<sub>0</sub>=2,5KN/m<sup>2</sup>  $Q_{II} = 126,21$  KN/ $m^2$  $L_x = 4 \text{ m}$  **;**  $L_y = 5,05 \text{ m}$  $\rho = Lx / Ly \Longleftrightarrow \rho = 0.79 \ge 0.4 \Rightarrow$  la dalle travaille dans les deux sens {  $\mu_{x} = 0.0573$  $\mu_{y} = 0.5786$  ⇨{  $M_{0x} = \mu_{x} \times L_{x}^{2} \times P_{U} = 115,71 \, KN.\,m$  $M_{0y} = M_{0x} \times \mu_y = 66,91$  KN. m  $M_x^t = 0.75 \times M_{0x} = 86.78$  KN.m ;  $M_y^t = 0.75 \times M_{0y} = 50.18$  KN.m  $M_x^a = M_y^a = -0.5 \times M_{0x} = 57.85$  KN.m

Le ferraillage se fait pour une section  $(b \times h_r) = (1 \times 0.3) m^2$ 

#### **Tableau VI.1.** Section d'armateur du radier

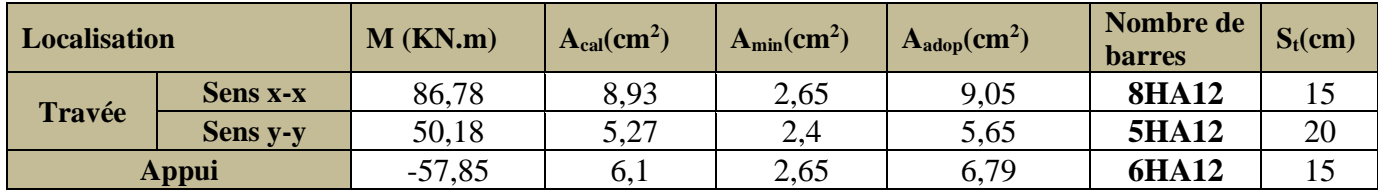

#### ➢ **Vérification à l'ELS**

 $Q_S = \frac{N_S}{S}$  $S_{rad}$ +G<sub>0</sub>; avec : **Ns** : L'effort normal de service donné par la structure  $Ns = 34584,3398 KN \Rightarrow Q_S = 85,72 KN/m^2$ 

$$
\begin{cases} \n\mu_{x} = 0.0639 \\ \n\mu_{y} = 0.6978 \n\end{cases} \Rightarrow\n\begin{cases} \nM_{0x} = \mu_{x} \times L_{x}^{2} \times P_{S} = 86,78 \, KN.m \\ \nM_{0y} = M_{0x} \times \mu_{y} = 61,15 \, KN.m \n\end{cases}
$$

$$
M_x^t = 0.85 \times M_{0x} = 65,085 \, KN.m \quad ; \quad M_y^t = 0.85 \times M_{0y} = 45,85 \, KN.m
$$

$$
M_x^a = M_y^a = -0.5 \times M_{0x} = -43.39KN \cdot m
$$

#### ➢ **Vérification au cisaillement**

$$
\tau_{u} = \frac{V_{u}}{b \times d} \le [\tau_{u}] = 0.07 \times \frac{f_{c28}}{\gamma_{b}} = 1.17 \text{ Mpa}
$$
\n
$$
V_{Ux} = \frac{P_{u} \times L_{x}}{2} \times \frac{L_{y}^{4}}{L_{x}^{4} + L_{y}^{4}} \implies V_{Ux} = 181, 125 \text{ KN}
$$
\n
$$
\tau_{u} = \frac{181, 125 \times 10^{-3}}{1 \times 0.27} = 0.67 \text{ Mpa } \le [\tau_{u}] = 1.17 \text{ Mpa } \dots \dots \dots \dots \text{ condition } \text{veinfinite.}
$$

#### ➢ **Vérification des contraintes**

On doit vérifier que :  $\sigma_b = \frac{r}{I} \times y \le \sigma_{\text{adm}} = 0.6 \times f_{c28} = 15 MPa$ .  $\frac{M_{\it ser}}{I}$  × y ≤  $\sigma$  adm = 0.6 × f<sub>c28</sub> = 15MPa  $\sigma_{\rm c} = \frac{3er}{\epsilon} \times v \leq \sigma_{\rm adm} = 0.6 \times f_{\rm esc} =$ 

$$
\sigma_{s} = 15 \times \frac{M_{ser}}{I} \ (d-y) \leq \ \bar{\sigma}_{s} = min \left[ \frac{2}{3} \times f_{e} ; (110 \sqrt{\eta \times f_{tj}}) \right] = 201,6 \ MPa
$$

Les résultats sont résumés dans le tableau qui suit:

 **Tableau VI.2.** Vérifications des contraintes à l'ELS

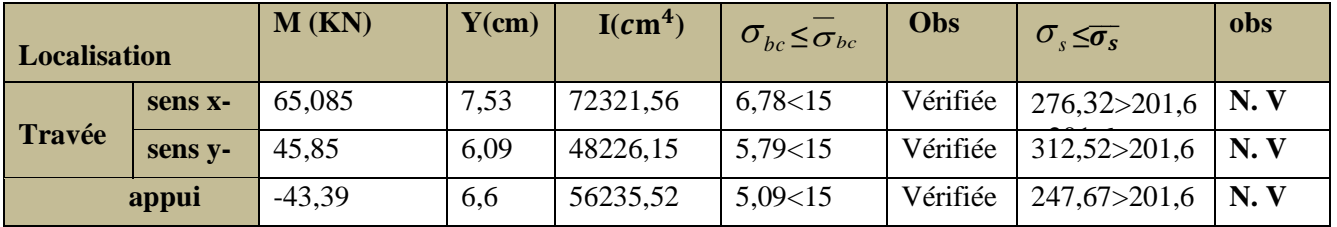

↓ On remarque que les contraintes de traction dans l'acier ne sont pas vérifiées, donc on doit recalculer les sections d'armatures à l'ELS.

$$
A_{st} = \frac{M_{ser}}{d\left(1 - \frac{\alpha}{3}\right)\overline{\sigma}_{st}} \quad ; \quad \alpha = \sqrt{90\beta \times \frac{1 - \alpha}{3 - \alpha}} \quad \alpha \left[0, 1\right] \quad ; \quad \beta = \frac{M_{ser}}{b \times d^2 \times \overline{\sigma}_{st}}
$$

Les résultats sont résumés dans le tableau qui suit :

 **Tableau VI.3** Section d'armateur du radier à l'ELS

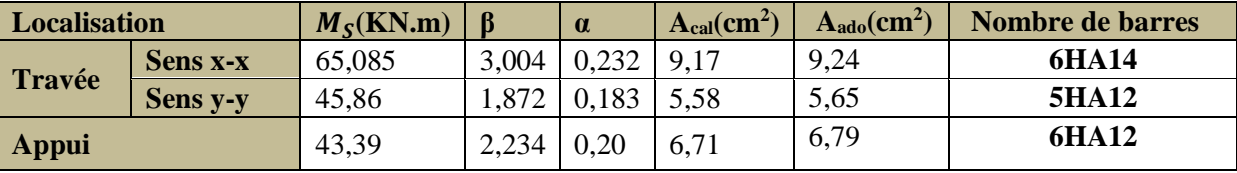

#### ➢ **Vérification des espacements**

**Selon x-x**:  $S_t = 10 \text{cm} \le \text{min} (2.5 h_r, 25 \text{cm}) = 25 \text{cm}$ .

**Selon y-y:**  $S_t = 10 \text{cm} \le \text{min} (3h_r 33 \text{cm}) = 33 \text{cm}.$ 

➢ **Schéma de Ferraillage du radier**

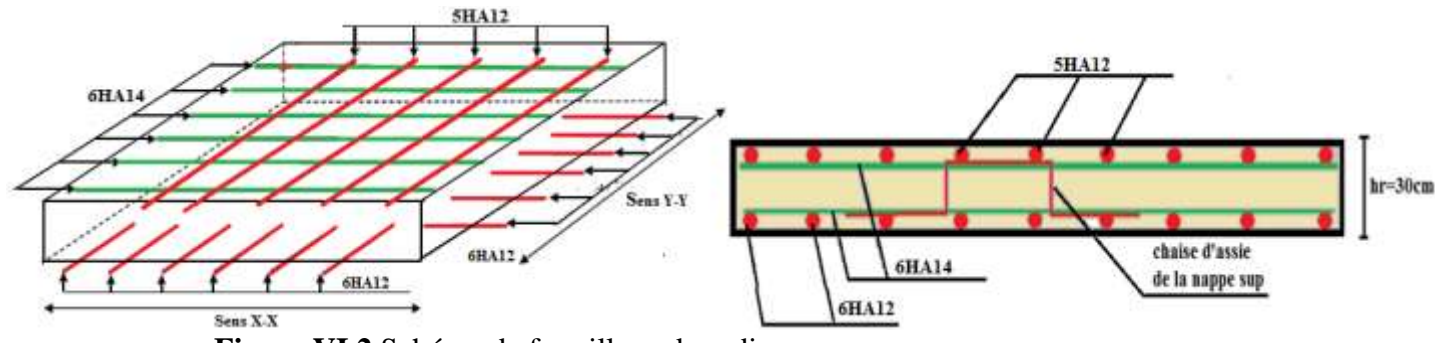

**Figure VI.2** Schéma de ferraillage du radier

**4) Calcul des nervures**

#### ➢ **Définition des charges qui reviennent sur les nervures**

Les nervures servent d'appuis pour la dalle du radier, donc la transmission des charges s'effectue en fonction des lignes de ruptures comme indiqué sur la figure ci-après :

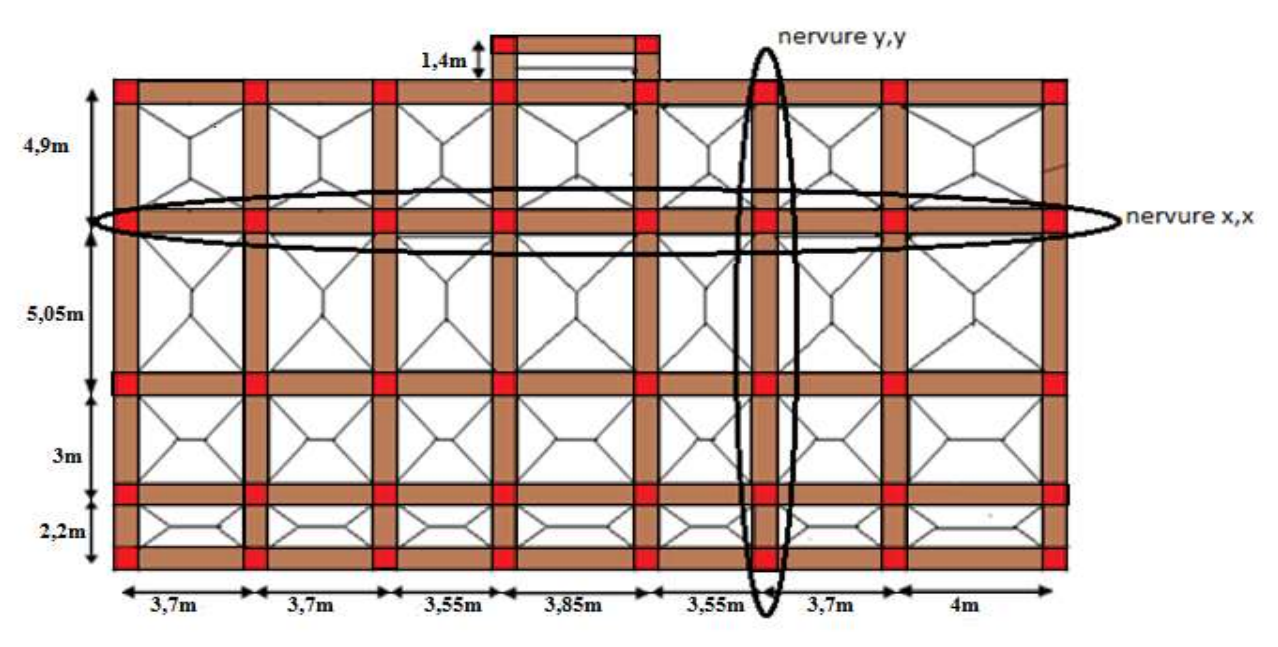

 **Figure VI.3** Schéma des lignes de rupture du radier

**Cas de charge équivalant**

- $\triangleright$  Cas d'une seule charge:  $q_m = \frac{2}{3}$  $\frac{2}{3} \times p \times l_{x}$  et  $q_{v} = \frac{1}{2}$  $\frac{1}{2} \times p \times l_x$
- $\triangleright$  **Cas des charges trapézoïdales :**  $q_m = \frac{p}{q}$  $\frac{p}{2} \times \left[ \left( 1 - \frac{\rho_g^2}{3} \right) \right]$  $\left(\frac{\rho_d^2}{3}\right) \times L_{xg} + \left(1 - \frac{\rho_d^2}{3}\right)$  $\left[\frac{9d}{3}\right] \times L_{xd}$
- $q_v = \frac{p}{2}$  $\frac{p}{2} \times \left[ \left( 1 - \frac{\rho g}{3} \right) \right]$  $\left(\frac{\rho_g}{3}\right) \times L_{xg} + \left(1 - \frac{\rho_d}{3}\right)$  $\left(\frac{\partial d}{\partial x}\right) \times L_{xd}$  et p =  $\frac{N}{S_{rad}}$  $\frac{N}{S_{radier}}$ ; avec N=  $N_u$ +  $N_{radier}$ 
	- ➢ **Calcul des sollicitations :** le calcul des nervures ce fait de la même manier que les poutrelles (ferraillé en flexion simple).

• **Moments aux appuis**  $M_a$  $P_g \times l_g^3 + P_d \times l_d^3$  $\frac{8.5\times (l'_g+l'_d)}{8.5\times (l'_g+l'_d)}$ 

Avec : les longueurs fictives :  $l' = \vert 1, \ldots, \ldots, \ldots, T$ ravée de rive 0,8l………………Travée intermédiaire

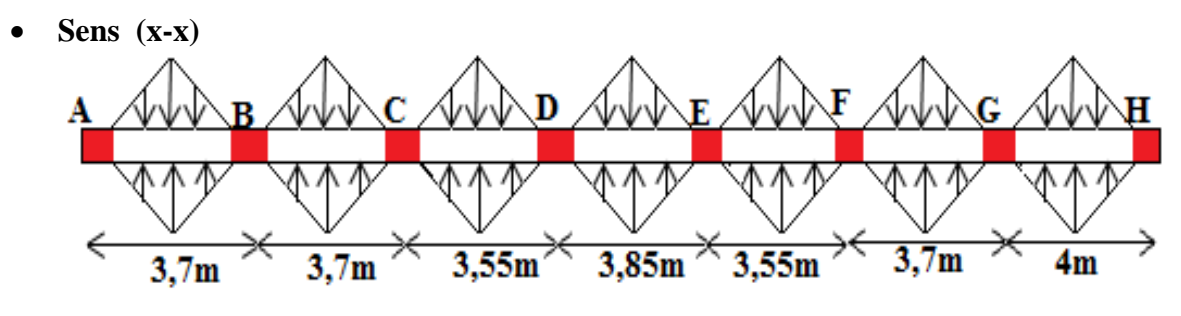

**Figure VI.4** Sollicitations sur les nervures sens X-X

Les résultats de calcul sont récapitulés dans le tableau suivant :

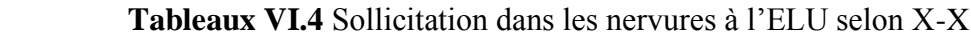

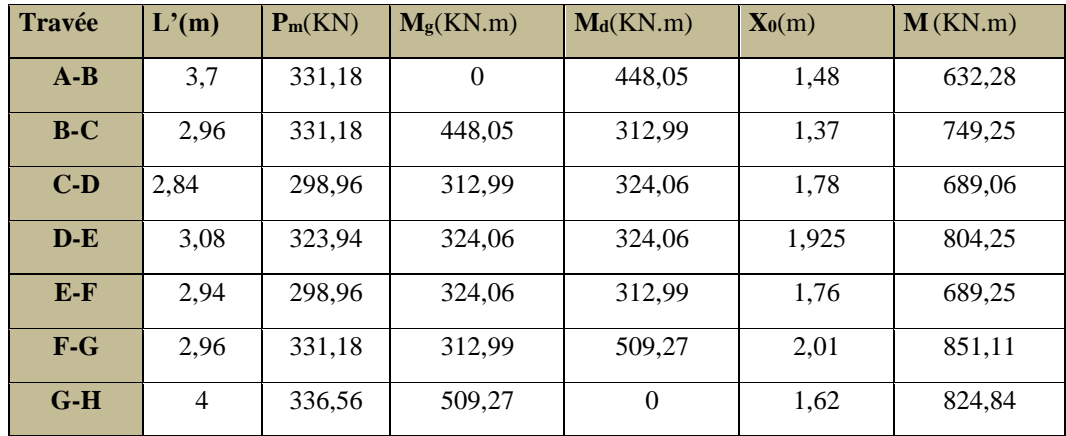

• **Sens (y-y)**

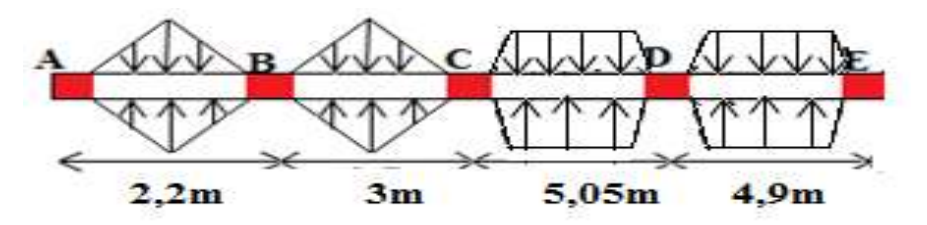

 **Figure VI.5** Sollicitations sur les nervures selon sens Y-Y

Les résultats de calcul sont récapitulés dans le tableau suivant :

 **Tableaux VI.5** Sollicitation dans les nervures à l'ELU selon y-y

| <b>Travée</b> |        | $\mid$ L'(m) $\mid$ P <sub>m</sub> (KN) $\mid$ M <sub>g</sub> (KN,m) $\mid$ M <sub>d</sub> (KN,m) $\mid$ X <sub>0</sub> (m) $\mid$ M <sub>t</sub> (KN,m) |      |        |  |
|---------------|--------|----------------------------------------------------------------------------------------------------|------|--------|--|
| $A-B$         | 185,11 | 139,65                                                                                                    | 1.44 | 192,69 |  |

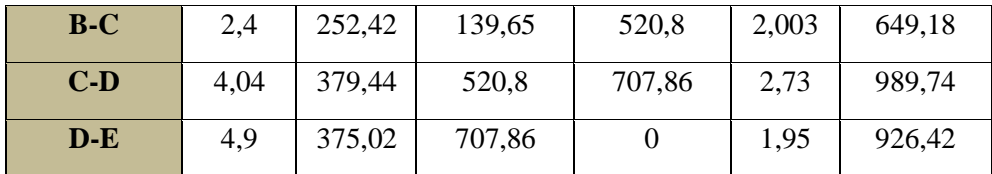

#### ➢ **Ferraillage des nervures**

Le ferraillage des nervures se fait à la flexion simple pour une section en T.

h=0,75 m ;  $h_0$ =0,3 m ;  $b_0$  =0,6 m

$$
b \le \min \left( \frac{t^{min}}{2}; \frac{t^{max}}{10} \right) 2 + b_0
$$

**Sens X-X** :  $b \leq \text{min}$  (152; 35 )2+60 =>  $b \leq 130 \text{ cm}$ 

Ce qui donne :  $b = 1m$ 

**Sens Y-Y :**  $b \le \min(227.5; 15)2 + 60 \implies b \le 94$  cm

Ce qui donne :  $b = 0.9$  m

Les résultats de ferraillage sont récapitulés dans le tableau suivant :

 **Tableau VI.6** Résultats de ferraillage des nervures

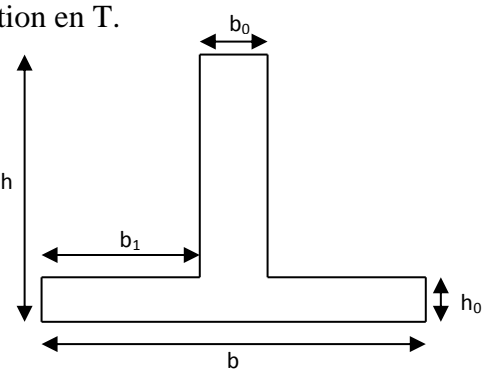

**Figure VI.6** Section a ferraillé.

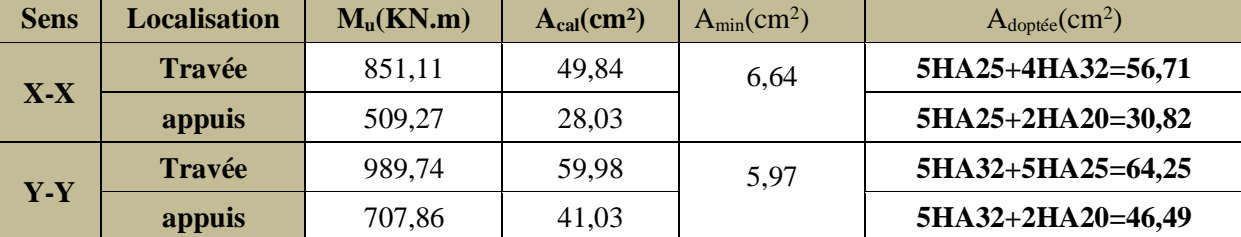

#### ➢ **Armatures transversales**

$$
\varphi_t \le \min\left(\varphi_{lmin}\right) : \frac{h}{35} : \frac{b_0}{2} \quad \Rightarrow \quad \varphi_t \le \min\left(20 \right) : 21,43 \right) : 30
$$
\nSoit

\n
$$
\varphi_t = 10 \text{mm} \quad \text{et} \quad A_{trans} = 4 \text{HA} 10 = 3,14 \, \text{cm}^2
$$

➢ **Vérification des efforts tranchants à l'ELU**

$$
\tau_{u} = \frac{V_{u}}{b \times d}
$$
 ;  $\tau_{u} = \min \left( \frac{0.15}{\gamma_{b}} f_{c28} \right)$ ; 3 MPA = 2.5 MPA

- $\rightarrow$  **Selon le Sens (y):**  $\tau_u$ =  $804,1\times10^{-3}$  $\frac{1,1110}{1\times0,55}$  = 1,462 Mpa < [ $\tau_u$ ] = 2,5Mpa.....**vérifiée**  $616,2\times10^{-3}$
- $\rightarrow$  **Selon le Sens (x):**  $\tau_u$ =  $\frac{10,2010}{0,9\times0,55}$  = 1,245 Mpa < [ $\tau_u$ ] = 2,5Mpa.....**vérifiée**

#### **Vérification des contraintes**

 **Tableau VI.7** Vérification des contraintes à l'ELS

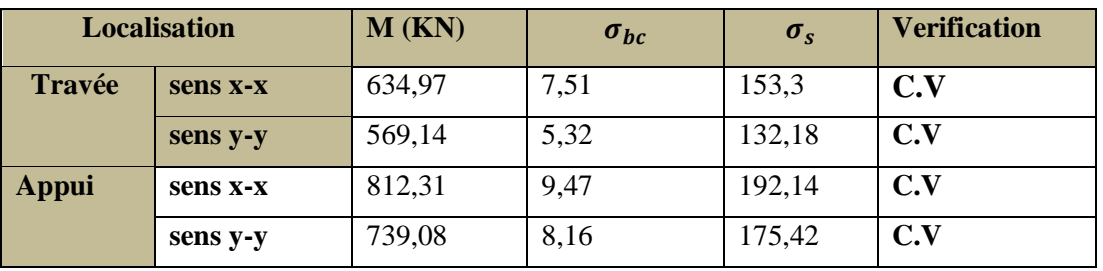

#### **Schéma de ferraillage des nervures**

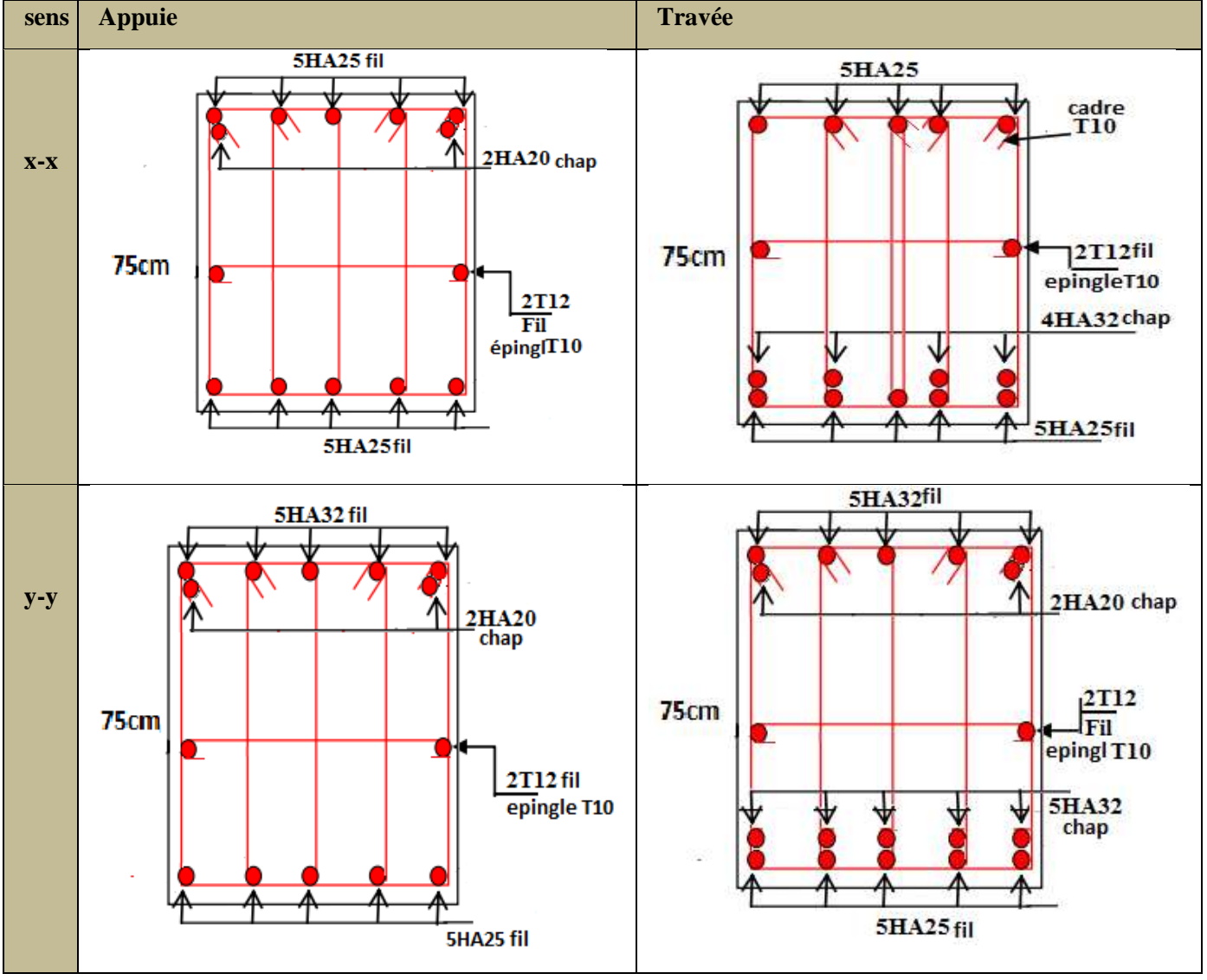

#### **Tableau V.8 :** ferraillage des nervures selon les deux sens.

#### **VI.2 Etude du voile Périphérique**

 D'après le **RPA 99/2003 (Art 10.1.2)**, Le voile périphérique contenu entre le niveau des fondations et le niveau de base doit avoir les caractéristiques minimales suivantes :

- ✓ L'épaisseur minimale est de 15 cm.
- $\checkmark$  Il doit contenir deux nappes d'armatures.
- $\checkmark$  Le pourcentage minimal des armatures est de 0.1% dans les deux sens.
- ✓ Les ouvertures dans le voile ne doivent pas réduire sa rigidité d'une manière importante.

#### **1) Dimensionnement des voiles**

Hauteur  $h = 3.23$  m Longueur L=5,05 m Épaisseur e =20 cm

#### ➢ **Caractéristiques du sol**

- $\checkmark$  Poids spécifique  $\gamma_h$ =21,9  $KN/m^3$
- $\checkmark$  Cohésion (Sol cohérant)  $c = 0.82$  bar
- $\checkmark$  Angle de frottement  $\varphi = 10,02$

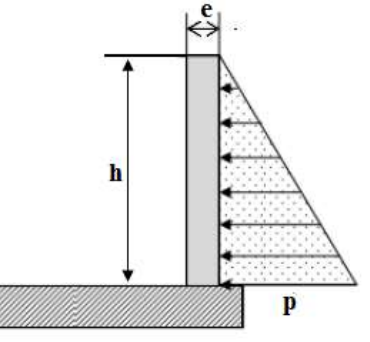

 **Figure VI.7 :** Schéma du voile

#### ➢ **Evaluation des charges et surcharges**

Le voile périphérique et soumis aux chargements suivants :

#### ➢ **La poussée des terres**

G= h×(
$$
\gamma
$$
× $tg^2$ ( $\frac{\pi}{4}$  -  $\frac{\varphi}{2}$ ) - 2× $\text{c} \times \text{tg} \left(\frac{\pi}{4} - \frac{\varphi}{2}\right)$   
G= 3,23 × 21,9× $tg^2$ ( $\frac{\pi}{4}$  -  $\frac{10,02}{2}$ ) - 2×0,82× $\text{tg} \left(\frac{\pi}{4} - \frac{10,02}{2}\right)$ =48,39 KN/m<sup>2</sup>

#### ➢ **Surcharge qui due à la présence d'un parking**

$$
q=10 \text{ KN}/m^2 \Rightarrow Q=q \times tg^2(\frac{\pi}{4}-\frac{\varphi}{2}) \Rightarrow Q=7,03 \text{ KN}/m^2
$$

#### **1) Ferraillage du voile**

Le voile périphérique sera calculé comme une dalle pleine sur quatre appuis uniformément chargée, l'encastrement est assuré par le plancher, les poteaux et les fondations.

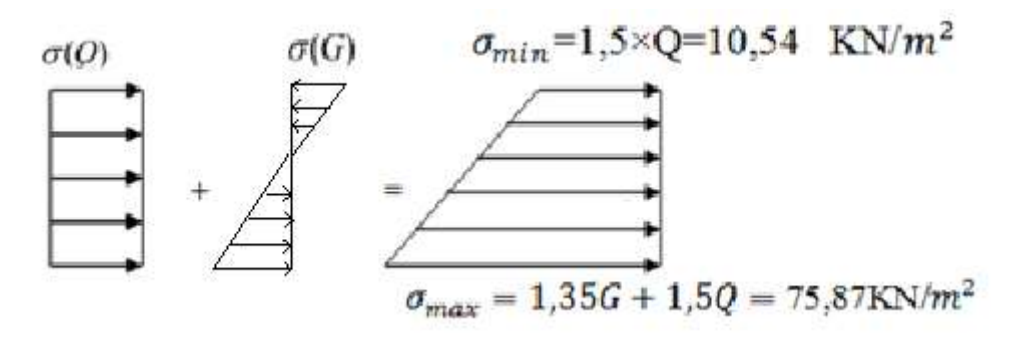

**Figure VI.8** Répartition des contraintes sur le voile périphérique*.*

Le diagramme des contraintes est trapézoïdal, donc :

$$
\sigma_{moy} = \frac{3\sigma_{max} + \sigma_{min}}{4} = \frac{3 \times 75.87 + 10.54}{4} = 59.54 \text{ KN/m}^2
$$
  

$$
q_u = \sigma_{moy} \times 1 \text{ml} = 59.54 \text{ KN/ml}
$$

Pour le ferraillage on prend le plus grand panneau dont les caractéristiques sont :

$$
L_x = 3,23 \text{ m}
$$
;  $b = 1 \text{ m}$   
\n $L_y = 5,05 \text{ m}$ ;  $e = 0,2 \text{ m}$   
\n $0 = \frac{3,23}{2} = 0.64 > 0.4 \Rightarrow \text{Le voile porte dans}$ 

 $p = \frac{3.25}{5.05}$ ⇒ Le voile porte dans les deux sens.

#### ➢ **Calcul des moments isostatiques**

$$
\rho = 0,64 \qquad \Rightarrow \qquad ELU \begin{cases} \mu_x = 0.0765 \\ \mu_y = 0.3472 \end{cases}
$$

 $M_{0x} = \mu_{x} \times L_{x}^{2} \times q_{u} = 47,52 \text{ KN} \cdot m$ 

#### $M_{0y} = M_{0x} \times \mu_y = 16,49$  KN.m

#### ➢ **Les moments corrigés**

 $Mx = 0.85$   $M0x = 40.39$  KN. m  $My = 0.75$   $M0y = 12,37KN$ . m  $Max = May = -0,5M0x = -20,19$  KN. m

Les sections d'armatures sont récapitulées dans le tableau ci-dessous : Avec :  $Amin = 0.1\% \times b \times h$ 

 **Tableau VI.9** Ferraillag**e** des voiles périphérique

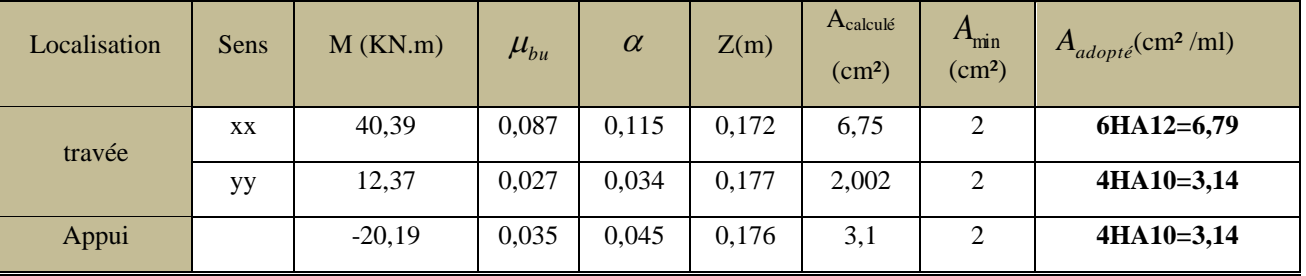

#### **Espacements**

Sens x-x :  $St \leq min$  (2e ; 25 cm)  $\Rightarrow$  St =15 cm Sens-y-y :  $St \leq min(3e ; 33 cm) \Rightarrow St = 25 cm$ 

#### ➢ **Vérification de l'effort tranchant**

$$
\tau_{u} = \frac{V_{u}}{b \times d} \le [\tau_{u}] = 0.07 \times \frac{f_{c28}}{\gamma_{b}} = 1.17 \text{ Mpa}
$$
\n
$$
V_{Ux} = \frac{q_{u} \times L_{x}}{2} \times \frac{L_{y}^{4}}{L_{x}^{4} + L_{y}^{4}} \implies V_{Ux} = \frac{59.54 \times 3.23}{2} \times \frac{5.05^{2}}{5.05^{2} + 3.23^{2}} = 68.24 \text{ KN}
$$
\n
$$
\tau_{u} = 0.379 \text{ Mpa} \le [\tau_{u}] = 1.17 \text{ Mpa} \quad \dots \dots \text{ condition } \text{veitifie.}
$$

➢ **Vérification A L'ELS**

$$
\rho = \Rightarrow ELS \begin{cases} \mu_x = 0.0819 \\ \mu_y = 0.5117 \end{cases}
$$

 $\sigma_{max} = G + Q = 55{,}42$  KN/ $m^2$   $\sigma_{min} = Q = 7{,}03$  KN/ $m^2$ 

 $\sigma_{moy} = \frac{3\sigma_{max} + \sigma_{min}}{4}$  $\frac{x+\sigma_{min}}{4} = \frac{3 \times 55,042 + 7,03}{4}$  $\frac{k^2 + 7,03}{4} = 43,04$  KN/m<sup>2</sup>

 $q_s = \sigma_{mov} \times 1$ ml =43,04 KN/ml

#### ➢ **Calcul des moments isostatiques**

 $M_{0x} = 0.0819 \times 3.23^2 \times 43.04 = 36,77 \text{KN} \cdot \text{m}$ ;  $M_{0y} = 0.5117 \times 43.04 = 43.55 \text{KN} \cdot \text{m}$ 

#### ➢ **Les moments corrigés**

 $Mx = 0.85$   $M_0x = 31,25$  KN.  $m$  ;  $My = 0.75$   $M_0y = 32,66$  KN.  $m$  $Max = May = -0,5M0x = -18,38$  KN. m

#### ➢ **Vérification des contraintes**

On doit vérifier que :  $\sigma_b = \frac{r}{I} s e^r \times y \leq \sigma_{\alpha dm} = 0.6 \times f_{c28} = 15 MPa$ .  $\frac{M_{\it ser}}{I}$  × y ≤  $\sigma$  adm = 0.6 × f<sub>c28</sub> = 15MPa  $\sigma_{\iota} = \frac{1}{\mathcal{S}^{\text{ger}}} \times \mathcal{V} \leq \sigma_{\text{adm}} = 0.6 \times f_{\infty} =$ 

$$
\sigma_{s} = 15 \times \frac{M_{ser}}{I} \left( d - y \right) \leq \overline{\sigma}_{s} = min \left[ \frac{2}{3} \times f_{e} ; \left( 110 \sqrt{\eta \times f_{tj}} \right) \right] = 201,6 \, MPa
$$

Les résultats sont résumés dans le tableau qui suit :

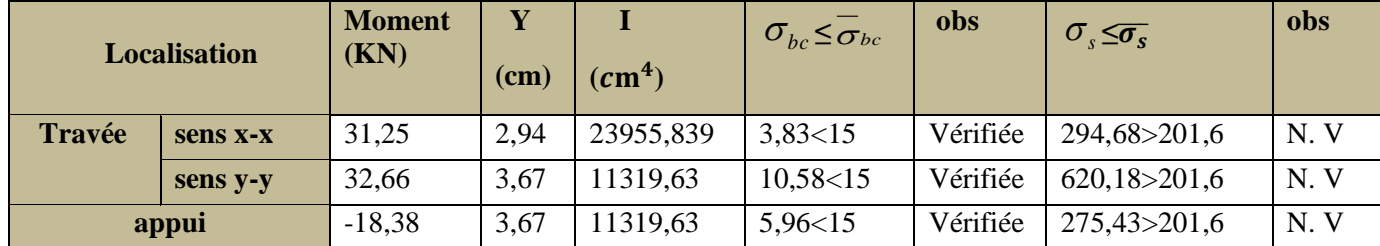

#### **Tableau VI.10** Vérifications des contraintes à l'ELS

↓ On remarque que les contraintes de traction dans l'acier ne sont pas vérifiées, donc on doit recalculer les sections d'armatures à l'ELS.

Les résultats sont résumés dans le tableau qui suit :

**Tableau VI.11** Section d'armateur du radier à l'ELS

| Localisation |          | $M_S(KN.m)$ $B(10^{-3})$ |      |       | $A_{cal}(cm^2)$ | Aadop<br>$\rm (cm^2)$ | Nombre<br>de<br>barres |
|--------------|----------|--------------------------|------|-------|-----------------|-----------------------|------------------------|
| Travée       | Sens x-x | 31,25                    | 3,27 | 0.302 | 6,55            | 6,79                  | <b>6HA12</b>           |
|              | Sens y-y | 32,66                    | .63  | 0,213 | 3,15            | 3,93                  | <b>5HA10</b>           |

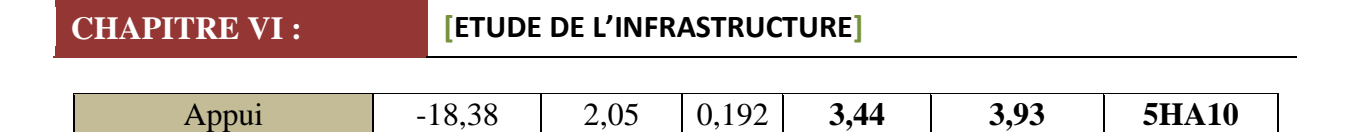

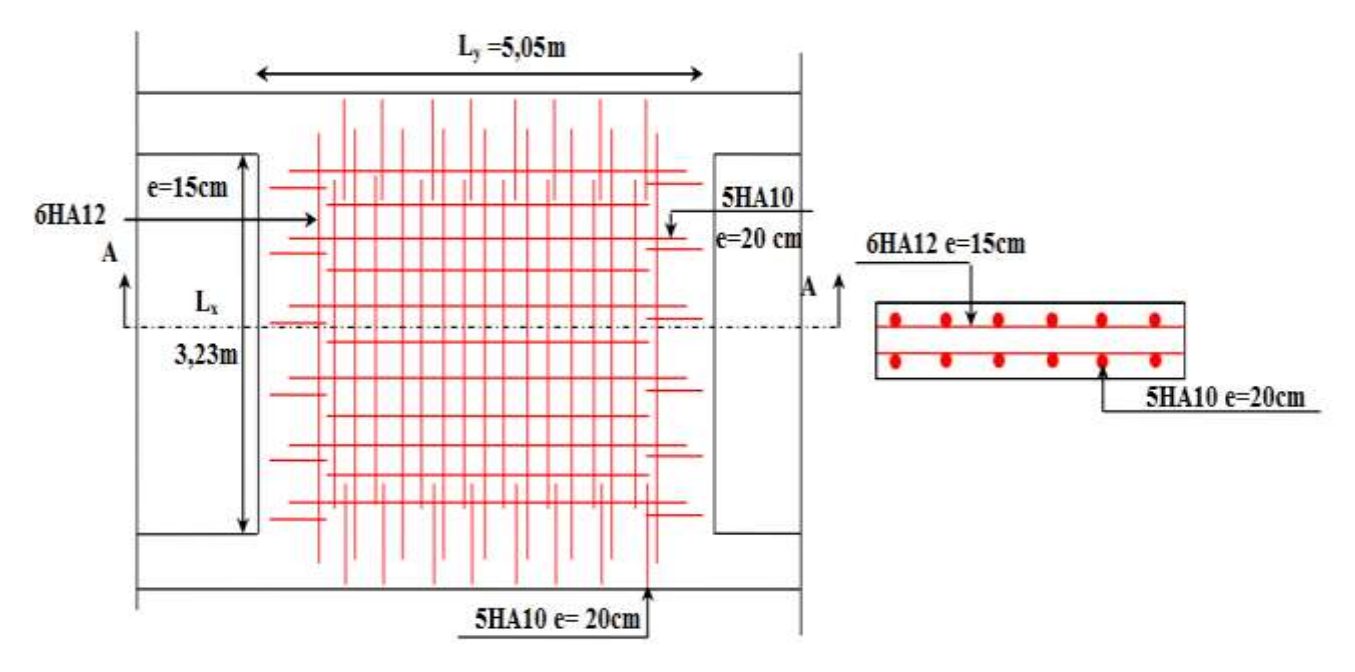

#### ➢ **Schéma de ferraillage du voile périphérique**

 **Figure VI.9** Schéma de ferraillage du voile périphérique

#### **↓** Conclusion

L'étude de l'infrastructure constitue une étape importante dans le calcul d'ouvrage, ainsi le choix de la fondation dépend de plusieurs paramètres liés aux caractéristiques du sol en place ainsi que les charges transmises pour ce dernier.

Nous avons procédé à un calcul avec semelle isolée et semelle filante, vu le chevauchement qu'elles engendraient dans le structure, on opte un calcul d'un radier générale. Ce dernier a été calculé comme un plancher renversé, le ferraillage adopté a été vérifié et s'est avéré satisfaisant.

Un voile périphérique est prévu pour supporter l'action de la poussée des terres exercées sur le sous-sol, ce mur sera calculé comme des panneaux de dalles pleines reposant sur quatre appuis.

## Conclusion

### Conclusion générale

 Ce travail nous a été d'une grande importance puisqu'il nous a permet d'exploiter et d'évaluer nos connaissances acquises durant notre cursus, et d'apprendre les différentes méthodes de calcul, les concepts et les règlements gouvernant le domaine étudié.

 Cette première expérience nous a permis de faire quelques constatations dont les plus importantes sont :

- Les contraintes architecturales font que le choix de disposition des voiles soit réduit, la collaboration entre l'architecte et l'ingénieur est recommandée.
- L'utilisation du système mixte peut apporter aussi des avantages économiques.
- Dans le contreventement mixte voiles /portiques, et après les multiples essais que nous avons tenté, nous avons remarqué que le choix de l'emplacement des voiles et plus déterminant que leur nombre.
- La satisfaction de toutes les exigences de l'étude dynamique n'est pas une chose aisée pour tous types de structures, nous avons donc toléré quelques écarts dans la vérification de l'interaction entre les voiles et les portiques.
- L'étude de l'infrastructure constitue une étape importante dans le calcul d'ouvrage. Ainsi le choix de la fondation dépend de plusieurs paramètres liés aux caractéristiques géotechniques du site d'implantation et à l'importance de l'ouvrage à édifier.

### Bibliographie

- **R.P.A 99 /version2003** (Règles Parasismique Algériennes: DRTBC 2.48,1999 /ver2003)
- **BAEL 91 modifié 99** (Béton Armé Aux Etat Limites) et **DTU** associés

(deuxième édition 2000).

- **C.B.A93** (Code du béton armé DTR BC 2.41, 1993).
- **DTR B.C.22** (Charge permanentes et surcharges d'exploitation. Edition 1989).
- **DTR B.C.2.33.1** (Règle de calcul des fondations superficielles. Edition 1992).
	- Anciens mémoires de fin d'étude.

# **ANNEXES**

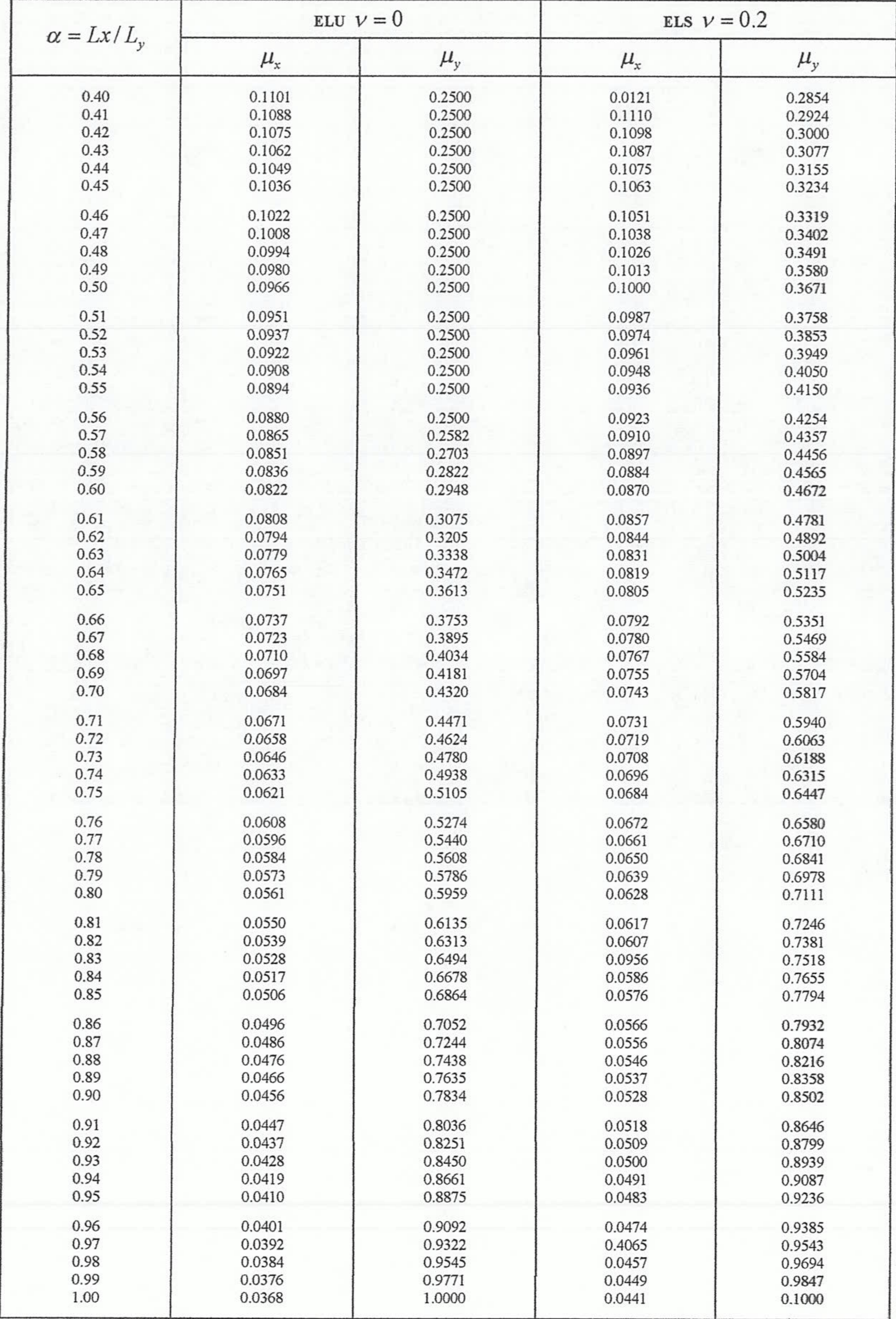

 $-100 -$ 

Annexe 1 : Dalles rectangulaires uniformément chargées articulées sur leur contour

# **Annexe 2**

## Table de PIGEAUD

M1 et M2 pour une charge concentrique  $P = 1$  s'exerçant sur une surface réduite  $u \times v$ au centre d'une plaque ou dalle rectangulaire appuyée sur son pourtour et de dimension

Lx× Ly

## Avec  $Lx < Ly$ .

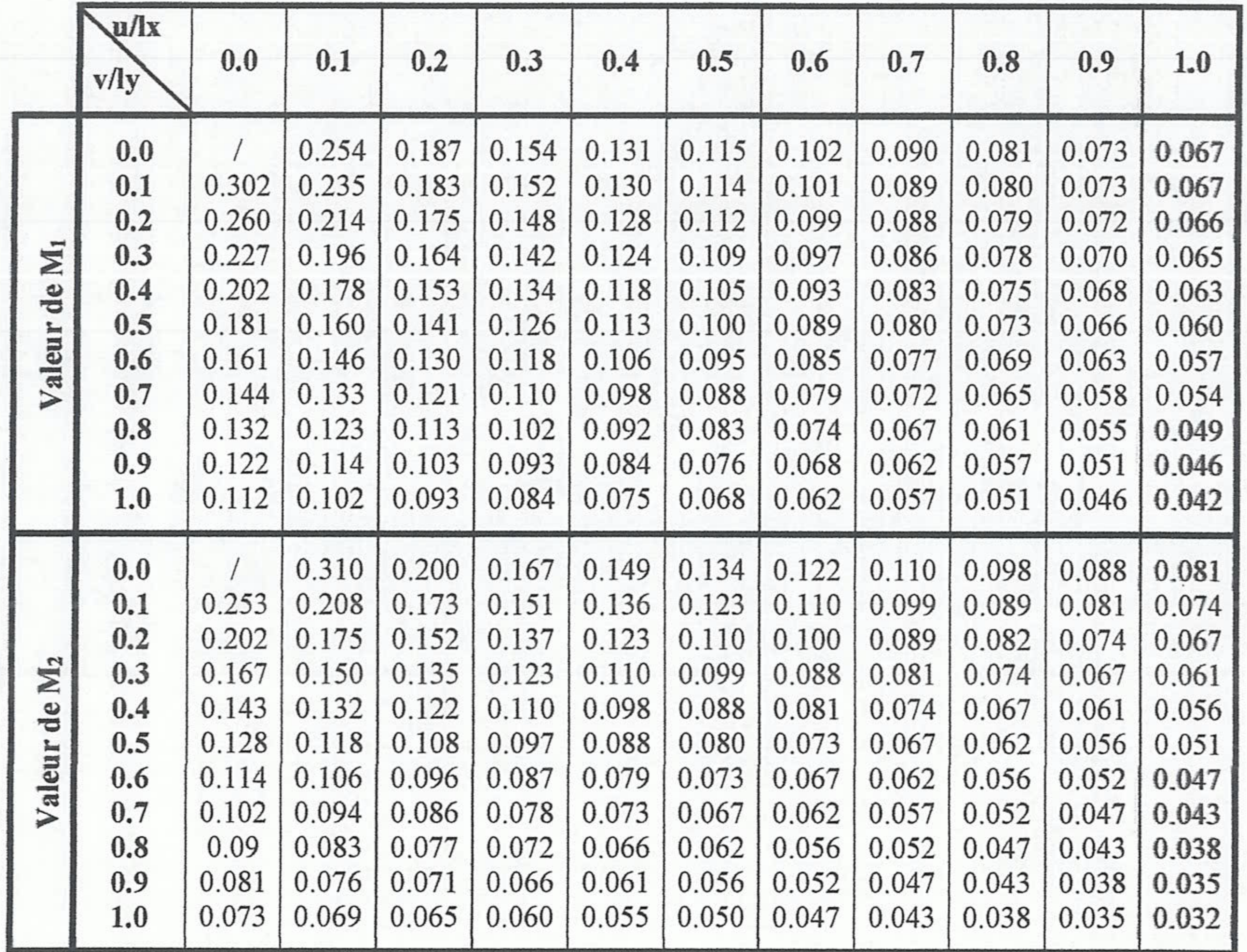

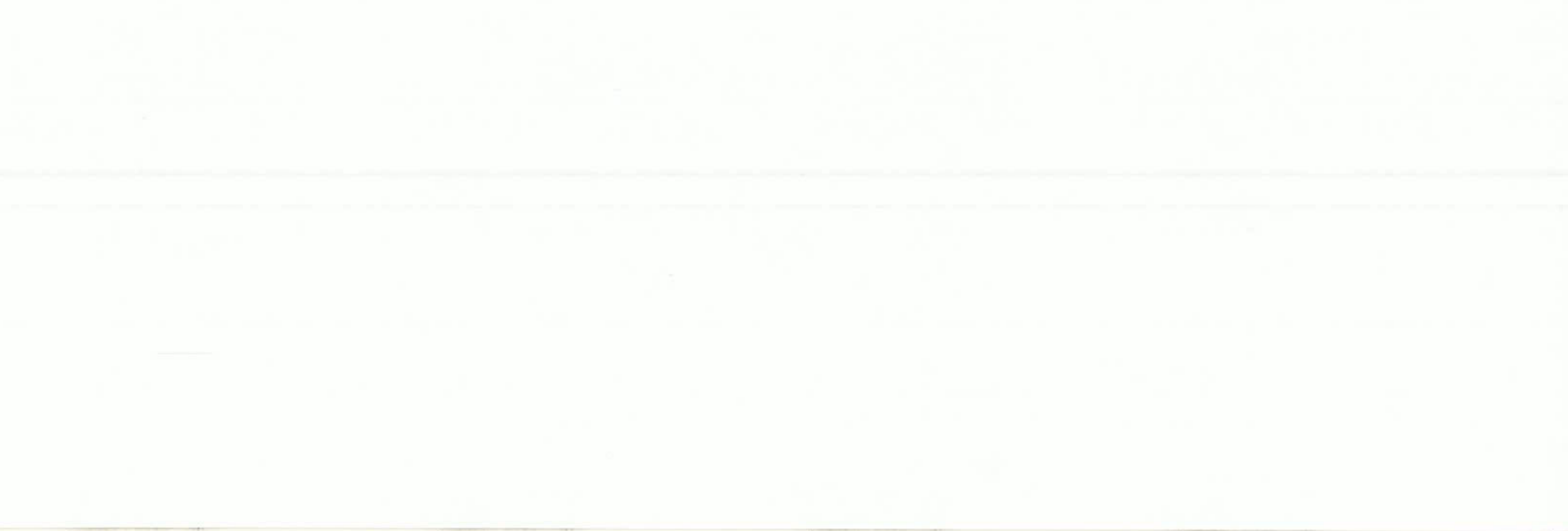

# Annexe 3

# Sections en (cm<sup>2</sup>) de N armatures de diamètre  $\phi$  en (mm)

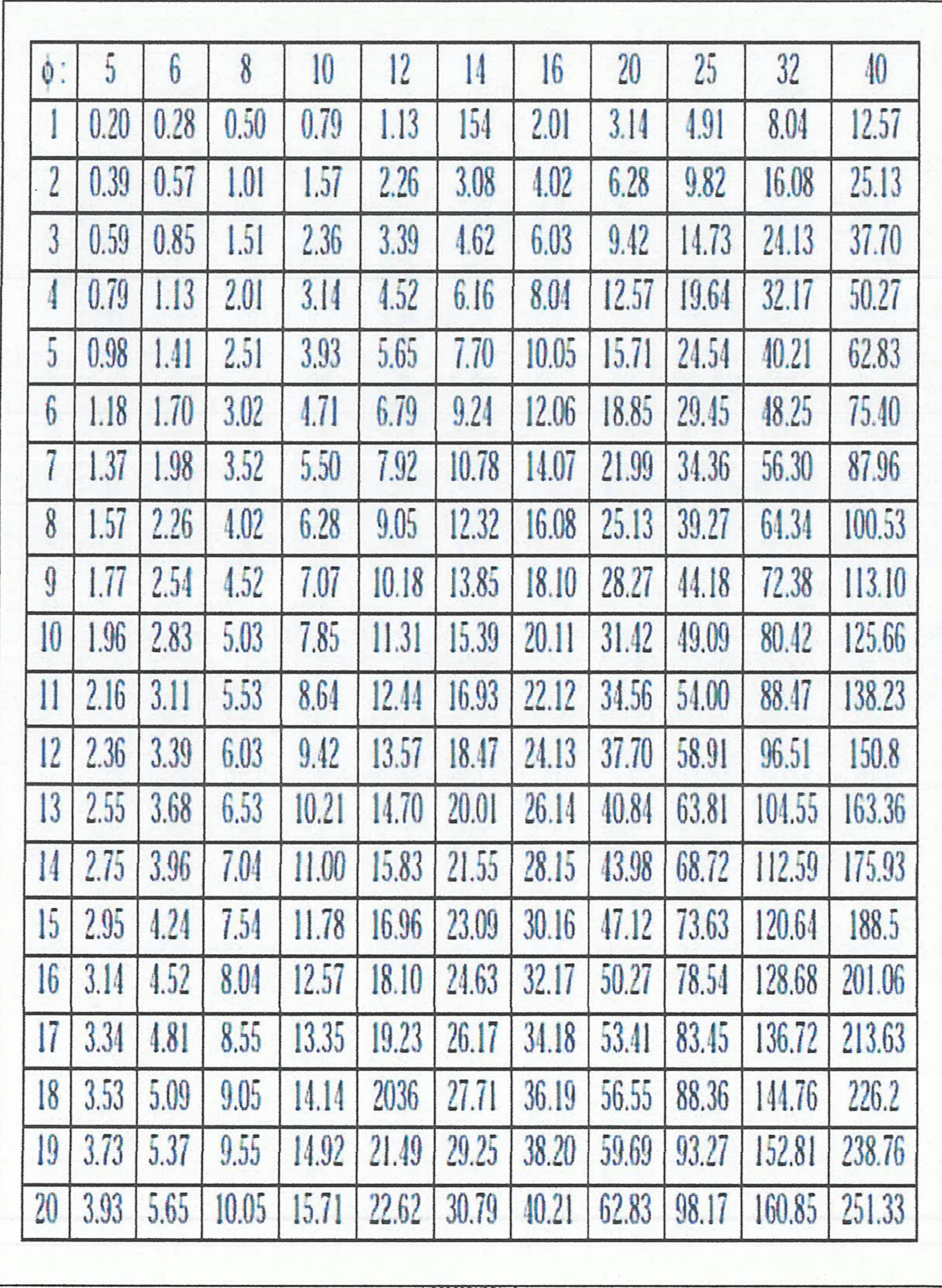

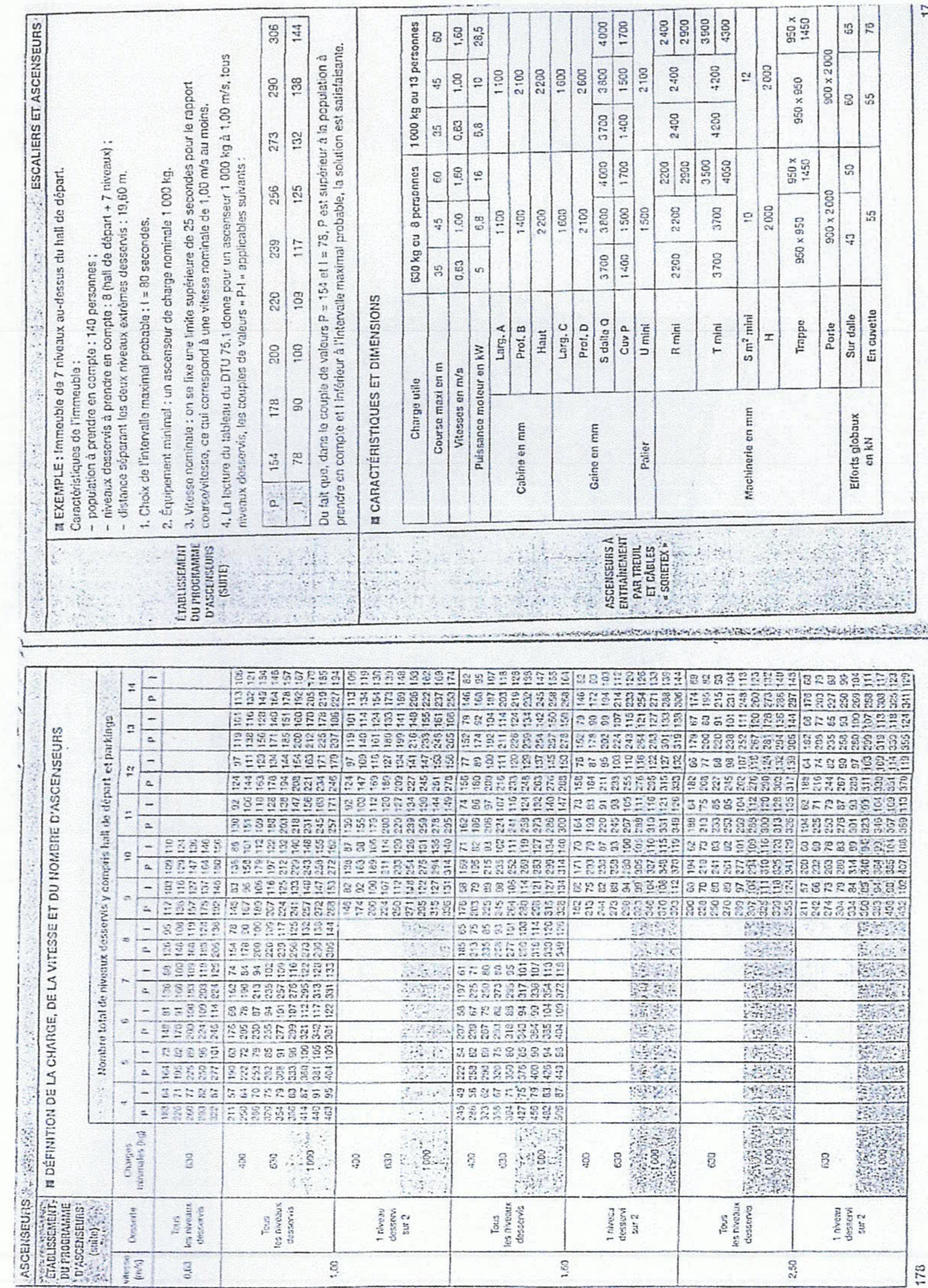

12.00

Annexe 4

Etude de sol pour la réalisation de 200 logements à AKBOU, Bejaïa ,2015

# **CONCLUSION GENERALE ET RECOMMANDATIONS.**

Cette étude de sol nous a été sollicitée par la promotion immobilière PETRA PROMO de la commune d'Akbou, wilaya de Bejaïa, pour la réalisation de 200 logements.

Le programme de reconnaissance a porté sur l'exécution de :

- Cinq (05) sondages carottés.
- Dix 10 essais SPT.
- Quarante deux (42) essais au pénétromètre dynamique lourd jusqu'au refus.
- Essais de laboratoire. 88

L'exploitation des données bibliographiques et de l'ensemble des résultats d'investigations des essais in situ et ceux exécutés au laboratoire ,ont permis de faire ressortir les conditions

morphologiques, hydrogéologiques, géologiques et géotechniques du site d'étude.

Le site d'étude présente une topographie accidenté avec une dénivelée d'environ 13 m entre l'amont (Nord) et l'aval (Sud).

Sur le plan lithologique le site d'étude est composé par la formation argilo-marneuse sur les cinq premiers mètres environ et passe en profondeur à une formation marneuse grisâtre à inclusions calcaire, ces formations géologiques appartiennent à la nappe des flyschs **MASSYLIEN d'âge CRETACE** 

Du point de vue portance et aptitude au projet de fondation, nous suggérons ce qui suit:

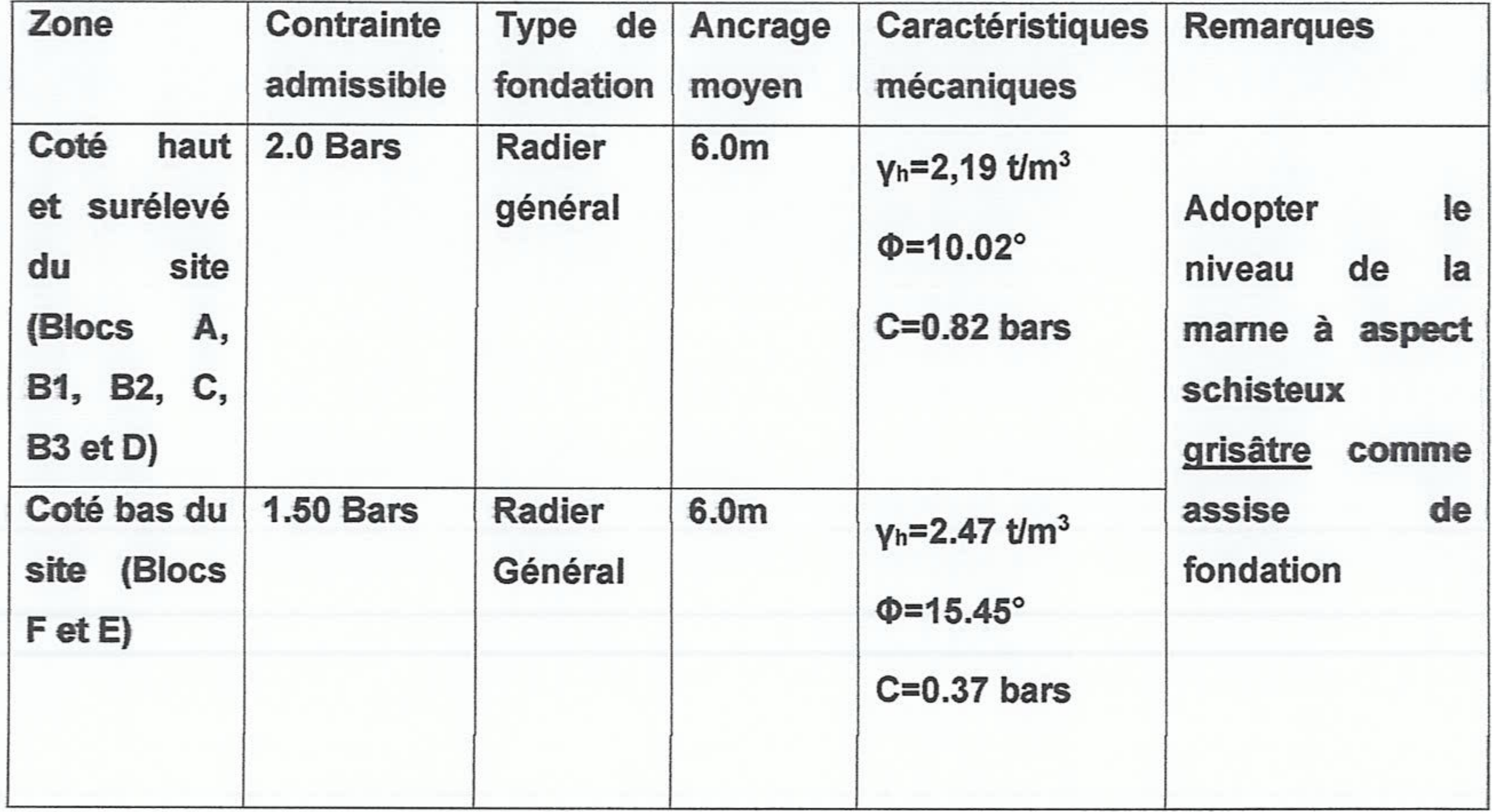

### **B.E.T.SLIMANI.F**

43

Il y a lieu de noter que les tassements de consolidation calculés pour les contraintes de sol recommandée sont admissibles et non préjudiciables aux ouvrages projetés. Pour la réalisation de ces ouvrages au niveau de ce site nous recommandons :

- Prévoir des fondations ancrées au minimum aux profondeurs préconisées
- Ne pas dépasser les contraintes préconisées.
- Eviter les terrassements anarchiques.
- Prévoir des drainages périphériques en imperméabilisant les surfaces inoccupées autour des constructions.
- Toutes les eaux de ruissellements doivent être évacuées vers le réseau 罂 d'assainissement.
- 

Soutenir les talus verticaux résultant de la conception des plates formes.

L'aménagement de la Chaaba qui limite le site à l'Ouest et au Sud.

Le RPA99 / V2003 classe la région de Bejaïa dans la zone lla qui présente une sismicité moyenne (catégorie S3) soit un site meuble, de ce fait, le facteur sismique n'est pas à négliger ; la réalisation des ouvrages au niveau de cette zone doit impérativement tenir compte des recommandations du CGS quant aux normes parasismiques en vigueur au niveau de la région.

N.B : les solutions données dans cette conclusion ne sont que des suggestions de la part du B.E.T SLIMANI Farida ; il appartiendra au Bureau d'Etudes chargé de l'étude génie civil de dimensionner et d'ancrer les fondations en fonction des descentes de charges réelles des ouvrages projetés et peut les modifier en exploitant tous les résultats donnés dans ce rapport.

Nous restons à votre entière disposition pour d'éventuelles informations nécessaires. complémentaires jugées

### **B.E.T.SLIMANI.F**

## Plans de la **Structure**

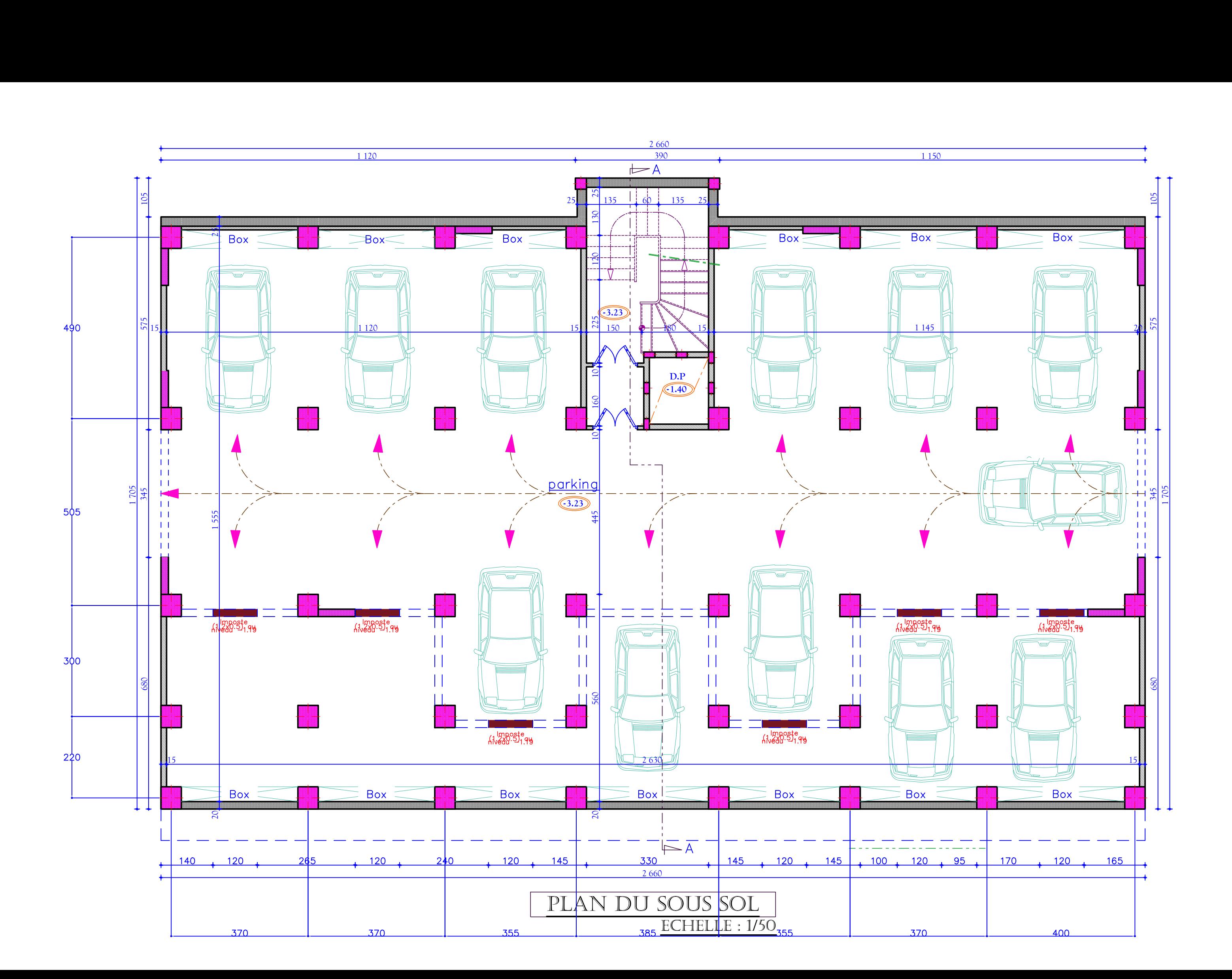

![](_page_137_Figure_0.jpeg)

![](_page_137_Picture_1.jpeg)

![](_page_138_Figure_0.jpeg)

![](_page_138_Picture_1.jpeg)

![](_page_139_Figure_0.jpeg)

![](_page_140_Figure_0.jpeg)

![](_page_140_Picture_1.jpeg)

![](_page_141_Figure_0.jpeg)

![](_page_142_Figure_0.jpeg)

![](_page_143_Figure_0.jpeg)

![](_page_143_Picture_341.jpeg)
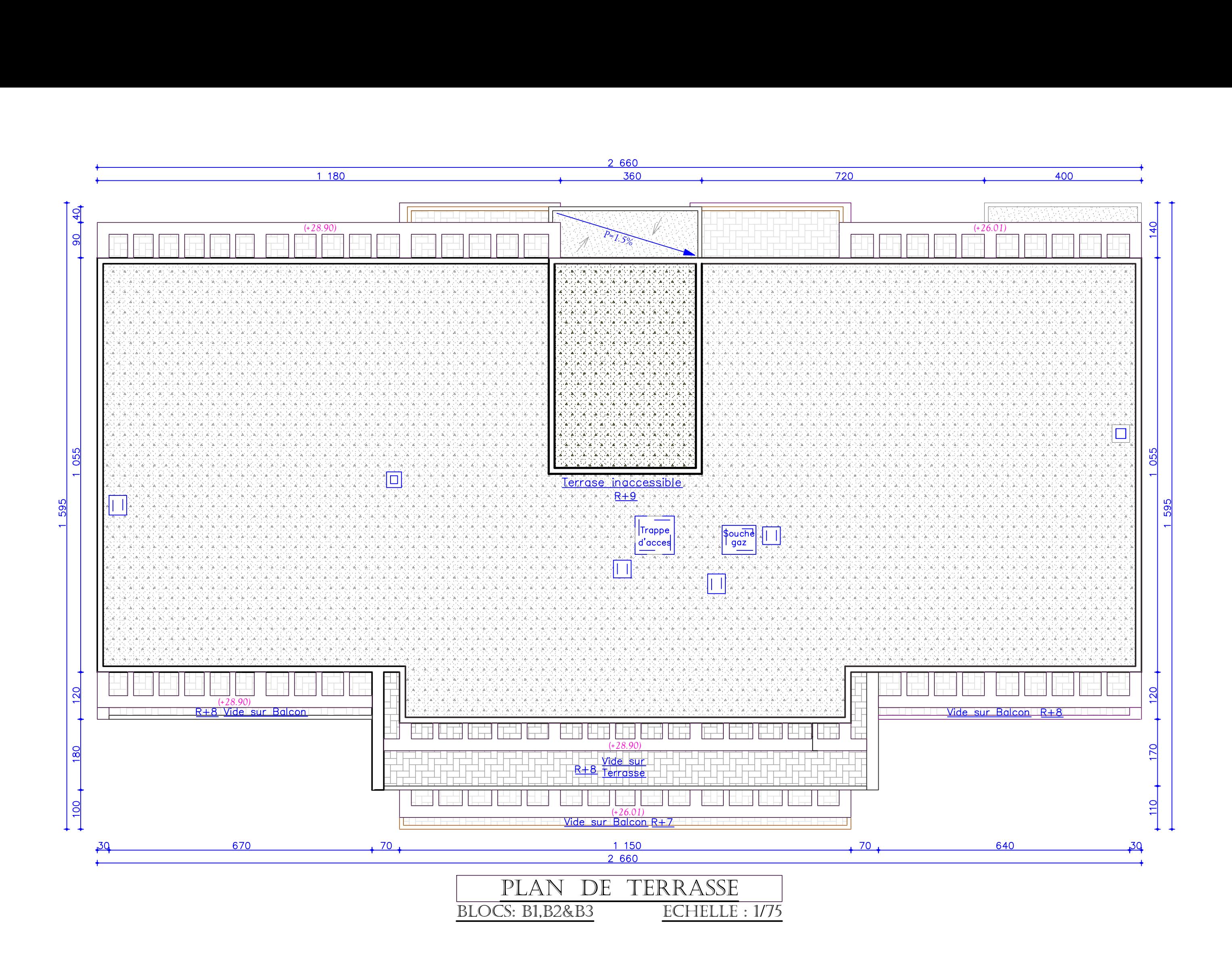